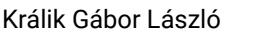

# **ADATCSERE SZABÁLYZAT MELLÉKLETEI**

# KÉSZÍTETTE: ADATCSERE BIZOTTSÁG

# ELLENŐRIZTE: ADATCSERE-ELLENŐRZÉSI TESTÜLET

H2808/2023 sz MEKH határozat szerint

### **Tartalomjegyzék**

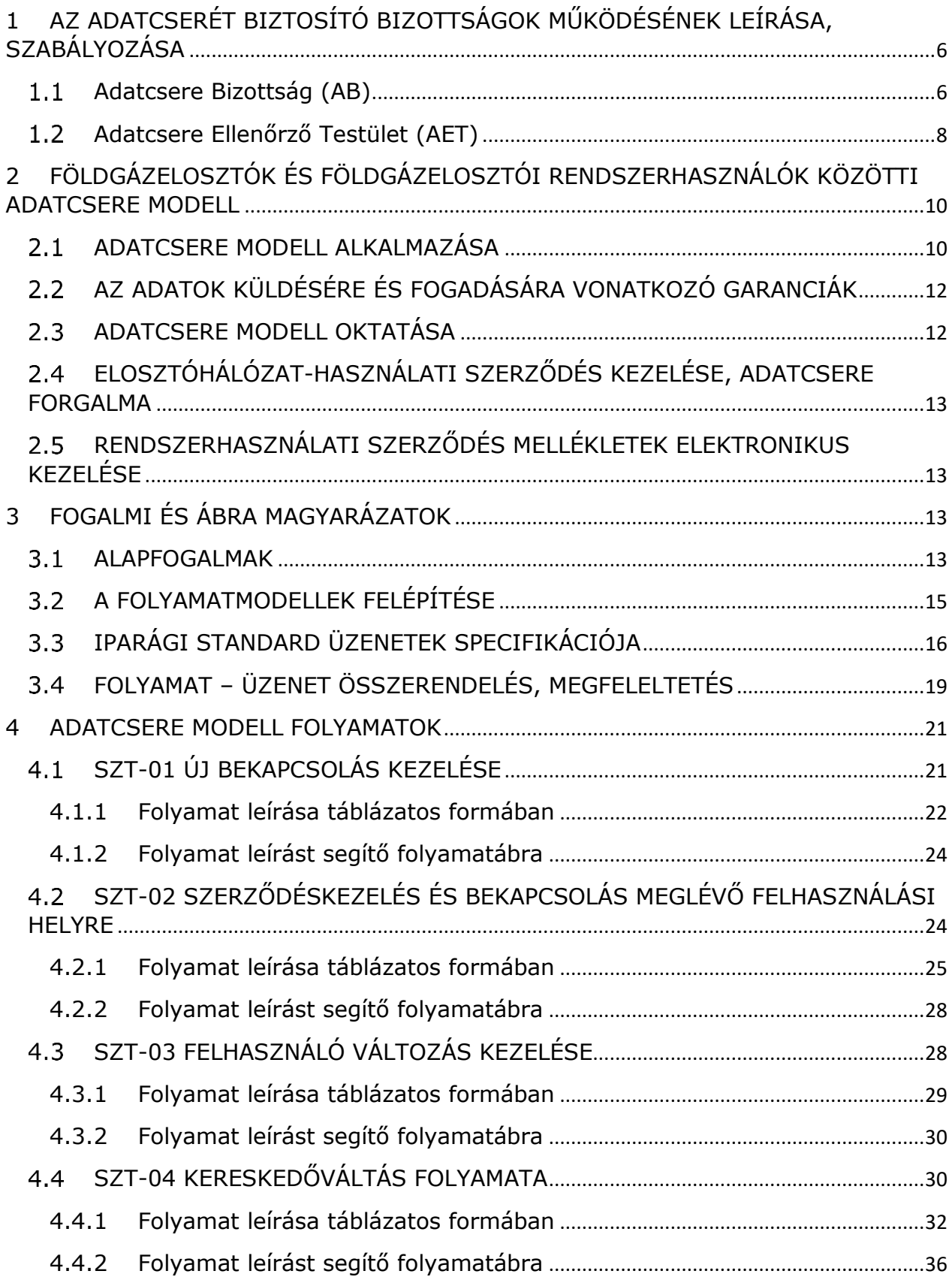

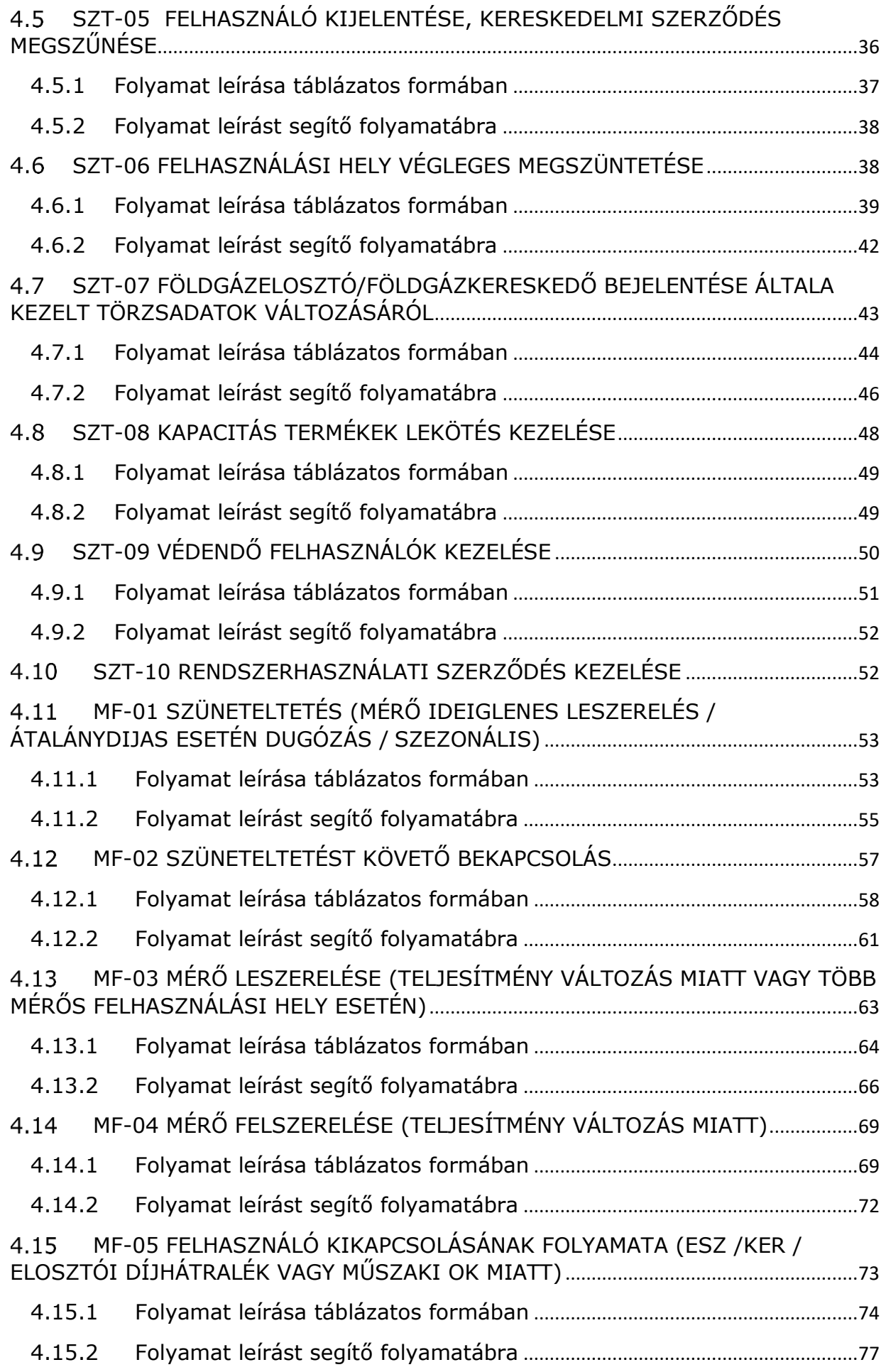

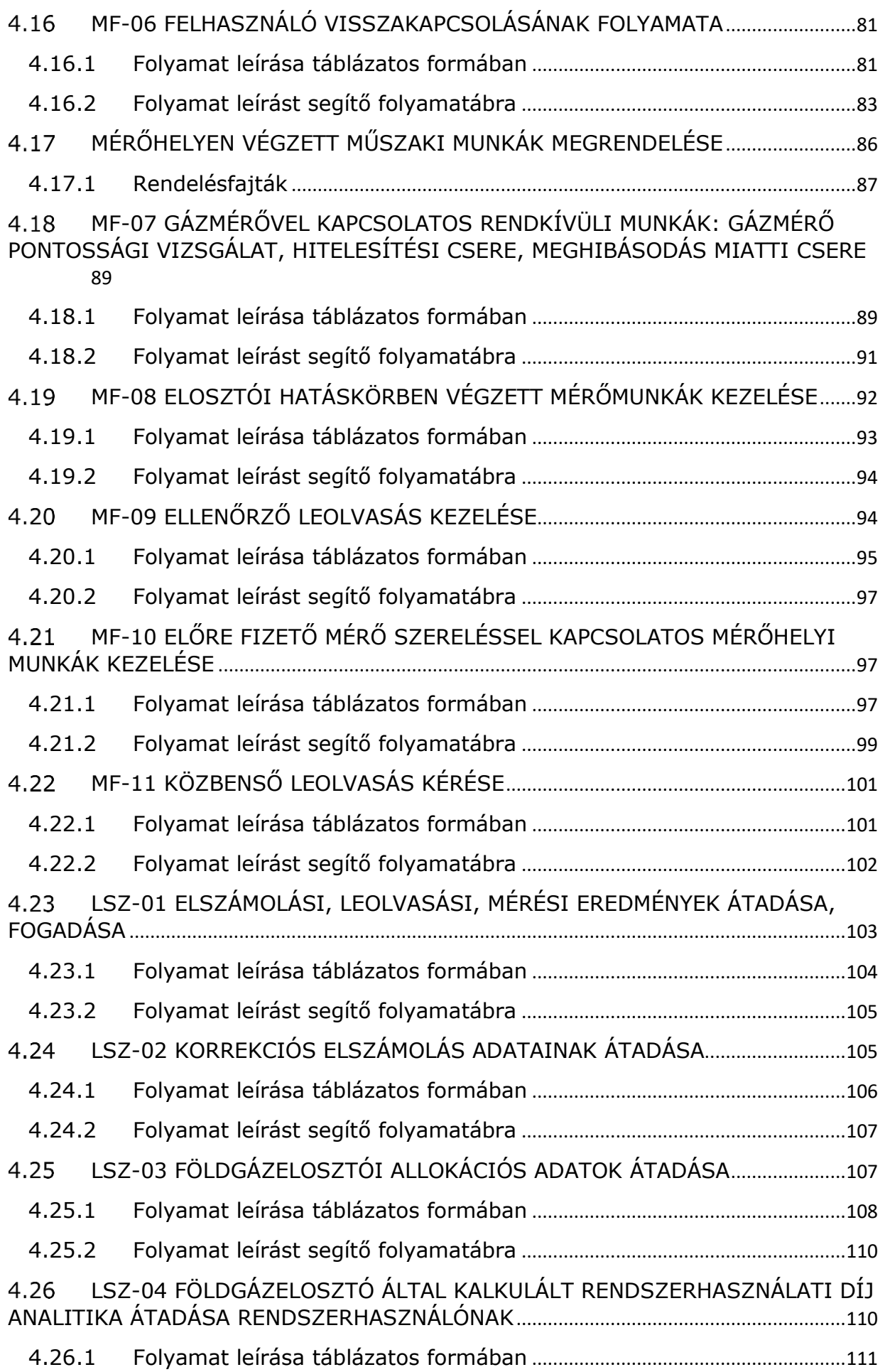

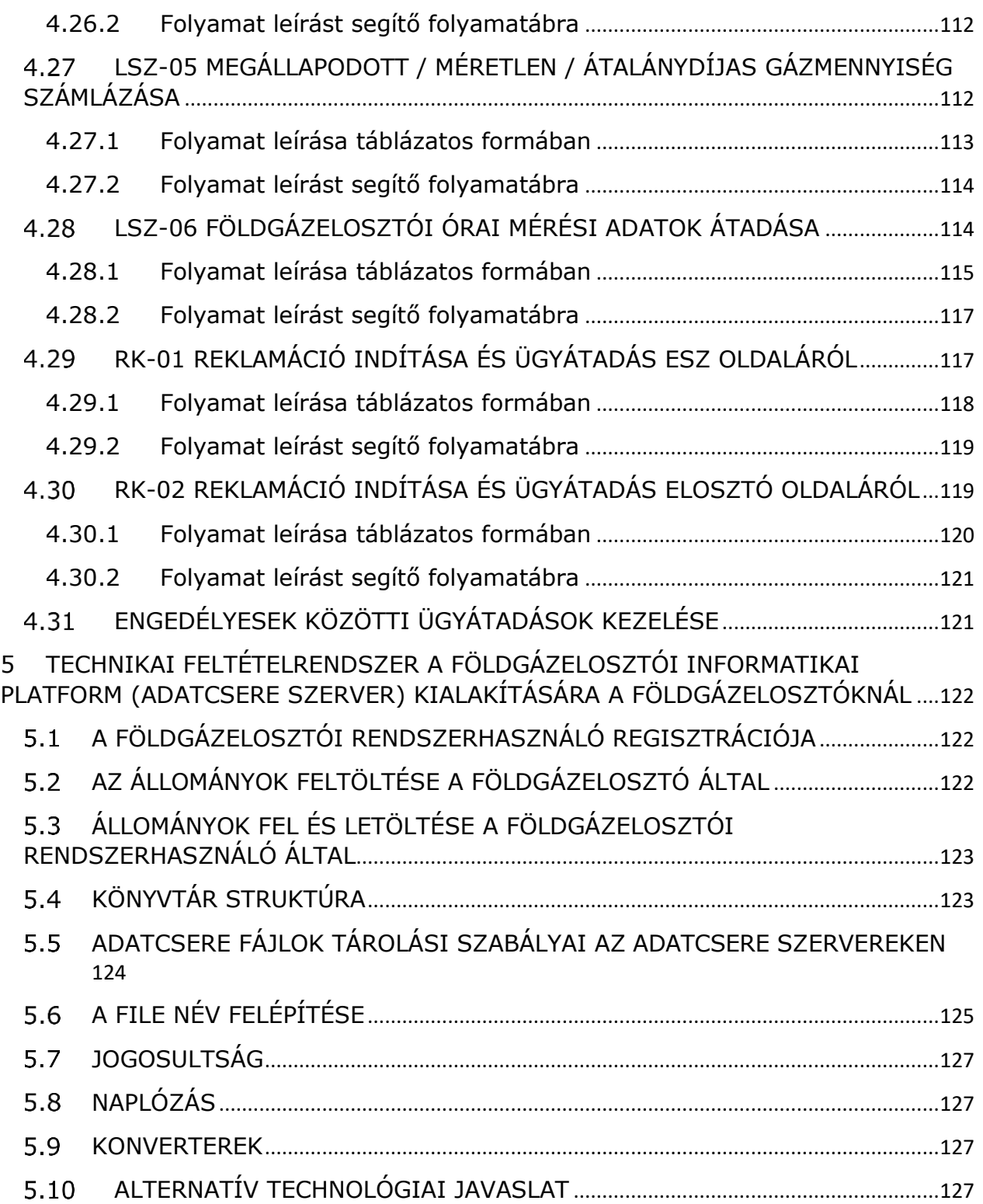

# <span id="page-5-0"></span>**1 AZ ADATCSERÉT BIZTOSÍTÓ BIZOTTSÁGOK MŰKÖDÉSÉNEK LEÍRÁSA, SZABÁLYOZÁSA**

### <span id="page-5-1"></span>**Adatcsere Bizottság (AB)**

### 1. Az AB célja

A földgázellátásról szóló 2008. évi XL. törvény rendelkezéseinek végrehajtásáról szóló 19/2009. (I. 30.) Korm. rendelet (továbbiakban Vhr.) 12/A. § (3) előírása értelmében az AB felelős az Adatcsere Szabályzat jelen mellékletében szereplő Adatcsere Modell kialakításáért, annak fejlesztéséért.

#### 2. Az AB státusza

Az AB az elosztói és kereskedelmi, illetve egyetemes szolgáltatói engedéllyel rendelkező társaságok képviselőiből álló, az adatcsere modell kialakításáért, fejlesztéséért, a jelen Szabályzat vonatkozó részeinek elkészítéséért felelős szervezet.

#### 3. Az AB működése

#### 3.1 Az AB tagjai

Az AB tagjai a VHR 12/B. § (2) szerinti

- földgázelosztási,
- földgázkereskedelmi,
- egyetemes szolgáltatási

engedélyesek által hivatalosan delegált képviselők.

Az AB munkájában, az előzőkben hivatkozott engedélyesek felhatalmazott képviselőjük útján vesznek részt.

Új engedélyes az AB elnökénél kezdeményezheti felvételét.

A tagokat az AB-ben az engedélyes által kijelölt képviselő helyettesítheti.

#### 3.2 Az AB felügyelete

Az AB felügyeleti testülete a Vhr. 12/A. § (4) pontja értelmében az AET.

#### 3.3 Az AB döntései

Az AB teljes egyetértés mellett végzi munkáját. Egyet nem értés esetén az AET-hez fordul, mely esetben a vonatkozó ügyet, kérdést az AB elnöke továbbítja az AET elnöke részére.

#### 3.4 Az AB elnöke

Az AB elnöke az AB tagjai által 2/3-os többséggel megválasztott tag. Mandátuma 1 év leteltét követő első AB ülésig szól. Az AB többségi döntése alapján az AB elnök mandátuma meghosszabbítható.

Az elnök feladatai:

- i. az AB munkájának szervezése,
- ii. az AB ülések összehívása,
- iii. az AB napirendjének előterjesztése,
- iv. az ülések levezetése,
- v. az AB más szervezetekkel való kommunikációjának lebonyolítása.

Az elnök mellett és irányításával az adminisztrációs feladatokat az igénybe vett tanácsadó társaság delegált képviselője látja el (továbbiakban: szakmai titkár).

### 3.5 A szakmai titkár

A szakmai titkár nem tagja az AB-nek.

A szakmai titkár feladatai:

i. az AB ülések előkészítése,

ii. az üléseken megtárgyalandó dokumentumok kiküldése a tagok és résztvevők részére,

- iii. az ülés jegyzőkönyvének vezetése,
- iv. az AB munkájának dokumentálása,
- v. az AB állásfoglalások elkészítése és kiküldése.

### 3.6 Szakértők bevonása

Az AB a Bizottság működésével kapcsolatos feladatokba a VHR. 12/B. § (2) pontja szerinti engedélyesek költségének terhére tanácsadót vonhat be.

4. Az AB feladatai

i. Az AET-től érkező feladatokat fogadása

ii. Azok technikai megvalósítása, szükség esetén - javaslat adása mellett – a feladat visszaküldése újra gondolásra AET-nek,

ii. A vonatkozó adatcsere folyamatok kialakítása, szükség esetén egyeztetés kezdeményezése az AET-tel,

iii. Az Adatcsere szabályzat és mellékleteivel kapcsolatosan felmerült problémák, módosítások, javaslatok kezelése, melyekre vonatkozó javaslatait megküldi az AETnek,

iv. Új módosító javaslatok kidolgozása önállóan, azok továbbítása az AET-nek,

v. Az adatcserében érintett folyamatok kapcsán egységes technikai megvalósítás kidolgozása,

vi. Javaslat tétel az AET részére a módosított adatcsere modell bevezetésének dátumáról, illetve a dátum módosításáról vagy a modell bevezetésének elhalasztásáról.

#### 5. Az AB ülései

Az AB az elnökkel egyeztetett gyakorisággal, de legalább havonta összeül.

Az AB üléseket az elnök hívja össze és vezeti le.

Az elnök köteles 15 munkanapon belülre AB ülést összehívni az AET-től érkező feladatok esetén, vagy ha az AB bármely tagja azt kéri (megnevezve és szövegszerűen előkészítve, indokolva a tárgyalandó ügyet).

Az AB ülések időpontját az elnök állapítja meg a tagokkal egyeztetve. Az ülésről legalább 8 munkanappal az ülést megelőzően elektronikus üzenetben kell értesíteni a tagokat, megadva az ülés összehívásának okát és a megvitatandó témákat.

Az elnök által megadott témákon felül megvitatásra javasolt kérdéseket és javaslatokat az AB tagoknak az ülést megelőzően legalább 5 munkanappal előbb meg kell küldeniük a szakmai titkár részére.

A megtárgyalásra kerülő dokumentumokat legalább 3 munkanappal az AB ülést megelőzően a szakmai titkár megküldi az ülés résztvevőinek.

Az ülésekről jegyzőkönyvet kell vezetni, ami a szakmai titkár feladata. A jegyzőkönyvet az AB tagjainak az ülést követő 4 munkanapon belül meg kell küldeni. A jegyzőkönyvben rögzíteni kell a résztvevőket, az ülésen megtárgyalt témaköröket, az ezekről kialakított állásfoglalást, döntéseket, további feladatokat, felelősöket, határidőket.

Az ülés résztvevői a jegyzőkönyvvel kapcsolatos észrevételeiket, véleményeiket a kézhezvételtől számított 3 munkanapon belül a szakmai titkár részére juttathatják el.

Az AB ülések jegyzőkönyveit az AB elnöke az AB ülés után 10 munkanapon belül köteles az AET számára is megküldeni.

Az AB éves munkaprogramot állapíthat meg.

- 6. Az AB állásfoglalásának kialakítása
- 6.1 Az AB állásfoglalásának kialakítása az AB ülésen

Az AB ülés keretében az AB tagjai a következő kérdésekben dönthetnek:

- i. AB ülések napirendjének elfogadása/módosítása,
- ii. konkrét kérdés megvizsgálása,
- iii. technikai megvalósítás kidolgozása,
- iv. az Adatcsere Szabályzat egyes részeinek kidolgozása,
- v. módosítási javaslat összeállítása az AET részére,

Az AB állásfoglalását a szakmai titkár az ülés jegyzőkönyvében rögzíti.

Az AB az állásfoglalását teljes egyetértés mellett alakítja ki.

### <span id="page-7-0"></span>**Adatcsere Ellenőrző Testület (AET)**

### 1. Az AET célja

A földgázellátásról szóló 2008. évi XL. törvény rendelkezéseinek végrehajtásáról szóló 19/2009. (I. 30.) Korm. rendelet (továbbiakban Vhr.) 12/A. § (3) előírása értelmében az AET feladata a jelen Szabályzatban szereplő adatcsere modell felügyelete a Hivatallal és a szállítási rendszerirányítóval való kapcsolattartás mellett.

#### 2. Az AET státusza

Az AET-ben az 1. pont szerinti engedélyesi körök választott képviselőik útján vesznek részt.

#### 2.1. Az AET tagjai

Az AET szavazati joggal rendelkező tagjai a VHR 16. melléklet szerinti

- földgázelosztó 3 fő,
- földgázkereskedő 2 fő,
- egyetemes szolgáltató 1 fő

engedélyesek által hivatalosan megválasztott képviselők.

Az AET munkájában, az előzőkben hivatkozott engedélyesi körök írásban felhatalmazott képviselőjük útján vesznek részt. Az AET tagsági mandátumot és a személyes képviseletet igazoló iratot az AET megválasztott elnökének kell átadni.

A tagokat az AET-ben az engedélyes által írásban kijelölt képviselő helyettesítheti. A helyettesítő a meghatalmazását az AET ülés előtt köteles az AET elnöke részére átadni.

#### 2.2. Az AET döntései

Az AET döntését egyszerű többséggel alakítja ki, minden tag jelenléte mellett.

#### 2.3. Az AET elnöke

Az AET elnöke az AET tagjai által 2/3-os többséggel megválasztott tag. Mandátuma az egy év leteltét követő első ülésig szól. Az AET többségi döntése alapján az AET elnök mandátuma meghosszabbítható.

Az AET-ben az elnök szavazati joggal rendelkezik.

Az elnök feladatai:

- i. az AET munkájának szervezése,
- ii. az AET ülések összehívása,
- iii. az AET napirendjének előterjesztése,
- iv. az ülések levezetése,
- v. az AET más szervezetekkel való kommunikációjának lebonyolítása.

Az elnök gondoskodik az alábbi adminisztrációs feladatok végrehajtásáról:

i. az AET ülések előkészítése,

ii. az üléseken megtárgyalandó dokumentumok kiküldése a tagok és résztvevők részére,

iii. az ülések jegyzőkönyveinek vezetése,

iv. az AET munkájának dokumentálása,

v. az AET állásfoglalások elkészítése és kiküldése.

#### 2.4. Szakértők bevonása

Az AET a Testület működésével kapcsolatos feladatokba a VHR. 12/B. § (2) pontja szerinti engedélyesek költsége terhére tanácsadót vonhat be.

3. Az AET feladatai

i. az Adatcsere Szabályzat változtatásaival kapcsolatos iparági és felhasználói vélemények befogadása és megvitatása,

ii. az Adatcsere Szabályzat rendszeres felülvizsgálata,

iii. az Adatcsere Szabályzat változtatására beterjesztett indítványok megvitatása és véleményezése,

vii. részvétel az adatcsere modellt érintő jogszabályi változtatások előkészítésében. Részvétel a jogszabály és határozat módosítások egyeztetési folyamataiban,

viii. a megvalósítandó feladatok megküldése az AB felé ,

ix. az AB részéről jövő Adatcsere Szabályzat előírásaira vonatkozó módosítási javaslatok fogadása és döntés a megvalósításukról,

x. szükség esetén Hivatallal, illetve egyéb szervezetekkel egyeztetés az adatcserével kapcsolatos kérdésekben,

xi. az AB javaslatára döntés a módosított adatcsere modell bevezetésének dátumáról, illetve a dátum módosításáról vagy a modell bevezetésének elhalasztásáról.

#### 4. Az AET ülései

Az AET az elnökkel egyeztetett gyakorisággal, de legalább negyedévente összeül.

Az AET üléseket az elnök hívja össze és vezeti le.

Az elnök köteles 15 munkanapon belül AET ülést összehívni a Hivatal megkeresése esetén, az AB elnökének kérésére, vagy ha az AET bármely tagja azt kéri (megnevezve és szövegszerűen előkészítve, indokolva a tárgyalandó ügyet).

Az AET ülések időpontját az elnök állapítja meg. Az ülésről az elnök legalább 10 munkanappal az ülést megelőzően elektronikus üzenetben köteles értesíteni a tagokat, megadva az ülés összehívásának okát és a megvitatandó témákat.

Az elnök által megadott témákon felül megvitatásra javasolt kérdéseket és javaslatokat az AET tagoknak az ülést megelőzően legalább 8 munkanappal előbb meg kell küldeniük az elnök részére.

A megtárgyalásra kerülő dokumentumokat legalább 5 munkanappal az AET ülést megelőzően az elnök megküldi az AET tagjainak.

Az ülések napirendjét az elnök terjeszti elő, az AET tagok módosítási javaslatokat tehetnek, amelyeket szavazásra kell bocsátani.Az AET elnöknek az ülés jegyzőkönyvét az AET tagjai részére az ülést követő 4 munkanapon belül meg kell küldeni. A jegyzőkönyvben rögzíteni kell a résztvevőket, az ülésen megtárgyalt

témaköröket, az ezekről kialakított állásfoglalást, döntéseket.

Az ülés résztvevői a jegyzőkönyvvel kapcsolatos észrevételeiket, véleményeiket a kézhezvételtől számított 3 munkanapon belül az elnök részére juttathatják el.

Az AET elnöke az érkezett észrevételekre az 5. munkanapig választ ad, szükség esetén további egyeztetést kezdeményez.

Az AET ülések jegyzőkönyveit az AET elnöke az AET ülés után 7 munkanapon belül köteles az AB számára is megküldeni.

### 5. Az AET állásfoglalásának kialakítása

Az AET ülés keretében az AET tagjai a következő kérdésekben dönthetnek:

- i. AET ügyrend elfogadása/módosítása,
- ii. AET ülések napirendjének elfogadása/módosítása,
- iii. konkrét kérdés megvizsgálása az engedélyesi körökben,
- iv. munkabizottság létrehozása konkrét kérdés megvizsgálására,
- v. az Adatcsere Szabályzat kidolgozása az engedélyesi körök által,
- vi. az Adatcsere Szabályzatot érintő módosítási javaslat elfogadása,

vii. az AB javaslatára módosított adatcsere modell bevezetésének dátumáról illetve a dátum módosításáról vagy a modell bevezetésének elhalasztásáról,

viii. állásfoglalás kialakítása a Hivatal és/vagy a szállítási rendszerirányító által beterjesztett Szabályzat tervezettel kapcsolatban,

ix. AB költségvetés elfogadása,

<span id="page-9-0"></span>Az AET állásfoglalását az elnök az ülés jegyzőkönyvében rögzíti.

# **2 FÖLDGÁZELOSZTÓK ÉS FÖLDGÁZELOSZTÓI RENDSZERHASZNÁLÓK KÖZÖTTI ADATCSERE MODELL**

### <span id="page-9-1"></span>**ADATCSERE MODELL ALKALMAZÁSA**

- a) Az Adatcsere Modell rögzíti a földgázelosztók és rendszerhasználók közötti adatcsere folyamatokat azok csatornáit, formátumait, gyakoriságot, illetve tartalmat.
- b) A földgázelosztók és rendszerhasználók a jogszabályokban és az Adatcsere Szabályzatban megfogalmazott adatszolgáltatási kötelezettségek megfelelő módon történő teljesítése érdekében, a rendszerhasználati szerződések rendelkezéseinek betartása mellett, az Adatcsere Szabályzatban foglaltak szerint járnak el. Az Adatcsere Modell működésének földgázelosztó oldali akadályoztatása esetén a rendszerhasználó részére lehetőséget kell biztosítani egyéb kommunikációs csatorna használatára (email, hivatalos levél)
- c) Az Adatcsere Modellnek az alábbi elvárások figyelembevételével kell működnie:
	- i. Kereskedelmi és elszámolási folyamatok határidőre történő megvalósítása
	- ii. Rendszerhasználati szerződések adatainak kommunikációja
	- iii. Adatforgalmi és adatkezelési biztonság és garanciák biztosítása
	- iv. Egyensúlytartáshoz szükséges adatforgalom biztosítása (allokálás)
	- v. Jogszabályokban és a jelen Modellben előírt adatforgalom

támogatása

- vi. A nemzetközi szabványoknak való megfelelőség
- vii. A piaci működés költséghatékony biztosítása
- d) Az Adatcsere Modell az alábbi folyamatokra terjed ki:
	- i. Szerződéses és törzsadat kezelési folyamatok
		- SZT-01: Új bekapcsolás kezelése

SZT-02: Szerződéskötés és bekapcsolás meglévő felhasználási helyre

SZT-03: Felhasználó változás kezelése

SZT-04: Kereskedőváltás folyamata

SZT-05: Felhasználó kijelentése, kereskedelmi szerződés megszűnése

SZT-06: Felhasználási hely végleges

megszüntetése

SZT-07: Földgázelosztó/földgázkereskedő bejelentése

általa kezelt üzleti és műszaki törzsadatok változásáról

SZT-08: Kapacitás termékek lekötés kezelése

SZT-09: Védendő felhasználók kezelése

SZT-10: Rendszerhasználati szerződés– felhasználási helyekre vonatkozó szerződés – mellékletének kezelése

ii. Műszaki folyamatok:

MF-01: Szüneteltetés (mérő ideiglenes leszerelés / átalánydíjas esetén dugózás / szezonális)

MF-02: Szüneteltetést követő bekapcsolás

MF-03: Mérő leszerelése (teljesítmény változás

miatt vagy több mérős felhasználási hely esetén)

MF-04: Mérő felszerelése (teljesítmény változás miatt)

MF-05: Felhasználó kikapcsolásának folyamata (ESZ / KER / Elosztói díjhátralék miatt vagy

műszaki ok miatt)

MF-06: Felhasználó visszakapcsolásának folyamata MF-07: Gázmérővel kapcsolatos rendkívüli munkák: gázmérő pontossági vizsgálat, hitelesítési csere, meghibásodás miatti csere

MF-08: Elosztói hatáskörben végzett mérőmunkák kezelése

MF-09: Ellenőrző leolvasás kezelése

MF-10: Előre fizető mérő szereléssel kapcsolatos mérőhelyi munkák kezelése

MF-11: Közbenső leolvasás kérése

iii. Leolvasási, elszámolási és számlázási folyamatok LSZ-01: Elszámolási, leolvasási, mérési eredmények átadása,

fogadása LSZ-02: Korrekciós elszámolás adatainak átadása

LSZ-03: Földgázelosztói allokációs adatok átadása

LSZ-04: Földgázelosztó által kalkulált rendszerhasználati díj analitika átadása rendszerhasználónak

LSZ-05: Megállapodott / méretlen / átalánydíjas gázmennyiség számlázása LSZ-06 Földgázelosztói Órai mérési adatok átadása

iv. Egyéb ügy- és reklamáció

kezelési folyamatok

RK-01: Reklamáció indítása és ügyátadás ESZ oldaláról RK-02: Reklamáció indítása és ügyátadás Elosztó oldaláról

- e) Az előző pontban felsorolt folyamatok során az Adatcsere Modell alkalmazása esetén a földgázelosztó és a rendszerhasználó között az adatok az Adatcsere Modellben rögzített, az EASEE gas szabványoknak megfelelő, alkalmazási rendszerektől független XML, CSV, TSV formátumokban és módon közlekedhetnek.
- f) Azon rendszerhasználók részére, amelyek eltérő technikai felkészültség miatt XML formátumot fogadni, illetve előállítani nem képesek, a földgázelosztók számukra egységes, folyamatosan aktualizált Excel ^ XML konvertert bocsátanak rendelkezésre. A konverter telepítéséhez szükséges infrastruktúra előfeltételeket magának az engedélyesnek kell biztosítania.

### <span id="page-11-0"></span>**AZ ADATOK KÜLDÉSÉRE ÉS FOGADÁSÁRA VONATKOZÓ GARANCIÁK**

Földgázelosztói garanciák: a földgázelosztó

- Folyamatosan működteti a földgázelosztói adatcsere szervert az elosztási területén lévő felhasználási helyekhez tartozó üzenetek és dokumentumok kezelésének támogatása céljából. Amennyiben a földgázelosztói adatcsere szerver működésében hiba lép fel, úgy az alternatív kommunikáció fejezetben leírtak szerint kell eljárni.
- Biztosítja a földgázelosztói adatcsere szerverre feltett üzenetek és dokumentumok sértetlenségét, naplózását, jelen szabályzatban rögzítettek szerinti archiválását és az megőrzési időn belül a visszakereshetőségét.
- Biztosítja, hogy csak az arra jogosult személyek férhetnek hozzá a földgázelosztói adatcsere szerveren tárolt üzenetekhez, napló (log) fájlokhoz és dokumentumokhoz.
- Köteles egy időben azonos Adatcsere Modell verziót használni és a földgázelosztói adatcsere szerveren kommunikálni.
- Köteles egy időben azonos konverter verziót az https://adatcsere.hu/DataExchangeConverter/ oldalon kommunikálni.

Amennyiben valamely rendszerhasználó valamely üzenettel vagy a földgázelosztói adatcsere szerverrel kapcsolatban problémát észlel, akkor az érintett földgázelosztó kapcsolattartójának írásban kell jeleznie. A földgázelosztó a bejelentést köteles 5 munkanapon belül kivizsgálni és írásban visszajelezni a bejelentő engedélyes részére.

Rendszerhasználói garanciák: Amennyiben valamely földgázelosztó valamely üzenettel kapcsolatban problémát észlel, akkor az érintett rendszerhasználó kapcsolattartójának írásban kell jeleznie. A rendszerhasználó a bejelentést köteles 5 munkanapon belül kivizsgálni és írásban visszajelezni a bejelentő engedélyes részére.

## <span id="page-11-1"></span>**ADATCSERE MODELL OKTATÁSA**

Az Adatcsere Modell önmagában tartalmaz egy részletes leírást (folyamatmodell és specifikációk) a modell tartalmára és használatára vonatkozóan, amelyet az földgázelosztók kötelesek publikálni.

Amennyiben egy új rendszerhasználó csatlakozik az Adatcsere Modellhez, igény esetén a földgázelosztó az alábbi támogatásokat adja a rendszerhasználó számára:

- Oktatás az Adatcsere Modell működésére, működtetésére vonatkozóan.
- Tesztelési időszak támogatása az üzenetek fogadásának és küldésének próbaüzemére.
- Földgázelosztói adatcsere szerverhez való hozzáférés biztosítása.

### <span id="page-12-0"></span>**ELOSZTÓHÁLÓZAT-HASZNÁLATI SZERZŐDÉS KEZELÉSE, ADATCSERE FORGALMA**

A földgázelosztók a honlapjukon elérhetővé teszik az elosztóhálózat-használati mintaszerződéseket (továbbiakban: EHH) elektronikus formátumban.

A szerződésben foglalt törzsadatok cseréje az adatcsere modell leírása szerinti UTILMD üzenetben valósul meg.

# <span id="page-12-1"></span>**RENDSZERHASZNÁLATI SZERZŐDÉS MELLÉKLETEK ELEKTRONIKUS KEZELÉSE**

A földgázelosztó rendszerhasználati szerződés mellékletet készít, amely tartalmazza az adott hónap valamely napján aktív legalább egy napon szerződött felhasználási helyeket.

# <span id="page-12-2"></span>**3 FOGALMI ÉS ÁBRA MAGYARÁZATOK**

### <span id="page-12-3"></span>**ALAPFOGALMAK**

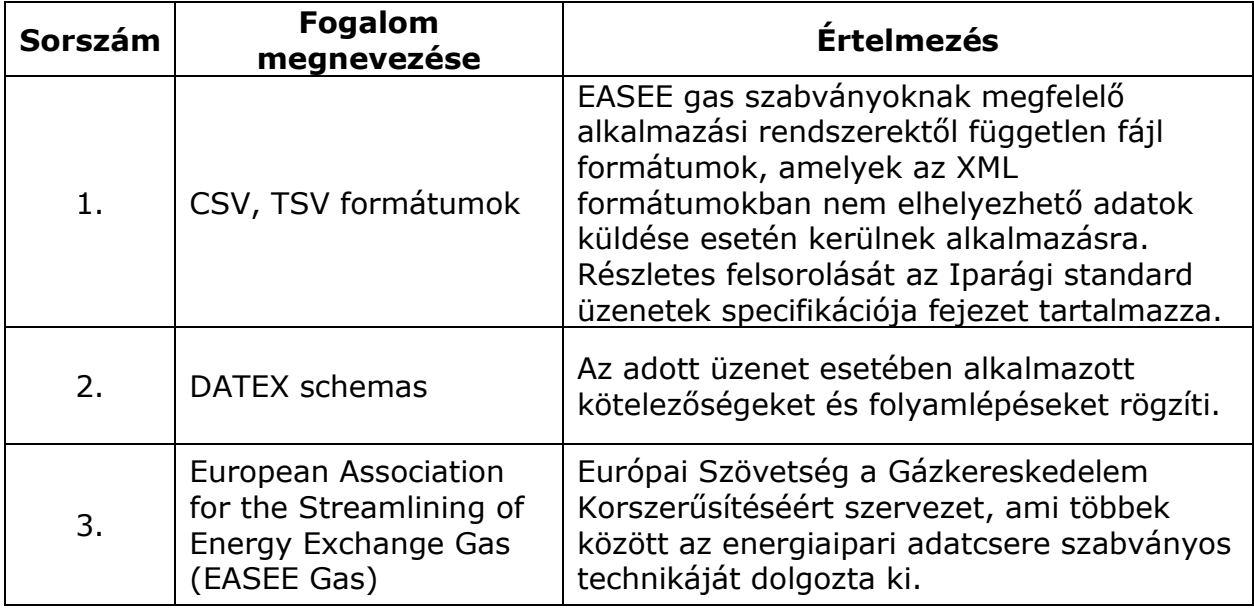

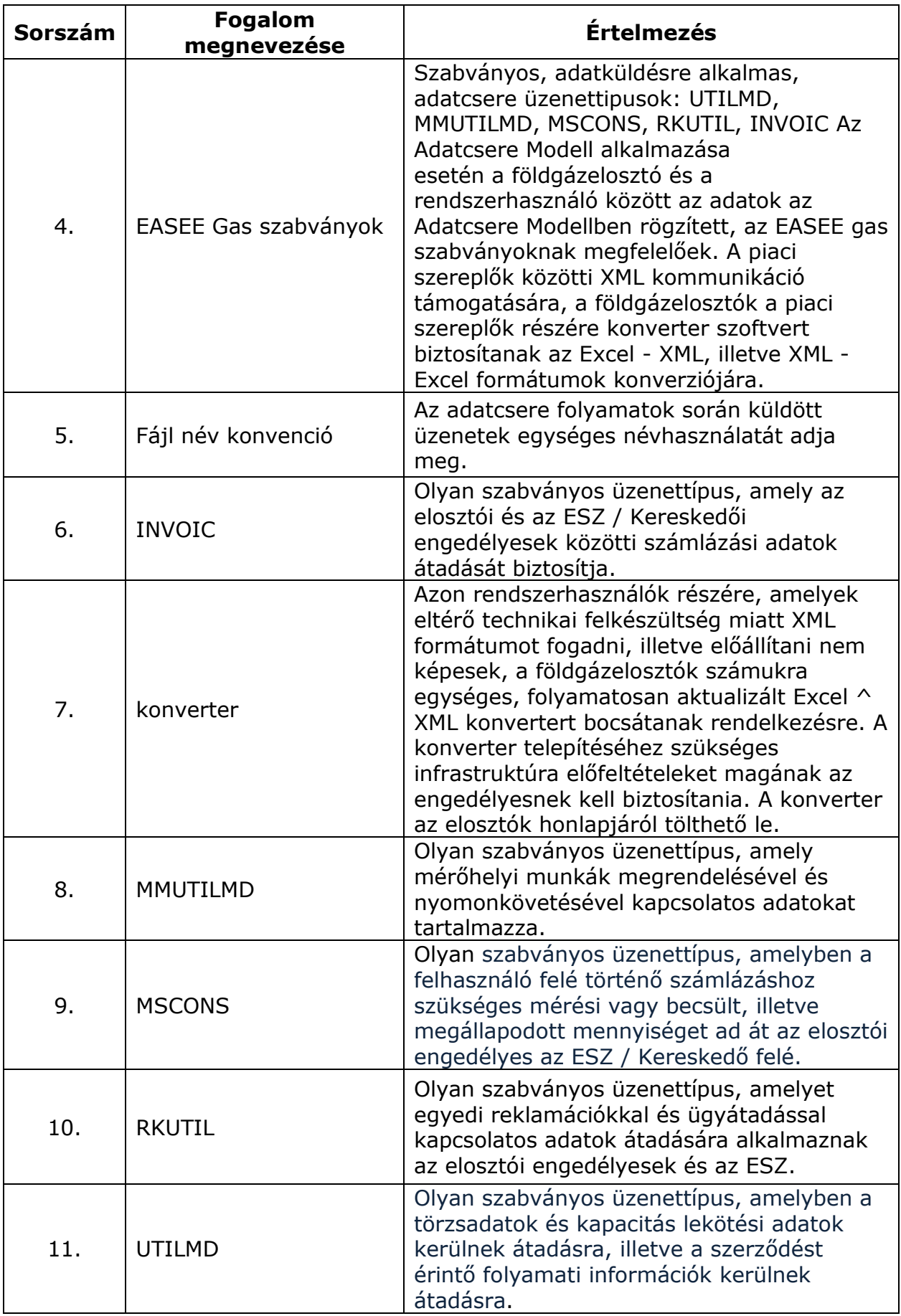

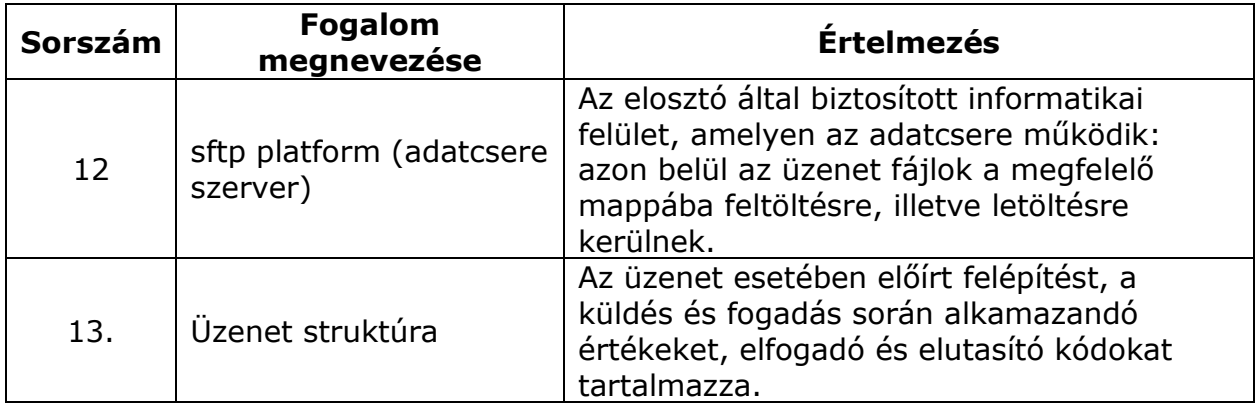

# <span id="page-14-0"></span>**A FOLYAMATMODELLEK FELÉPÍTÉSE**

A folyamatok táblázatos formátumban vannak leírva, az egyes sorok a folyamat egy-egy lépését jelentik. A folyamat lefutását, a lépések összefüggését segíti a táblázat után található folyamat ábra.

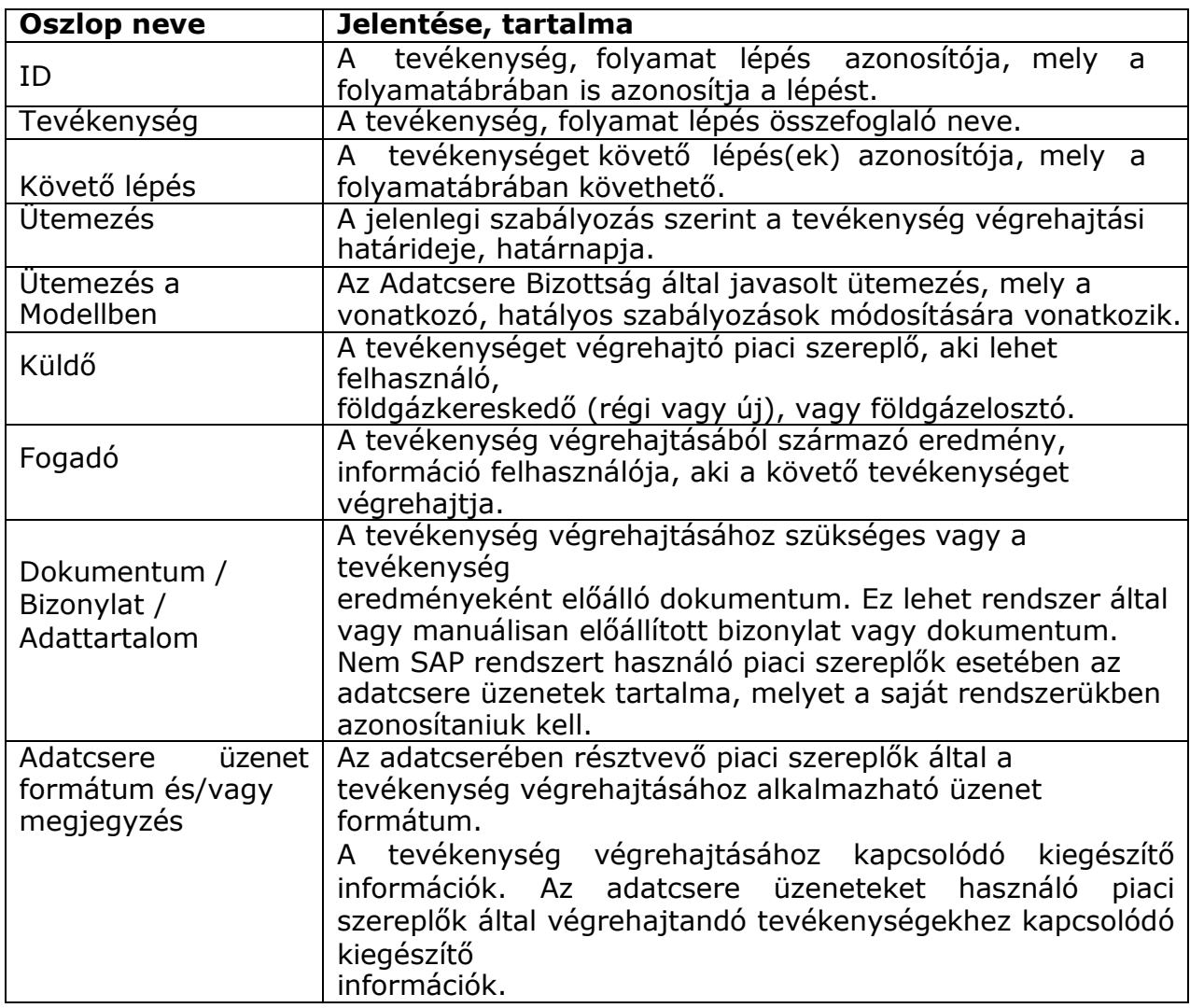

A folyamatokban az Egyetemes szolgáltatót is földgázkereskedőként kell értelmezni. Abban az esetben, amikor a folyamatot máshogy kell kezelni, mert a földgázkereskedő Egyetemes szolgáltató, a leírásban ez külön jelzésre került.

Folyamatokban alkalmazott jelölések:

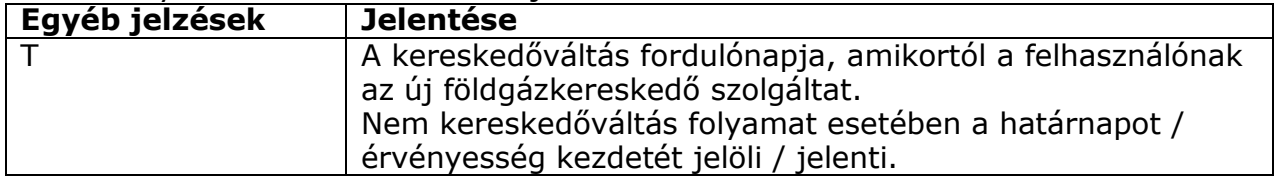

A folyamat során, a tevékenységet követő lépések határideje vonatkozik jelen tevékenységre / folyamat lépésre, mint legkésőbbi végrehajtási határidő.

Ütemezésre vonatkozó rövidítések:

.

- ESZ: Egyetemes Szolgáltató
- KER, Kereskedő: Versenypiaci kereskedő

# <span id="page-15-0"></span>**IPARÁGI STANDARD ÜZENETEK SPECIFIKÁCIÓJA**

A gázipari adatcsere modellben definiált üzenet formátumok aktuális és egységes technikai specifikációja (a földgázelosztói honlapon minden Adatcsere modell alapú kommunikációban résztvevő engedélyes számára hozzáférhető).

Jelen mellékletben lévő folyamatleírásokban az egyes folyamatlépéseknél szerepelnek az azokhoz tartozó üzenetek (UTILMD, MMUTILMD, MSCONS, RKUTIL, INVOIC és egyéb formátumú) és a folyamatokhoz tartozó specifikus adattartalmak.

A következő adatcsere üzenet formátumok képezik jelen modell részét:

- UTILMD DATEX Schemas: UTILMD\_DATEX\_SCHEMAS\_<Adatcsere modell verziószám> <Dátum:ÉÉÉÉ\_HH\_NN>\_<Dokumentum verzió>
- UTILMD üzenet: UTILMD\_<Adatcsere modell verziószám> <Dátum:ÉÉÉÉ\_HH\_NN>\_<Dokumentum verzió>
- MMUTILMD\_DATEX Schemas: MMUTILMD\_DATEX\_SCHEMAS\_<Adatcsere modell verziószám>\_<Dátum:ÉÉÉÉ\_HH\_NN>\_<Dokumentum verzió>
- MMUTILMD üzenet: MMUTILMD <Adatcsere modell verziószám> <Dátum:ÉÉÉÉ\_HH\_NN>\_<Dokumentum verzió>
- MSCONS DATEX Schemas: MSCONS DATEX SCHEMAS <Adatcsere modell verziószám> <Dátum:ÉÉÉÉ\_HH\_NN>\_<Dokumentum verzió>
- MSCONS üzenet: MSCONS \_<Adatcsere modell verziószám>\_<Dátum:ÉÉÉÉ\_HH\_NN>\_<Dokumentum verzió>
- RKUTIL DATEX Schemas: RKUTIL DATEX SCHEMAS <Adatcsere modell verziószám> <Dátum:ÉÉÉÉ\_HH\_NN>\_<Dokumentum verzió>
- RKUTIL üzenet: RKUTIL <Adatcsere modell verziószám> <Dátum:ÉÉÉÉ\_HH\_NN>\_<Dokumentum verzió>
- INVOIC DATEX Schemas: INVOIC\_DATEX\_SCHEMAS\_<Adatcsere modell verziószám> <Dátum:ÉÉÉÉ\_HH\_NN>\_<Dokumentum verzió>
- INVOIC üzenet: INVOIC \_<Adatcsere modell verziószám> <Dátum:ÉÉÉÉ\_HH\_NN>\_<Dokumentum verzió>
- INVOIC\_TSV\_üzenet: INVOIC\_TSV\_<Adatcsere modell verziószám> <Dátum:ÉÉÉÉ\_HH\_NN>\_<Dokumentum verzió>

Az üzenetek DATEX Schemas specifikációk az adatcsere folyamatokat, azok adattartalmait mutatja be. Az üzenet struktúra excelek pedig a szegmens leírásokat, az értékkészleteket, az elfogadó és elutasító kódokat tartalmazzák.

Továbbá a földgázelosztói adatcsere szerver által támogatott dokumentumok: A dokumentumokat pdf, jpg, vagy tif formátumban kell átadni.

- Meghatalmazások
- Ügyfélcsere ellenőrzés jegyzőkönyv
- Megrendelés: Mérőhelyi munka megrendelések esetében a felhasználó által aláírt megrendelést csatolmányként az MMUTILMD tartalmazza.
- Egyéb adatszolgáltatások, ügyfél megkeresések
- A méretlen mennyiséggel kapcsolatos információkat tartalmazó jegyzőkönyv
- Földgázelosztónál jelzett ügyfélcsere dokumentuma
- Egyéb, az engedélyest érintő megkeresések és kapcsolódó dokumentumai

Az egyéb formátumú adatcsere üzenetek a következők:

- INVOIC TSV fájl az ESZ esetében az INVOIC tartalommal megegyező adatokkal.
- Kapacitás túllépések kezelése TSV fájl:
	- o A tsv fájlnak a következő adatokat kell tartalmaznia: Küldő EIC kódja, Fogadó EIC kódja, Mérési pont megnevezése, Aggregált szla száma, Egyedi számla, Kapacitás túllépés dátuma, Kapacitás túllépés órája, Vásárolt/igénybe vett kapacitás, Tényleges fogyasztás, Túllépés típusa, Túllépés számlázásban figyelembe véve, Normál/storno
	- o "Túllépés számlázásban figyelembe véve" mező esetében elfogadottak:
		- A javasolt értékkészletét rögzítettük. Maradhat úgy, hogy aki a nem számlázottakat is küldi, teheti a jövőben is.:
			- Üres = nem vesz részt
			- $X =$  részt vesz a számlázásban
- Csv fájlok
	- o Az Elosztó értesítése a második fizetési felszólítás tételeiről állomány:
		- A csv fájlnak a következő adatokat kell tartalmaznia: Küldő EIC kódja, Fogadó EIC kódja, Állomány létrehozásának dátuma, POD, Kikapcsolás esedékességének dátuma (63. nap), Követelés jogcíme, (Hátralékos) Számla sorszáma, Eredeti fizetési határidő, Összeg (bruttó), Pénznem, Polgári / peres eljárás megindításának időpontja (dátum). Ez utóbbi adat feltételesen kötelező, csak kötbéres tétel esetén értelmezett.
		- Lakossági fogyasztók esetében a kikapcsolási rendelés visszautasítható azzal az indokkal, ha egy adott felhasználó/felhasználási hely nem szerepelt egy korábban küldött csv fájlban.
	- o Fűtőérték adatok küldése
		- A csv fájlnak a következő adatokat kell tartalmaznia: gáznap, hálózati pont neve, hálózati pont, fűtőérték, napi arányszám.
	- o Hőmérséklet adatok megküldése
	- o Előre fizetős mérők elektronikai mérőállás küldése és fogadása
		- Az elosztó által küldendő csv. fájlnak a következő adatokat kell tartalmaznia: iTRON gyári szám, Leolvasás dátuma, Leolvasás időpontja, Leolvasott eredmény, Skála száma.
	- o Földgázelosztói allokálási adatok megküldése
- Az allokálás betáplálási pontra (AI) csv fáljnak a következő adatokat kell tartalmaznia: típus, gáznap, mérési pont, hálózati pont (gázátadó), Szállíttató, Szállíttató pár, KWh.
- Az allokálás kiadási pontra (AO) csv fáljnak a következő adatokat kell tartalmaznia: típus, gáznap, mérési pont, hálózati pont (gázátadó), Szállíttató, Szállíttató pár, nm3, KWh.
- o Korrekciós elszámolási adatok megküldése
- o Ügyfélcsere során leolvasott mérőállások megküldése
	- POD, kereskedő, gyártási szám, mérőállás, dátum.
- o Távmért óra adatok átadása
	- A csv fájlnak a következő adatokat kell tartalmaznia: Óra, Elosztó, Mérési pont, Gázmérő gyártási száma, Órai fogyasztás (m3), Órai fogyasztás típusa, Órai adat státusza, Órai fogyasztás (kWh).
- o Rendszerhasználati szerződés felhasználási helyekre vonatkozó szerződés - mellékletét az adatcsere folyamatok kezelik. A csv fájlnak a következő adatokat kell tartalmaznia:
	- Sorszám,
	- **Felhasználó adata**: Felhasználó adata Név, Felhasználó adata - Székhely – IRSZ, Felhasználó adata - Székhely – Helység, Felhasználó adata - Székhely – Utca, Felhasználó adata - Székhely – Házszám, Felhasználó adata - Székhely – Cím kiegészítő.
	- **Felhasználási hely adatai**: Felhasználási hely adatai Megnevezés, Felhasználási hely adatai – POD, Felhasználási hely adatai – Bekötés, Felhasználási hely adatai – IRSZ, Felhasználási hely adatai – Helység, Felhasználási hely adatai - Közterület neve és típusa, Felhasználási hely adatai – Házszám, Felhasználási hely adatai - Cím kiegészítő,
	- Kereskedelmi Ellátás kezdete, Kereskedelmi Ellátás vége Tarifa kód
	- **Kapacitás adatok**: Kapacitás adatok vásárolt [m3/h], Kapacitás adatok - vásárolt [kWh/h], Kapacitásadatok - téli fogyasztási időszakra lekötött legnagyobb kapacitás [kWh/h], Kapacitásadatok - téli fogyasztási időszakon kívüli lekötött legnagyobb kapacitás [kWh/h], Kapacitásadatok - megszakítható [kWh/h]
	- Profilcsoport, "Mérők névleges összteljesítménye téli fogyasztási időszakban
	- [m3/h]", Mérők névleges összteljesítménye téli fogyasztási időszakon kívüli időszakban [m3/h]", Gázmérő 1. - Gyártási száma, Gázmérő 1. - Üzemi telj. [m3/h] Mérési nyomás [bar] relatív, Korrektor gyártási száma, Távadatküldő azonosító száma, Allokációban használt átadó – név, Allokációban használt átadó – kód, "Szállíttató kód (SHIPPER\_CODE)", "Szállíttató pár kód (SHIPPER\_PAIR\_CODE)",
	- **Teljesítmények korlátozási besorolása** : Teljesítmények korlátozási besorolása [m3/h] - I.Teljesítmények korlá, tozási besorolása [m3/h] - II., Teljesítmények korlátozási besorolása [m3/h] - III., Teljesítmények korlátozási besorolása [m3/h] -IV., Teljesítmények korlátozási besorolása [m3/h] - V., Teljesítmények korlátozási besorolása [m3/h] - VI.,

Teljesítmények korlátozási besorolása [m3/h] - VII., Teljesítmények korlátozási besorolása [m3/h] - VII.-eshez szükséges időtartam (órában), Teljesítmények korlátozási besorolása [m3/h] - VIII., Teljesítmények korlátozási besorolása [m3/h] - Nem korlátozható mennyiség, Teljesítmények korlátozási besorolása [m3/h] – Összesen.

- PDF fájl (vagy jpg)
	- o Felhasználó változás kezelése: Amennyiben a felhasználó az elosztói engedélyesnél jelenti be a felhasználó változást, az elosztói engedélyes - miután felvette a változás bejelentést - a nyomtatványt a kereskedői engedélyes részére átadja. A kitöltött nyomtatványt a MELLÉKLETEK mappában elhelyezve vagy e-mailben megküldve közvetlenül az illetékes ügyfélszolgálatnak juttatja el a kereskedő részére. A fájl név konvenciója a következő: <Küldő EIC kódja> \_<Fogadó EIC kódja>\_POD\_dátum\_001\_P.
	- o Ügyfélcsere ellenőrzési jegyzőkönyv: A kitöltött nyomtatványt az elosztó az UEJ mappában elhelyezve juttatja el a kereskedő részére.

## <span id="page-18-0"></span>**FOLYAMAT – ÜZENET ÖSSZERENDELÉS, MEGFELELTETÉS**

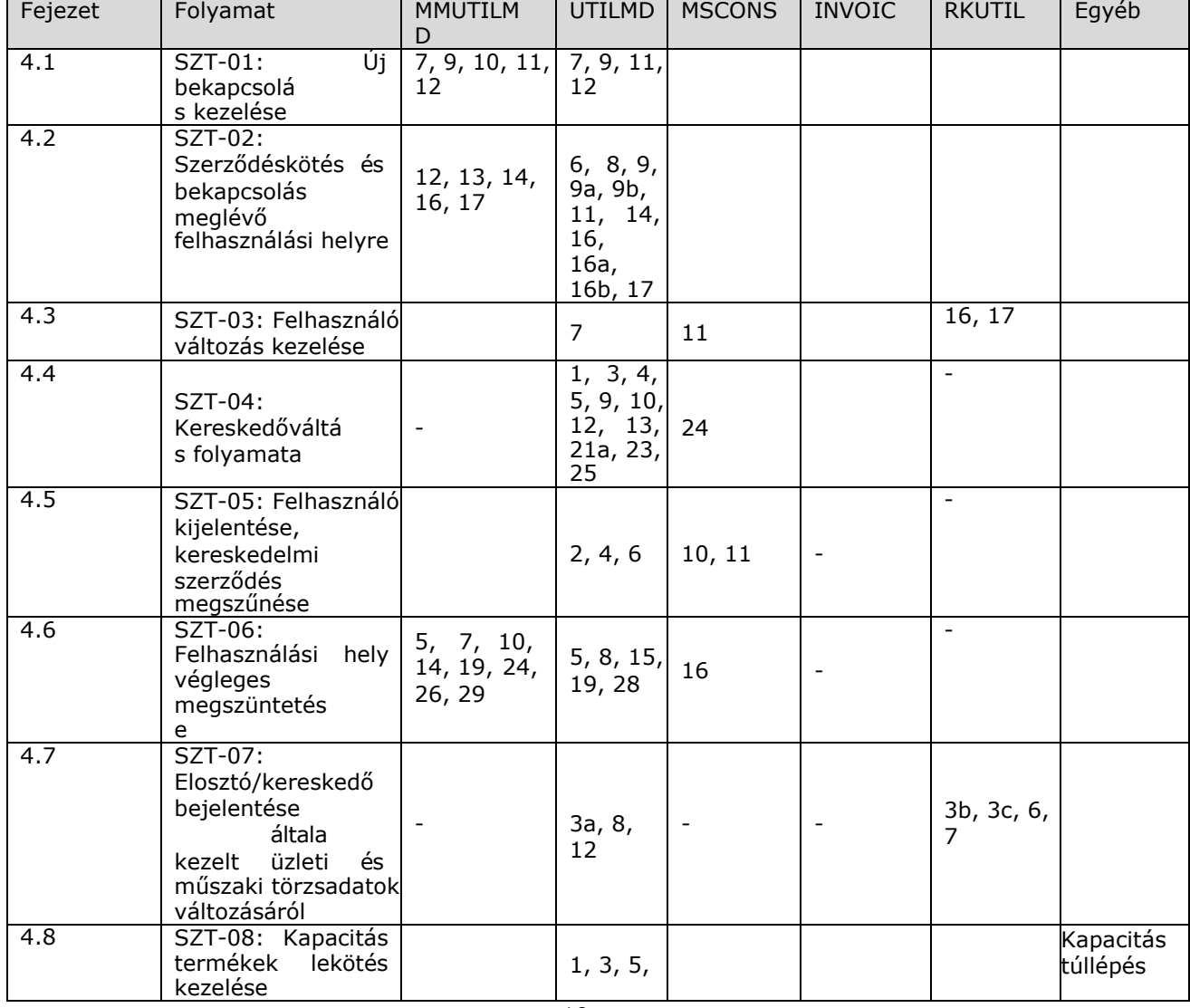

Folyamatok által érintett adatkörök (folyamatlépések szintjén megadva)

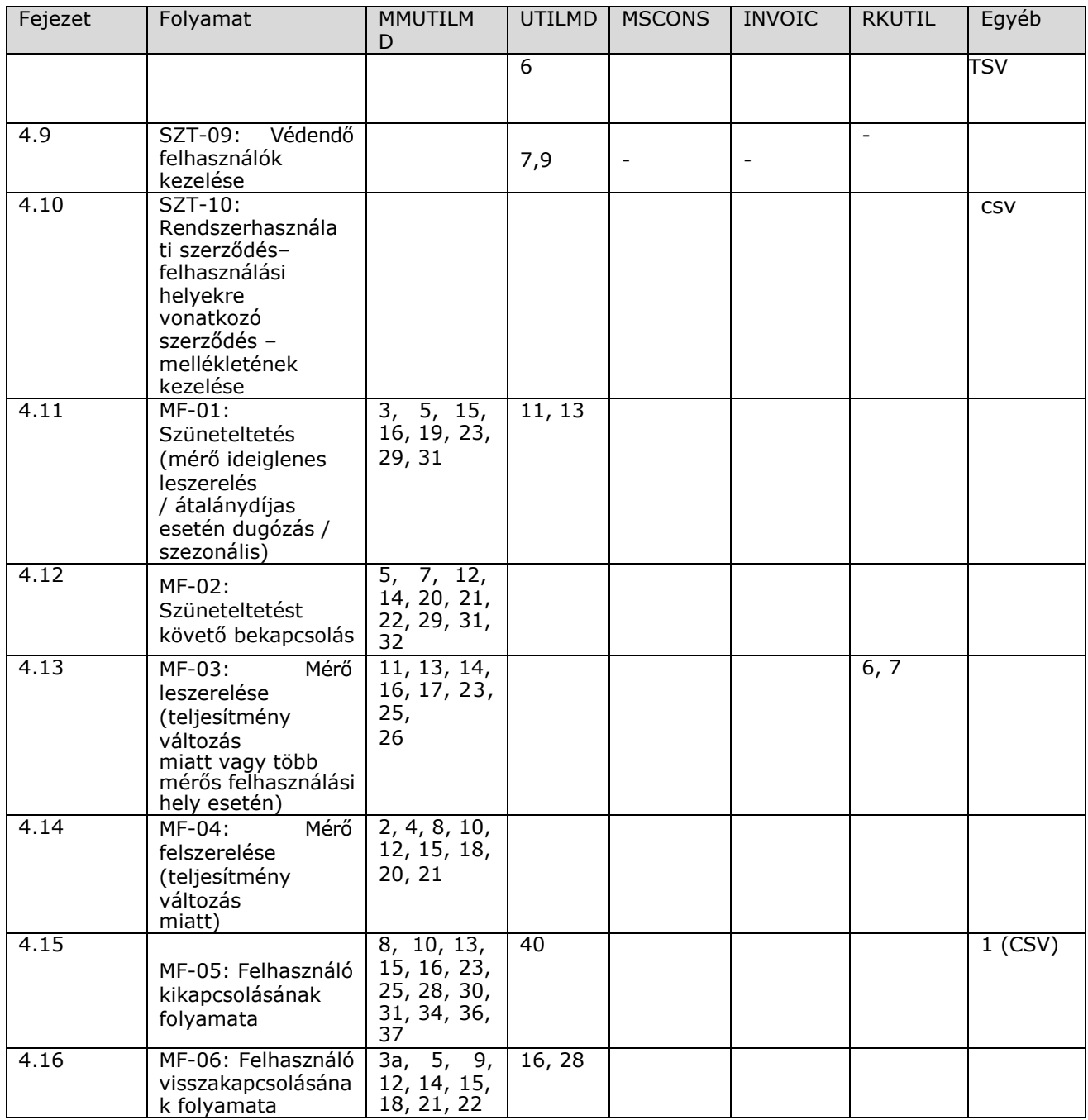

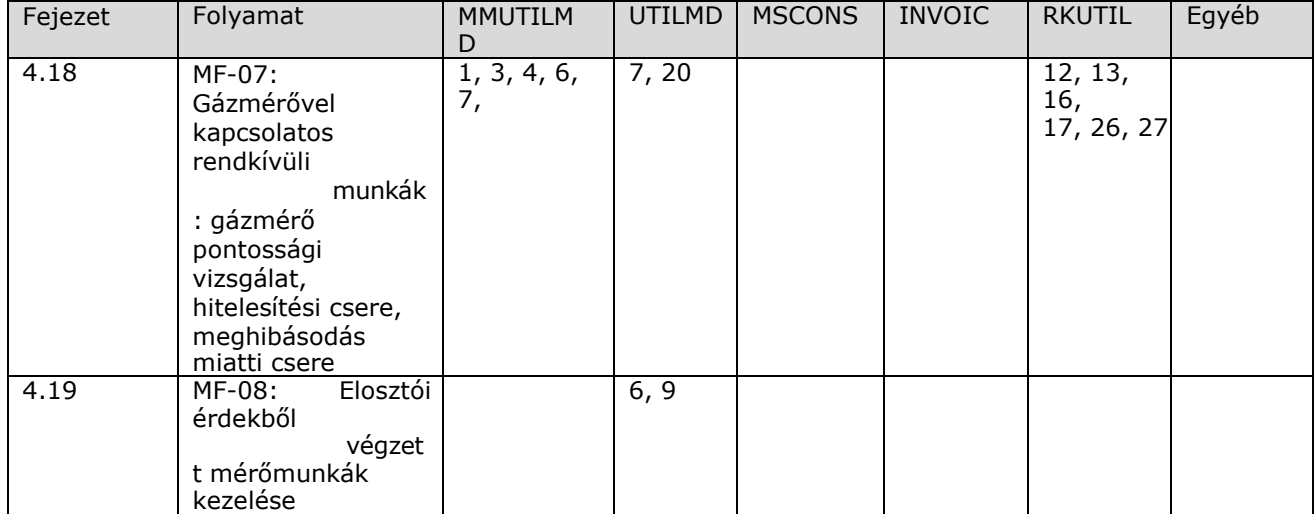

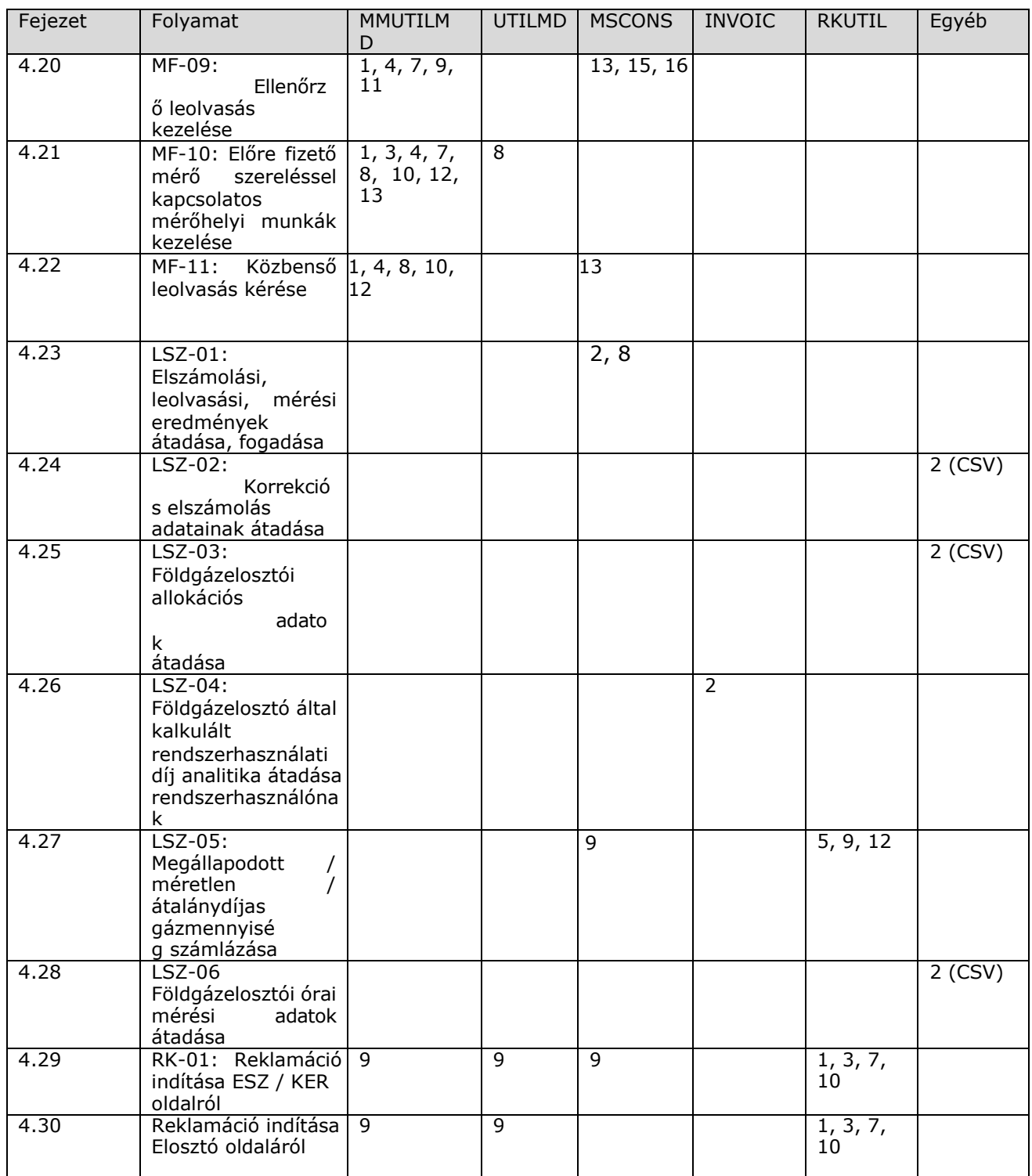

# <span id="page-20-0"></span>**4 ADATCSERE MODELL FOLYAMATOK**

# <span id="page-20-1"></span>**SZT-01 ÚJ BEKAPCSOLÁS KEZELÉSE**

Az új bekapcsolási két különböző üzleti eset kezelését rögzíti. A két üzleti eset:

- Új felhasználási hely létrehozás igényének kezelése,
- Új bekapcsolás esetén a rendszerhasználati szerződés felhasználási helyekre vonatkozó szerződés – melléklete módosításra kerül.

### <span id="page-21-0"></span>**4.1.1 Folyamat leírása táblázatos formában**

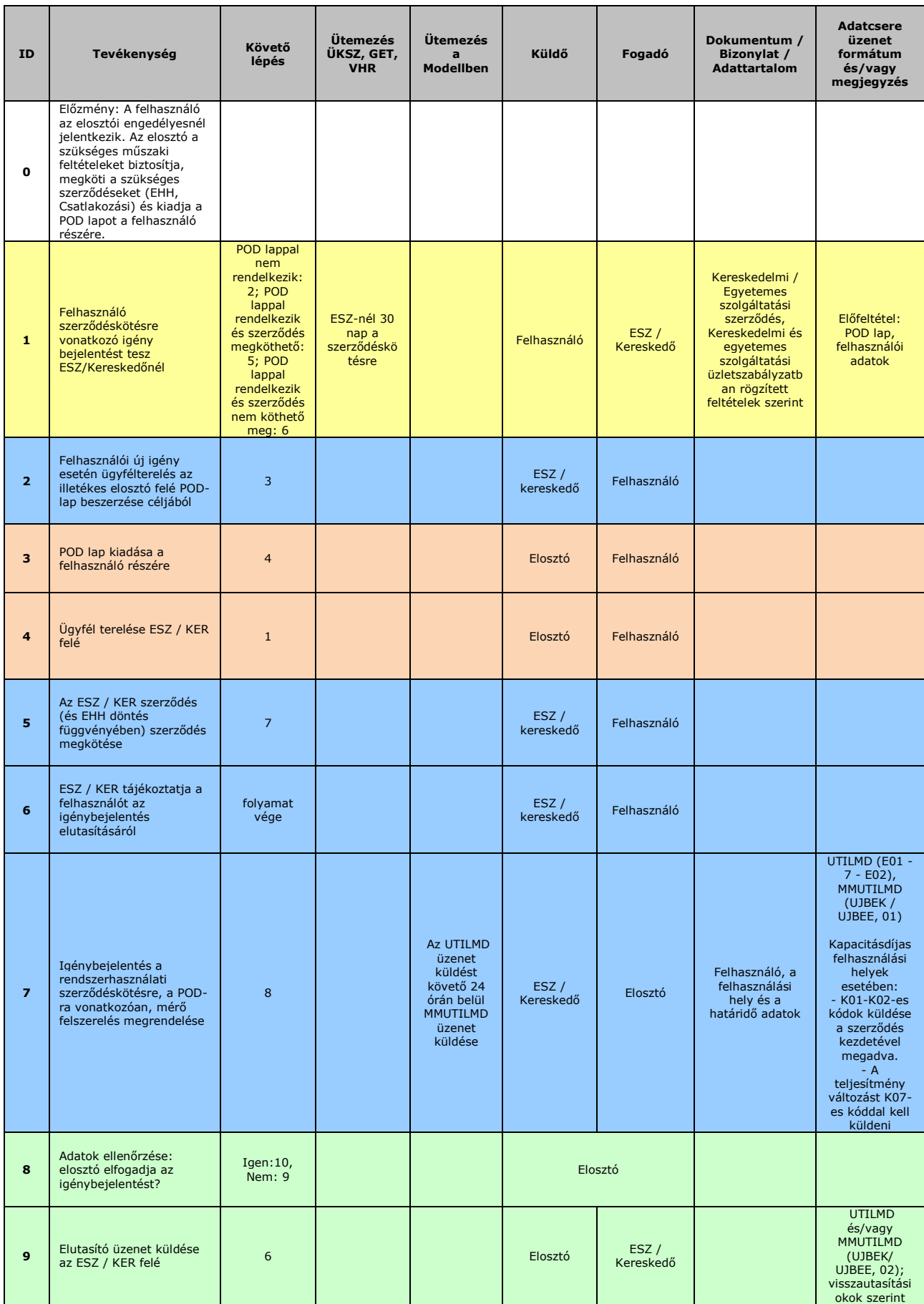

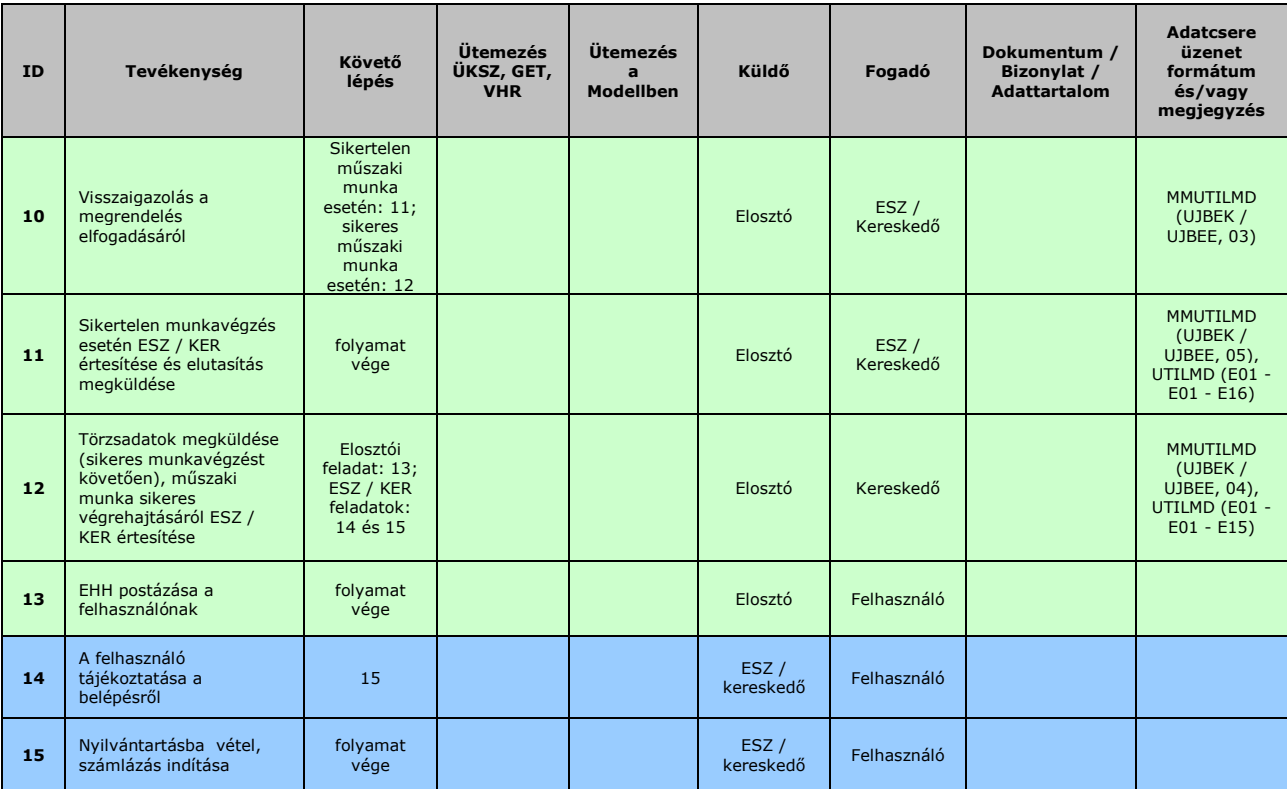

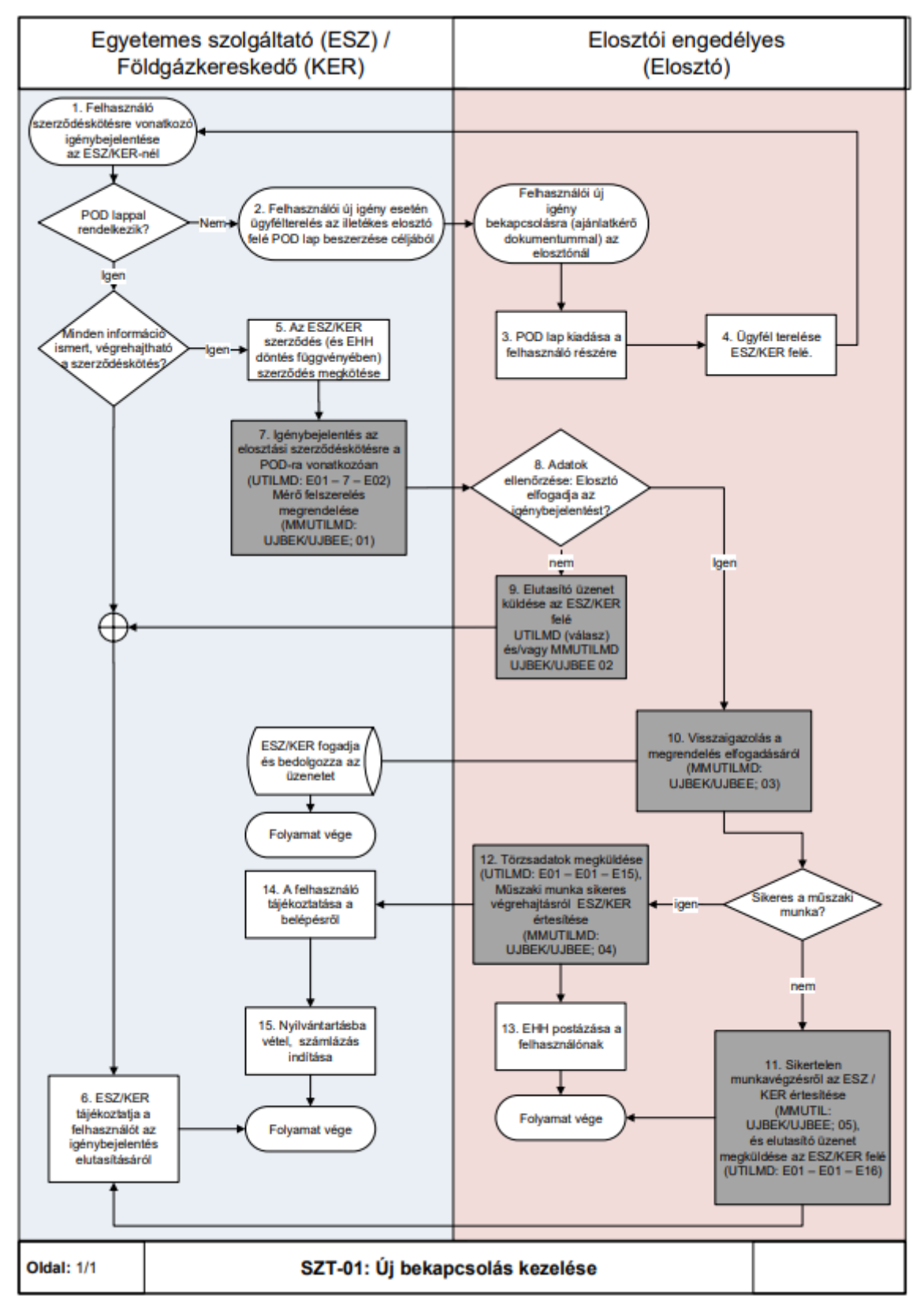

### <span id="page-23-0"></span>**4.1.2 Folyamat leírást segítő folyamatábra**

## <span id="page-23-1"></span>**SZT-02 SZERZŐDÉSKEZELÉS ÉS BEKAPCSOLÁS MEGLÉVŐ FELHASZNÁLÁSI HELYRE**

a) Az alábbi folyamat azt az esetet kezeli le, amikor egy adott felhasználási

helyre (POD-ra) vonatkozóan nincs érvényes szerződés (azaz ellátatlan felhasználási hely) és szerződéskötési szándékkal bejelentkezik egy felhasználó a földgázkereskedőnél. Ekkor a földgázkereskedő bejelenti felhasználóját a földgázelosztói engedélyesnél.

- b) A földgázkereskedő a földgázelosztó részére UTILMD üzenetet küld, melyben az E04: Beköltözés (ellátatlan felhasználási hely) műveleti kódot adja meg REASON 1 DESCRIPTION CODE mezőben.
- c) Amennyiben mérőhelyi munka is szükséges, erre a földgázelosztó E27 es válaszüzenetet küld. Abban az esetben, ha az E27 üzenet elküldése után a kereskedői engedélyes nem küld rendelést, azaz érvényes MMUTILMD üzenetet, az elosztó 30 naptári nap várakozás után lezárja a folyamatot és UTILMD elutasító üzenetet küld.

### <span id="page-24-0"></span>**4.2.1 Folyamat leírása táblázatos formában**

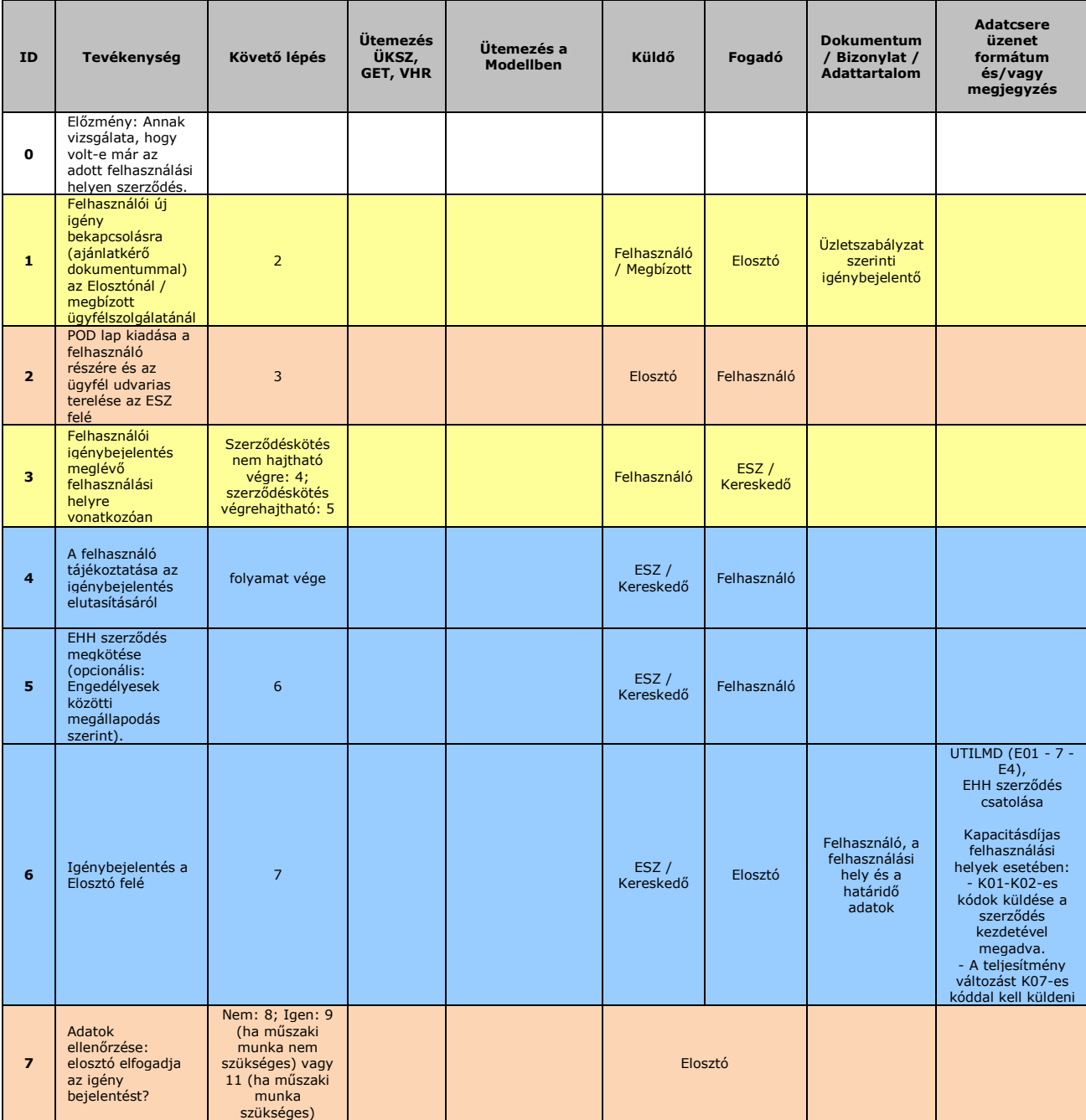

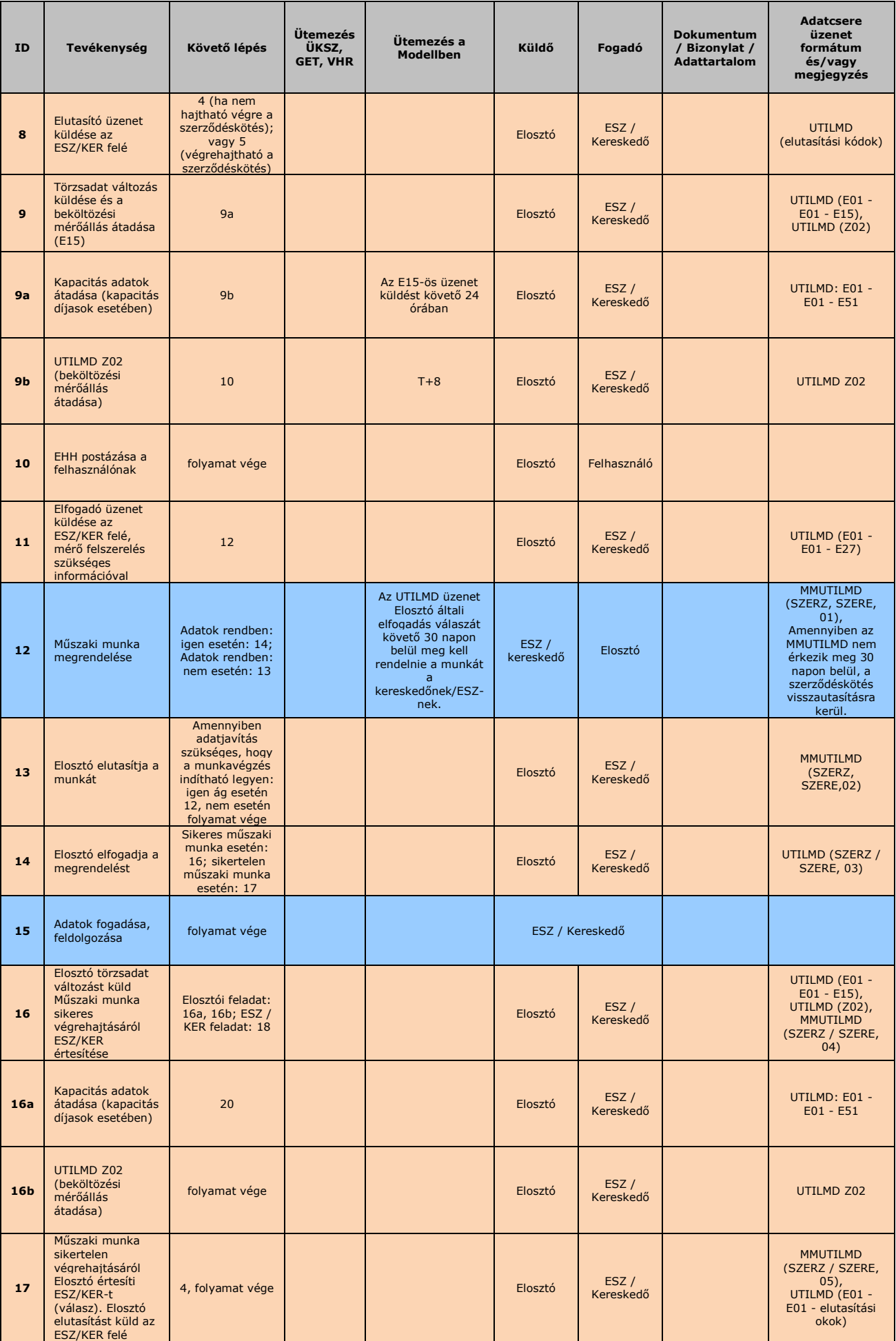

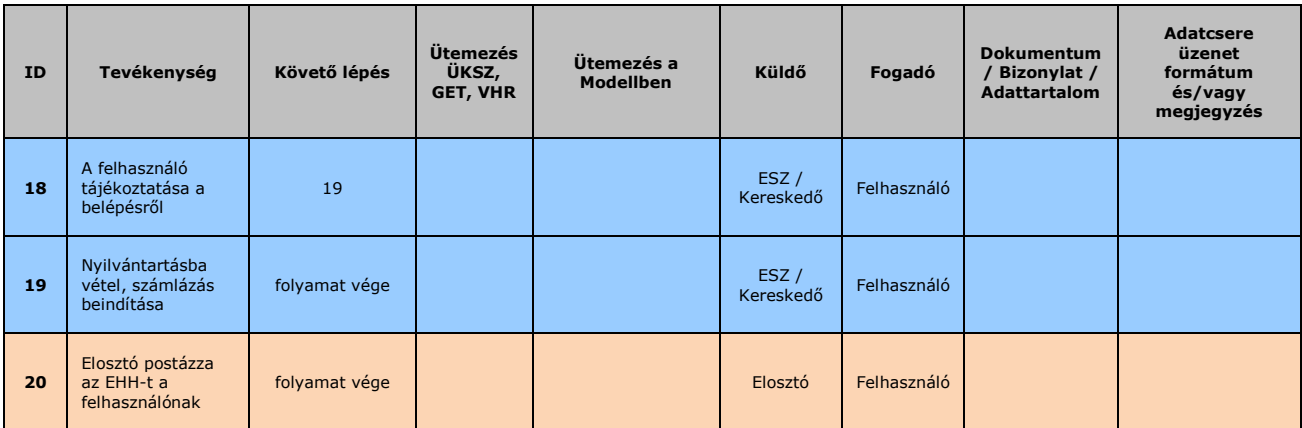

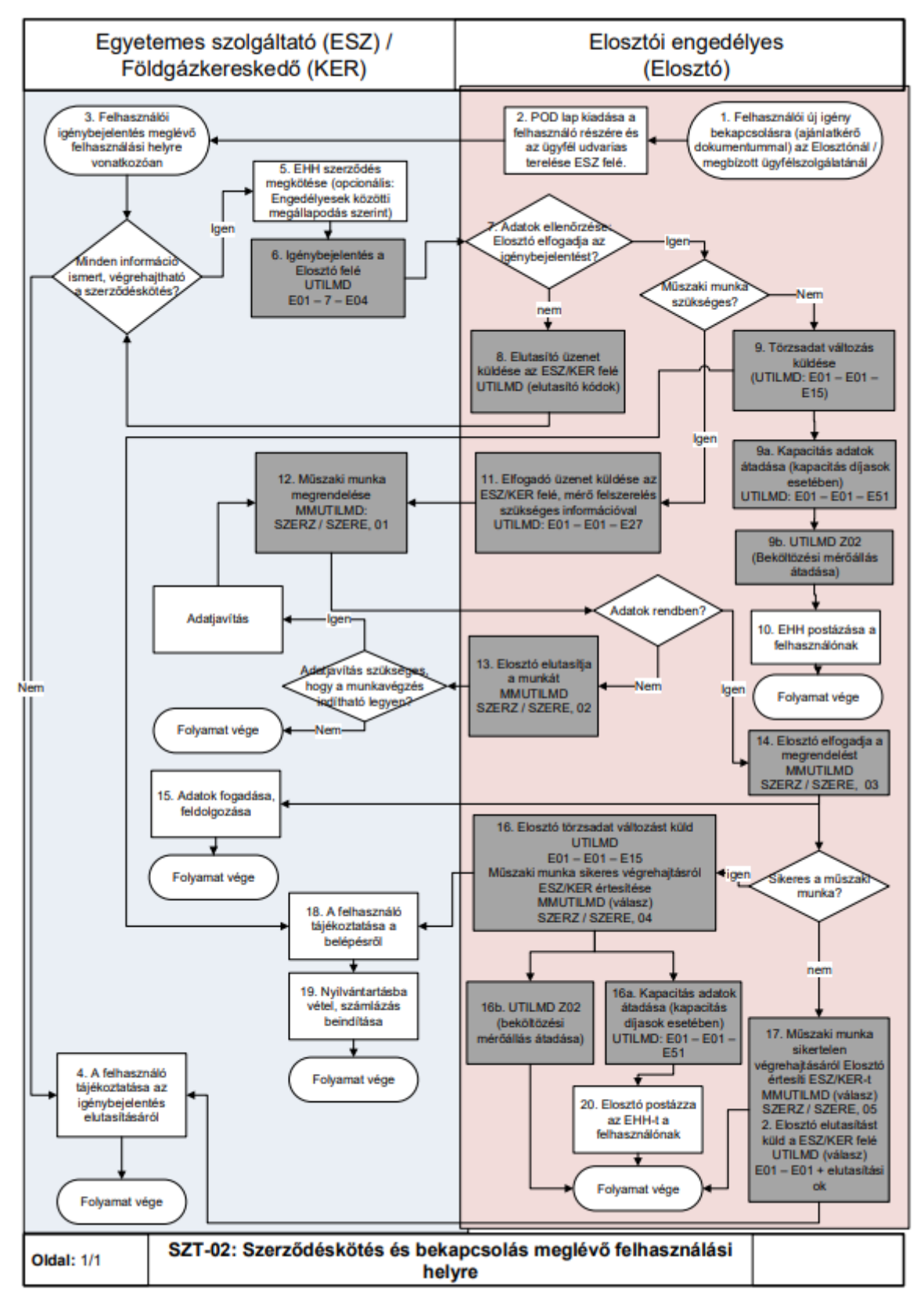

### <span id="page-27-0"></span>**4.2.2 Folyamat leírást segítő folyamatábra**

# <span id="page-27-1"></span>**SZT-03 FELHASZNÁLÓ VÁLTOZÁS KEZELÉSE**

A szerződésben feltüntetett felhasználó személyében történő változást az érvényes jogszabályok szerint 15 napon belül be kell jelenteni a felhasználási helyet ellátó kereskedőhöz vagy ESZ-hez. A felhasználó változás kezelése engedélyesi oldalon a jogszabályok és üzletszabályzatokban leírtak szerint történik.

### <span id="page-28-0"></span>**4.3.1 Folyamat leírása táblázatos formában**

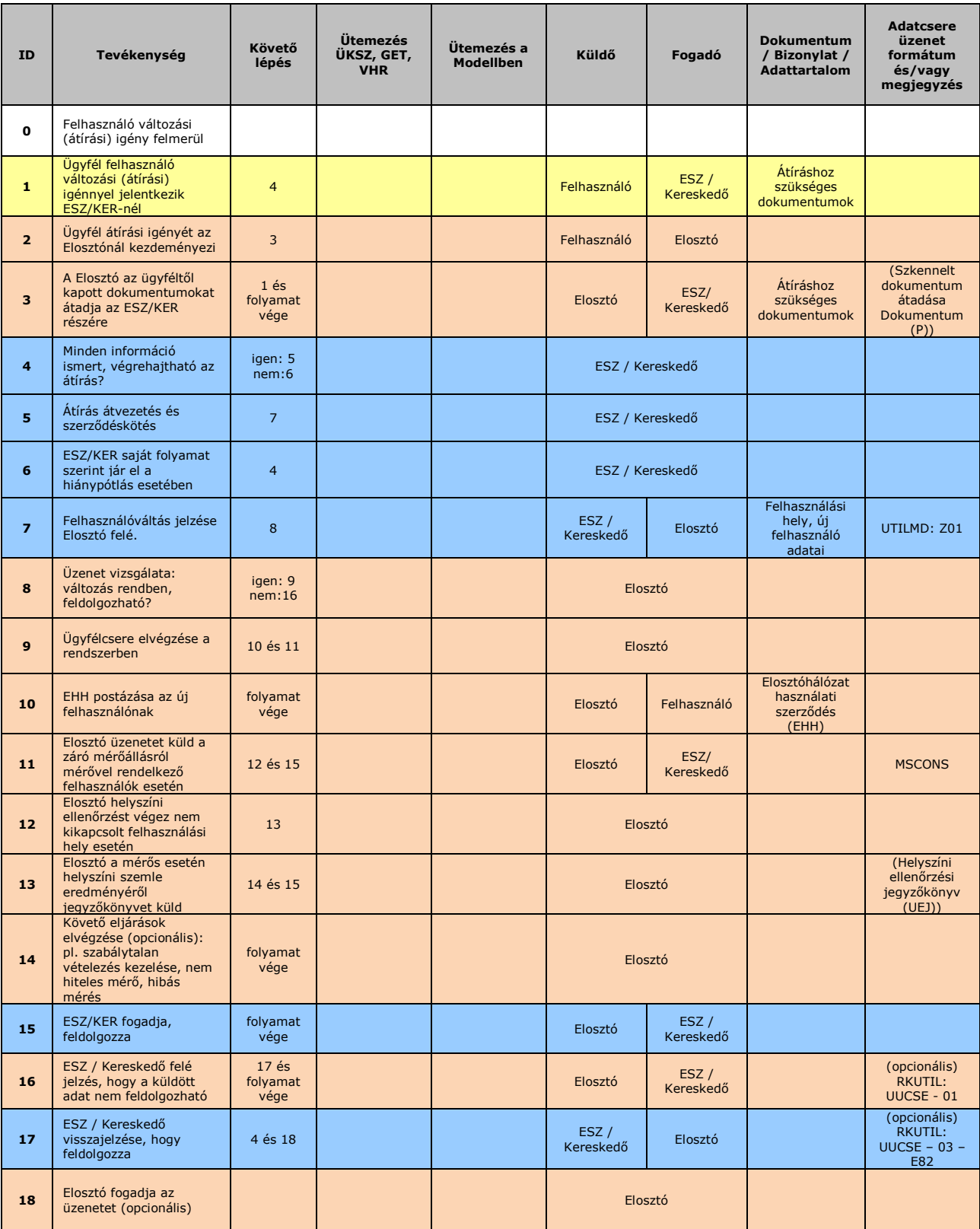

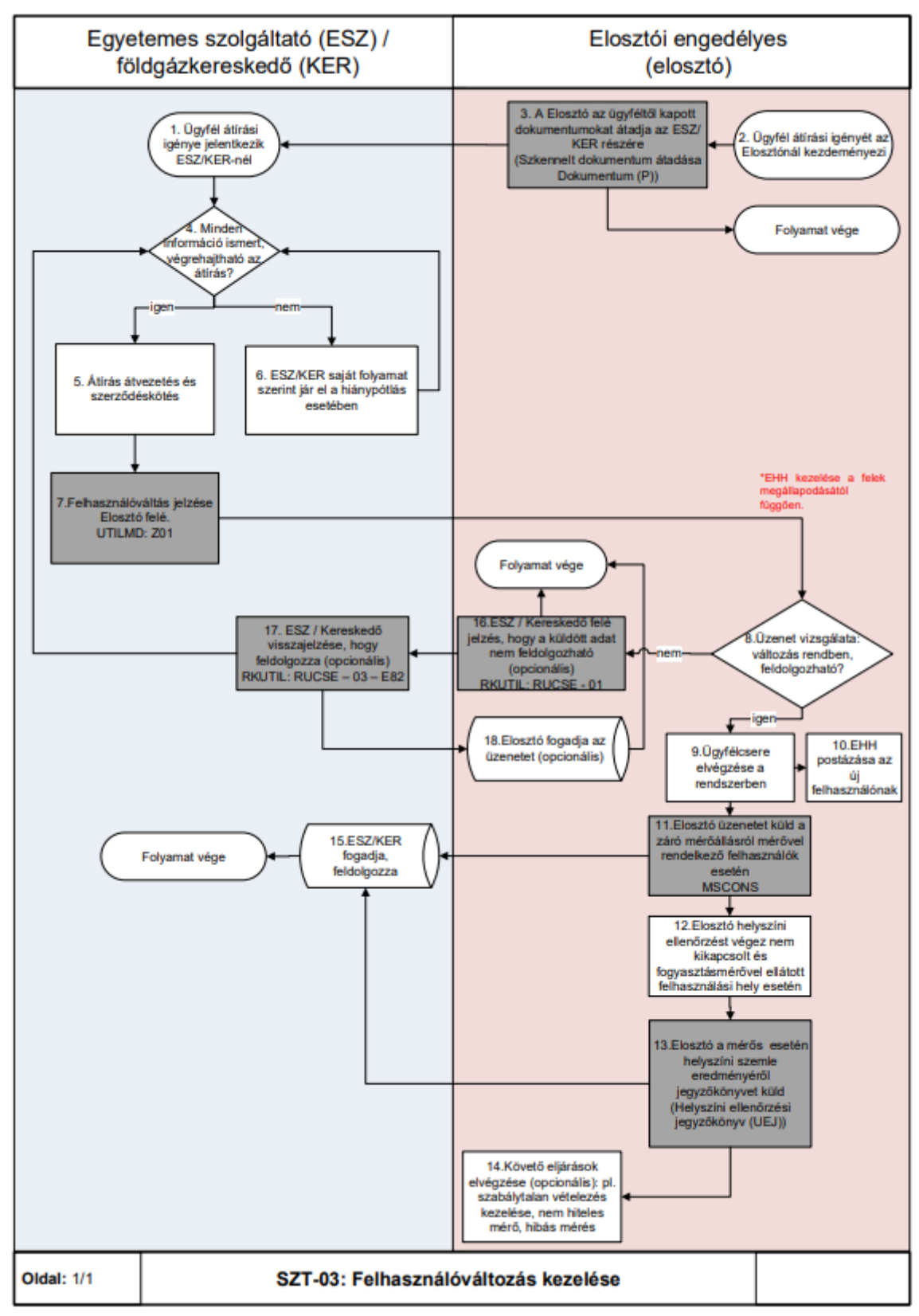

### <span id="page-29-0"></span>**4.3.2 Folyamat leírást segítő folyamatábra**

# <span id="page-29-1"></span>**SZT-04 KERESKEDŐVÁLTÁS FOLYAMATA**

- a) A felhasználó kereskedőváltásához kapcsolódó folyamatát, az érintett szereplők (engedélyesek) közötti együttműködést írja le.
- b) A folyamatban mind a versenypiaci földgázkereskedőt, mind az egyetemes szolgáltatót egységesen kell kezelni.
- c) A folyamatot a felhasználó indíthatja mind a régi földgázkereskedőjénél, mind az új földgázkereskedőnél (meghatalmazással vagy a nélkül is).
- d) Amennyiben a kereskedőváltás, átíráshoz kapcsolódva történik és az új felhasználó ismert, úgy mindig a felhasználóváltás történik meg először, a felhasználóváltást követően indítható a kereskedő váltás. Kereskedőváltás visszamenőlegesen nem érvényesíthető. Az ügyfélcserés megkeresések indítása a kapacitással rendelkező rendszerhasználón keresztül történik. Amennyiben az új felhasználó nem ismert, akkor nem kereskedőváltás folyamatban kezelik az engedélyesek.
- e) Az új földgázkereskedőnek az igénybejelentéskor már tisztában kell lennie a kereskedőváltással érintett felhasználó mérési pontjainak egyedi, EIC kódrendszer szerinti azonosítójával (POD), a bejelentő üzenetet ezzel együtt kell megküldenie. A POD a kommunikáció és a felhasználási helyek beazonosításának alapvető feltétele, az azonosító nélküli kereskedőváltási üzenetek elutasításra kerülnek.
- f) A rendszerüzemeltetők és a rendszerhasználók közötti felhasználási helyre vonatkozó elszámolás és az adatcsere POD-onként történik. A földgázelosztó alapesetben, illetve eltérő felhasználói vagy földgázkereskedelmi/egyetemes szolgáltatói igény hiányában felhasználási helyenként egy POD-ot hoz létre. A rendszerüzemeltetők és a rendszerhasználók közötti elszámolás a felhasználási helyhez rendelt POD, illetve POD-ok alkalmazásával az alábbiak szerint történik:
	- a. amennyiben a felhasználási helyen egy vagy több elszámolási mérőre vonatkozóan a felhasználónak egy kereskedelmi/egyetemes szolgáltatói szerződése van, az elszámolás egy POD-ra vonatkozóan, mérőhelyenkénti bontásban történik,
	- b. amennyiben egy felhasználási helyen lévő egy vagy több felhasználó több kereskedelmi/egyetemes szolgáltatói szerződés keretében kíván szerződést kötni, és ahhoz az elszámolási mérés biztosított, akkor a földgázelosztói köteles a kereskedelmi szerződésnek megfelelően (azzal összhangban) új POD-o(ka)t létrehozni és POD-onként, mérőhelyenkénti bontásban elszámolást és adatcserét biztosítani.

Kiemelt megjegyzések a kereskedőváltás folyamatához:

- Kereskedőváltás csak abban az esetben valósulhat meg, ha az új földgázkereskedő a kereskedőváltás bejelentő kódjával, a régi földgázkereskedő pedig a kereskedőváltás kijelentő kódjával indítja el a folyamatot. Minden egyéb esetben a folyamat elutasításra kerül.
- Ha több igénybejelentő üzenet érkezik, a földgázelosztó az első elfogadható bejelentő üzenetet befogadja, a többit visszautasítja (kereskedői versenyhelyzet).
- A meghatalmazásokat a földgázelosztói Informatikai platformon erre a célra kialakított csatornán keresztül kell továbbítani. Az ehhez szükséges technikai specifikációt jelen Modell tartalmazza.
- A földgázelosztó elfogadás és elutasítás esetén is küld UTILMD üzenetet a régi földgázkereskedő felé: Vagy elutasító üzenetet, vagy elfogadó üzenetet az új földgázkereskedő kódjával.
- Kereskedőváltás időpont kezelése:
	- o Az új földgázkereskedő a felhasználótól befogadhat T-30-nál korábban is kereskedőváltási igényt.
	- o Az új földgázkereskedőnek T-35 és T-30 között kell alapesetben a

kereskedőváltást bejelentenie a régi földgázkereskedő felé. Amennyiben később küldi, akkor a régi földgázkereskedő visszautasítást küld. Amennyiben az ügyféllel kötött kereskedelmi szerződés lehetővé teszi és az új földgázkereskedő korábban küldi a bejelentést, a régi földgázkereskedő felfüggesztésről vagy visszautasításról küld értesítést. Így a kereskedőváltási folyamat a régi földgázkereskedőnél mindig T-30-cal kezdődik, és csak egyszer kell hátralékot vizsgálnia.

- o Ha a felhasználó maga jár el, a kereskedőváltás folyamatot a régi földgázkereskedő minden esetben, legkorábban T-30-nappal indítja.
- o Földgázelosztó nem bírál felül és nem módosít földgázkereskedőktől érkező időpontot!
- o Adategyeztetés keretében a földgázelosztónak nem felelőssége a földgázkereskedők közötti információ egyeztetése (különböző kilépési időpontok földgázkereskedőktől). Amennyiben ugyanazon POD-hoz, a két kereskedőnél eltérő cím tartozik, az elosztó elutasítja. Adategyeztetés két kereskedői fél (engedélyes) között (pl. azonos POD-on más cím - törzsadat egyeztetés) történik.
- o Nem egyező T időpontok esetén a földgázelosztó elutasít. (Egyezés alatt értjük: új földgázkereskedő kilépési időpontja T esetén régi földgázkereskedő kijelentkezési időpontja T-1 nap kell, hogy legyen.) Ebben az esetben új kereskedőváltás folyamatot kell indítani, a jogszabályi határidőnek megfelelő T időponttal.
- o Kereskedőváltás mérőkezelése a Vhr. 26/A. § (6)-(9) bekezdésében foglaltak szerint kerül sor azzal, hogy az új földgázkereskedő a földgázelosztónál T-21 napig kezdeményezi a fogyasztásmérő berendezés leolvasását. A leolvasás meghiúsulása esetén a földgázelosztó jogosult a mérőállást becslés alapján meghatározni.

Kereskedőváltás esetén a régi kereskedőnek a rezsi kedvezmény összegét át kell adnia az új kereskedő részére. A küldendő fájlra vonatkozó részleteket egy későbbi fejezet tartalmazza.

#### <span id="page-31-0"></span>**4.4.1 Folyamat leírása táblázatos formában**

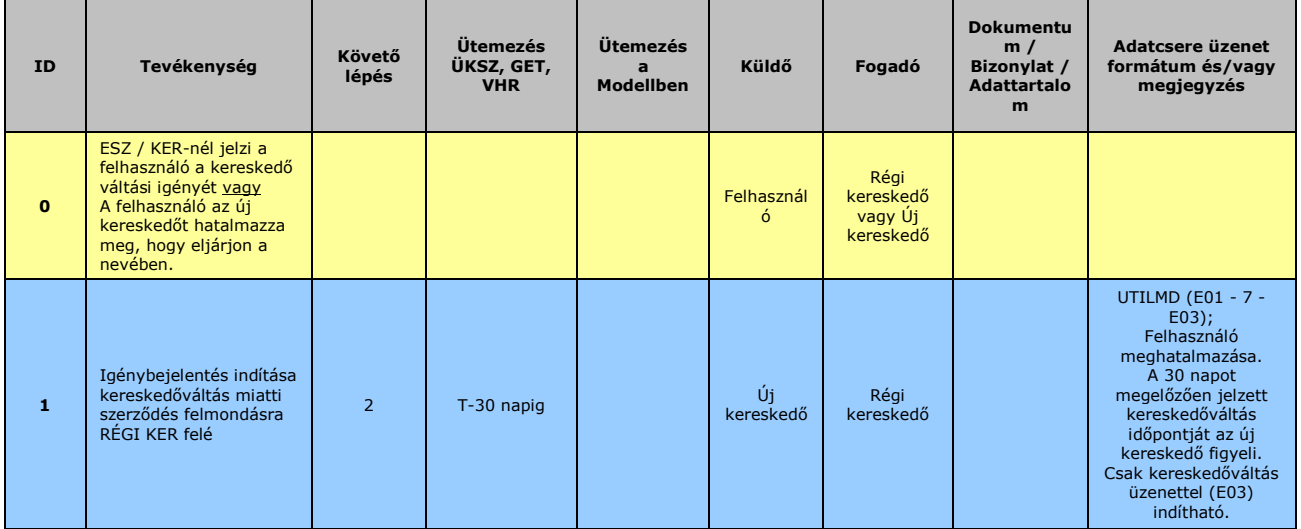

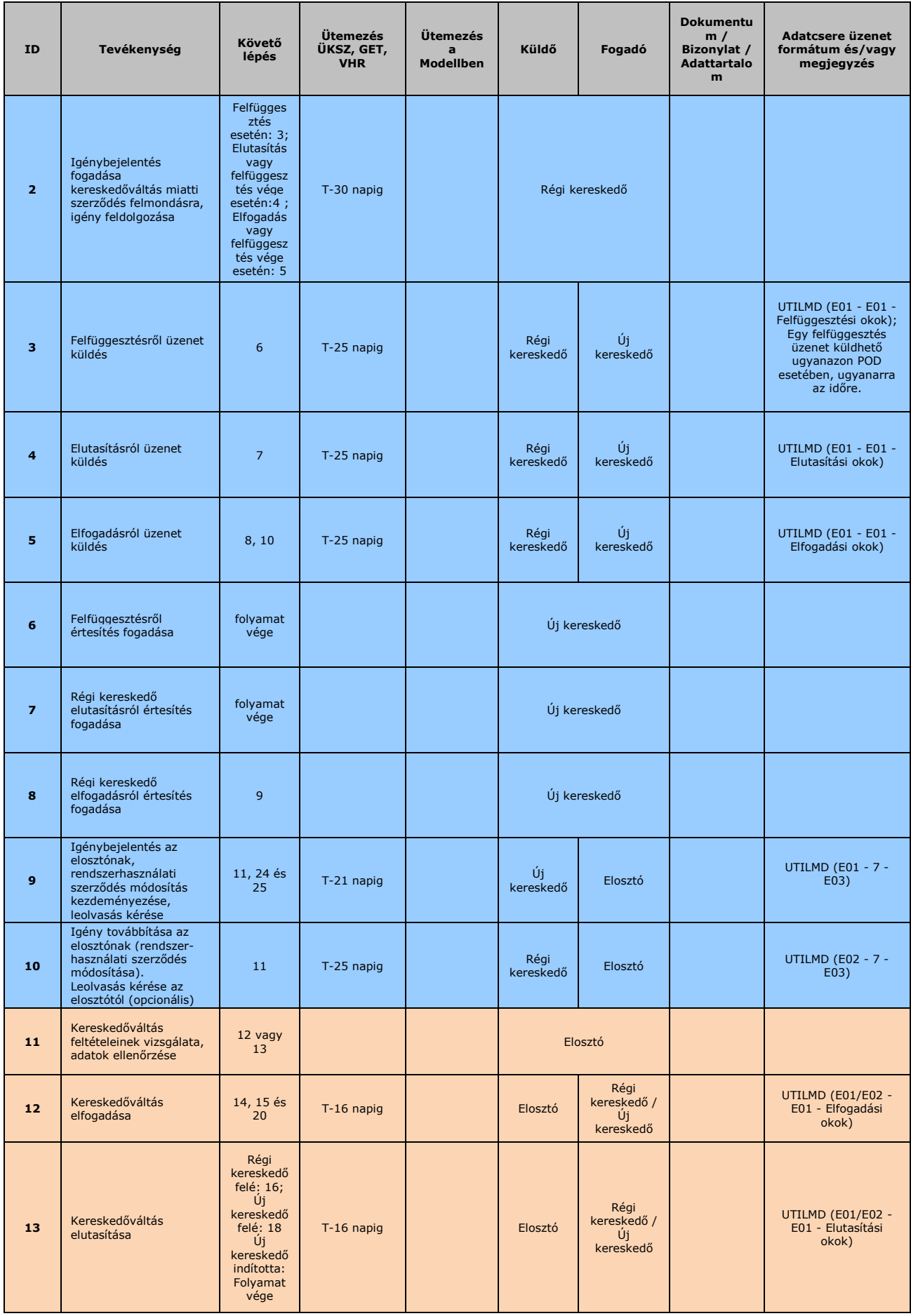

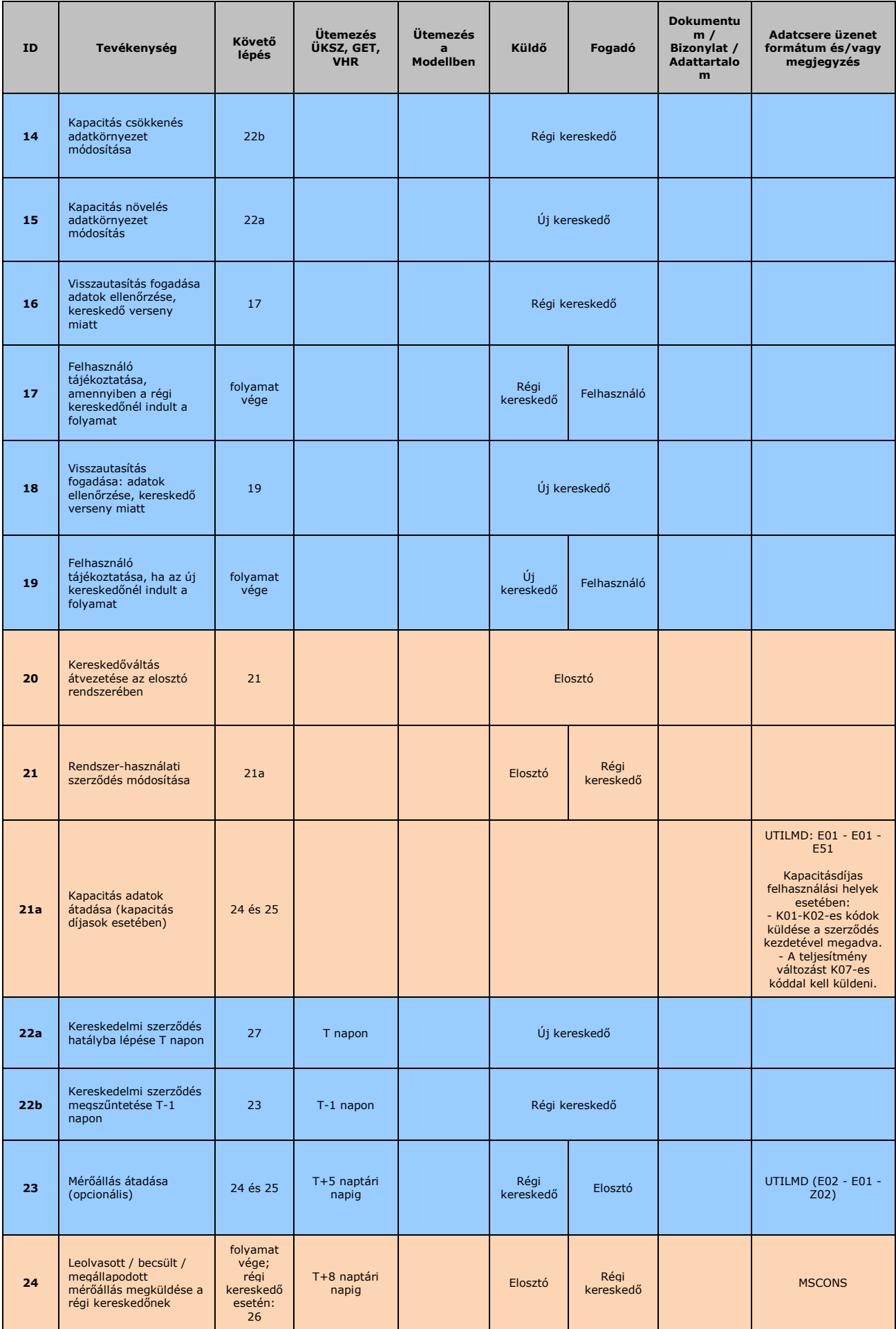

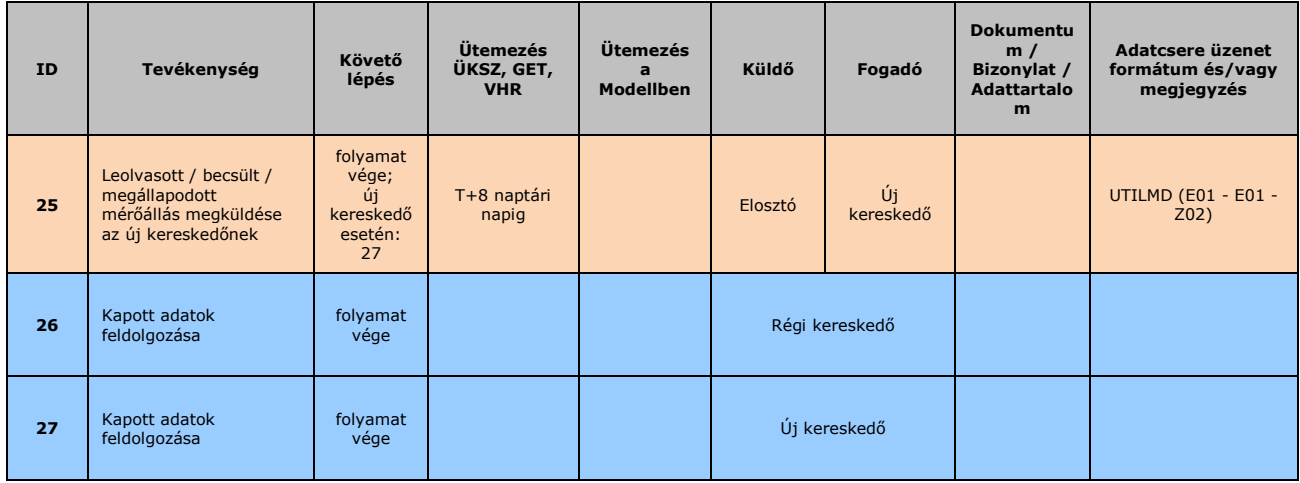

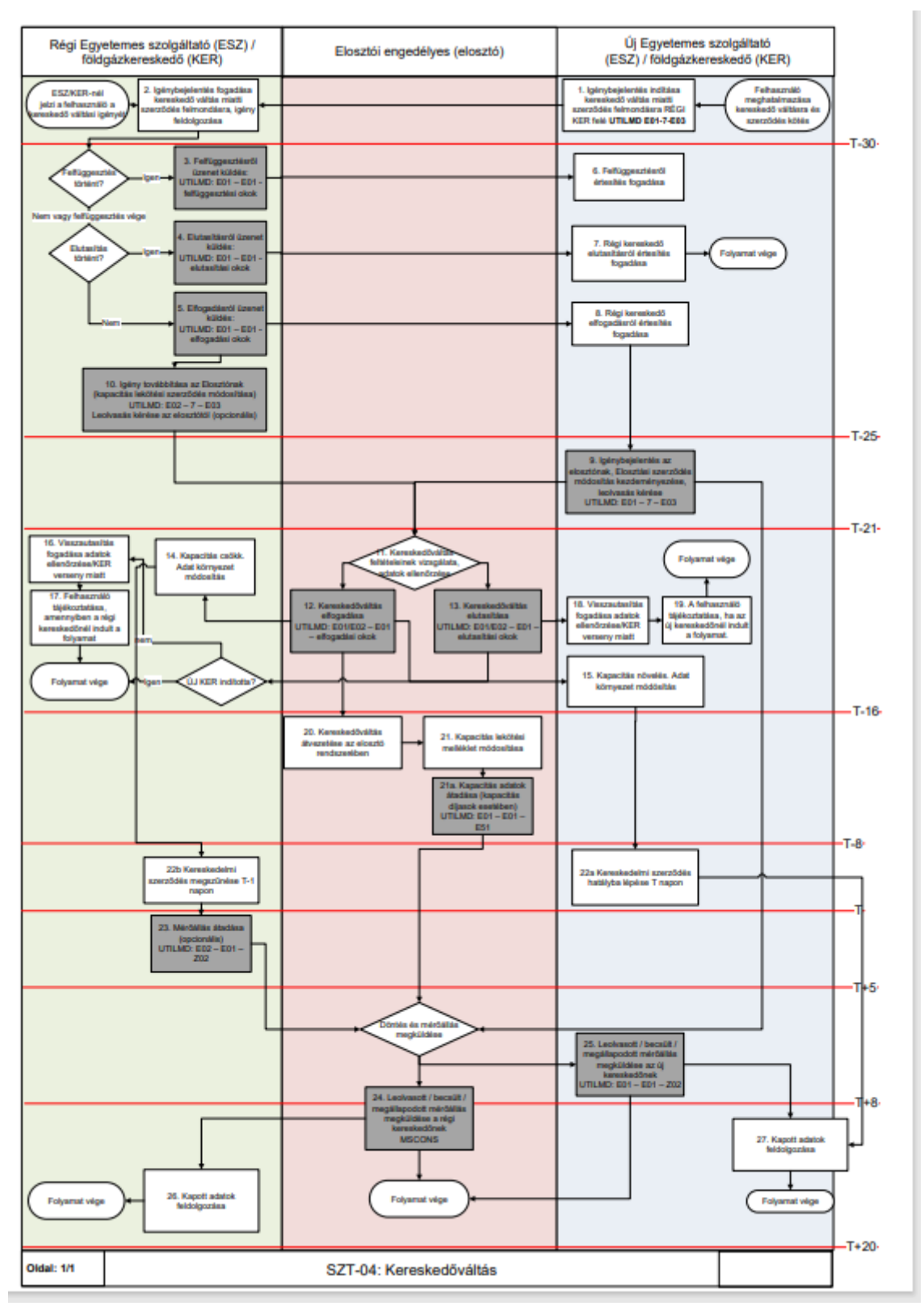

### <span id="page-35-0"></span>**4.4.2 Folyamat leírást segítő folyamatábra**

### <span id="page-35-1"></span>**SZT-05 FELHASZNÁLÓ KIJELENTÉSE, KERESKEDELMI SZERZŐDÉS MEGSZŰNÉSE**

- a) A folyamat a következő eseteket kezeli
	- A felhasználó szerződése megszűnik vagy felmondja az őt ellátó
földgázkereskedőnél. Ebben az esetben a földgázkereskedő kijelenti felhasználóját a földgázelosztónál (T-30 nappal).

- A földgázkereskedő hátralék miatt kikapcsolt felhasználó esetében 30 nap után, azonnali hatállyal kijelentheti az ügyfelét az elosztónál.
- b) Végleges leszerelésre vonatkozó igény kizárólag a földgázkereskedőtől (egyetemes szolgáltatótól) indulhat. Részletesen lásd az SZT-06-os folyamatnál.

### **4.5.1 Folyamat leírása táblázatos formában**

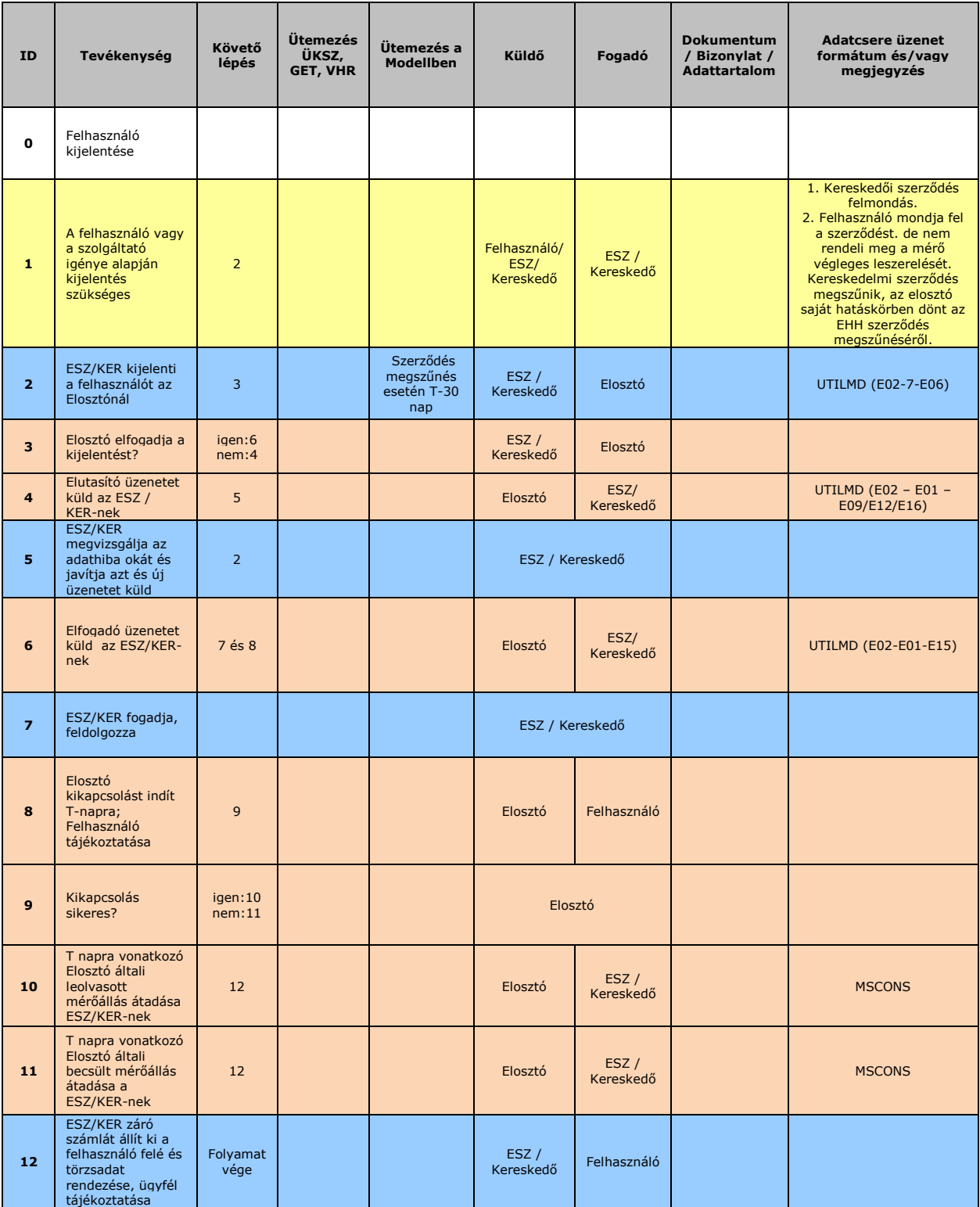

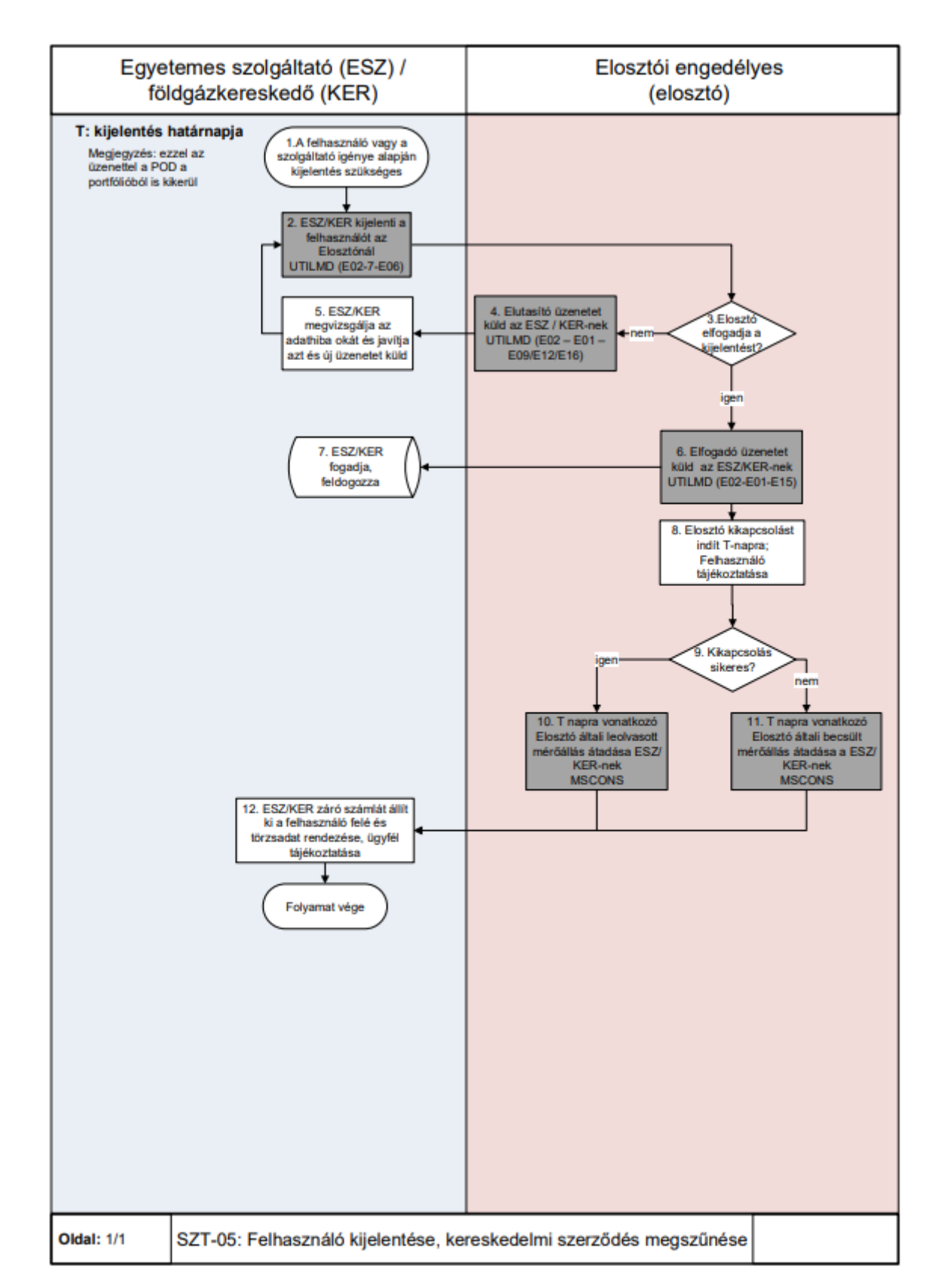

#### **4.5.2 Folyamat leírást segítő folyamatábra**

# **SZT-06 FELHASZNÁLÁSI HELY VÉGLEGES MEGSZÜNTETÉSE**

a) A folyamat arra az esetre vonatkozik, amikor a felhasználó meglévő

szolgáltatás esetén felmondja a szerződését a Földgázkereskedőnél és kéri a felhasználási helyen a szolgáltatás megszüntetését, valamint a mérő és egyéb műszaki berendezések leszerelését.

- b) A felhasználási hely megszüntetése folyamat esetében a földgázkereskedő az UTILMD és MMUTILMD üzenetet egyszerre (24 órán belül) küldje meg a földgázelosztó részére. Az UTILMD üzenetet E01-es műveleti kóddal, T-30 napig küldi meg a földgázkereskedő. A földgázelosztó az MMUTILMD üzenetben megrendelt mérőleszerelést visszajelzi a leszerelés dátumával.
- c) Amennyiben a mérőleszerelés hamarabb megtörténik, mint a kijelentő üzenetben szereplő ellátás vége dátum, a kereskedelmi szerződés vége a mérőleszerelés dátuma lesz.
- d) Sikertelen mérő leszerelés esetén mindkét igény elutasításra kerül, a szerződések érvényben maradnak.

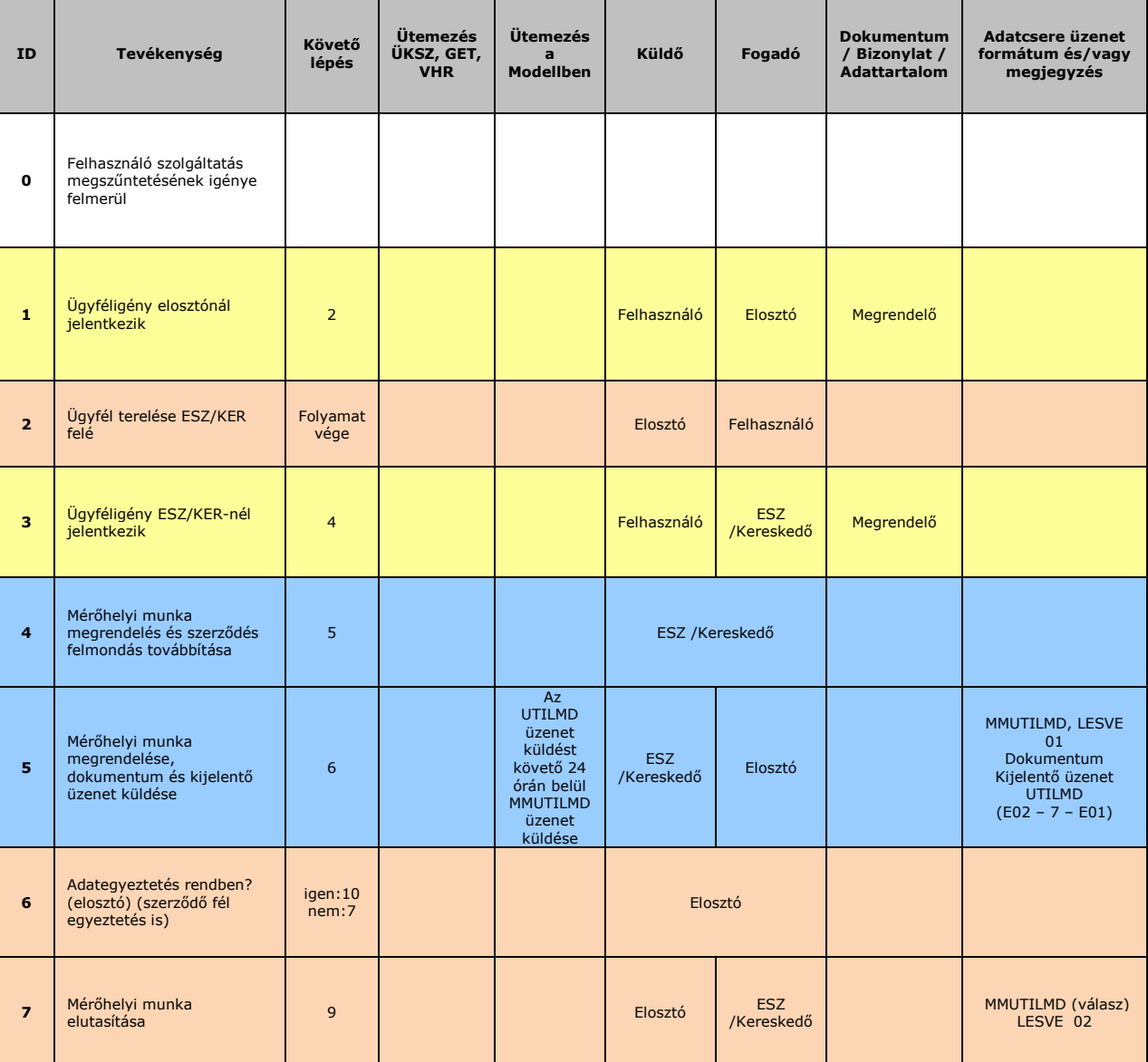

### **4.6.1 Folyamat leírása táblázatos formában**

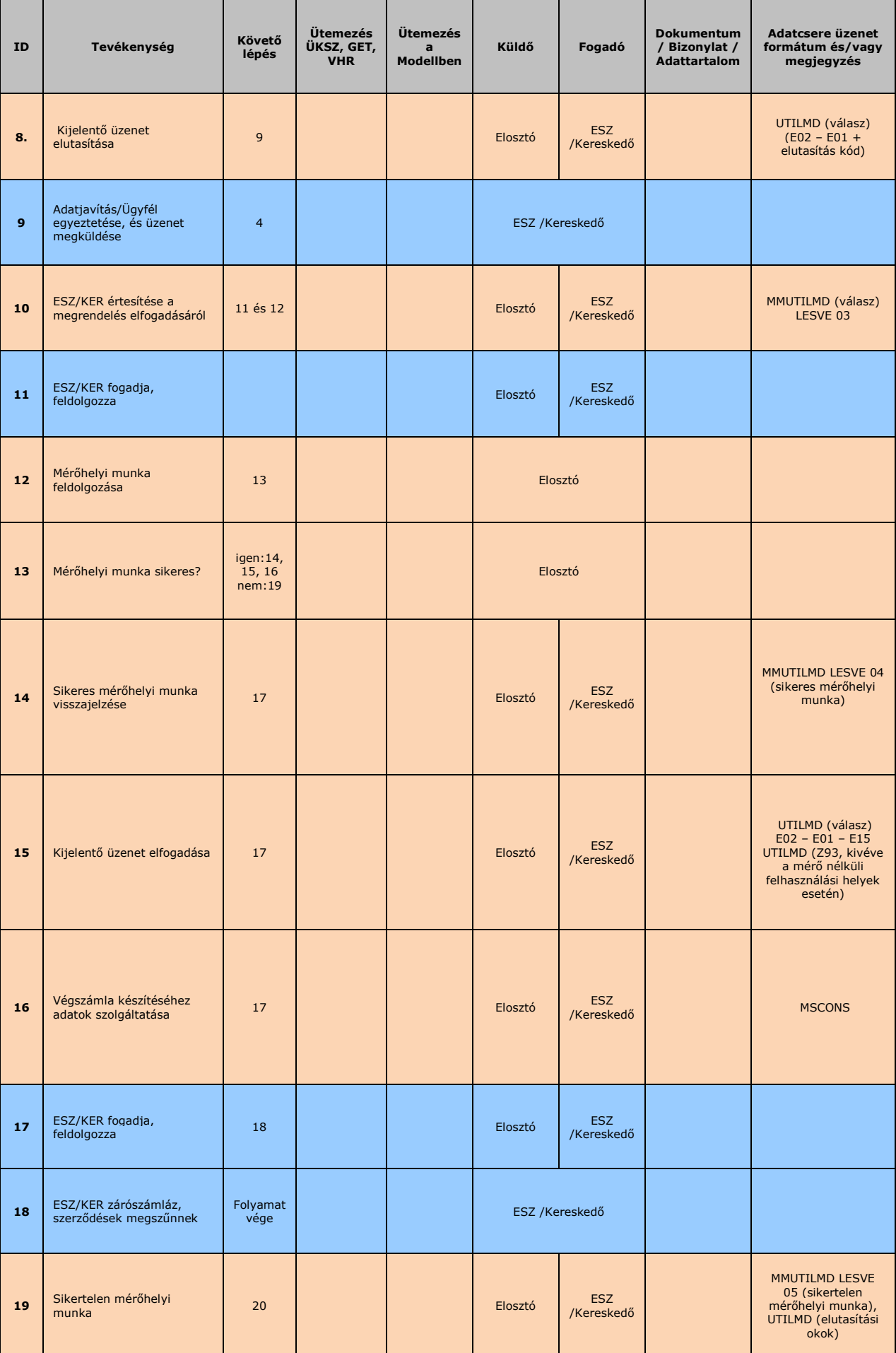

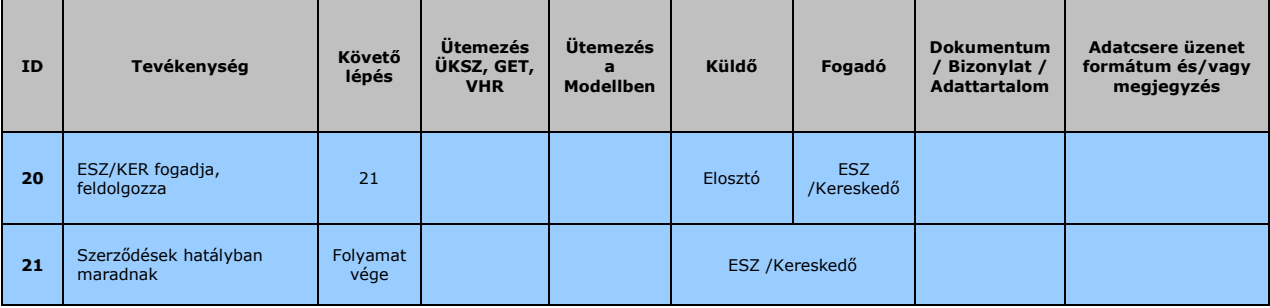

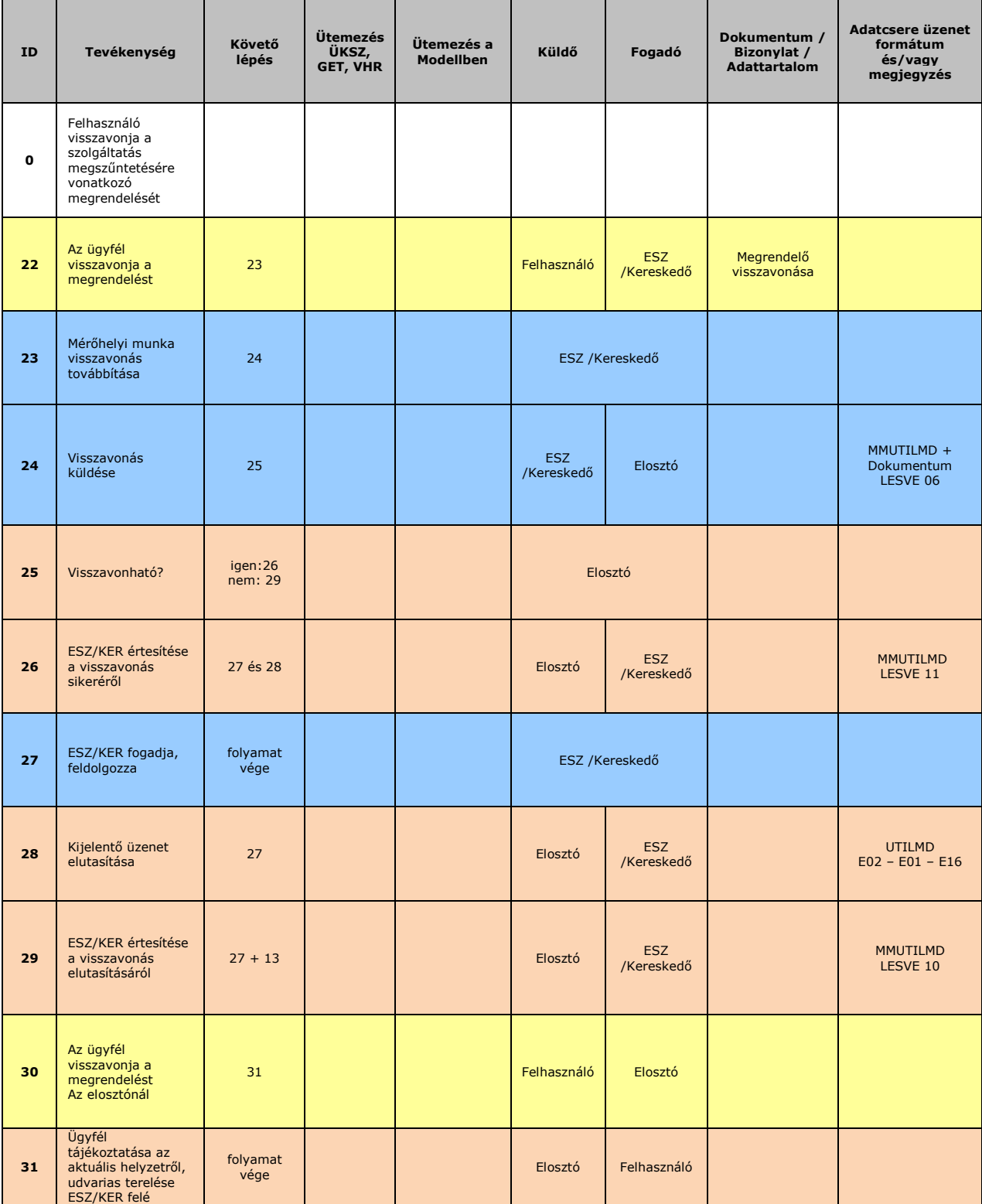

### **4.6.2 Folyamat leírást segítő folyamatábra**

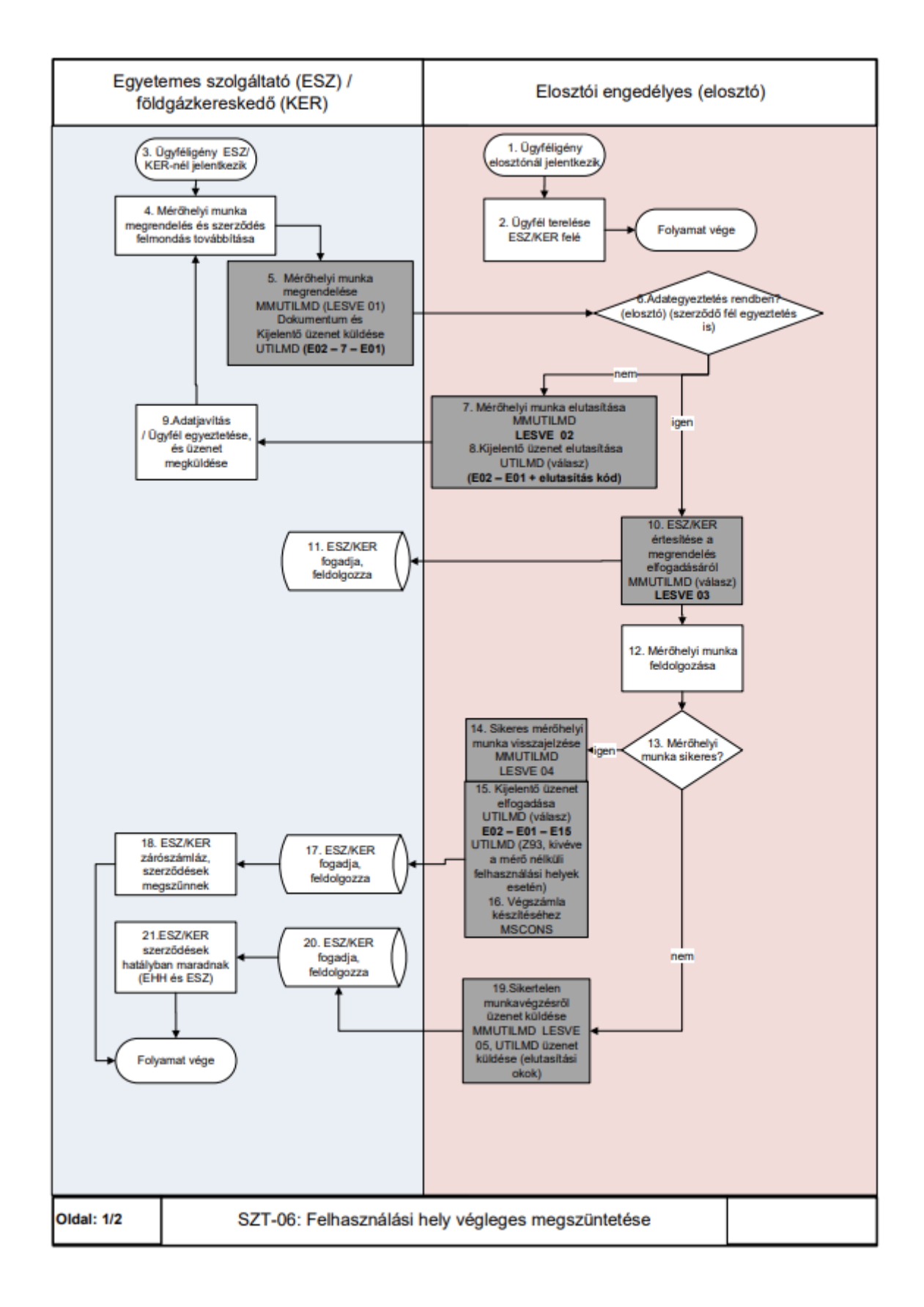

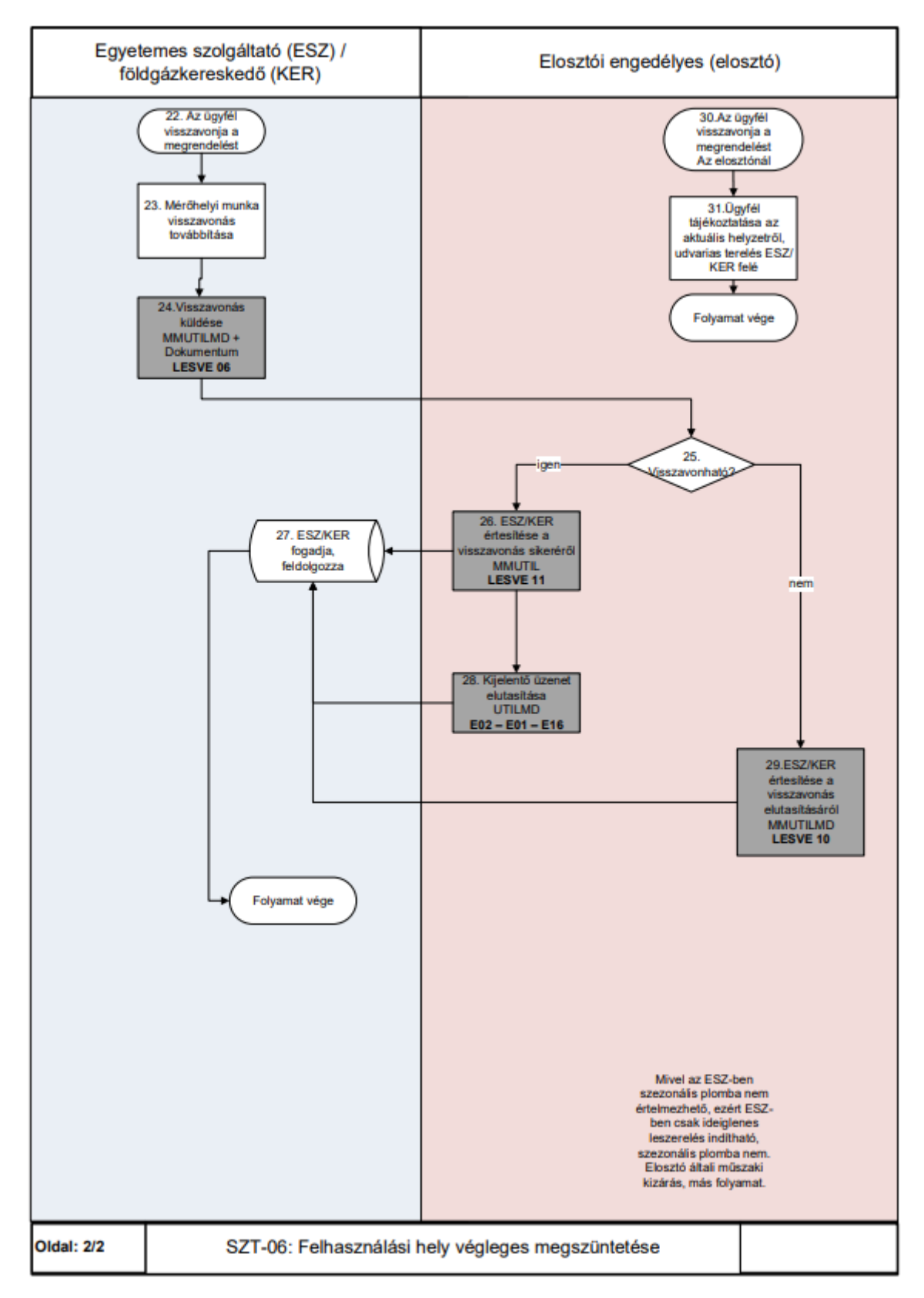

## **SZT-07 FÖLDGÁZELOSZTÓ/FÖLDGÁZKERESKEDŐ BEJELENTÉSE ÁLTALA KEZELT TÖRZSADATOK VÁLTOZÁSÁRÓL**

a) Az adatcserét külön folyamat leírás nem szabályozza. A különböző törzsadatok változását az érintett felek UTILMD üzenetben kommunikálják.

- b) Az adattartalom specifikáció a földgázelosztó vagy földgázkereskedő általa kezelt törzsadatok változását írja le az alábbi esetekre vonatkozóan:
	- a. Felhasználó név, személyes adatok változása;
	- b. Ügyfélcsere;
	- c. Felhasználási hely / Csatlakozás objektum adat változás (házszám, utca név);
	- d. Átalány változás
	- e. Felhasználási hely korlátozására vonatkozó adatok változása
	- f. Profil csoport váltás
	- g. Tarifa változás (felhasználó személyében nem történt változás)
	- h. Mérő (készülék) szerelés: csere, leszerelés, felszerelés
	- i. Leolvasási ütemezés változása
	- j. Átadó állomás változása
- c) Mérőcsere év adat átadása: az UTILMD üzenet fájlban csak évet adnak át és minden Társaság a számlán mögé teszi a 12.31 -t. Amennyiben múltbeli a hitelesítési csere éve, akkor is a mérő hitelesség lejártának évét adja át az elosztói engedélyes.

### **4.7.1 Folyamat leírása táblázatos formában**

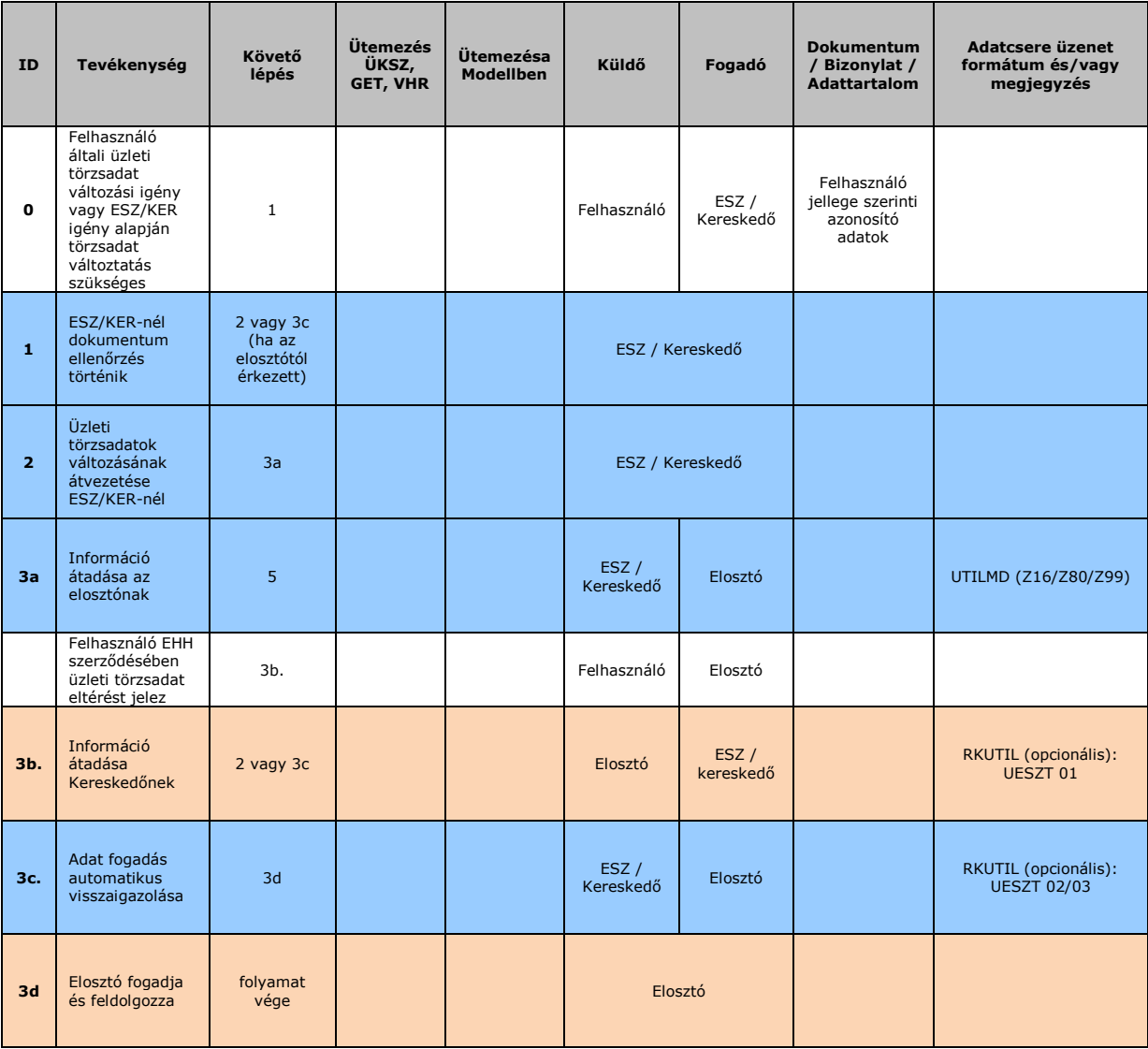

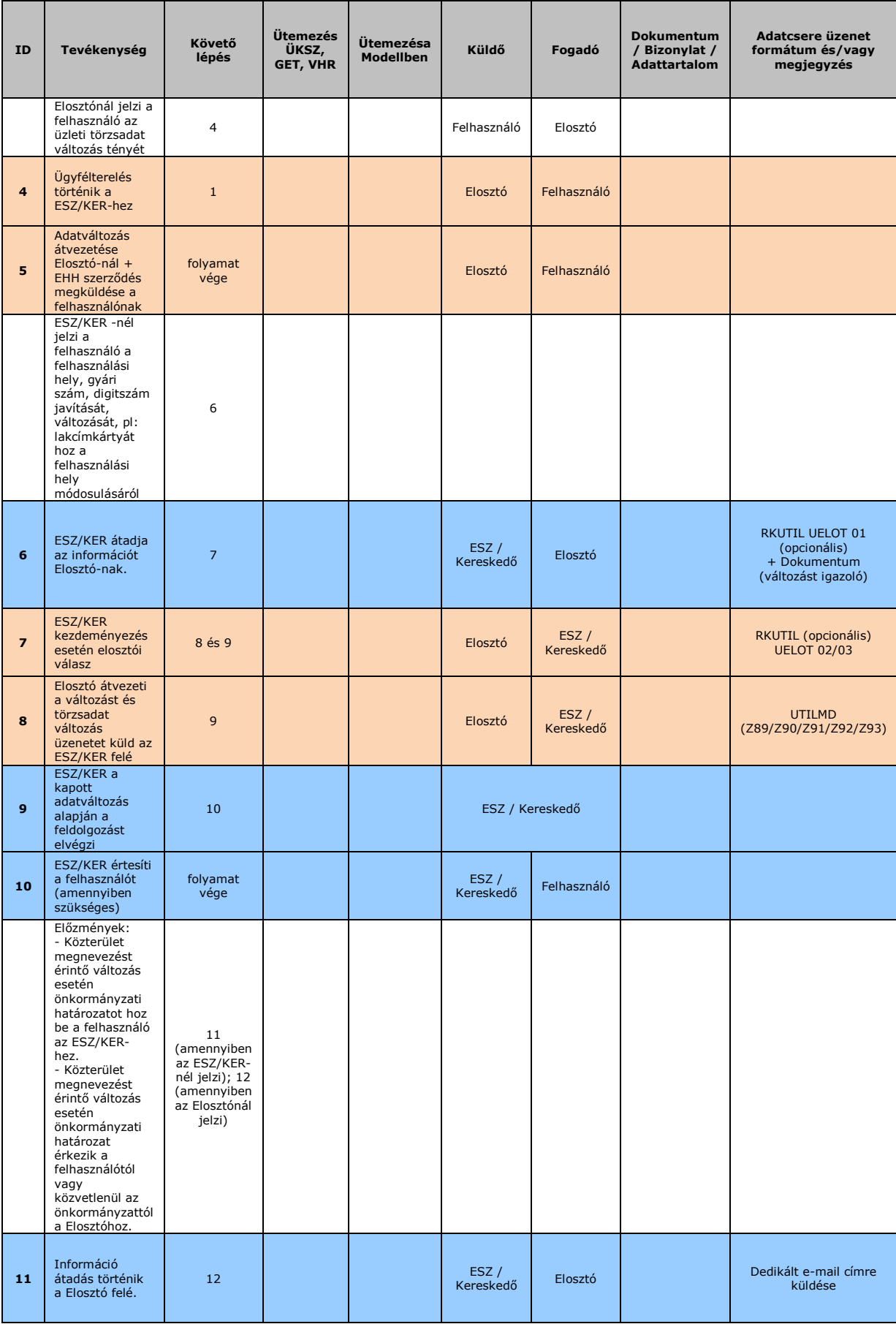

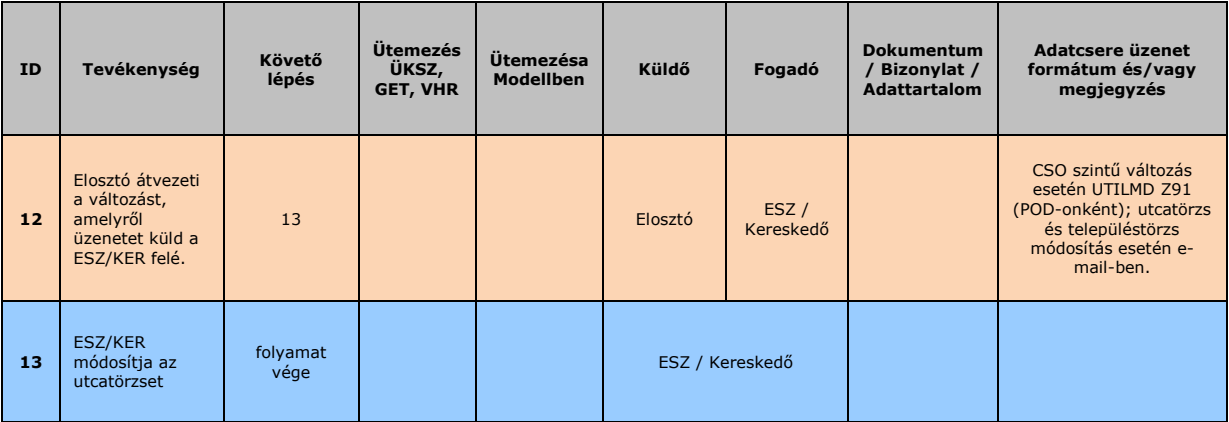

## **4.7.2 Folyamat leírást segítő folyamatábra**

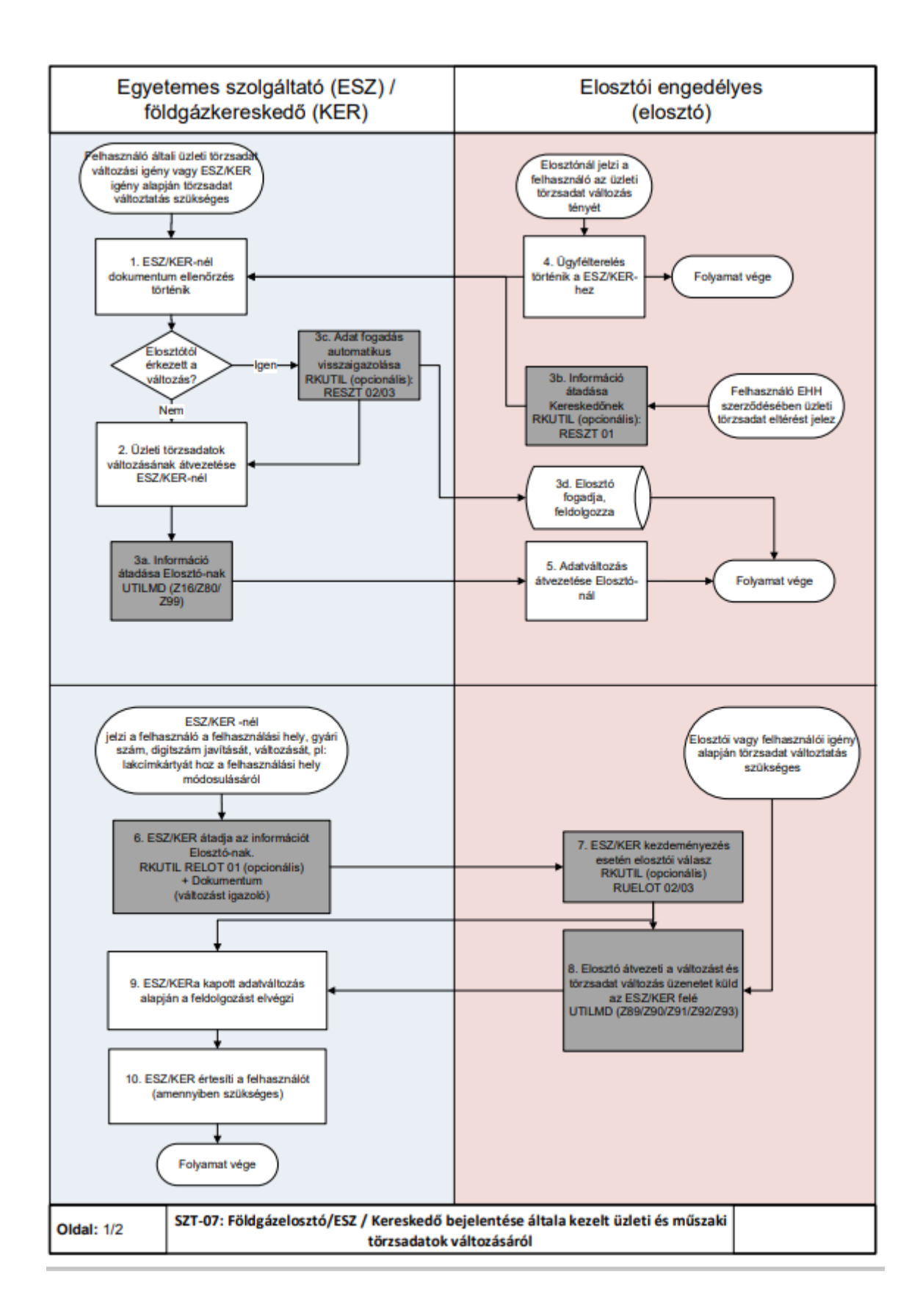

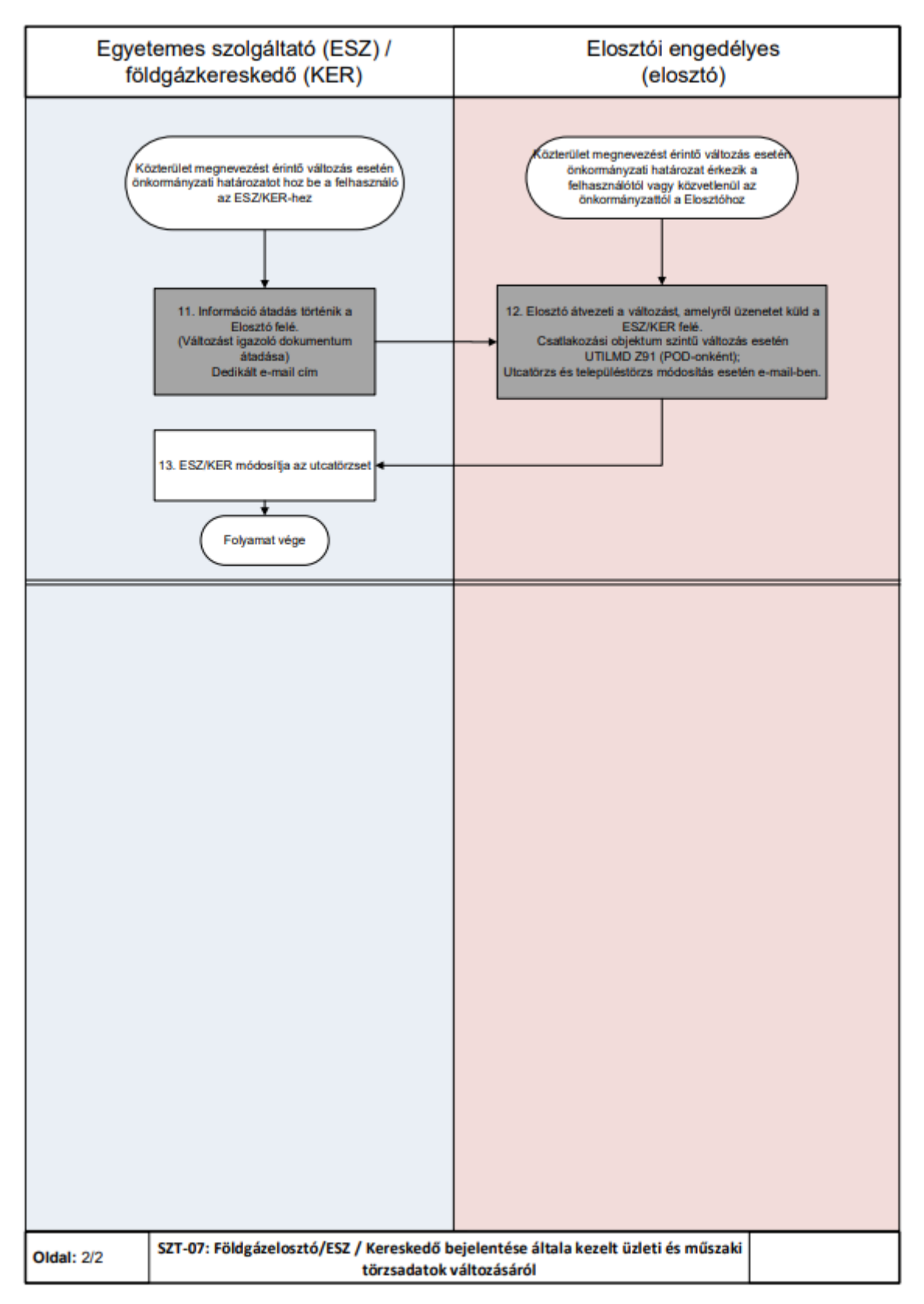

# **SZT-08 KAPACITÁS TERMÉKEK LEKÖTÉS KEZELÉSE**

Az alábbi kapacitás lekötési formák igényelhetők a kereskedő részéről:

- Éves kapacitás lekötés (téli és szezonális érték egyszerre küldendő)
- Negyedéves kapacitás lekötések
- Havi kapacitás lekötések
- Gáznapi kapacitás lekötések

• Gáznapon belüli kapacitás lekötések

Minden üzenetnél, az ugyanazon időszakra a határidőig beérkezett utolsó, elfogadott lekötési igény tekinthető véglegesnek.

### **4.8.1 Folyamat leírása táblázatos formában**

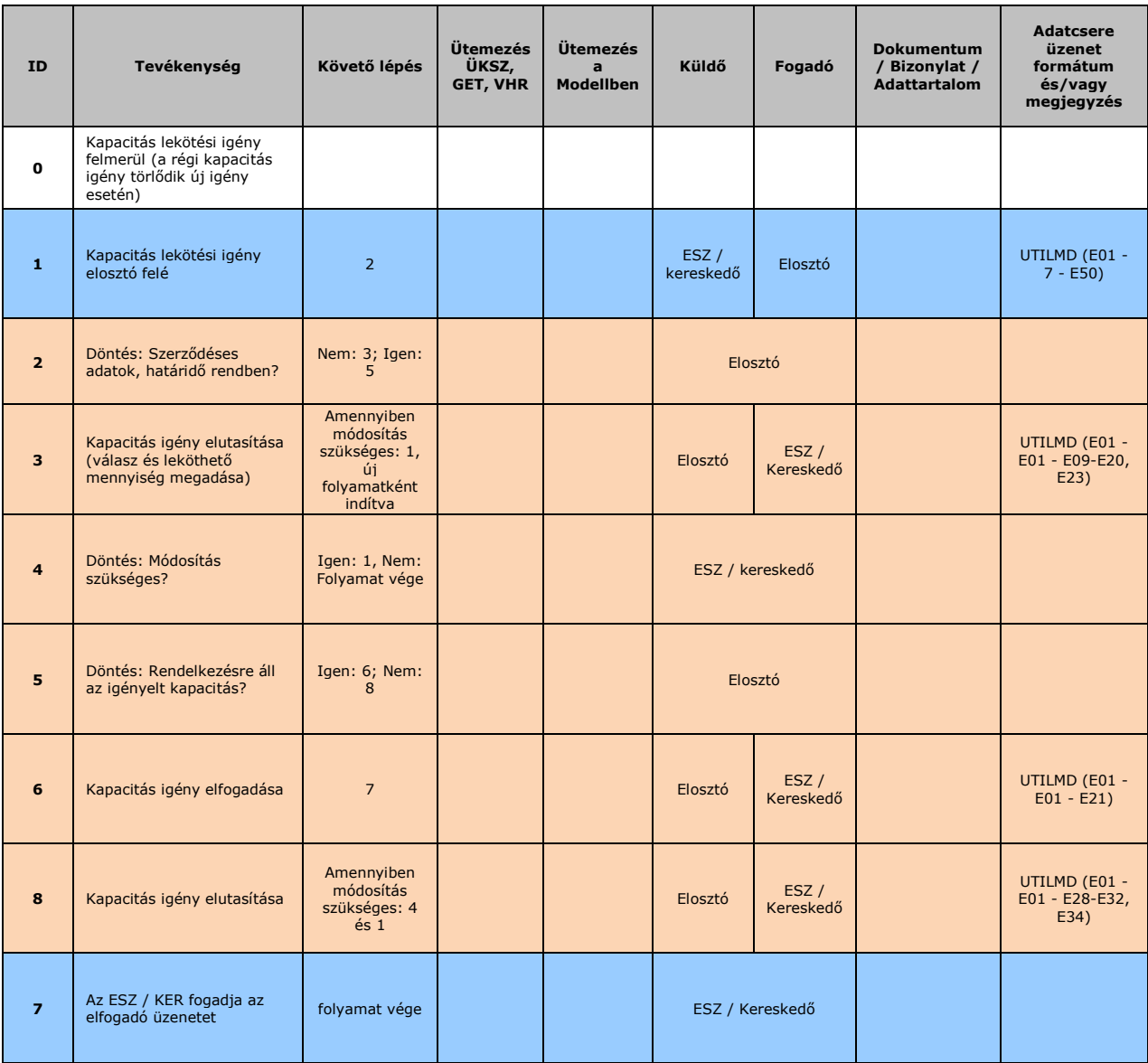

### **4.8.2 Folyamat leírást segítő folyamatábra**

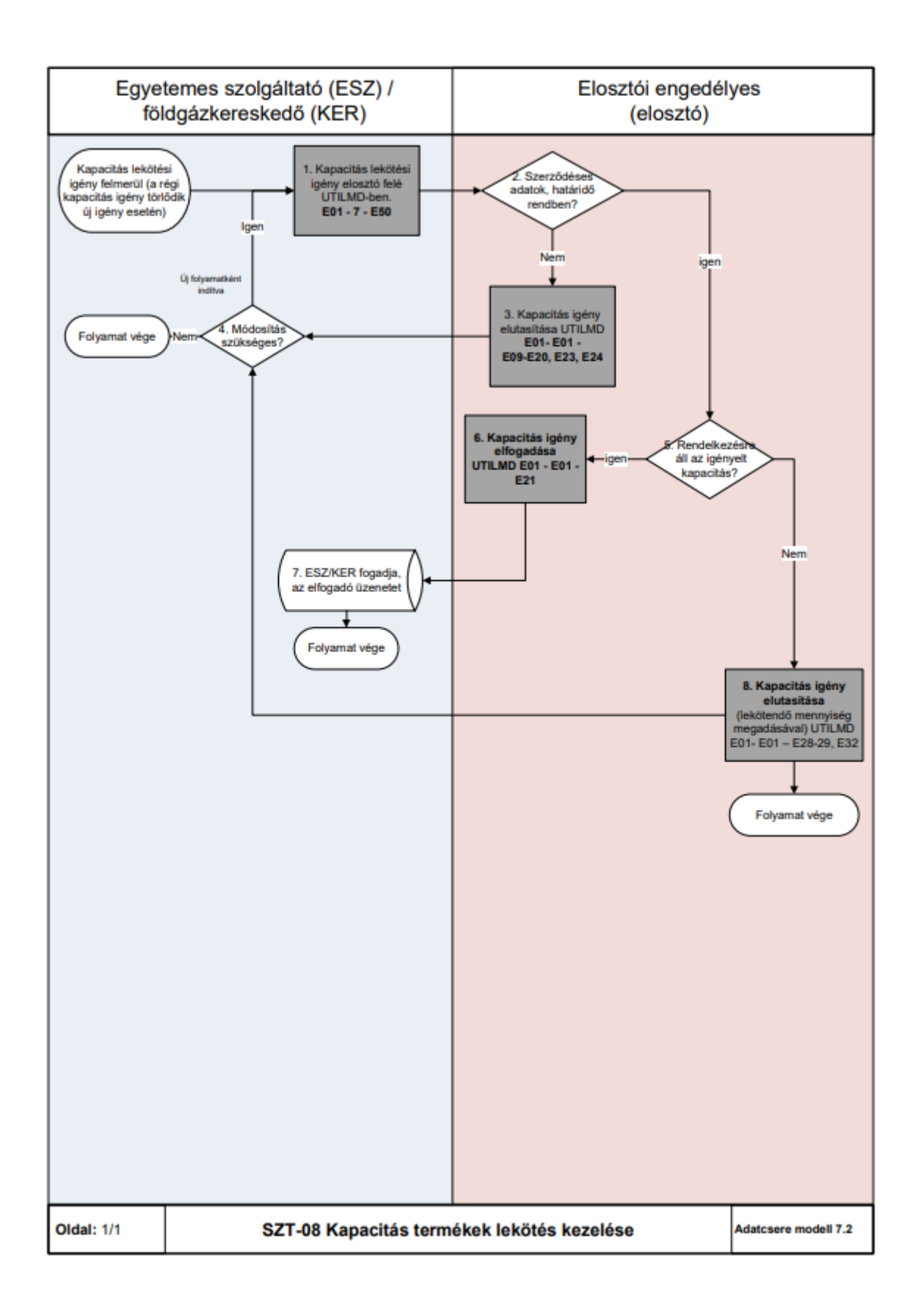

# **SZT-09 VÉDENDŐ FELHASZNÁLÓK KEZELÉSE**

a) A folyamat célja, hogy a földgázelosztó a nyilvántartásba vett védendő felhasználó adatait a jogszabályi háttér figyelembevételével kezelje. A földgázelosztó feladata továbbá, hogy a szükséges tájékoztatást a földgázkereskedő felé megtegye.

b) Amikor a földgázelosztó nyilvántartásba veszi a védendő felhasználót, akkor vizsgálja, hogy kikapcsolás van-e folyamatban. Amennyiben igen, akkor felfüggeszti azt.

### **4.9.1 Folyamat leírása táblázatos formában**

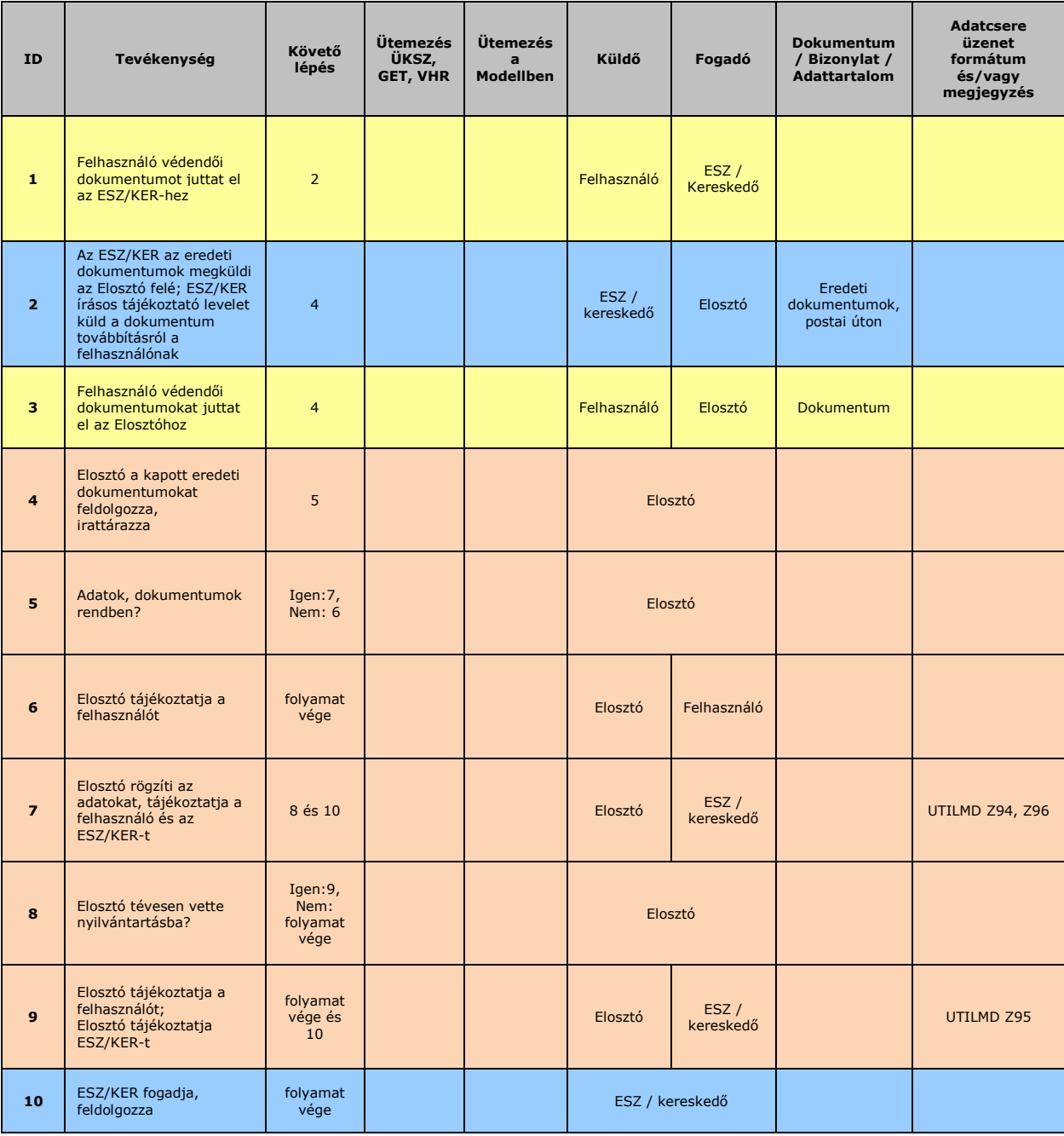

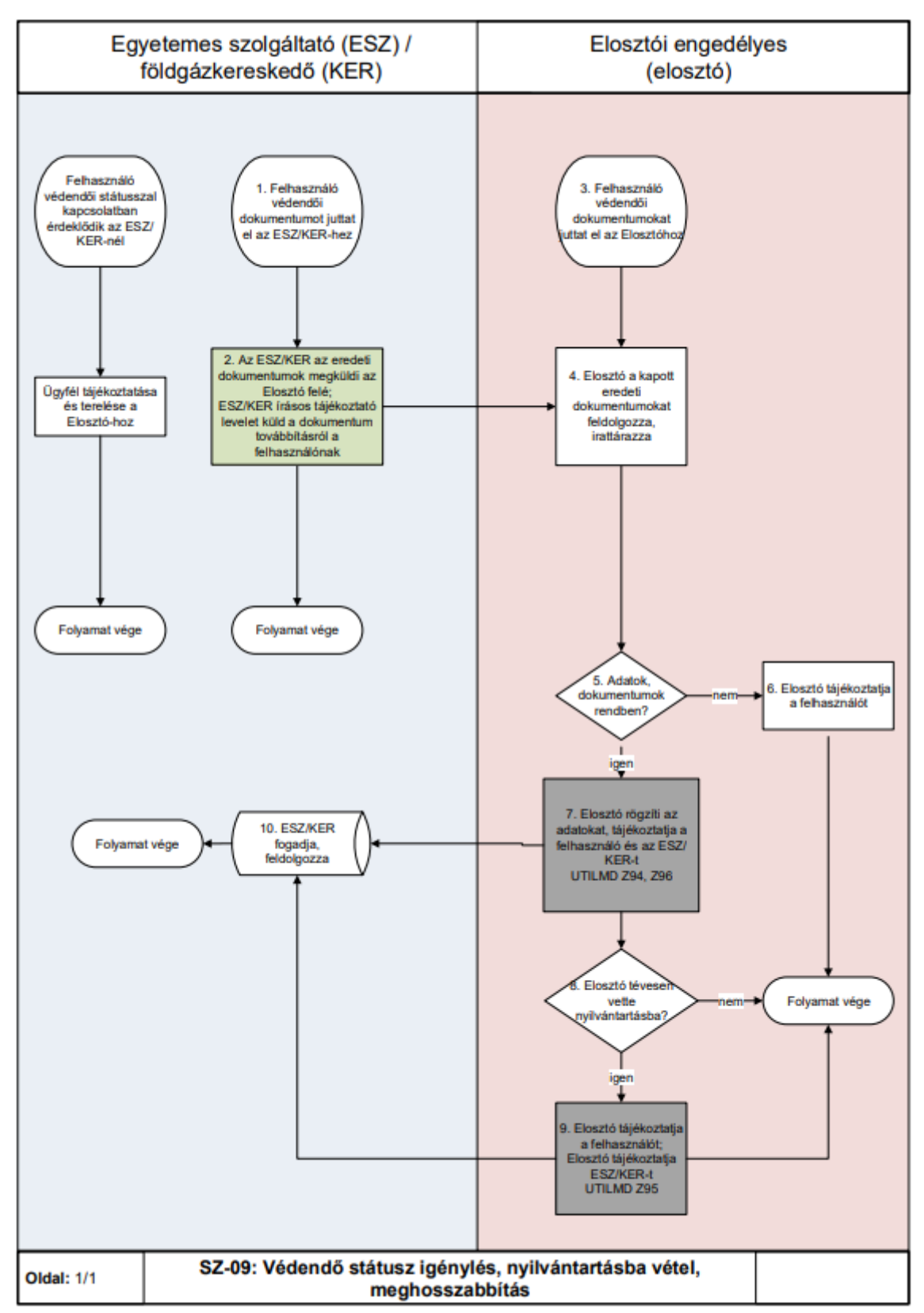

### **4.9.2 Folyamat leírást segítő folyamatábra**

## **SZT-10 RENDSZERHASZNÁLATI SZERZŐDÉS KEZELÉSE**

a) A földgázelosztó rendszerhasználati szerződés mellékletet készít, amely tartalmazza az adott hónap valamely napján aktív legalább egy napon szerződött felhasználási helyeket. Ezt a mellékletet először hó végén 26-ig

küldi el az érintett rendszerhasználók részére, mely a következő hónap 1. naptári napjára vonatkozik. Majd az RHD elszámolást követő munkanapon, de legkésőbb a tárgyhót követő 15. naptári nap utáni első munkanapon küldi el, a tárgyhó előtti hónap utolsó naptári napjára vonatkozóan.

### **MF-01 SZÜNETELTETÉS (MÉRŐ IDEIGLENES LESZERELÉS / ÁTALÁNYDIJAS ESETÉN DUGÓZÁS / SZEZONÁLIS)**

- a) A felhasználó a földgázkereskedőnél vagy a földgázelosztónál is kezdeményezheti a szolgáltatás szüneteltetési igényét és kéri a felhasználási hely kikapcsolását.
- b) Amennyiben a felhasználó a földgázkereskedőnél jelenti be a szüneteltetési igényét, a földgázkereskedő létrehozza a megfelelő munkarendelést, melyet eljuttat a földgázelosztó számára (megrendeli a műszaki munkavégzést). Ha a felhasználó a földgázelosztónál kezdeményezi a szüneteltetést, úgy a földgázelosztó létrehozza a kikapcsolási munkarendelést és a műszaki munkavégzésről értesíti a felhasználó földgázkereskedőjét.

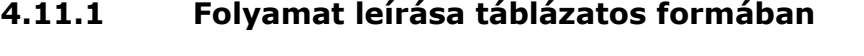

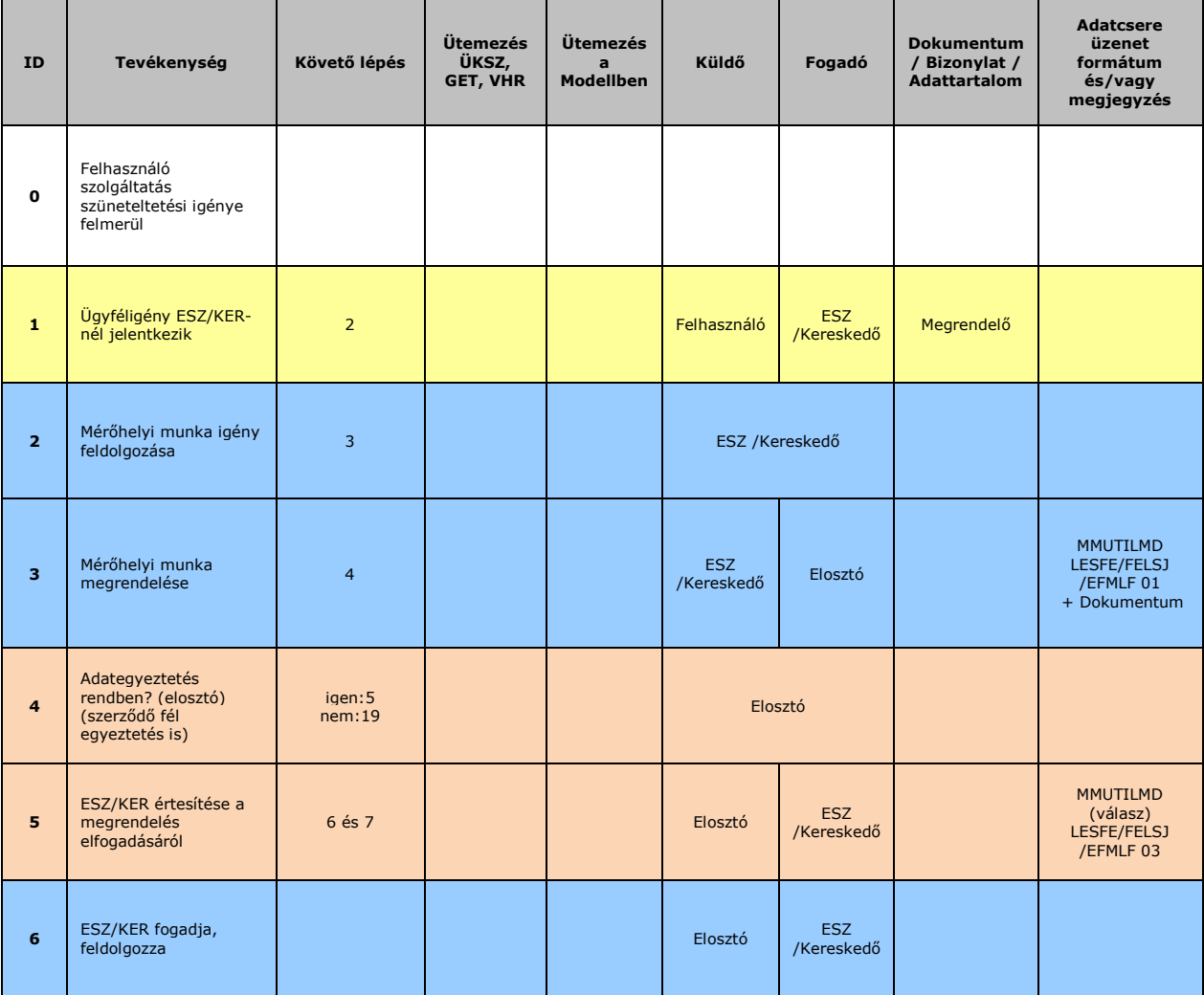

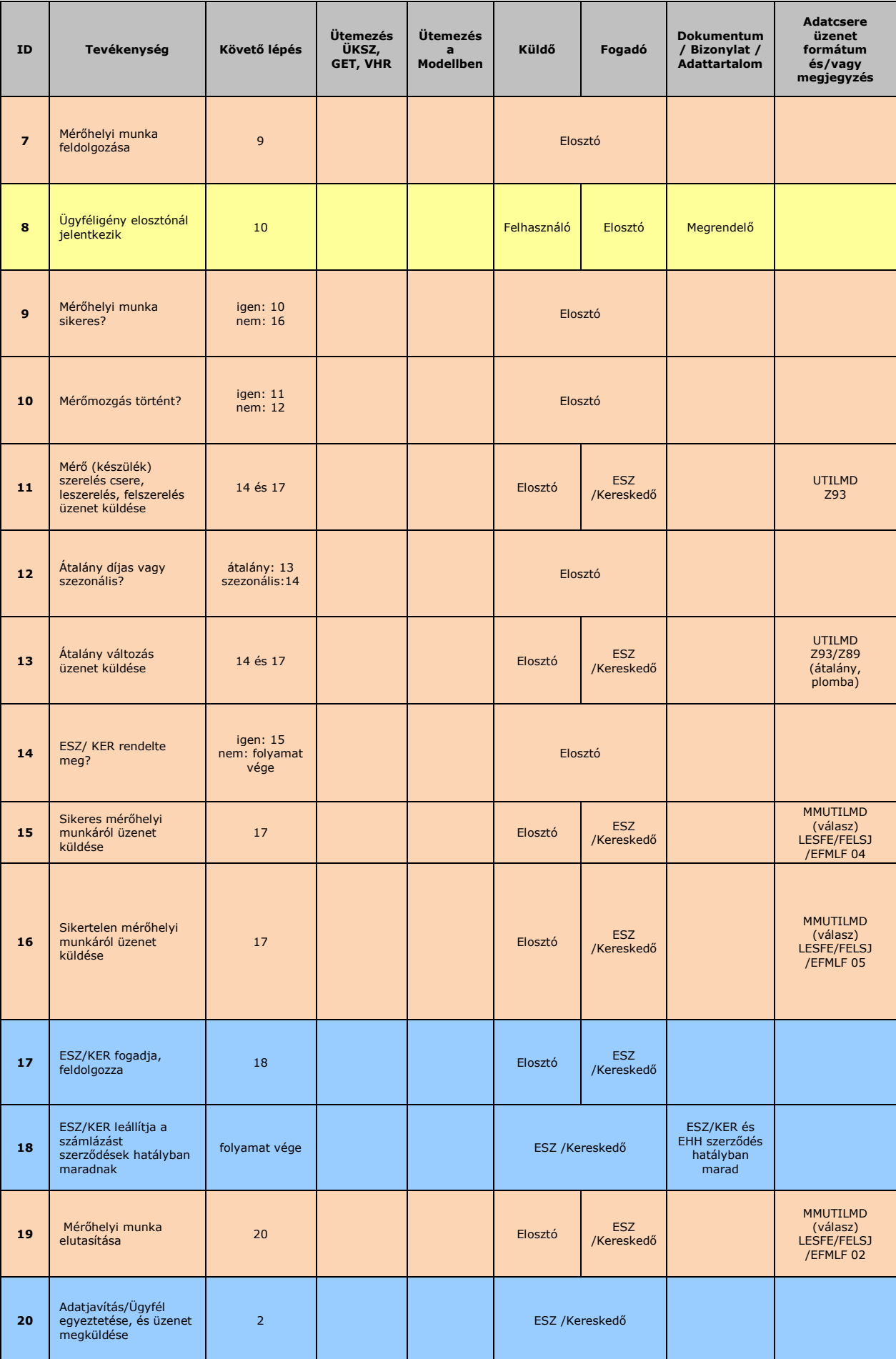

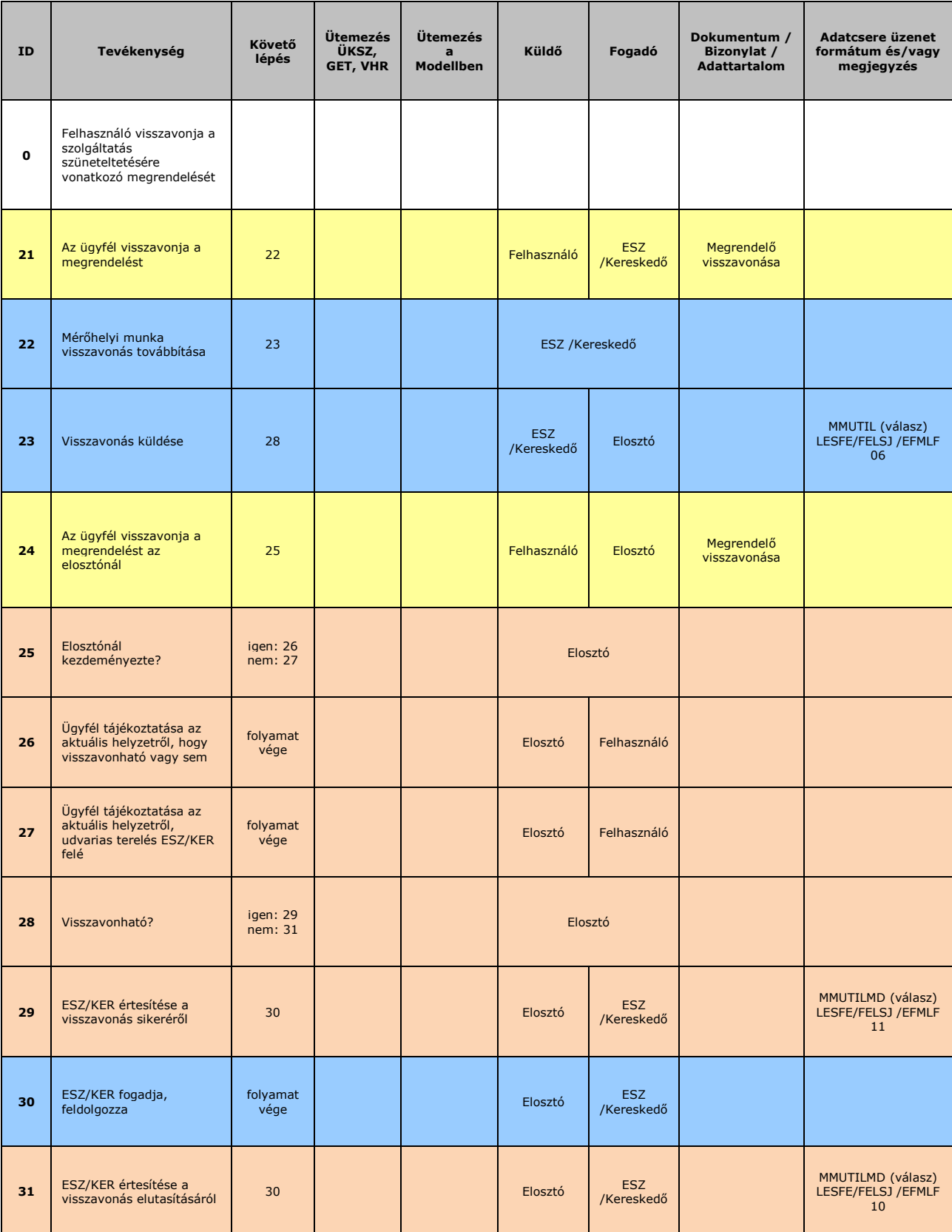

## **4.11.2 Folyamat leírást segítő folyamatábra**

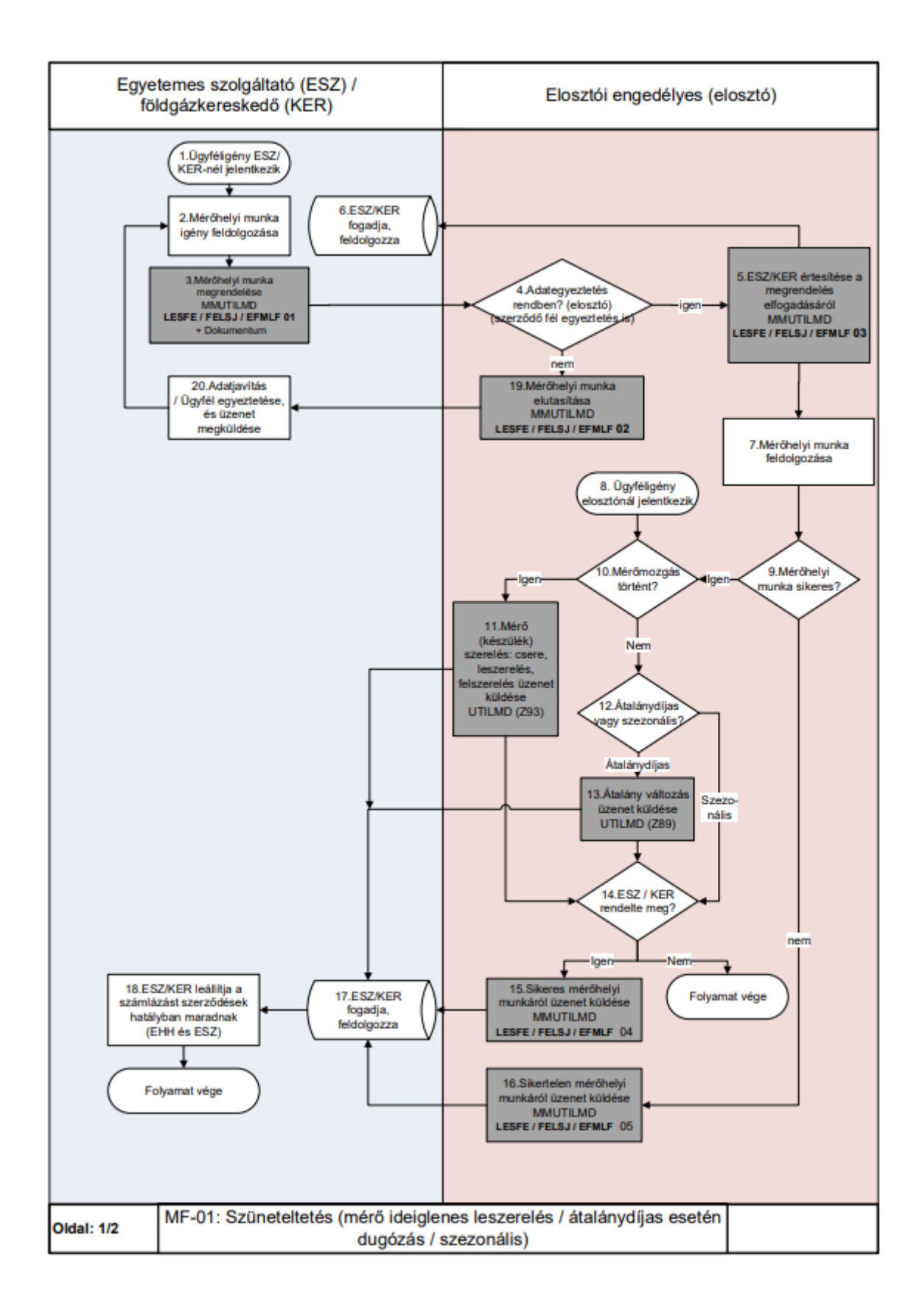

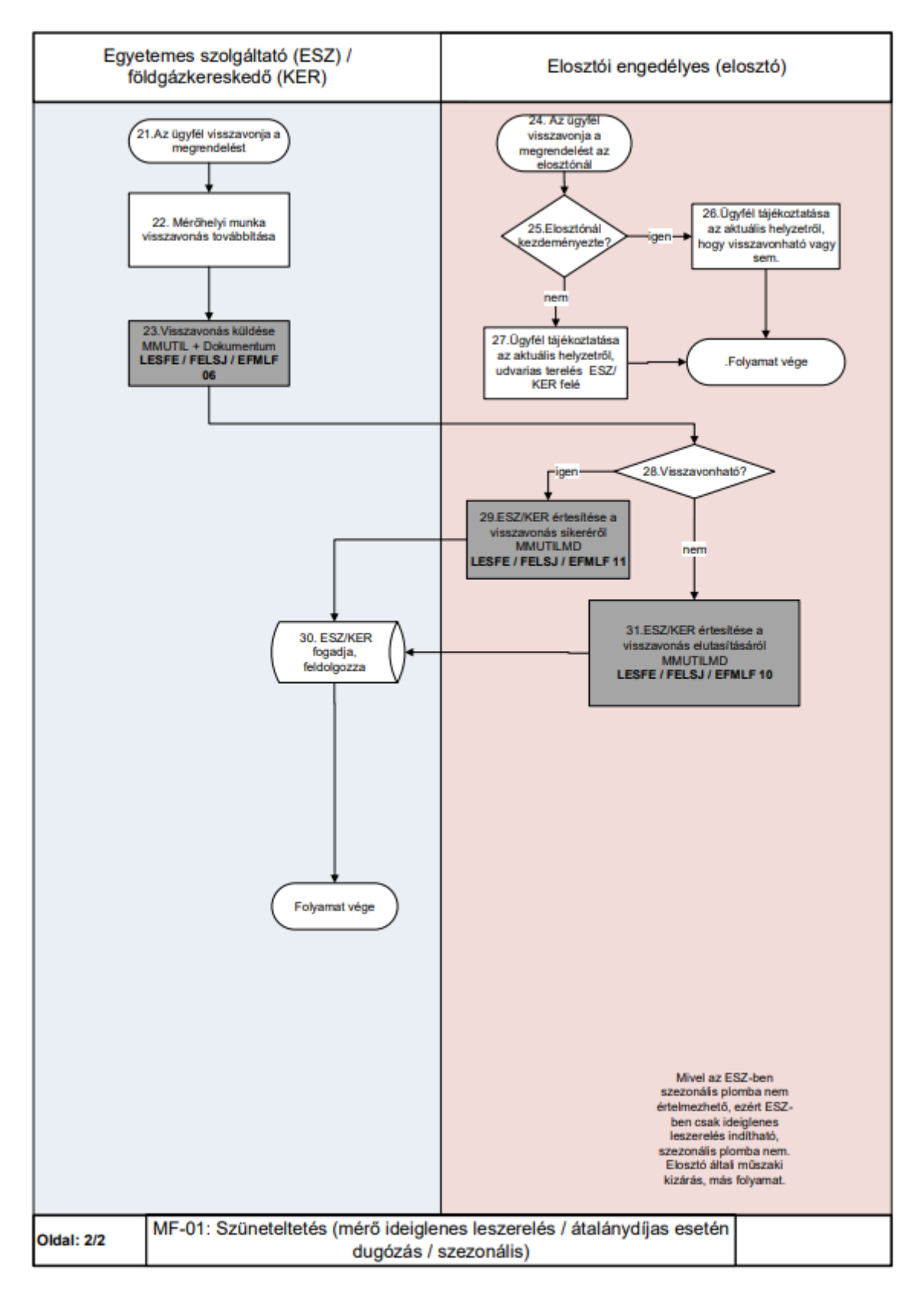

# **MF-02 SZÜNETELTETÉST KÖVETŐ BEKAPCSOLÁS**

- a) A felhasználó a szolgáltatás szüneteltetést követően jelzi a földgázkereskedőnél vagy a földgázelosztónál a felhasználási hely szüneteltetés megszüntetésének (visszakapcsolás)i igényét.
- b) A felhasználó visszakapcsolása minden esetben a felhasználó kérésére történik.

## **4.12.1 Folyamat leírása táblázatos formában**

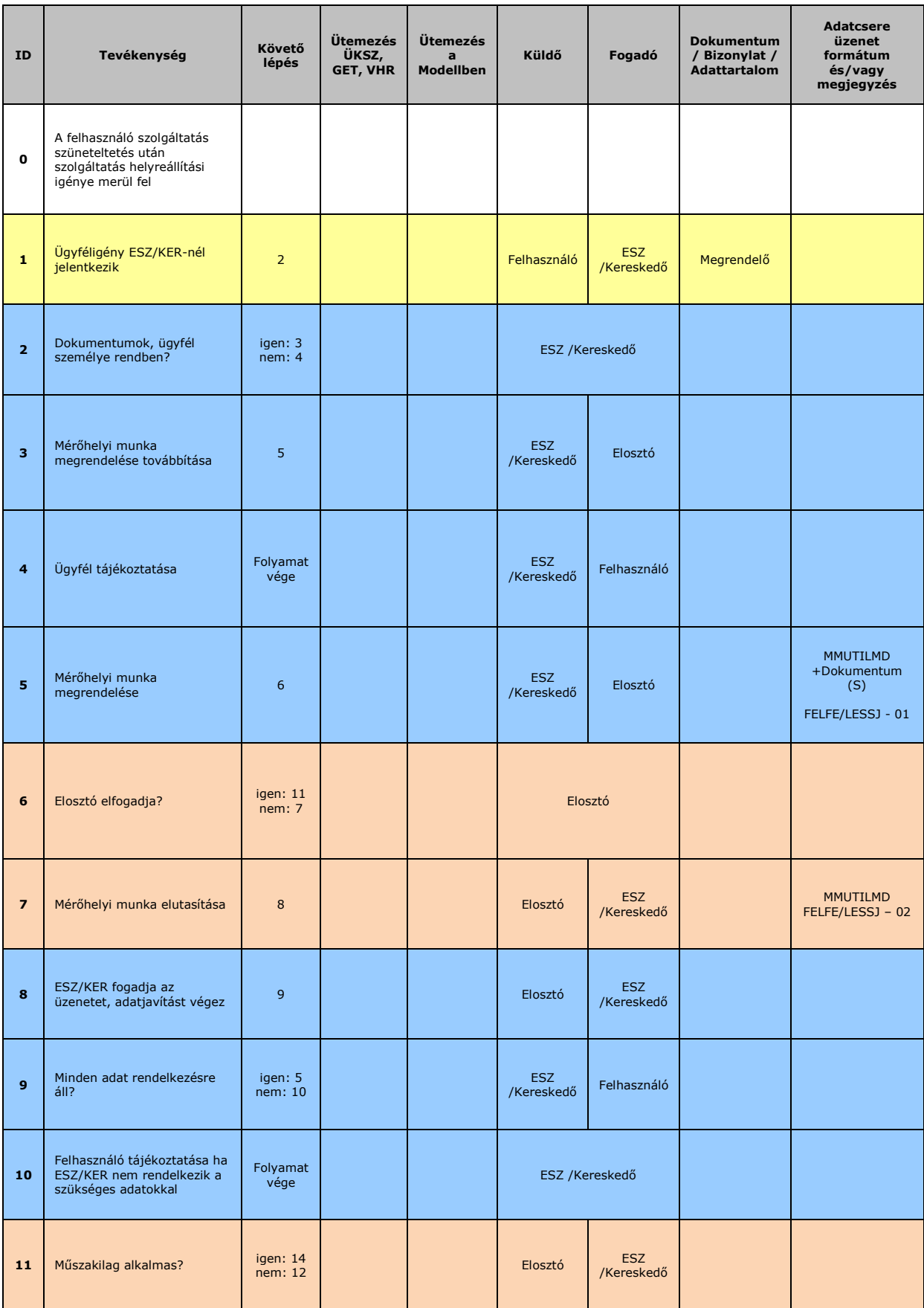

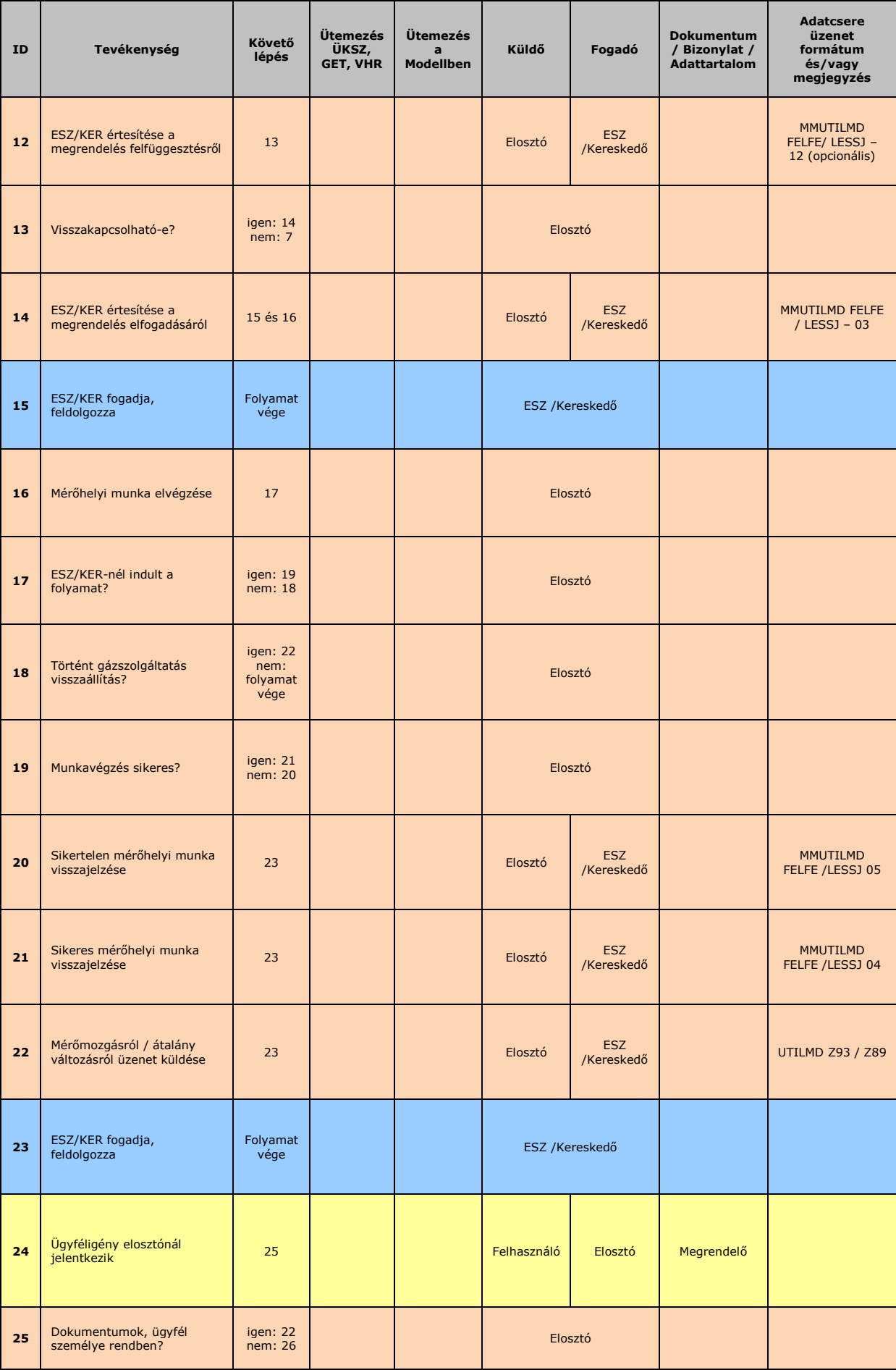

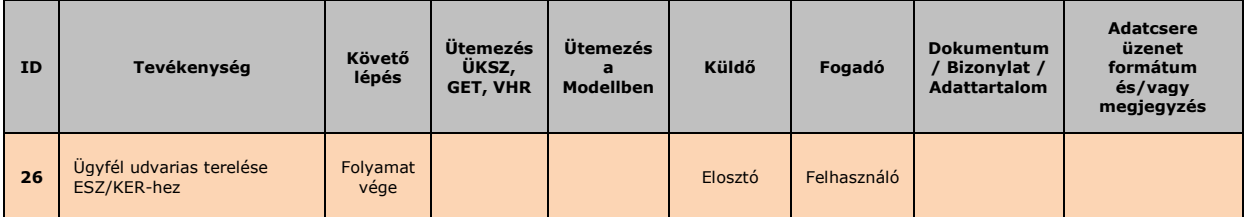

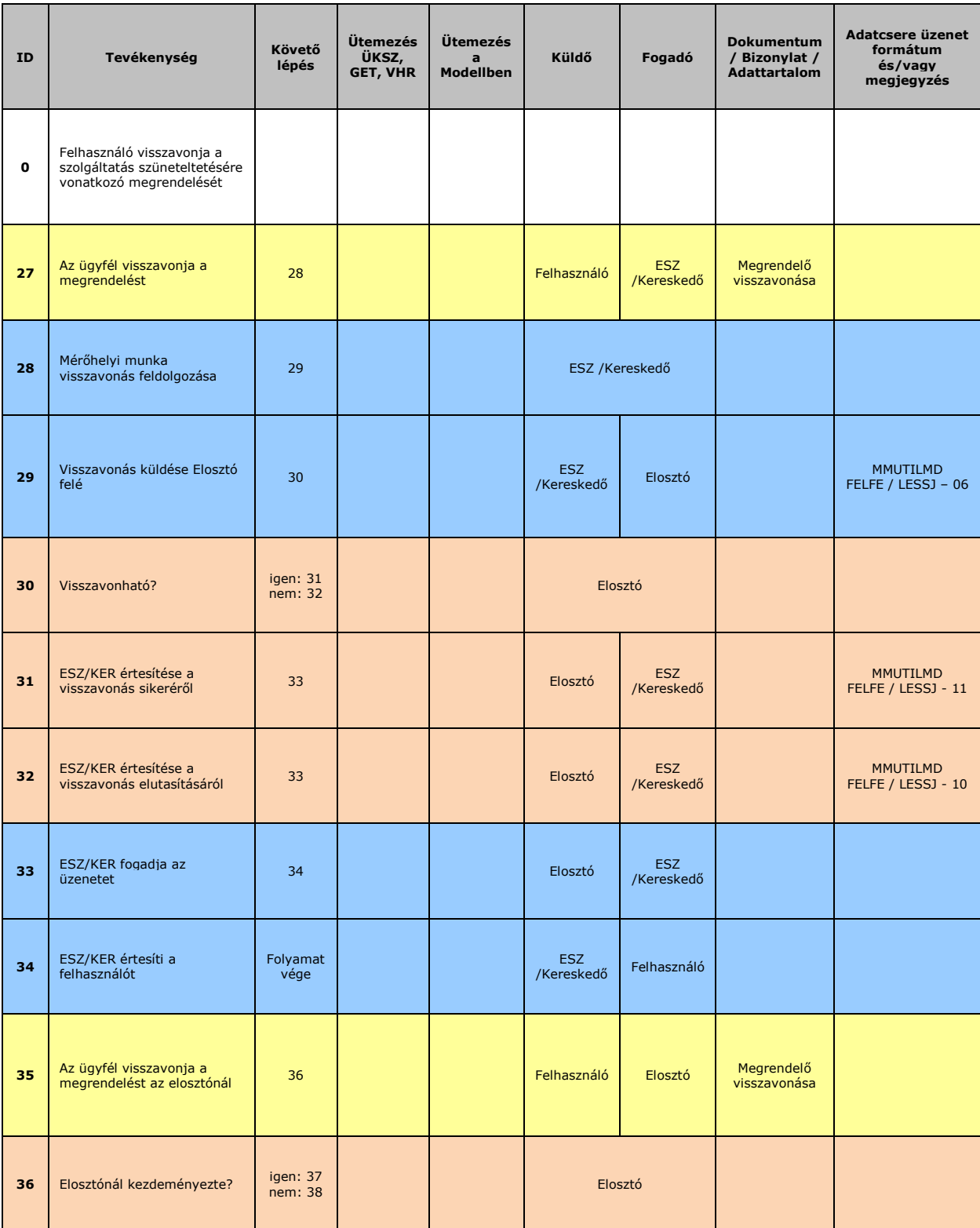

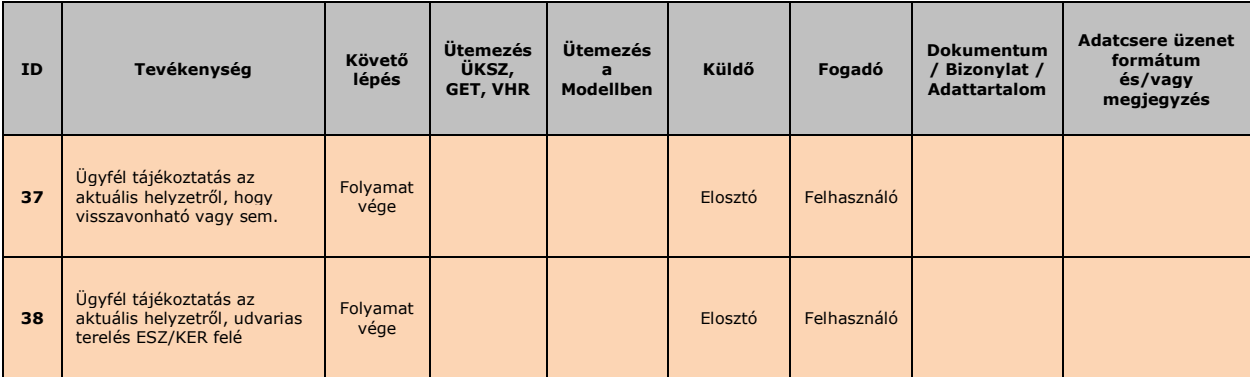

## **4.12.2 Folyamat leírást segítő folyamatábra**

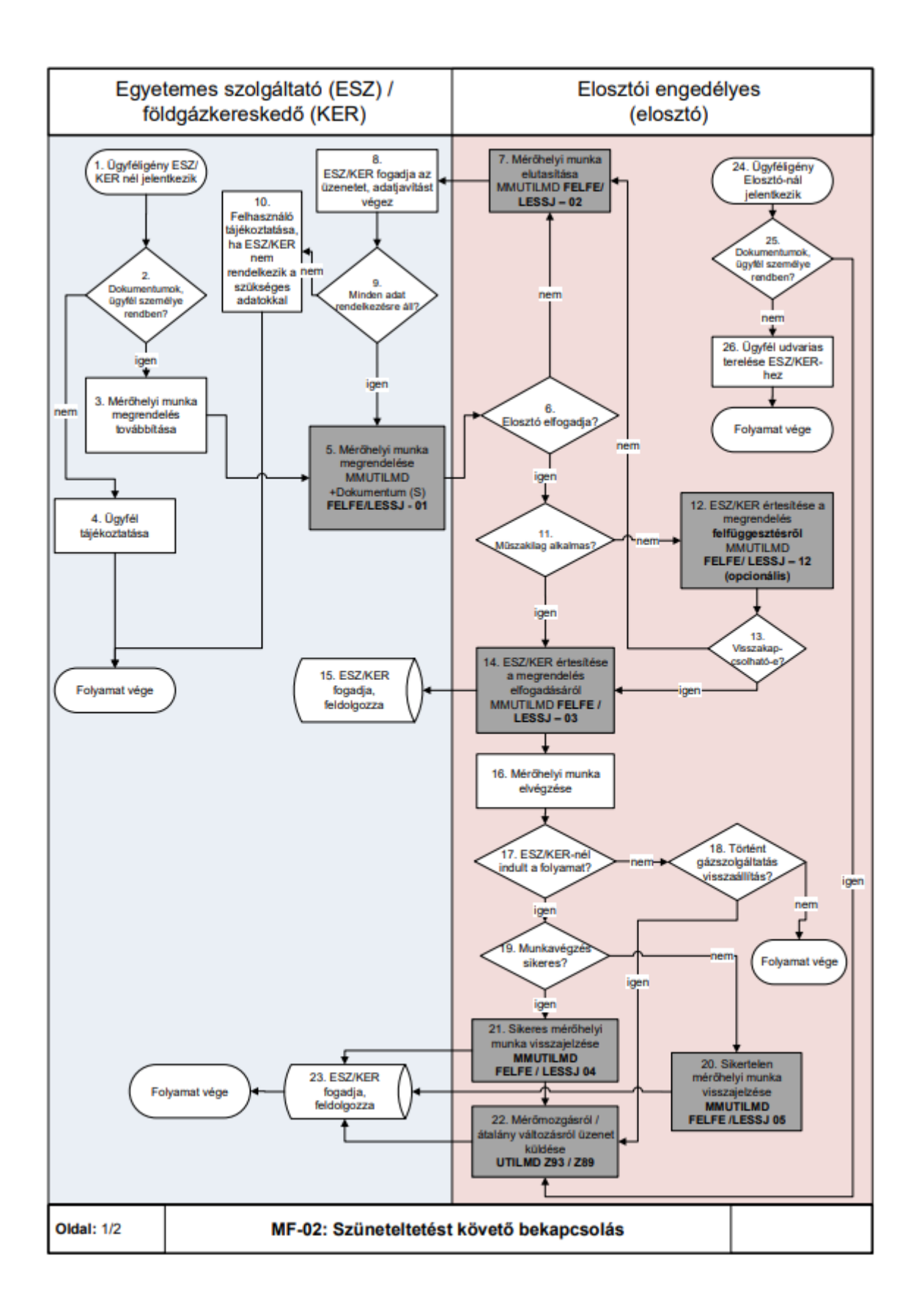

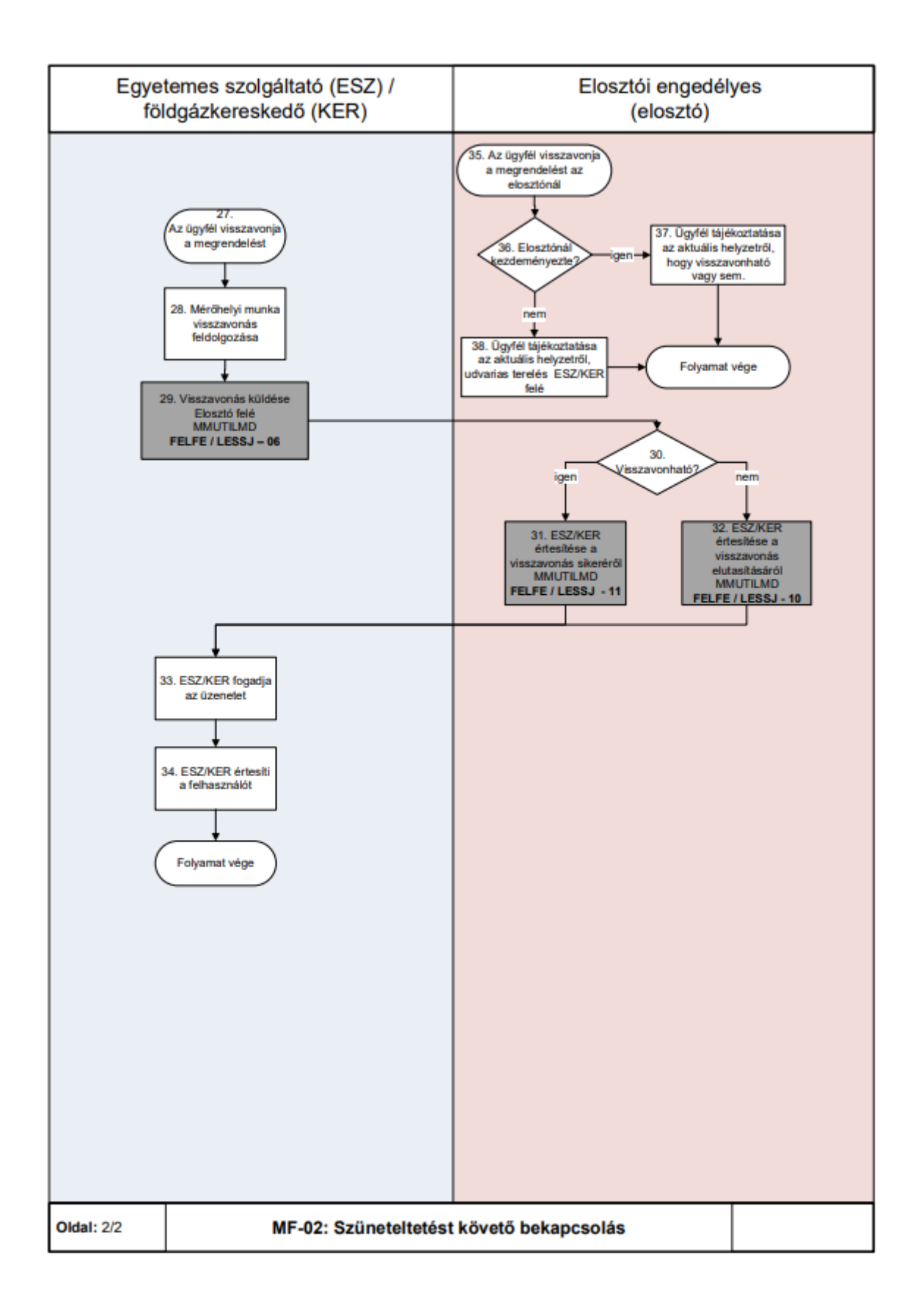

# **MF-03 MÉRŐ LESZERELÉSE (TELJESÍTMÉNY VÁLTOZÁS MIATT VAGY TÖBB MÉRŐS FELHASZNÁLÁSI HELY ESETÉN)**

Olyan esetekben is alkalmazható, amikor többmérős felhasználási hely esetén végleges mérőleszerelés történik, de nem az összes mérőjét szerelteti le a felhasználó.

### **4.13.1 Folyamat leírása táblázatos formában**

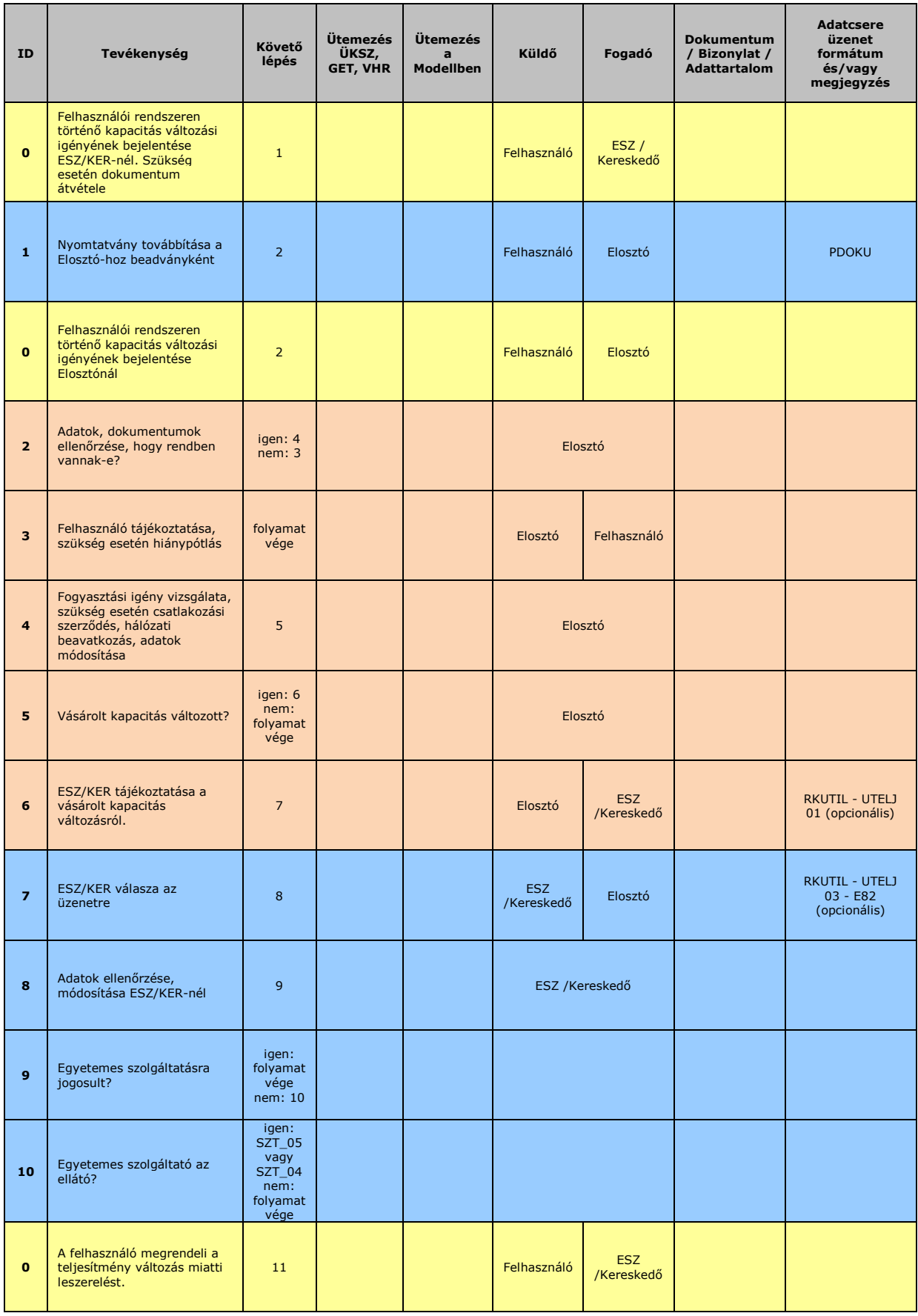

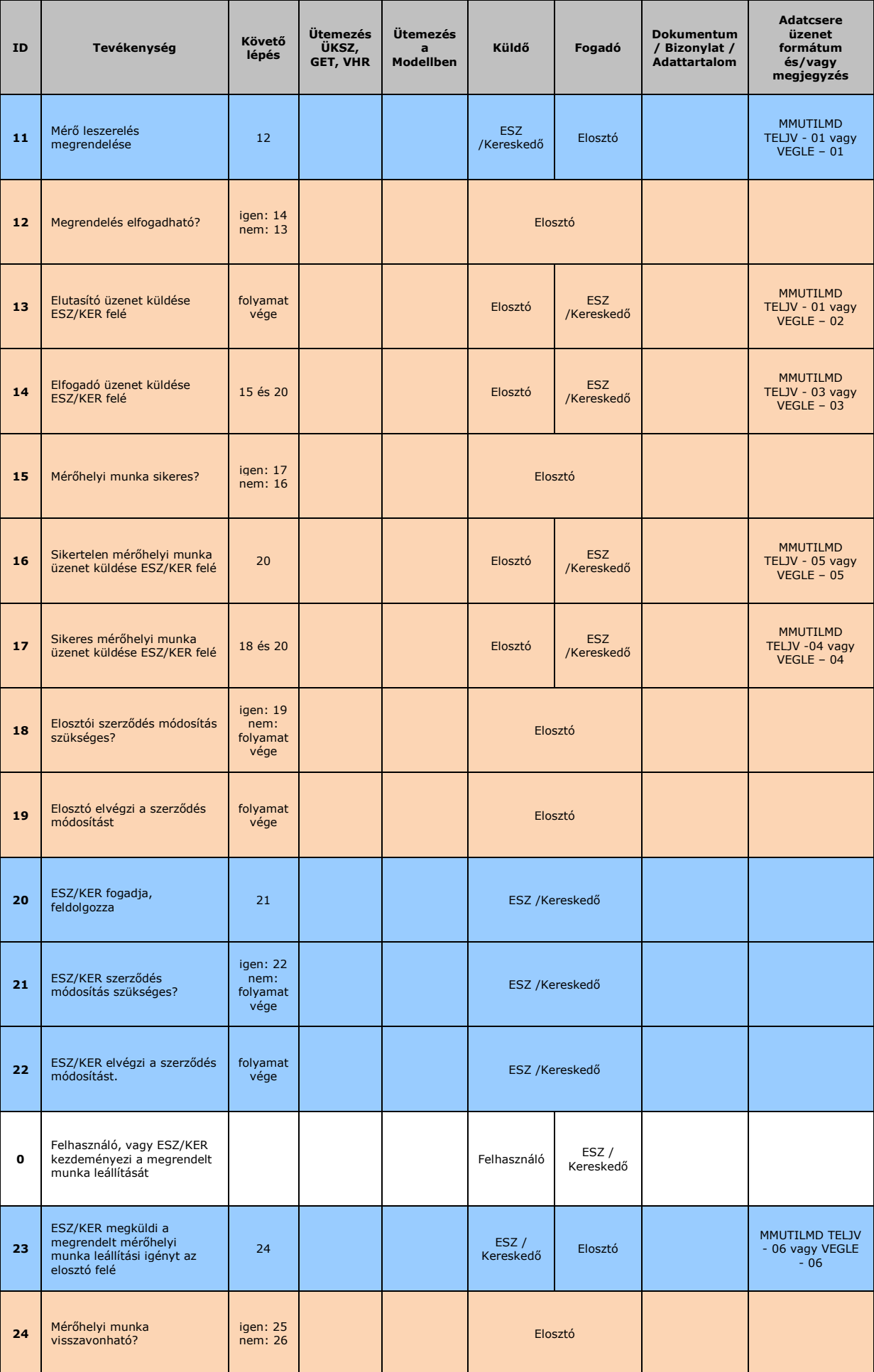

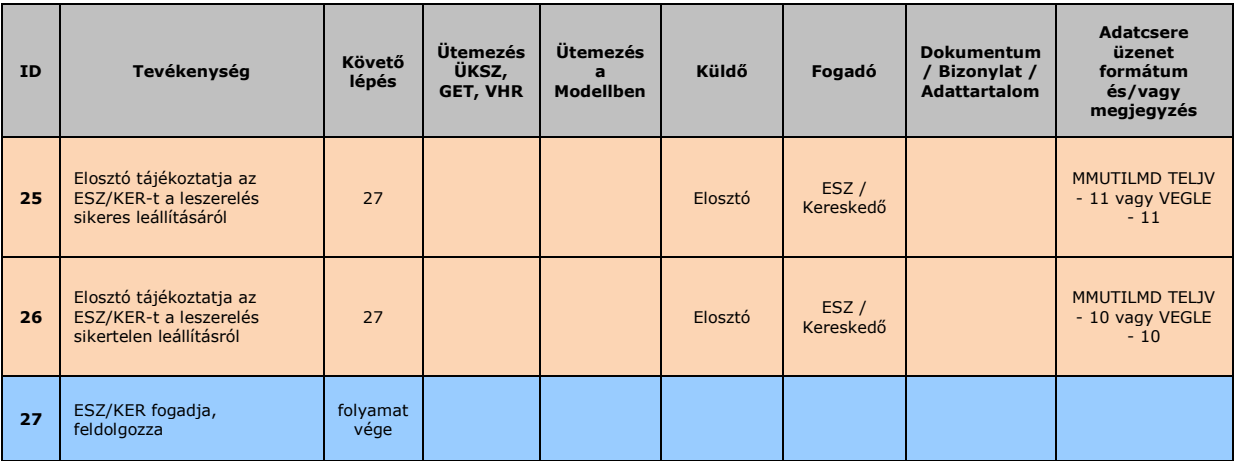

## **4.13.2 Folyamat leírást segítő folyamatábra**

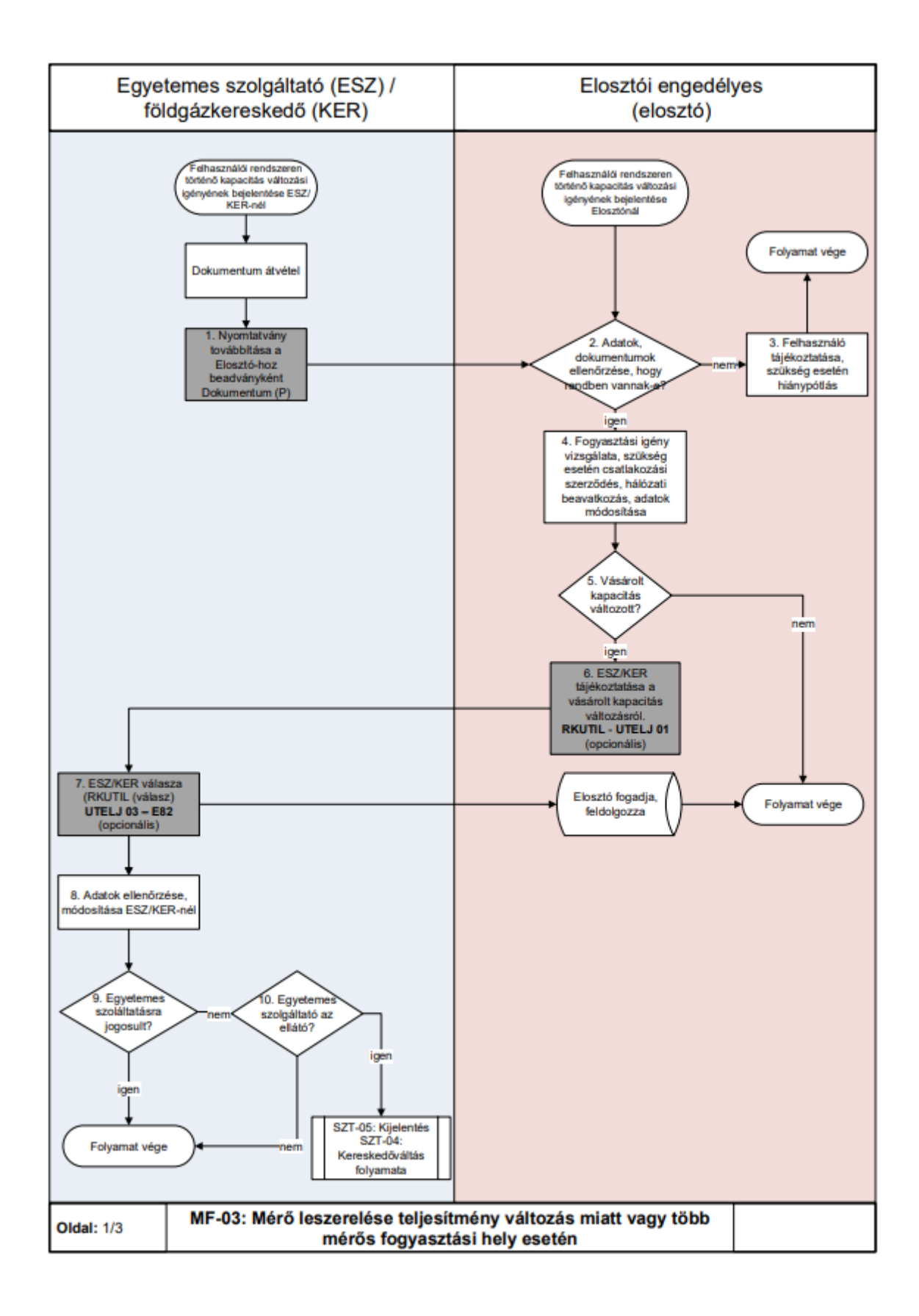

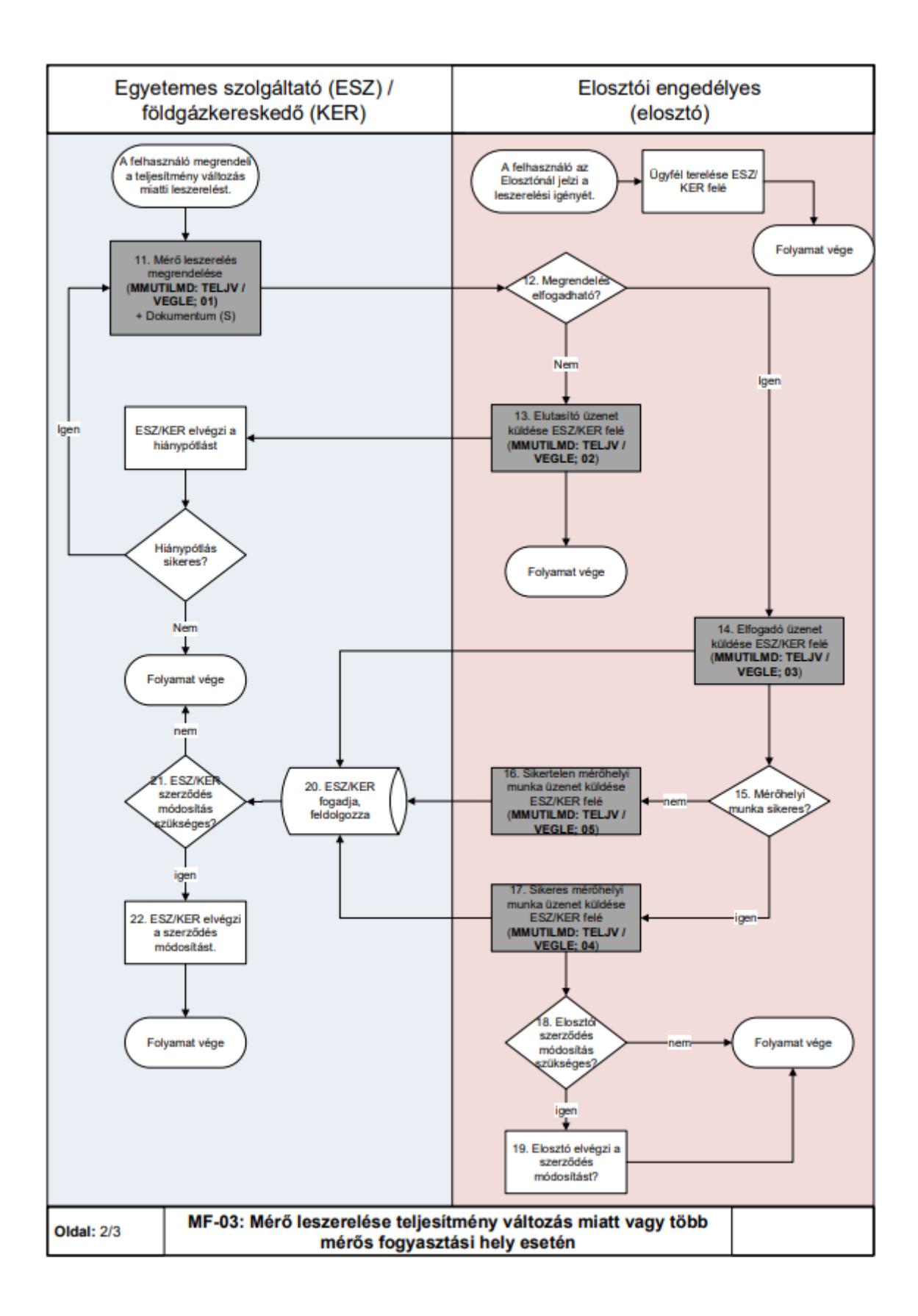

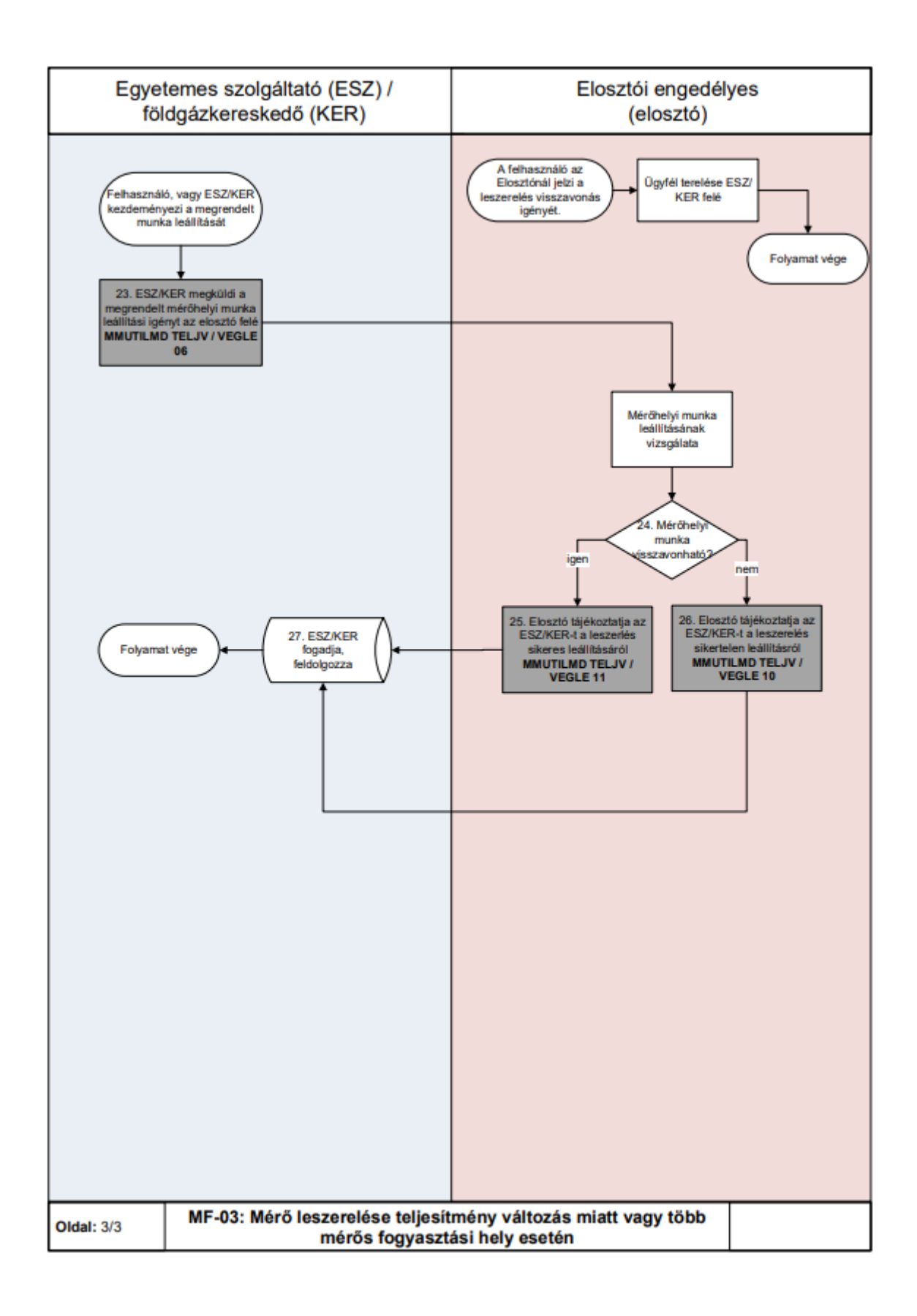

# **MF-04 MÉRŐ FELSZERELÉSE (TELJESÍTMÉNY VÁLTOZÁS MIATT)**

### **4.14.1 Folyamat leírása táblázatos formában**

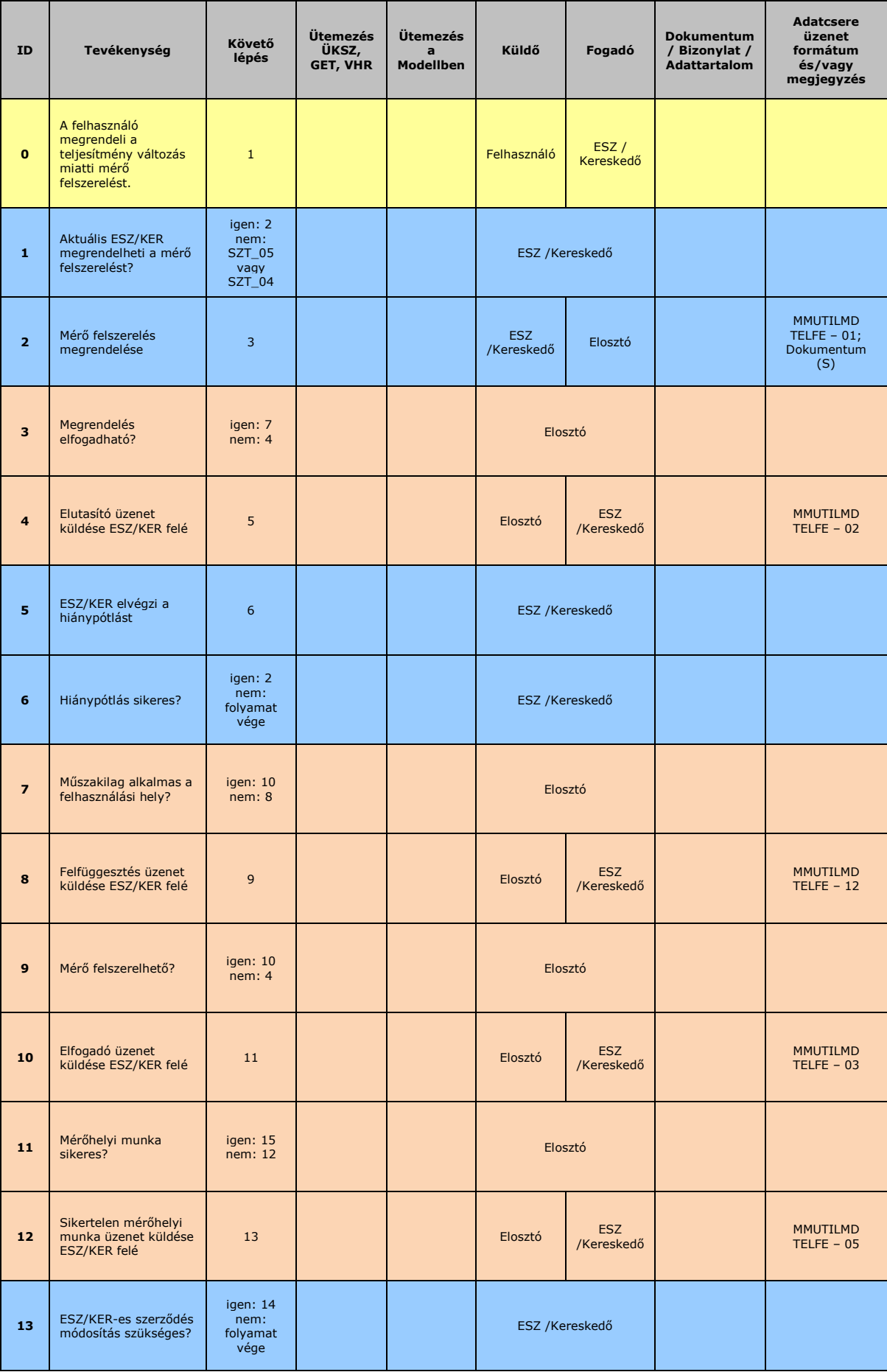

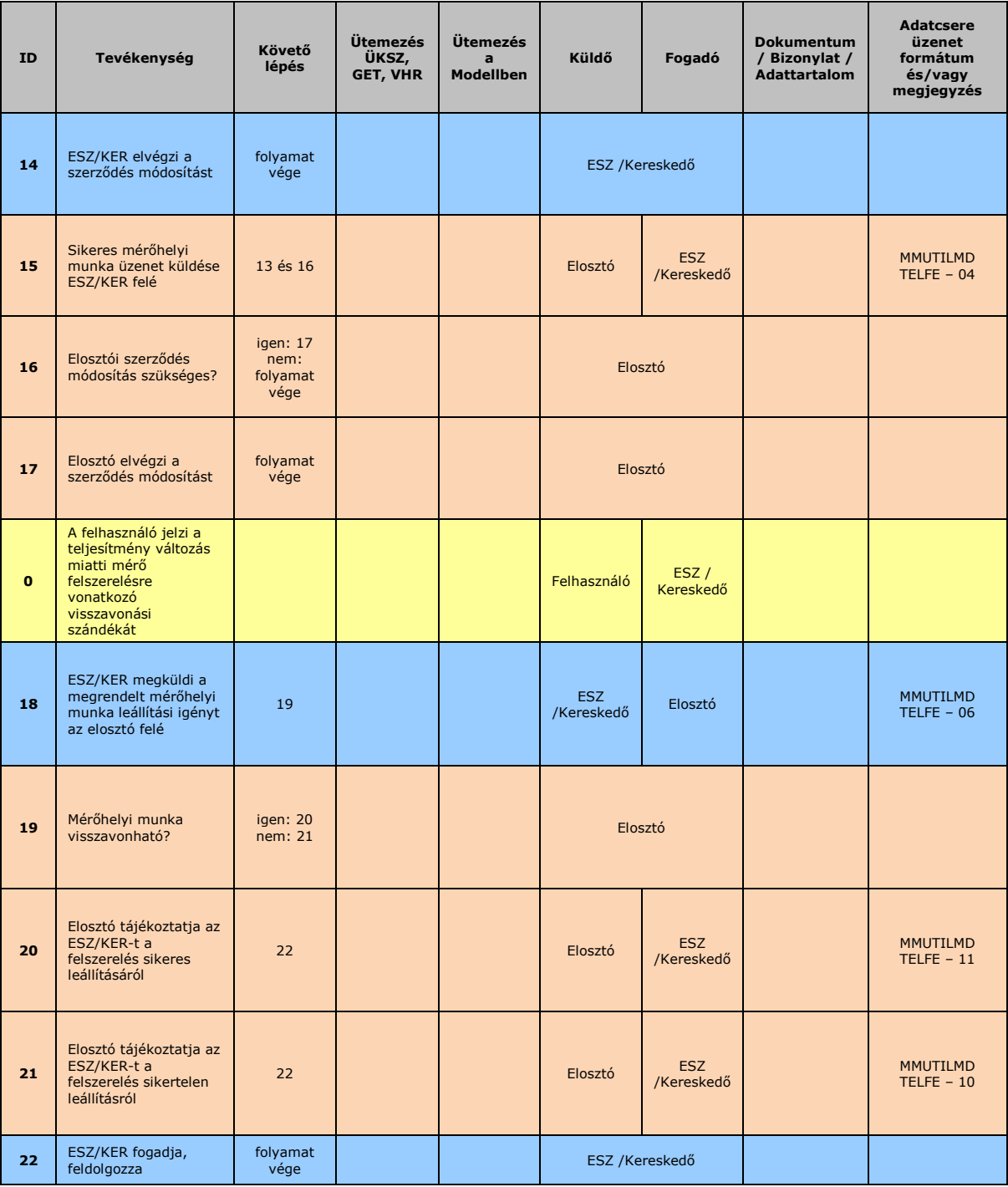

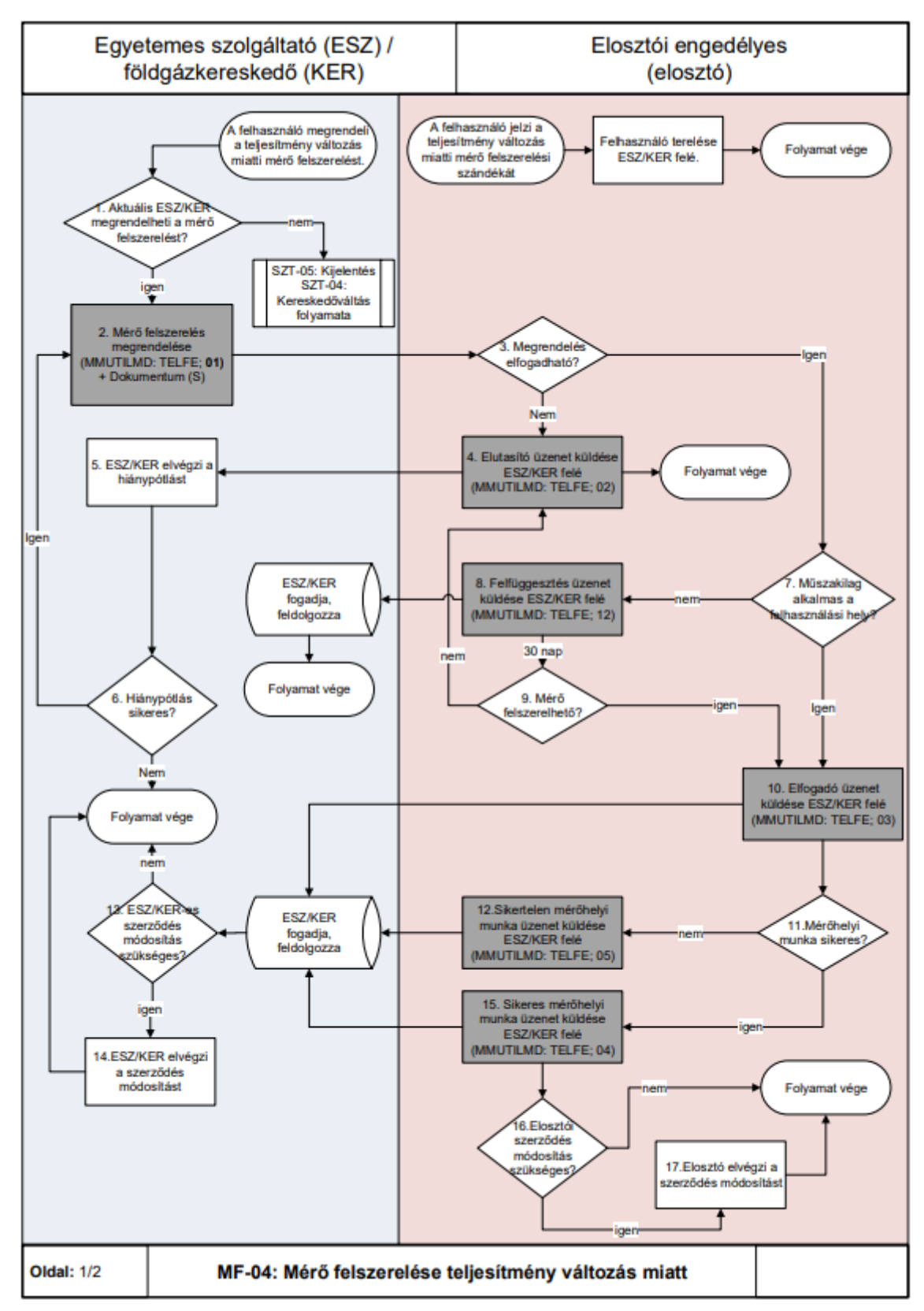

### **4.14.2 Folyamat leírást segítő folyamatábra**
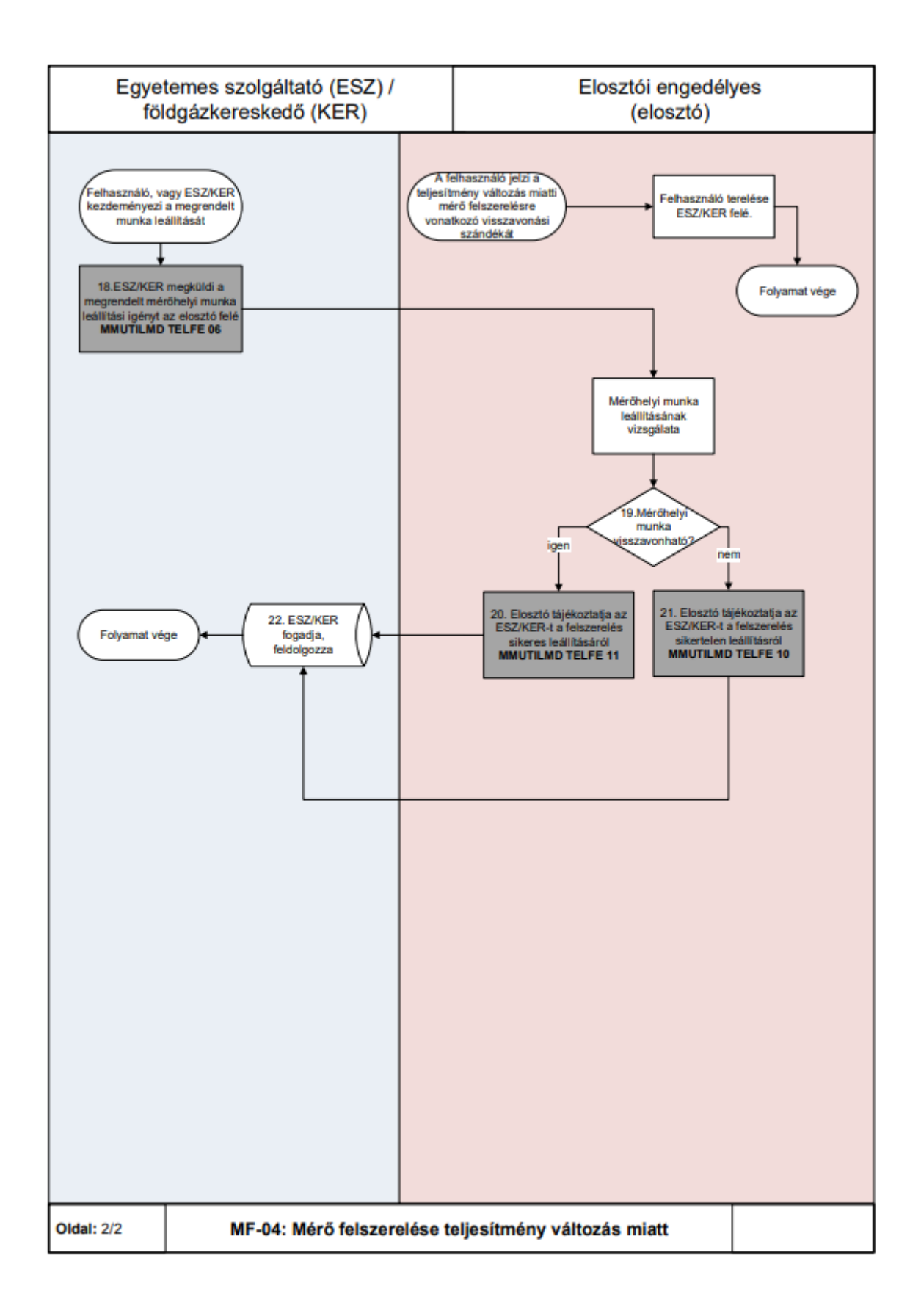

### **MF-05 FELHASZNÁLÓ KIKAPCSOLÁSÁNAK FOLYAMATA (ESZ /KER / ELOSZTÓI DÍJHÁTRALÉK VAGY MŰSZAKI OK MIATT)**

a) A folyamat a felhasználó kikapcsolásának lépéseit írja le arra az esetre vonatkozóan, amikor a földgázkereskedő a felhasználó tartozása

(díjhátraléka) miatt indítja el a felhasználási hely kikapcsolását. A felhasználó egyidejű értesítése történhet egy borítékban küldéssel.

- b) A Földgázelosztó vállalja, hogy a kikapcsolások eredményeit 2 munkanapon belül feldolgozza és üzenetben visszajelenti.
- c) A GET 29. § (3) bekezdésére tekintettel amennyiben lakossági fogyasztó esetén kerül sor kikapcsolás megrendelésére, akkor a KIKAP 01 üzenet küldése egyenértékű a kikapcsolás kezdeményezésével. Az üzenetet kizárólagosan úgy kell értelmezni, hogy a lakossági fogyasztó nem rendezte a tartozását és a kikapcsolás végrehajtható.
- d) A Földgázelosztónak küldött kikapcsolás iránti kérelem legkésőbb a kikapcsolás tervezett időpontja előtti munkanapon 15:00 óráig vonható vissza a vonatkozó adatcsere üzenetben. Amennyiben később érkezik az Elosztóhoz a visszavonás, annak eredményessége bizonytalan. Erről az ügyfél a Földgázkereskedő által értesítésre kerül.
- e) A kikapcsolás visszavonására vonatkozó munka megrendelés indítása előtt megvizsgálandó, hogy a kikapcsolás megtörtént-e. Amennyiben még nem vagy a földgázkereskedő még nem kapott visszajelzést (a megfelelő üzenet formájában) a kikapcsolási műszaki munkáról a földgázelosztótól, kikapcsolási munkarendelés törlését kéri - üzenet formájában - a földgázelosztótól. Amennyiben a kikapcsolás már megtörtént, visszakapcsolási munkarendelést küld a földgázkereskedő a földgázelosztó részére.
- f) Amennyiben az ESZ/KER az MMUTILMD üzenetet lakossági fogyasztó esetén megküldi az elosztónak, azt jelenti, hogy a kikapcsolási körülmények továbbra is fennállnak. A Vhr. nevesítetten előírja, hogy a "kezdeményezés tartalmazza, hogy a lakossági fogyasztó nem rendezte a tartozását és a kikapcsolás végrehajtható".

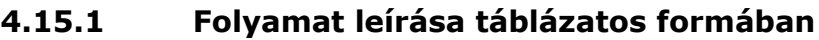

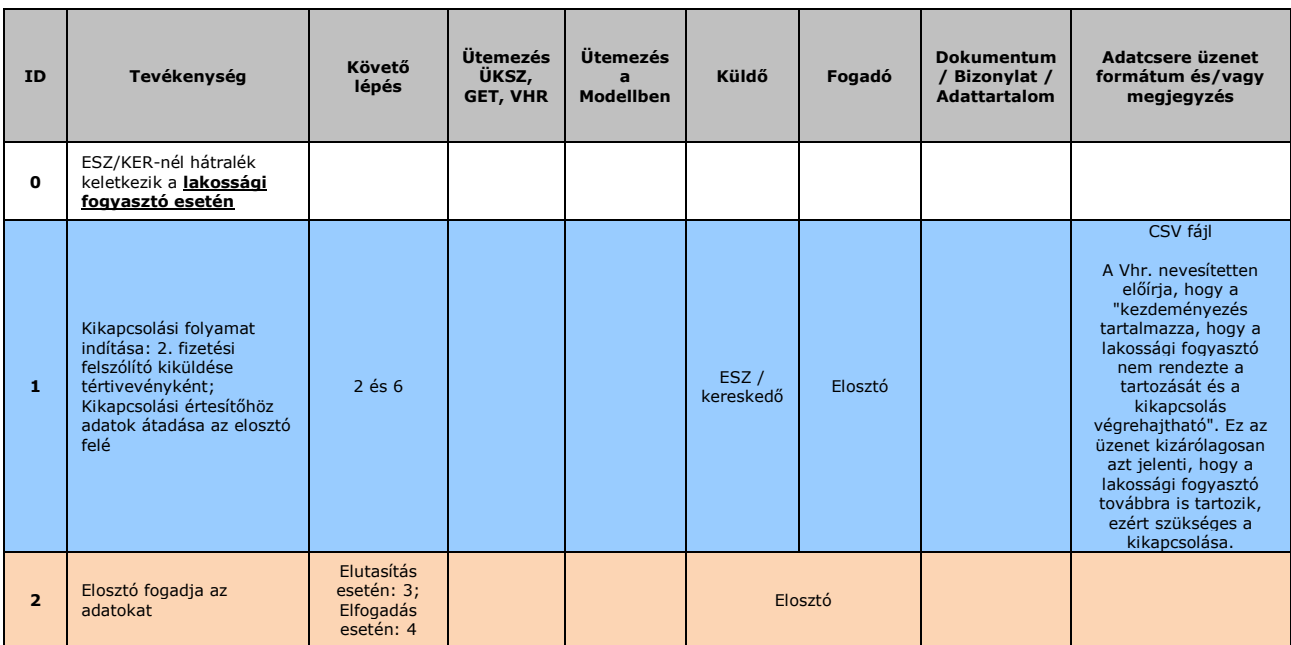

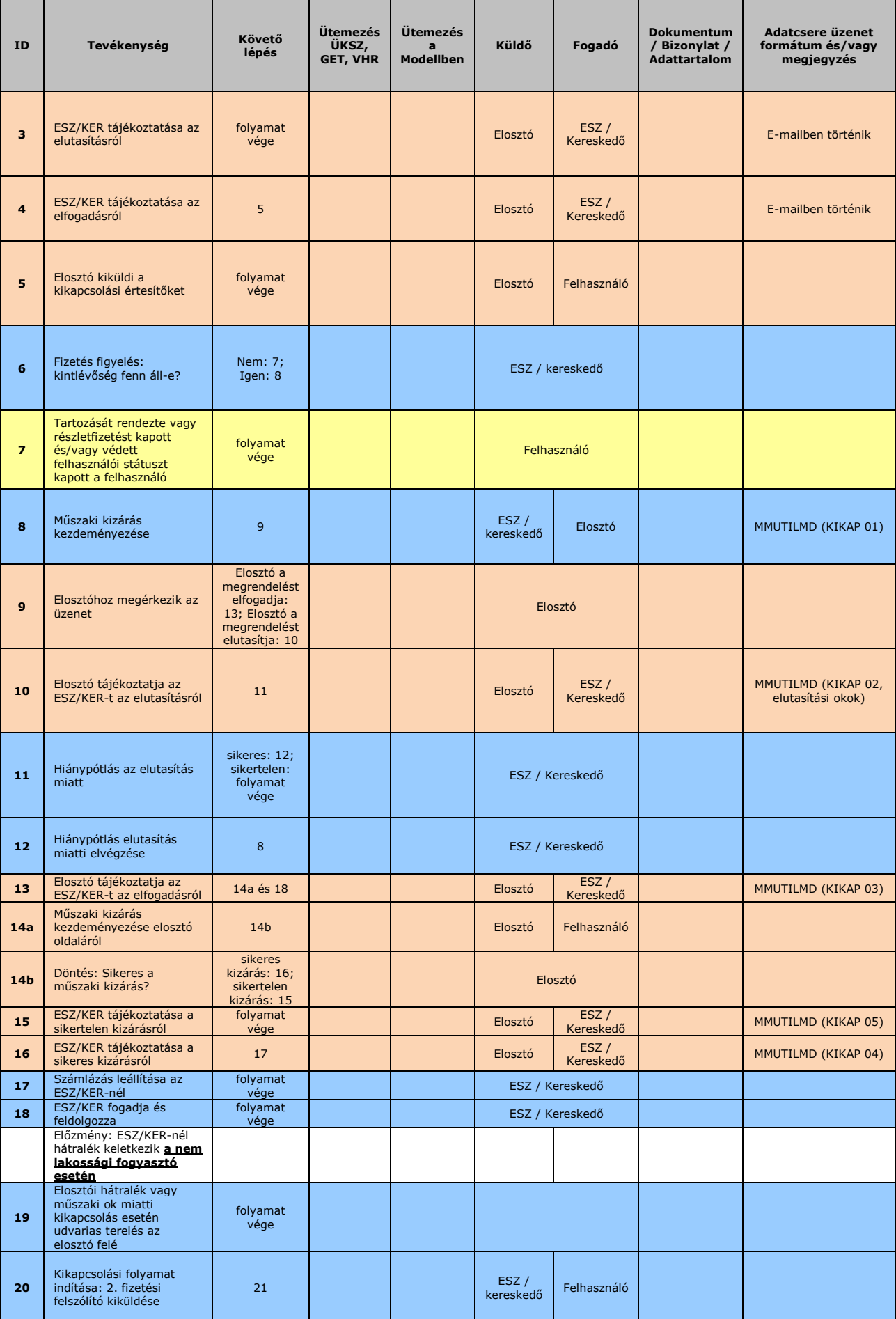

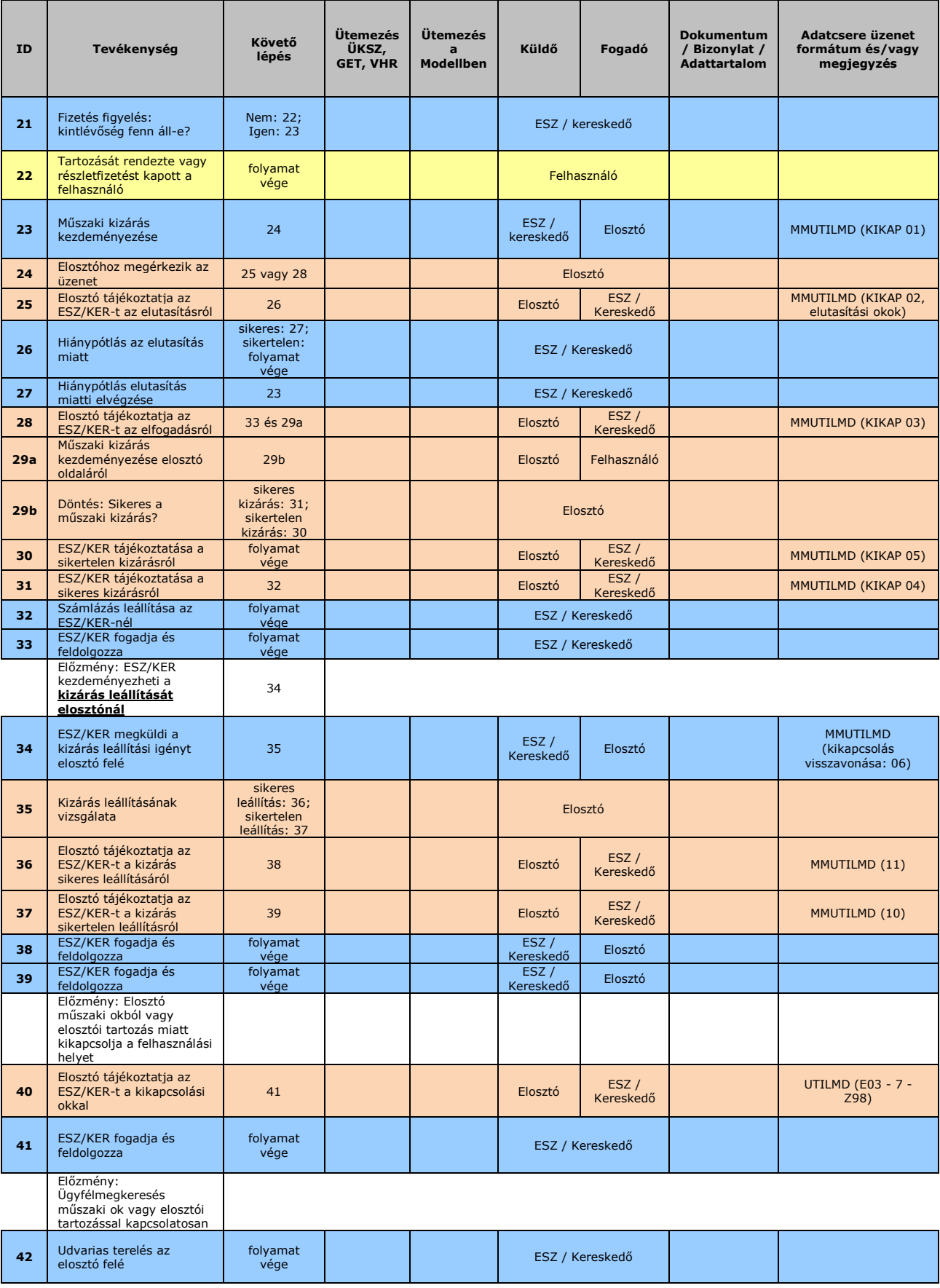

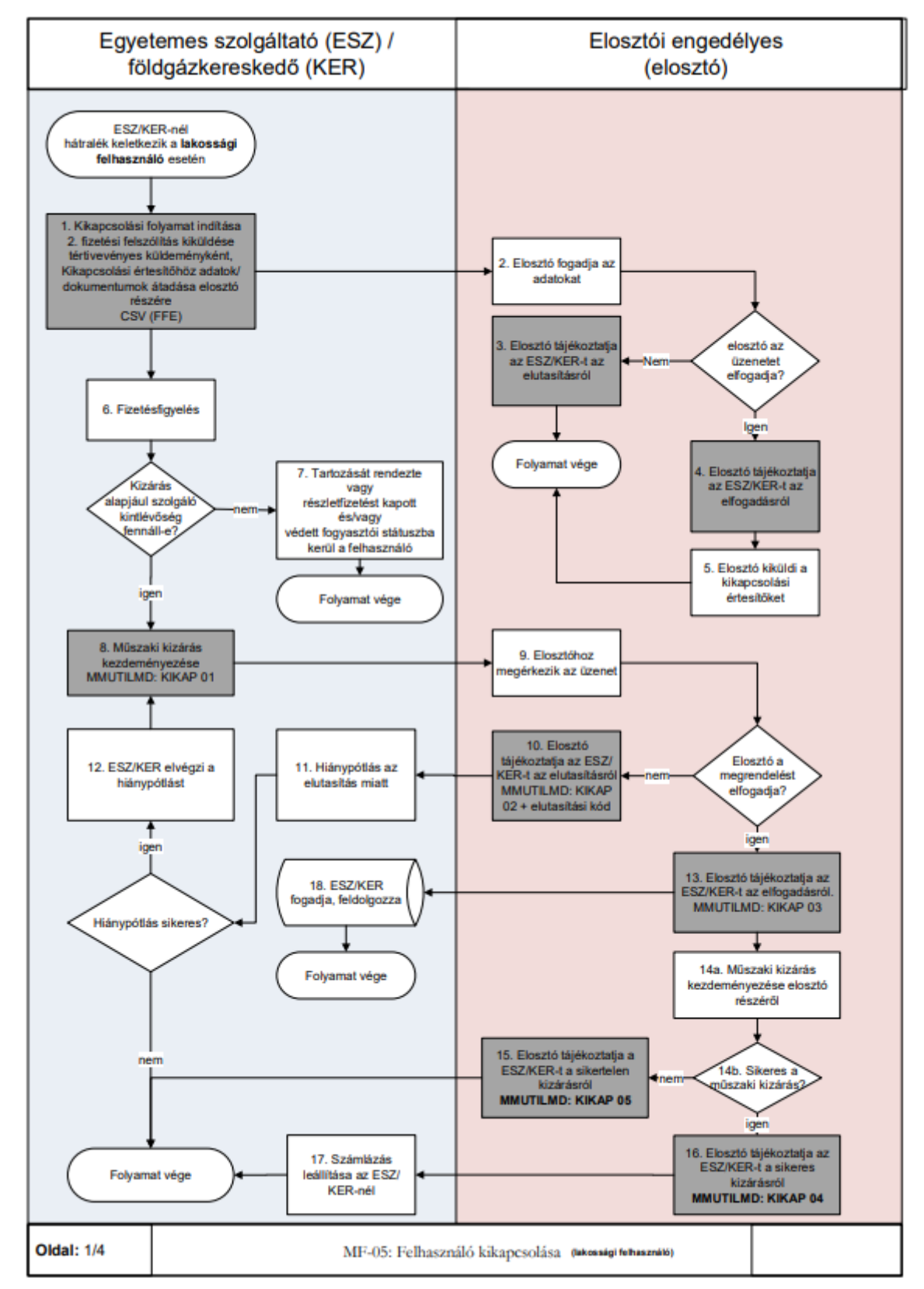

#### **4.15.2 Folyamat leírást segítő folyamatábra**

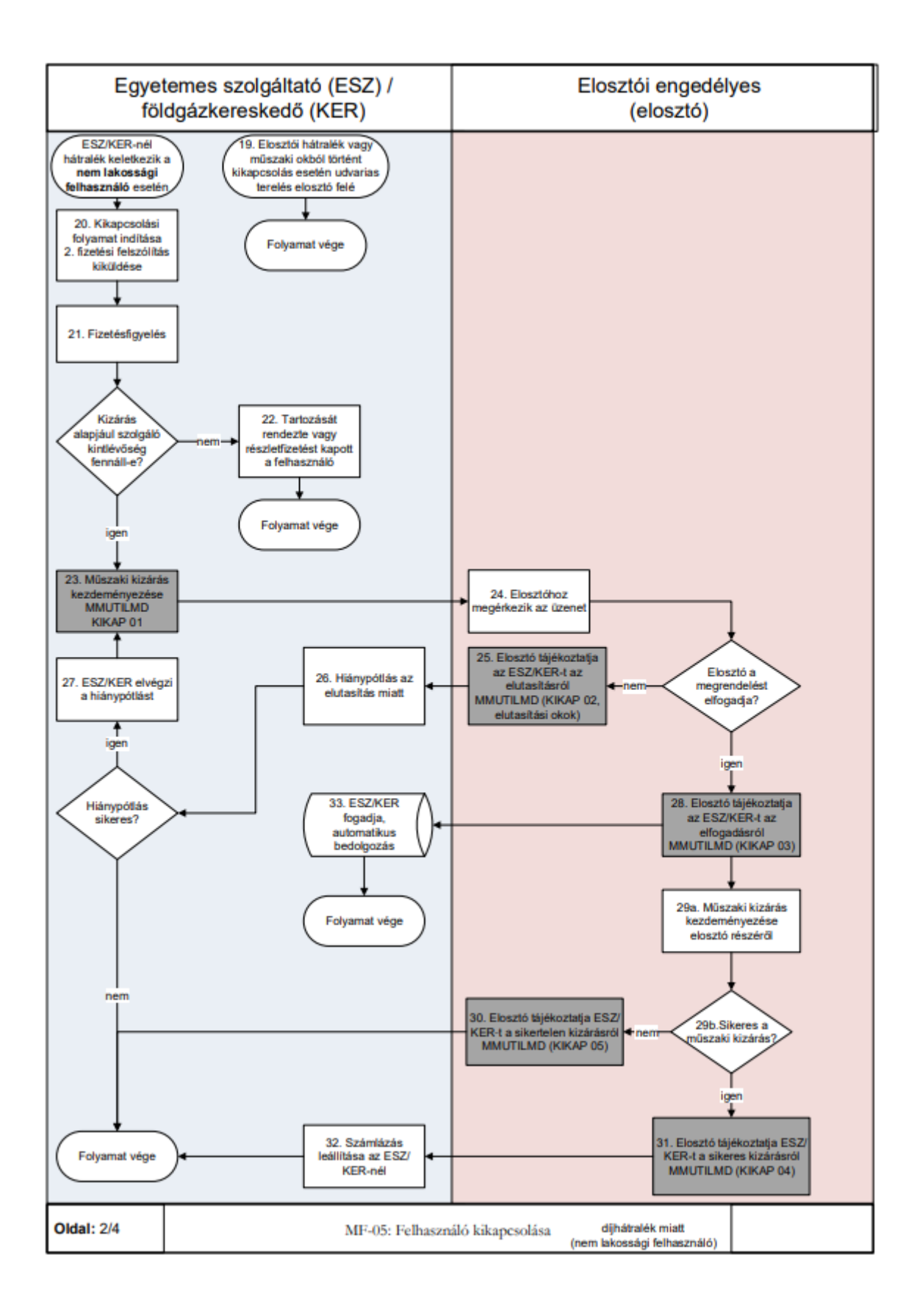

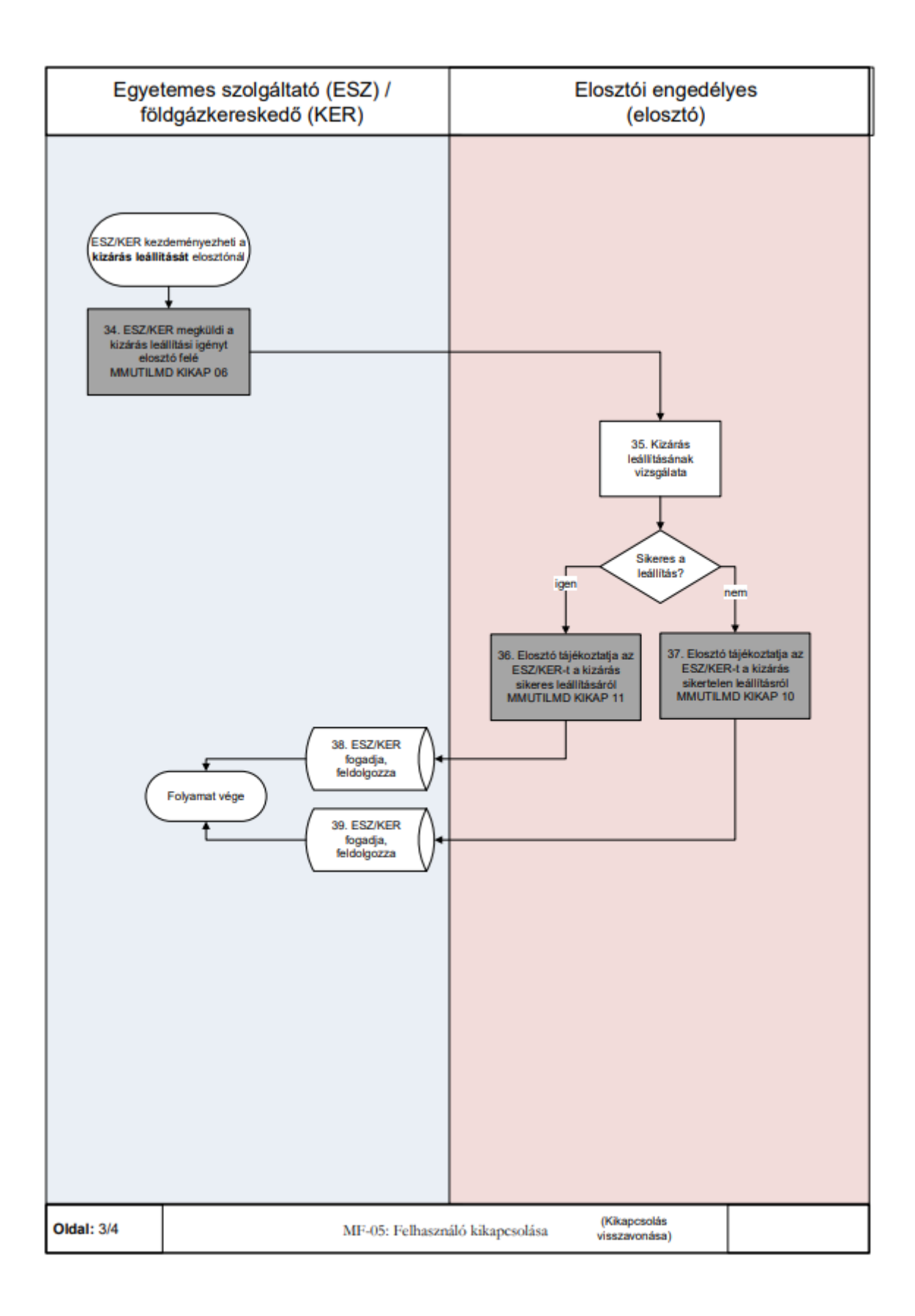

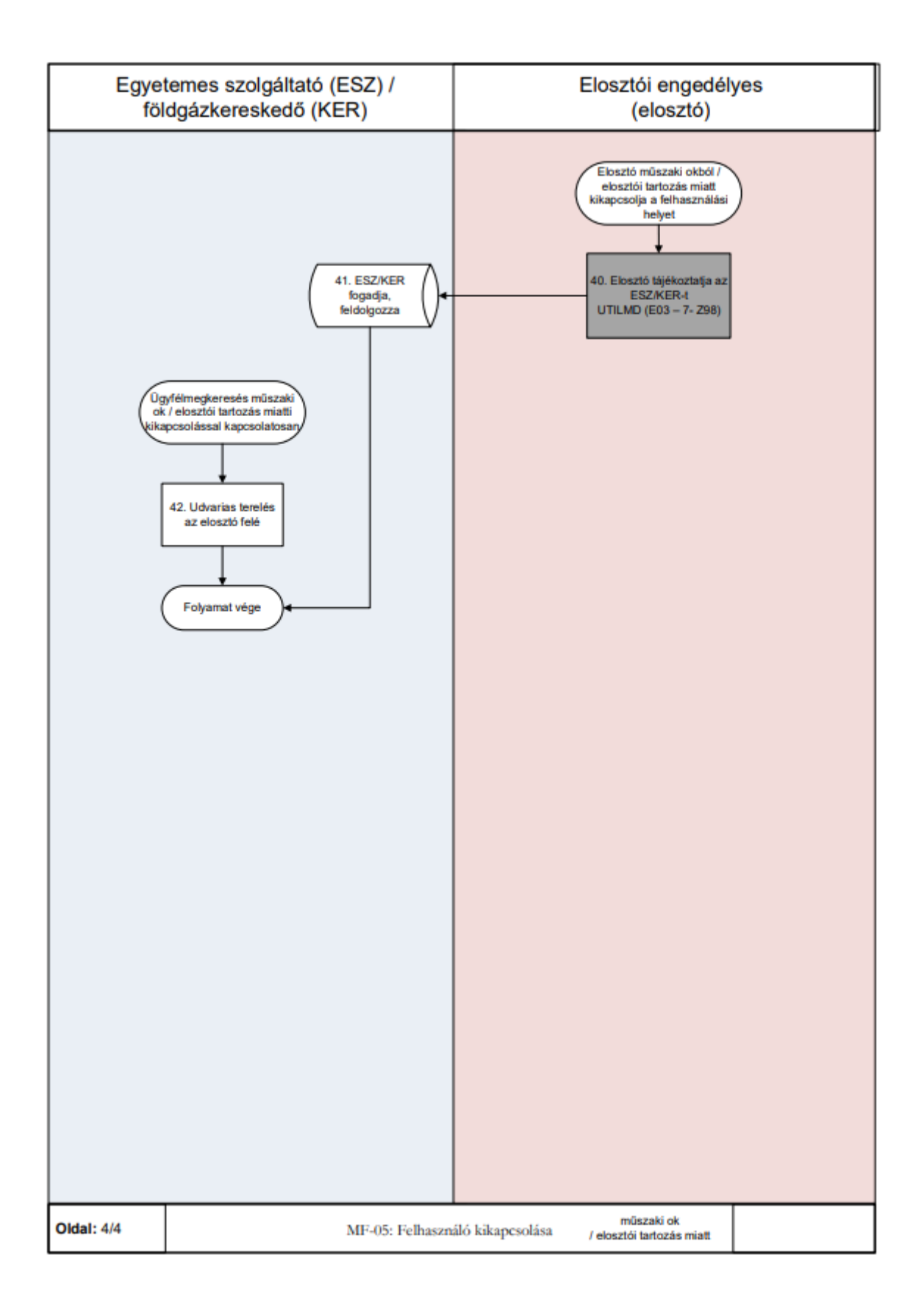

### **MF-06 FELHASZNÁLÓ VISSZAKAPCSOLÁSÁNAK FOLYAMATA**

- a) A folyamat a felhasználó visszakapcsolásának lépéseit írja le arra az esetre vonatkozóan, amikor a felhasználó díjtartozását rendezi és kéri a földgázkereskedőnél felhasználási hely visszakapcsolását vagy a földgázkereskedő automatikusan elindítja a visszakapcsolás kérését.
- b) A földgázkereskedő létrehozza a megfelelő munkarendelést, melyet eljuttat a földgázelosztó számára (megrendeli a műszaki munkavégzést).
- c) Visszakapcsolási munkarendelés indítását megelőzően az megvizsgálandó, hogy a kikapcsolás megtörtént-e. Amennyiben még nem vagy a földgázkereskedő még nem kapott visszajelzést (a megfelelő üzenet formájában) a kikapcsolási műszaki munkáról a földgázelosztótól, kikapcsolási munkarendelés törlését kéri - üzenet formájában - a földgázelosztótól. Amennyiben a kikapcsolás már megtörtént, visszakapcsolási munkarendelést küld a földgázkereskedő a földgázelosztó részére.

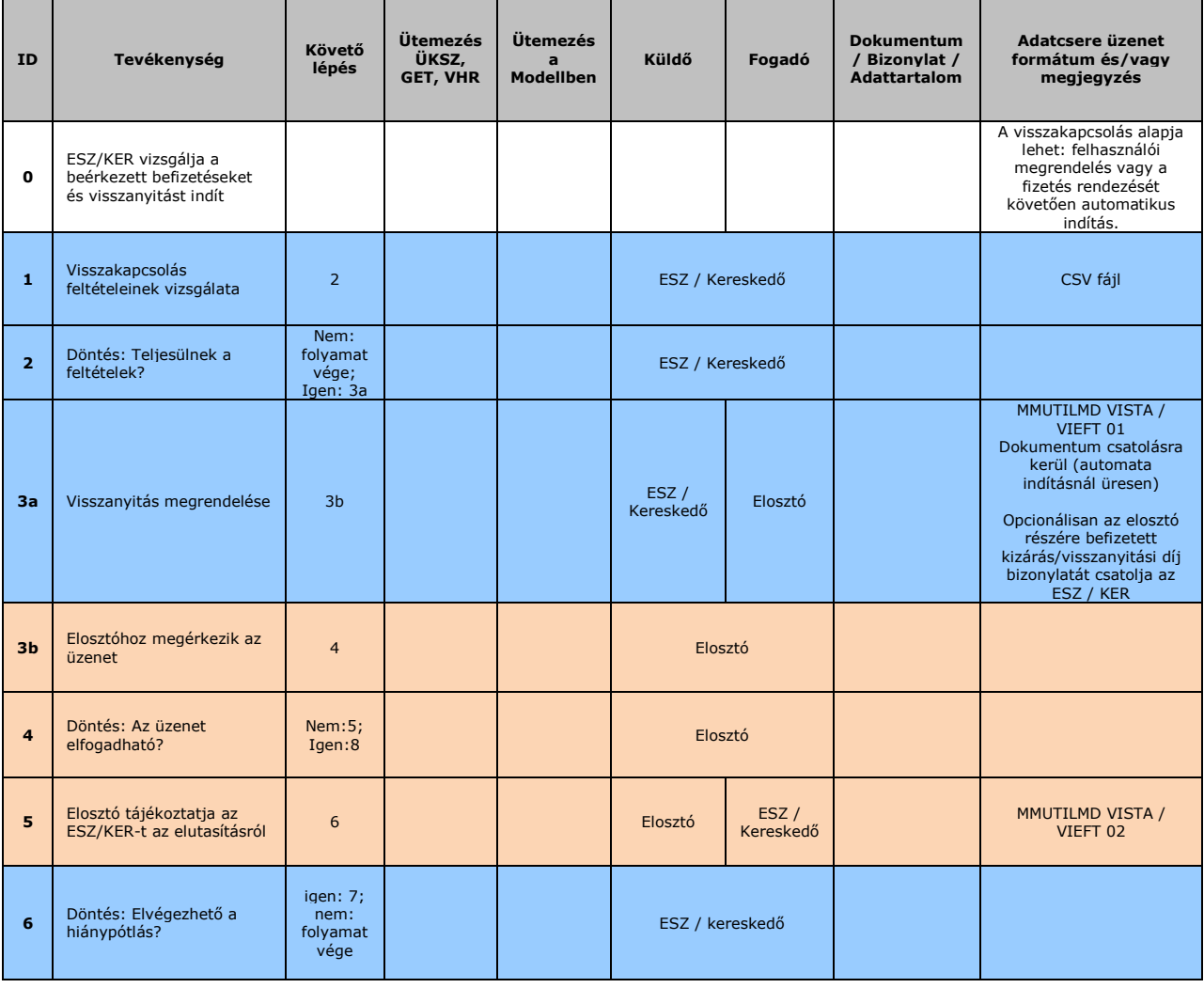

#### **4.16.1 Folyamat leírása táblázatos formában**

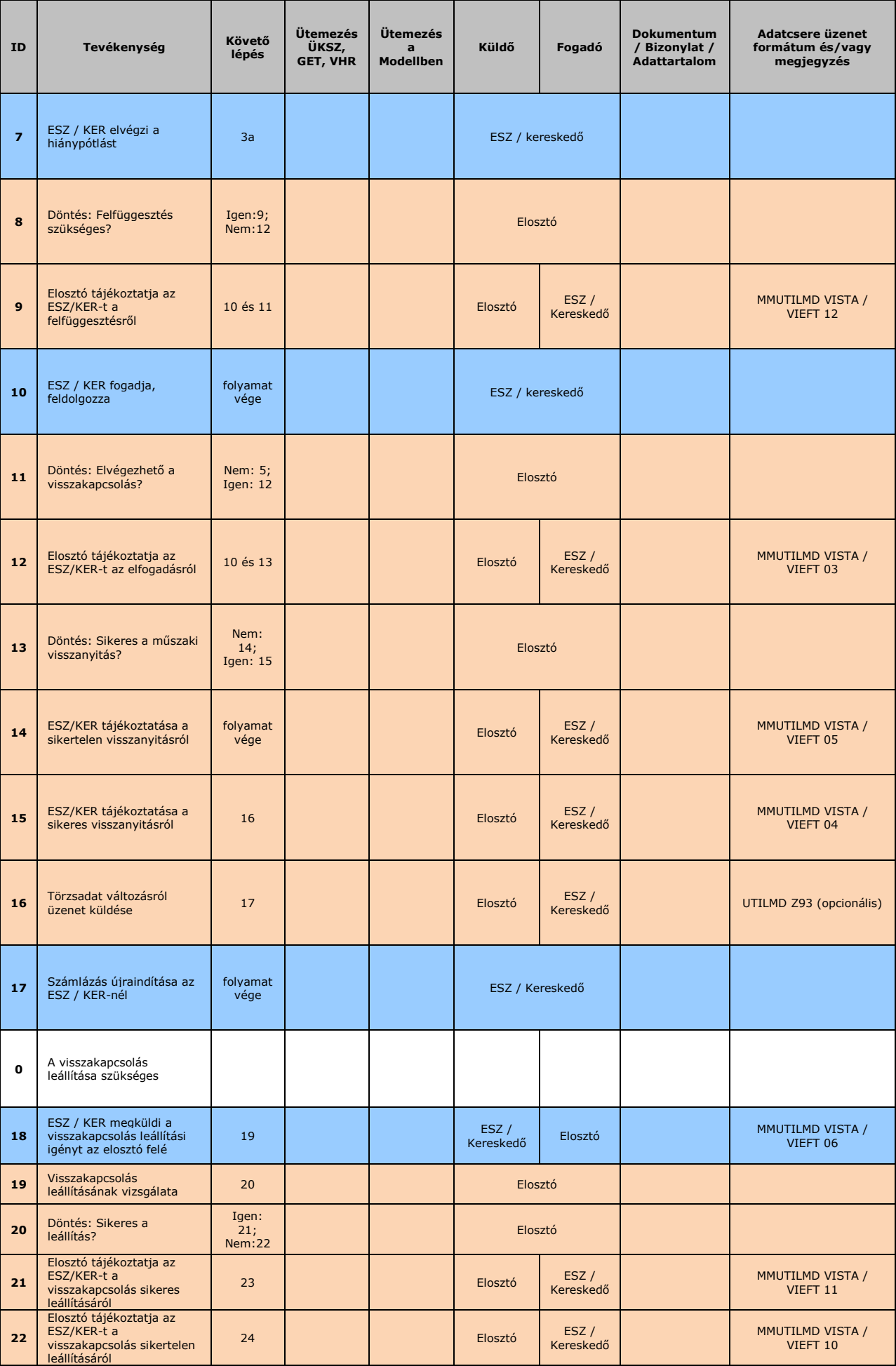

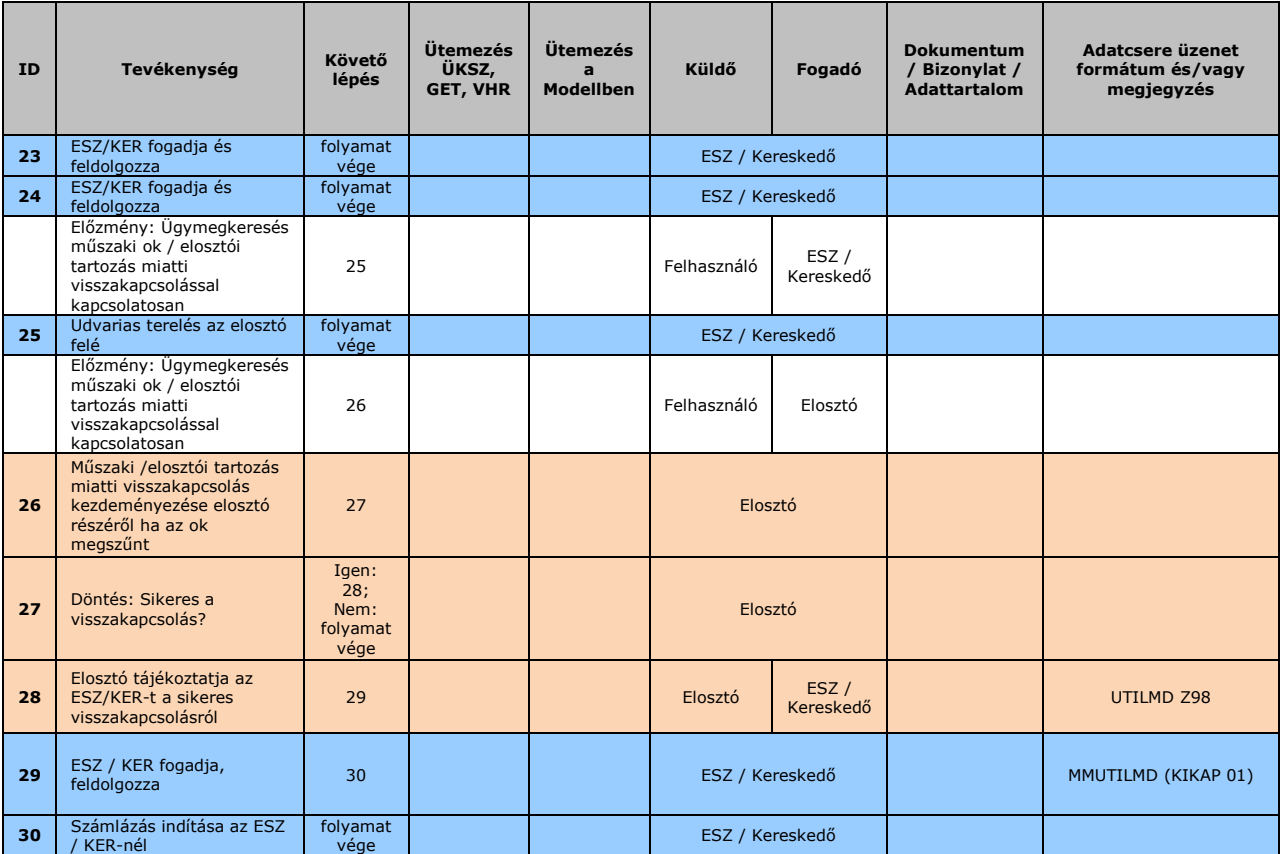

### **4.16.2 Folyamat leírást segítő folyamatábra**

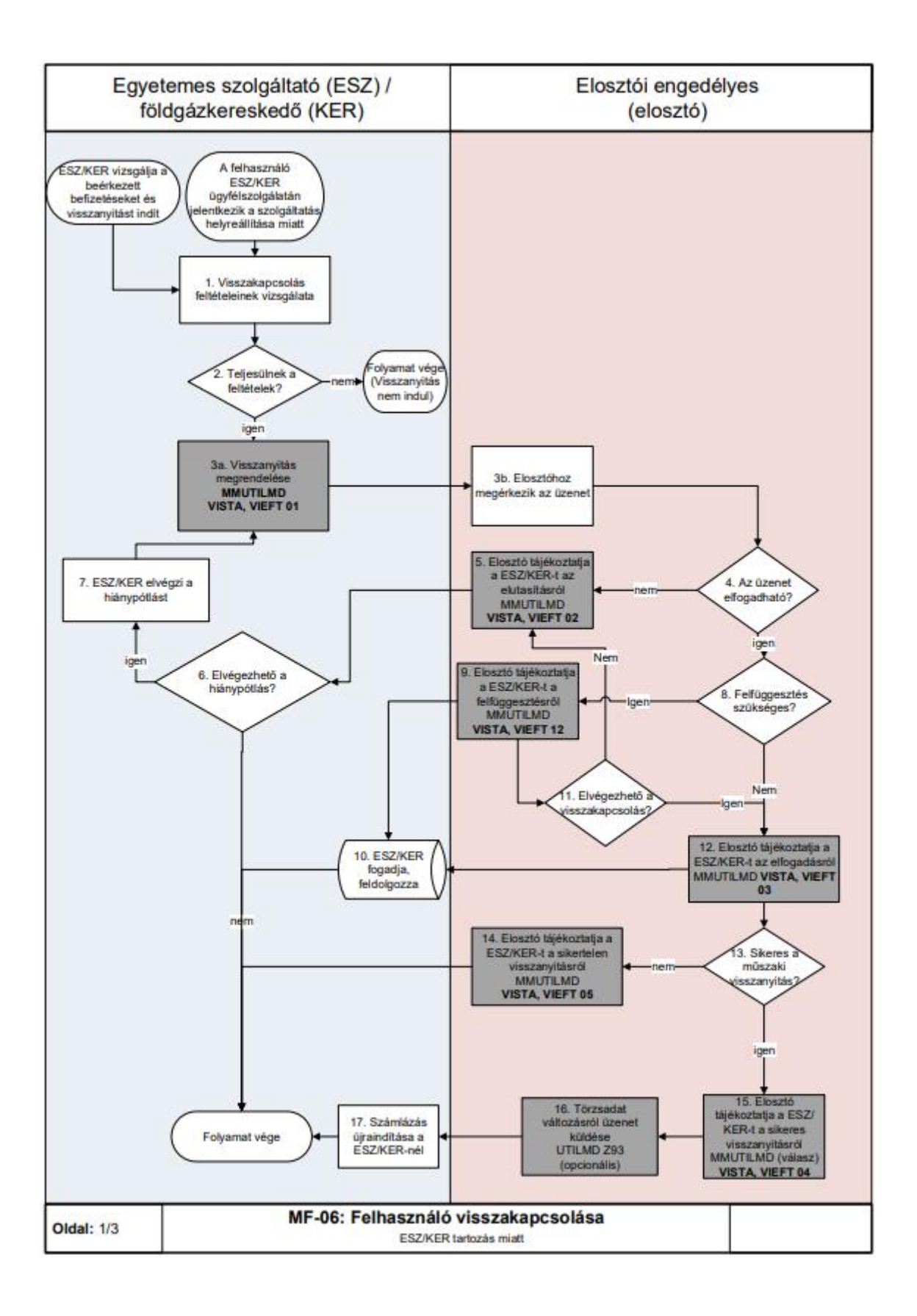

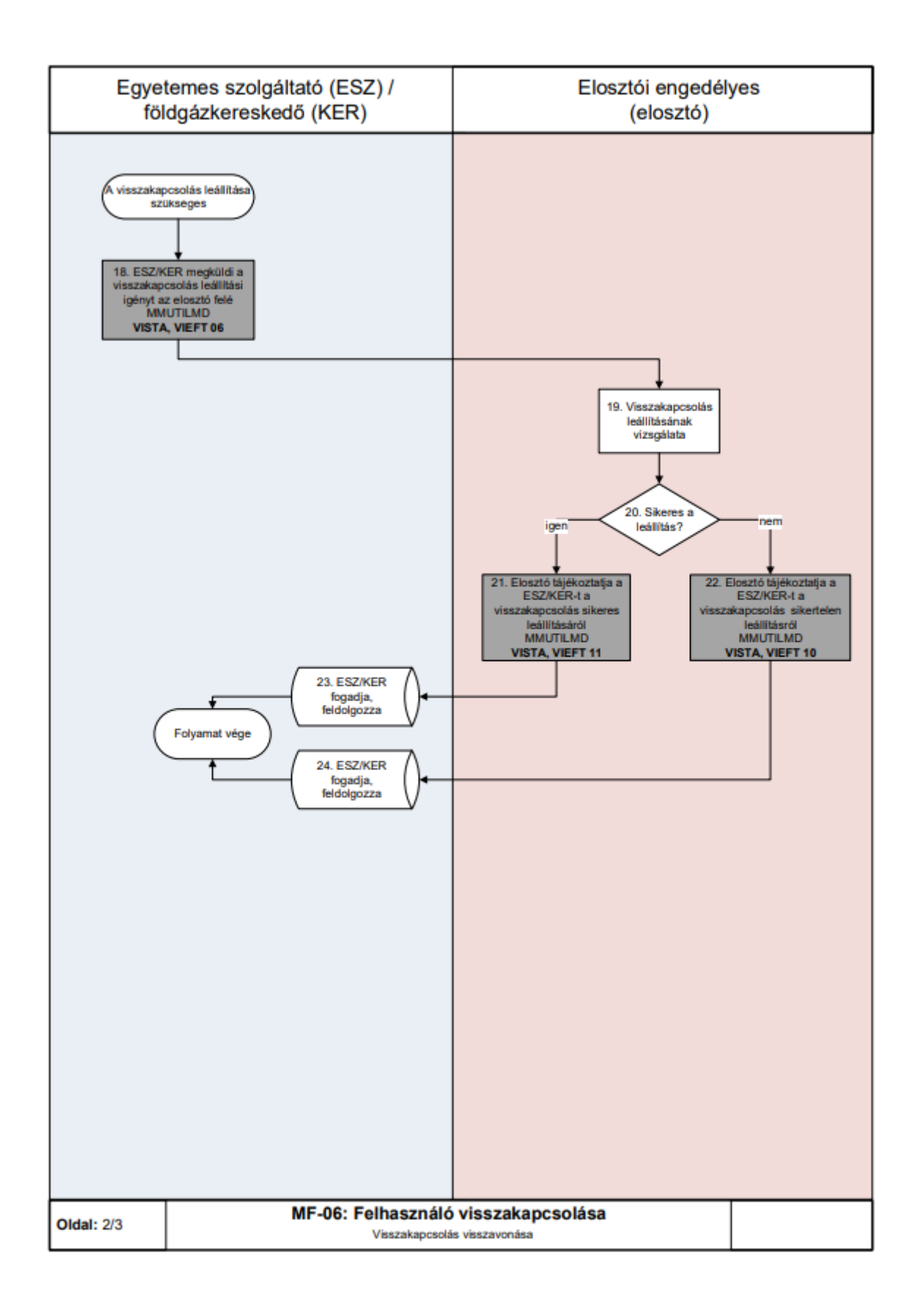

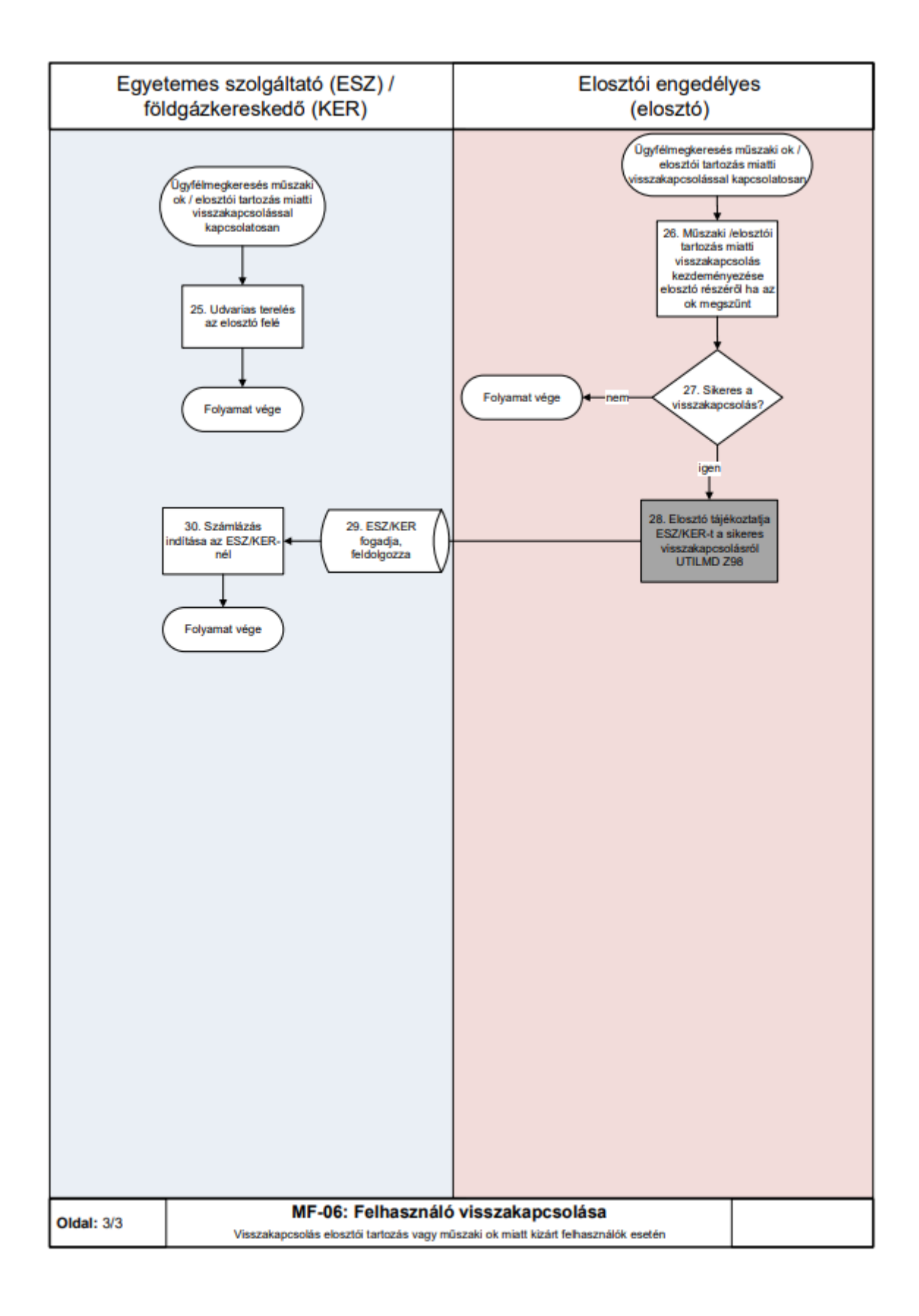

# **MÉRŐHELYEN VÉGZETT MŰSZAKI MUNKÁK MEGRENDELÉSE**

- a) A folyamat a mérőhelyen végzett műszaki munkák kezelését mutatja be, az igényléstől az elszámolásig.
- b) A műszaki munka visszavonása a földgázkereskedői oldalról legkésőbb a

munkába adásig történhet meg. Ez a visszavonás a sikertelen végrehajtás ismétlésére is érvényes.

c) Visszavonás esetén, amennyiben már volt visszajelentés a földgázelosztó részéről, úgy a referencia munkamegrendelés azonosítója is kötelezően megadandó, amennyiben még nem jelentette vissza a földgázelosztó (nem volt 03-as státusz), és úgy vonja vissza (06-os kóddal), akkor a földgázelosztó felé nem kell rendelés számot megadni.

Az MMUTILMD üzenetben küldhető rendelésfajtákra vonatkozó kiegészítések:

- Felhasználási hely megszüntetése folyamat esetében a "Bejelentés: A földgázkereskedő (felhasználó megbízására) a földgázelosztónál kezdeményezi a felhasználási hely megszüntetését." lépésnél a LESFE, LESVE rendelésfajták küldhetőek.
- Új bekacsolás és meglévő felhasználási hely módosítása folyamat esetében a "Mérő felszerelésre vonatkozó megrendelés küldése" lépésnél az UJBEK, illetve a SZERZ rendelésfajták küldhetőek.

#### **4.17.1 Rendelésfajták**

Az MMUTILMD üzenetekben a következő rendelésfajtákat alkalmazzák az engedélyesek az adatcsere folyamatokban.

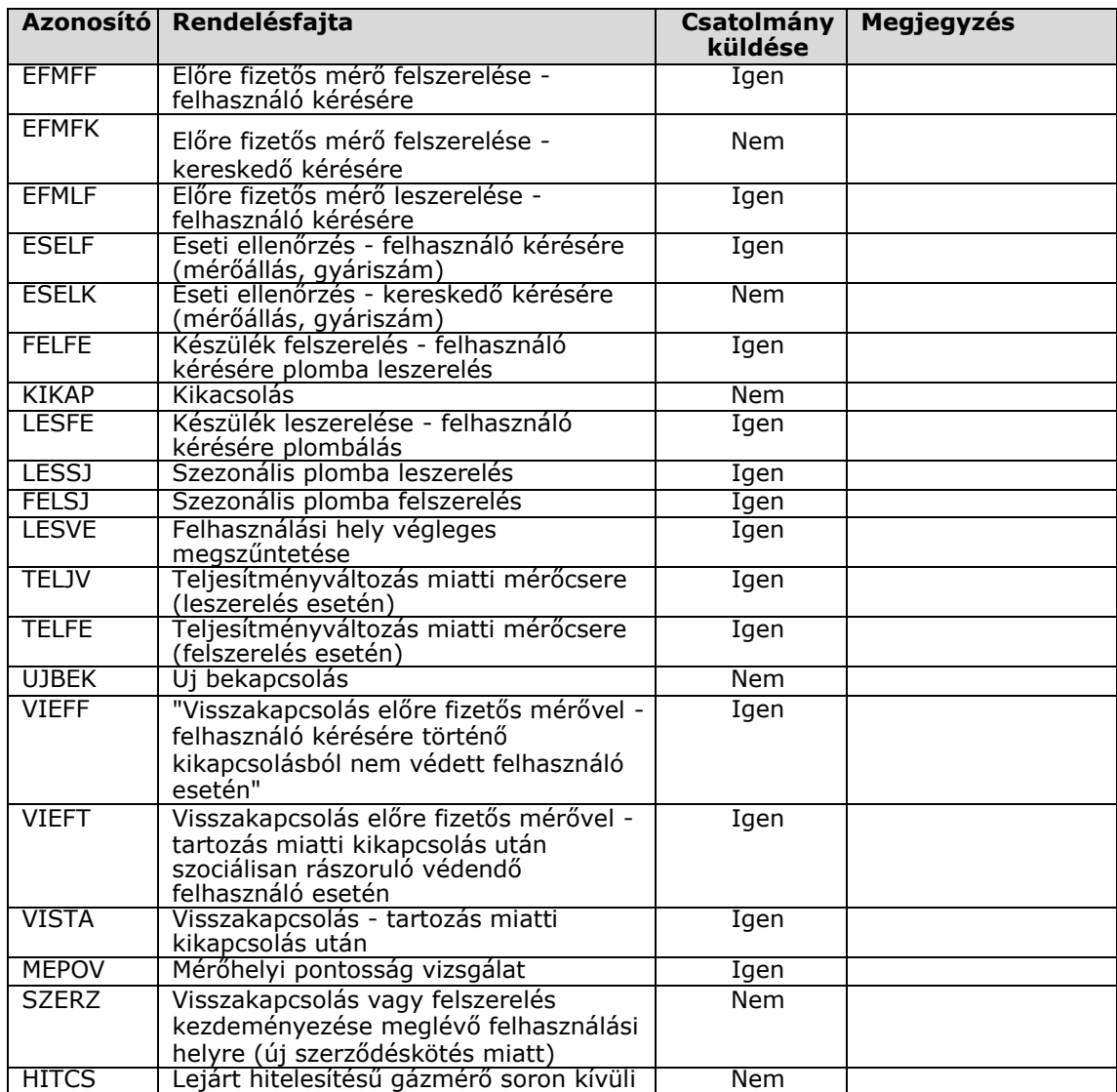

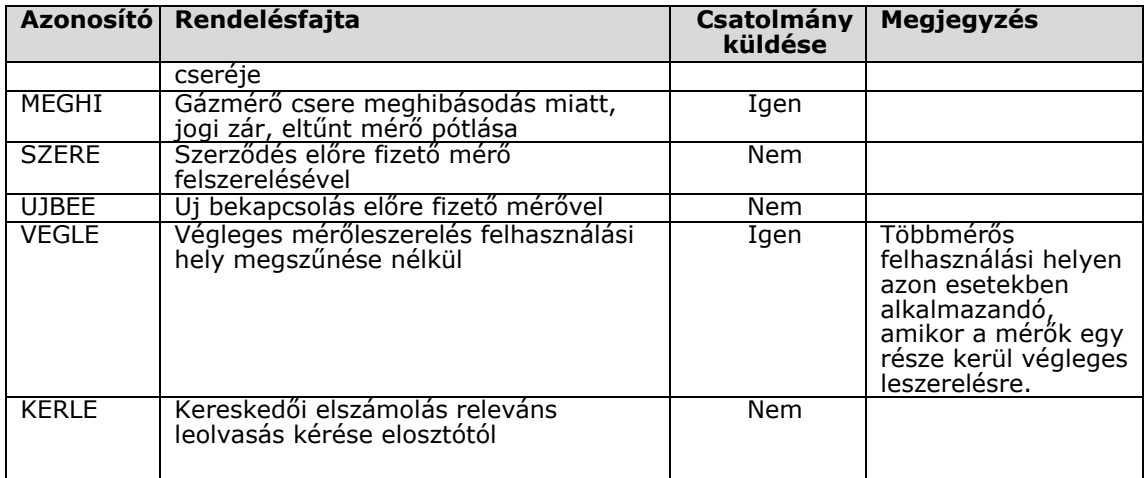

### **MF-07 GÁZMÉRŐVEL KAPCSOLATOS RENDKÍVÜLI MUNKÁK: GÁZMÉRŐ PONTOSSÁGI VIZSGÁLAT, HITELESÍTÉSI CSERE, MEGHIBÁSODÁS MIATTI CSERE**

#### **4.18.1 Folyamat leírása táblázatos formában**

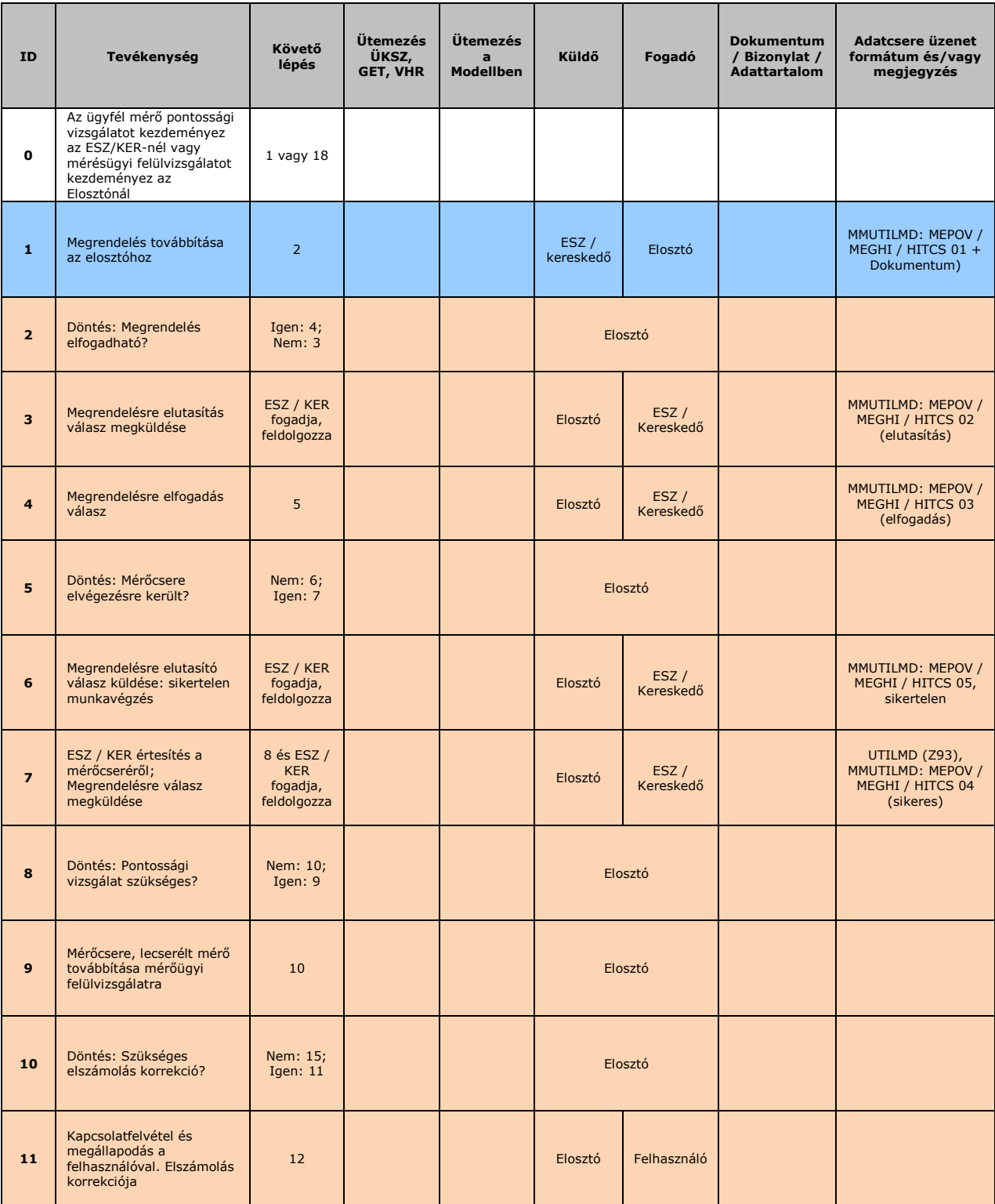

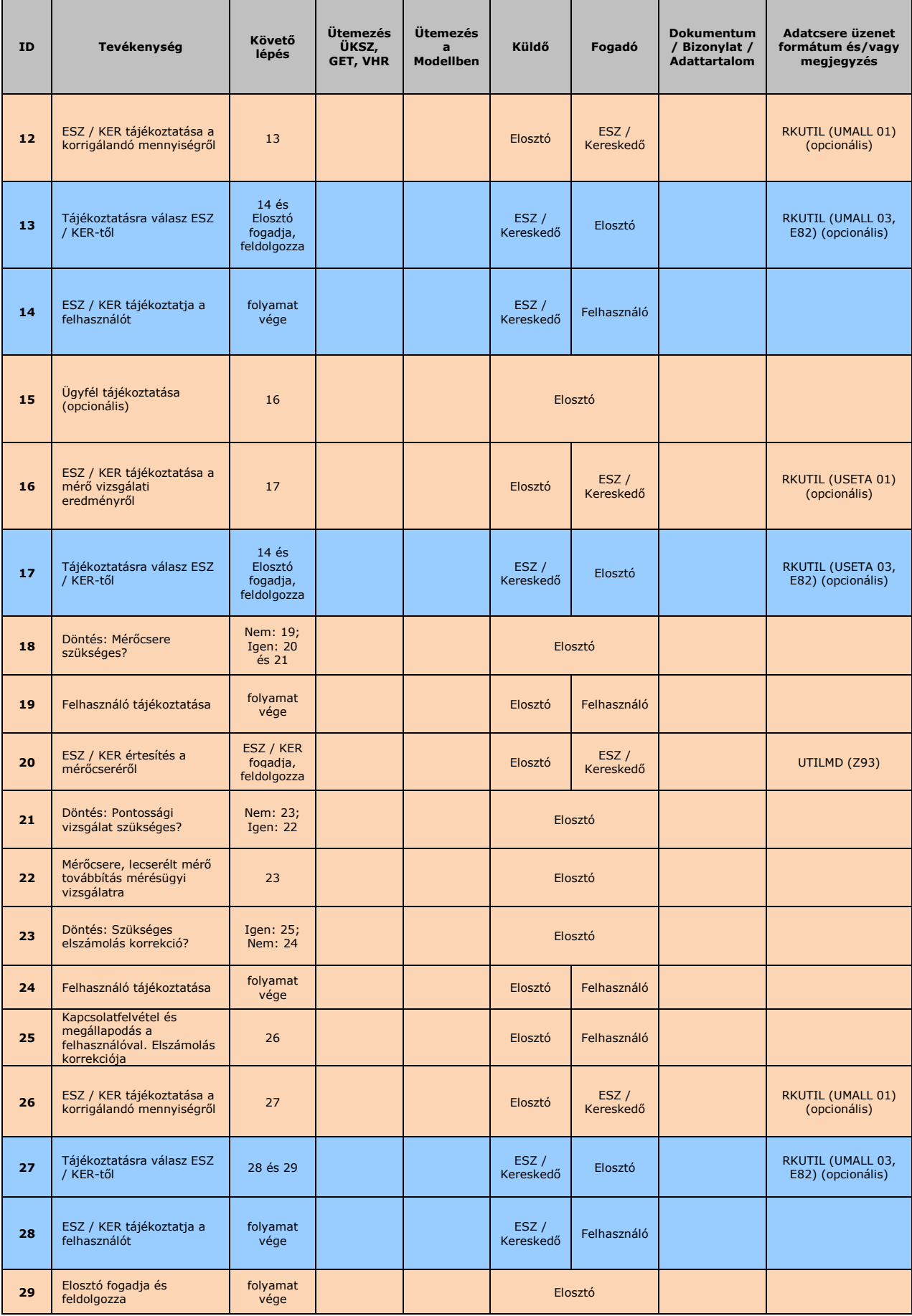

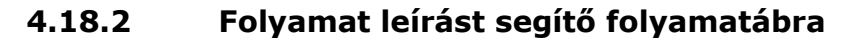

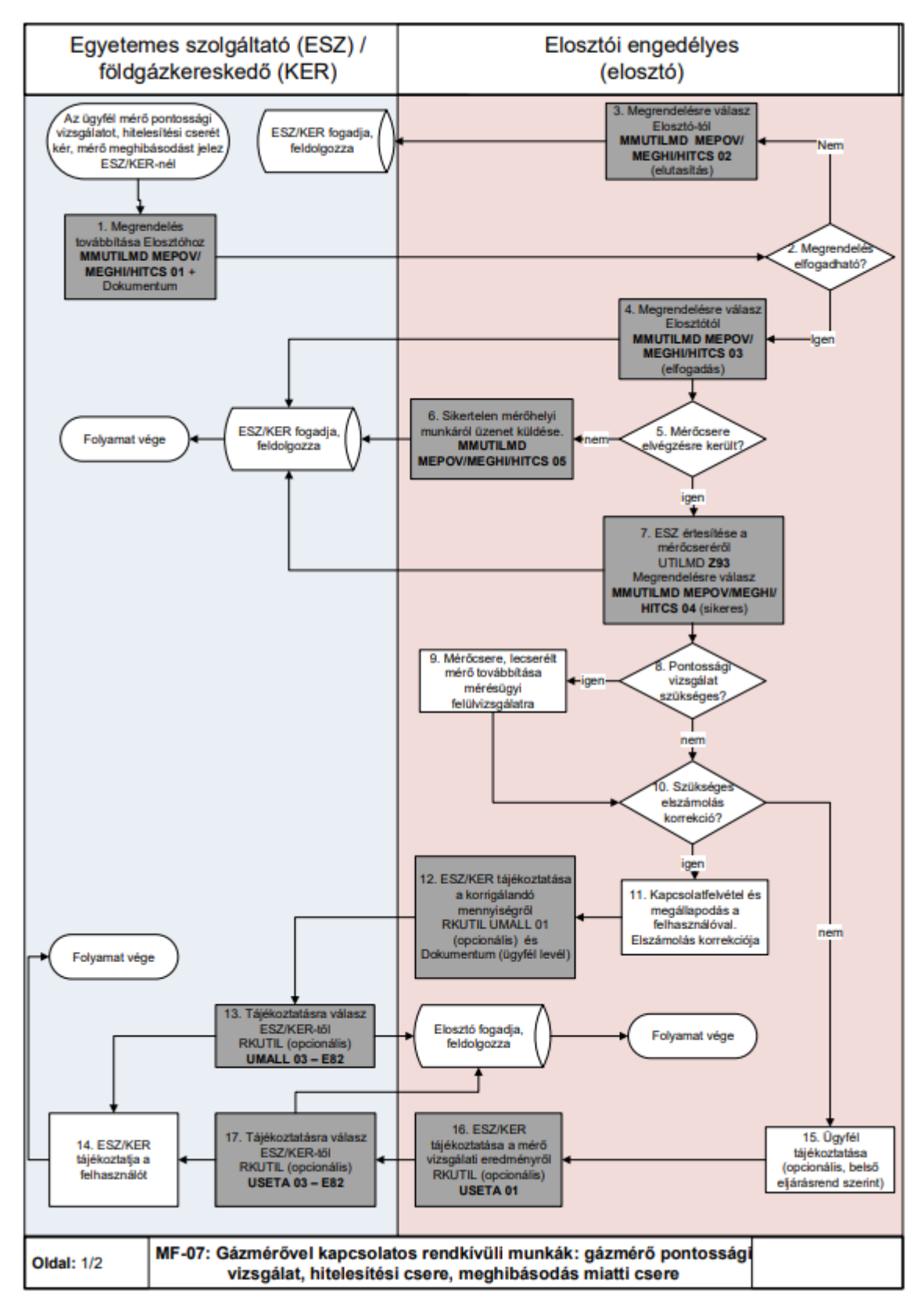

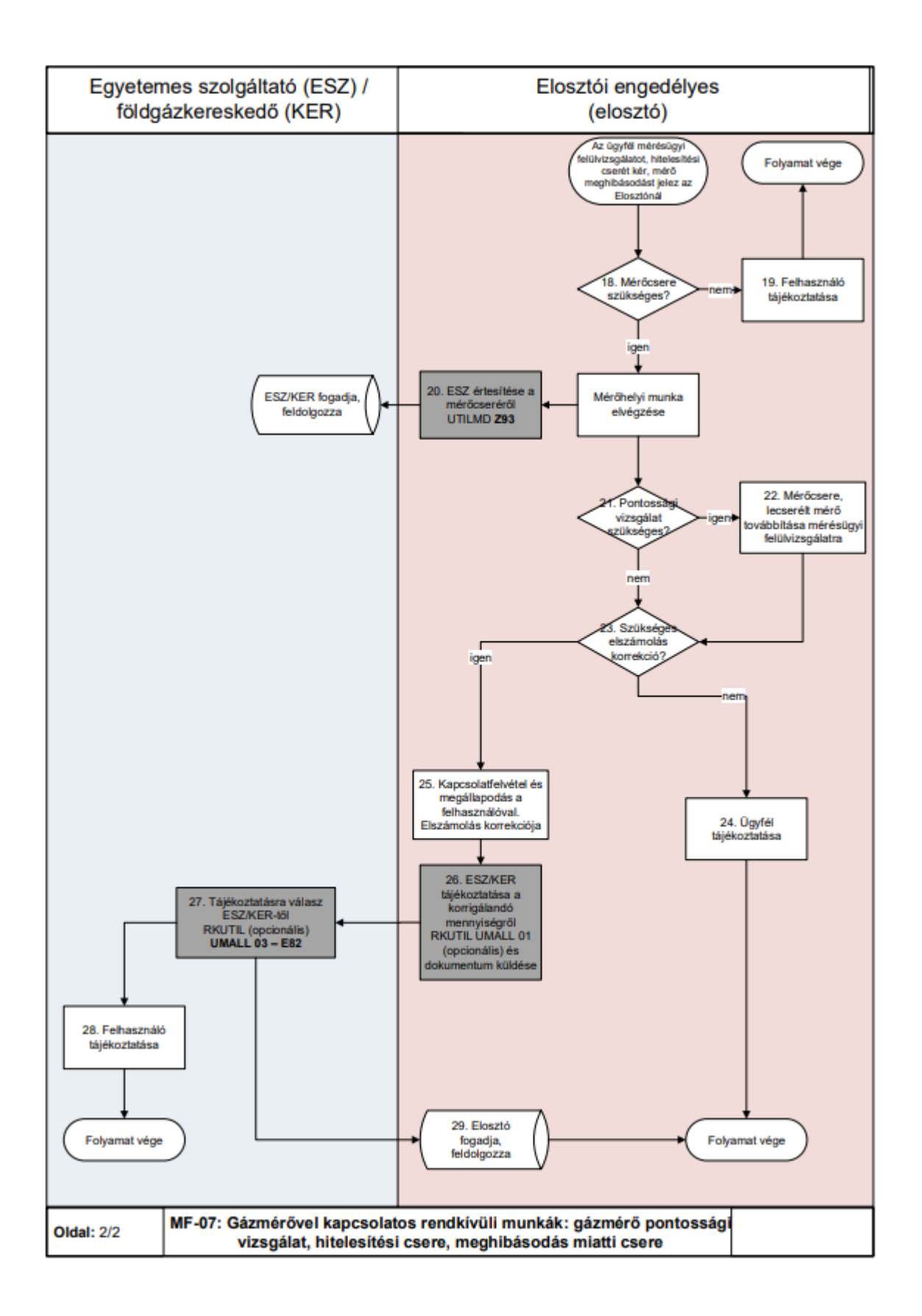

## **MF-08 ELOSZTÓI HATÁSKÖRBEN VÉGZETT MÉRŐMUNKÁK KEZELÉSE**

a. Kikapcsolás, visszakapcsolás állapotváltozások mérő leszereléssel, illetve anélkül

### **4.19.1 Folyamat leírása táblázatos formában**

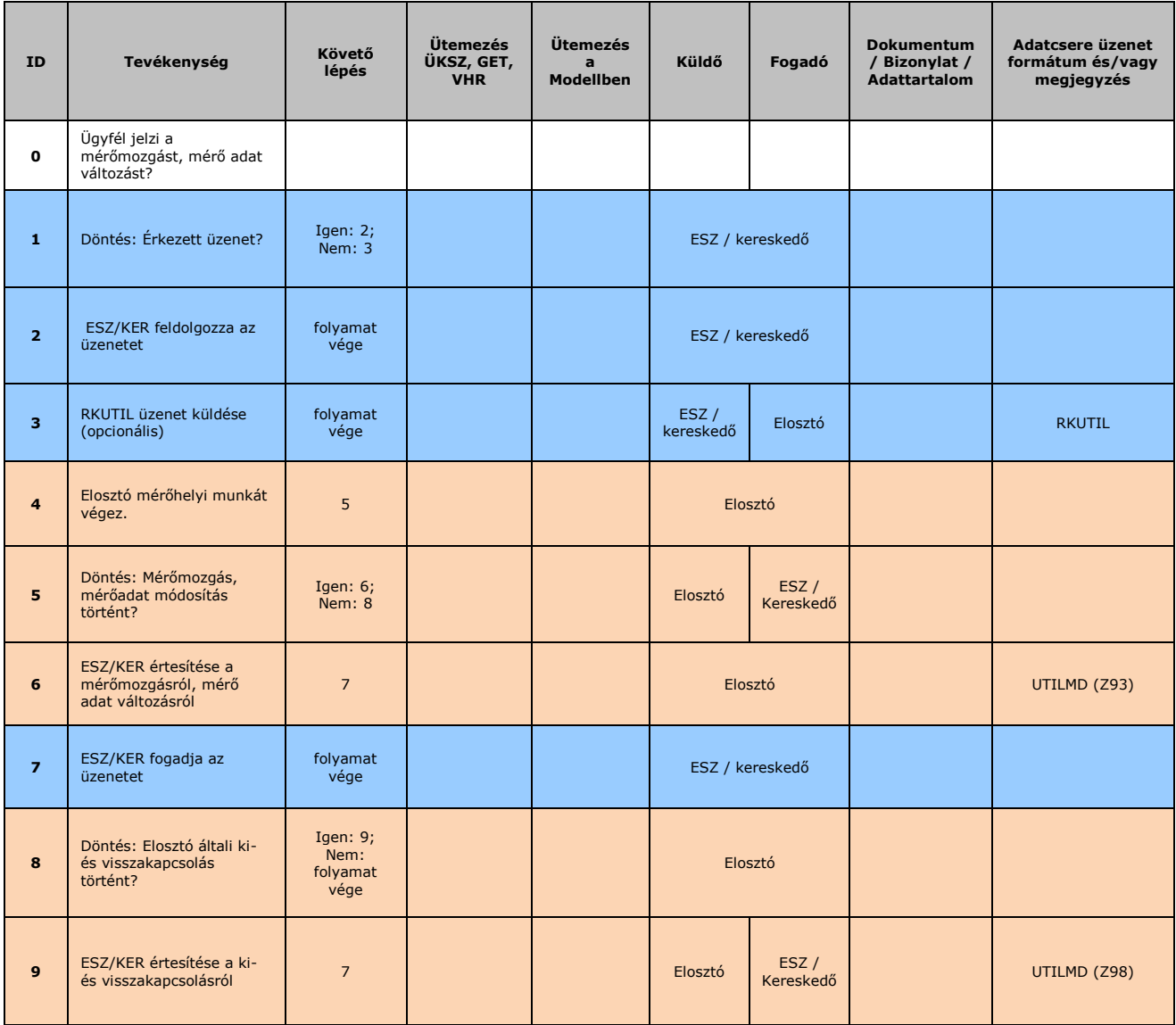

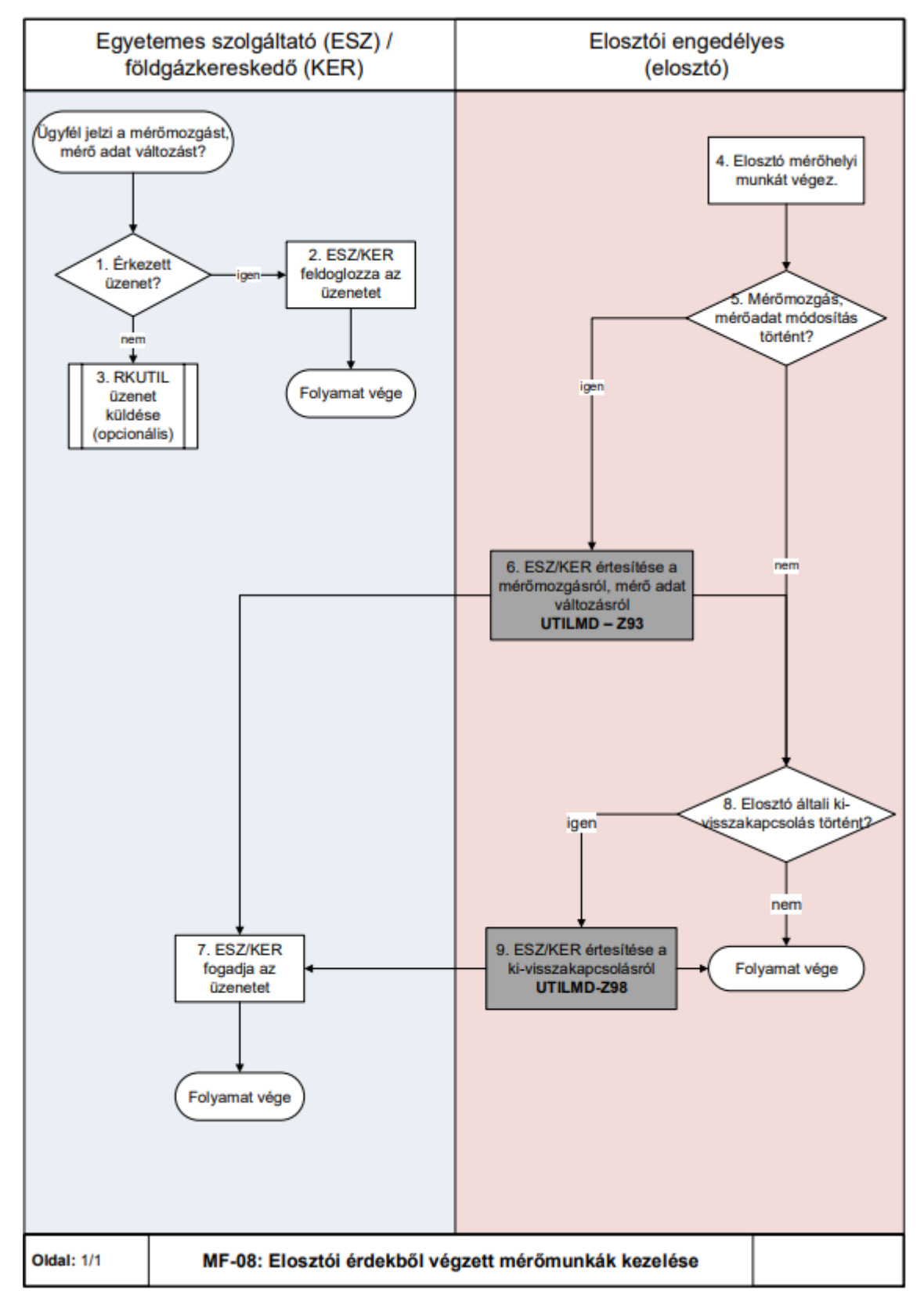

#### **4.19.2 Folyamat leírást segítő folyamatábra**

### **MF-09 ELLENŐRZŐ LEOLVASÁS KEZELÉSE**

Ellenőrző leolvasás számlázása esetében a következő módon kell eljárni:

• ESELK rendelésfajta esetén: Az eseti ellenőrzés a kereskedői engedélyes kérésére történik. Az elosztói engedélyes a kereskedőnek számlázza ki a felhasználási hely

ellenőrzésének költségét.

п

• ESELF rendelésfajta esetén: Az eseti ellenőrzést a felhasználó kéri, például mérőállásra és/vagy gyári számra vonatkozóan. Az elosztói engedélyes a felhasználónak számlázza ki a felhasználási hely ellenőrzésének költségét.

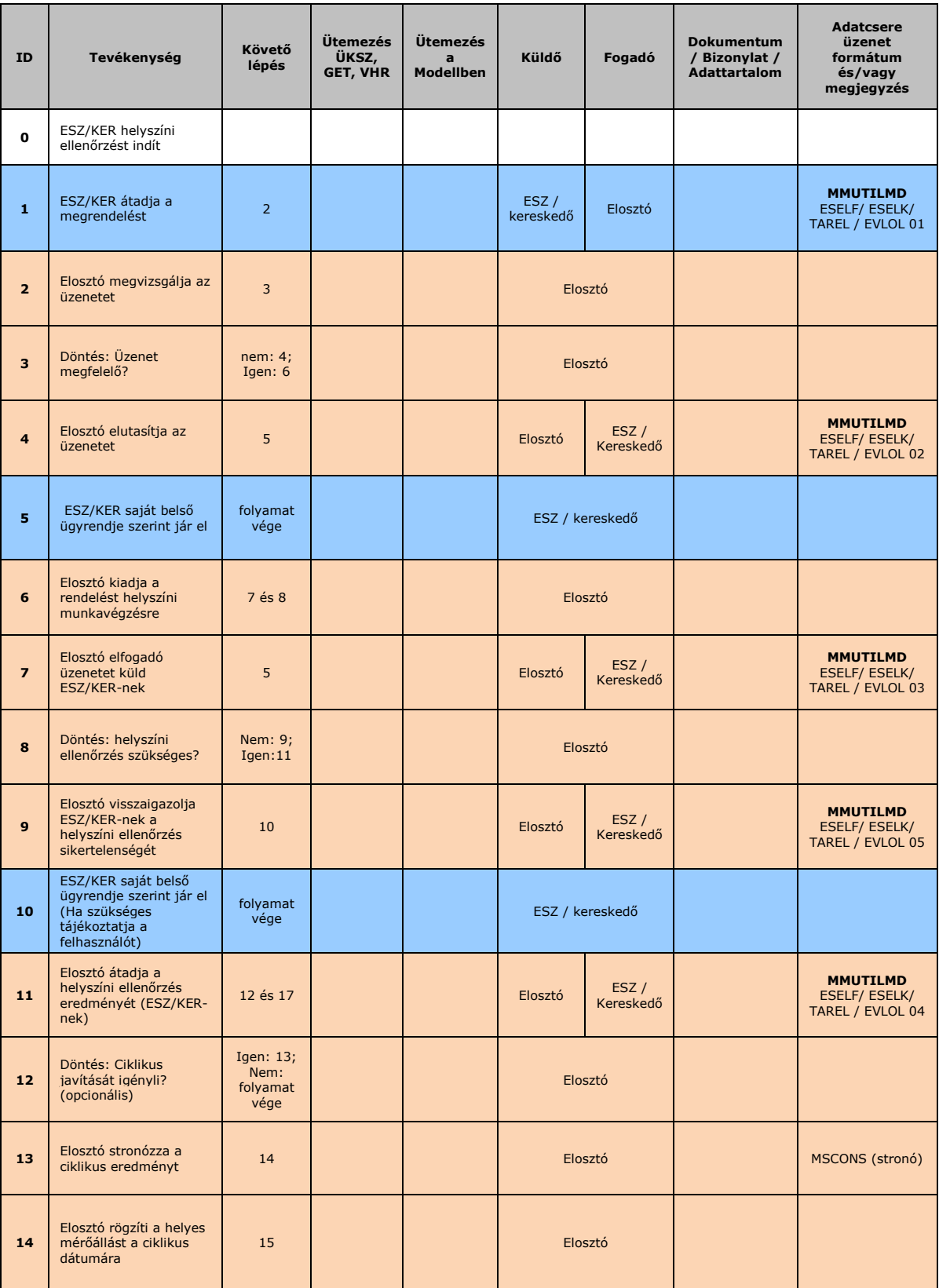

### **4.20.1 Folyamat leírása táblázatos formában**

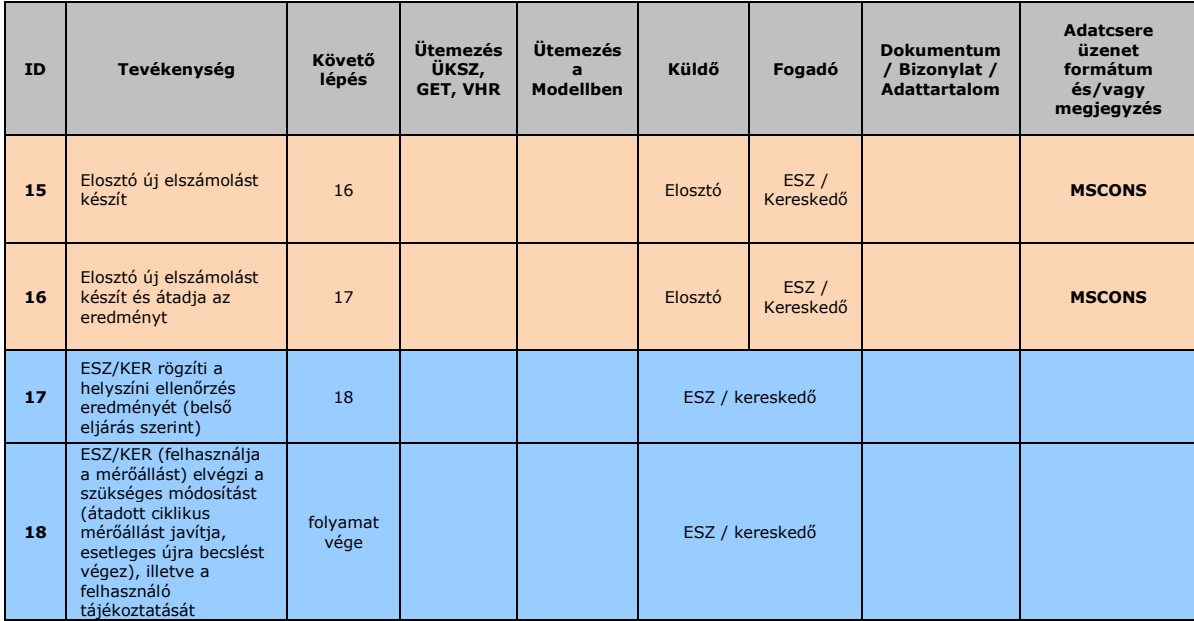

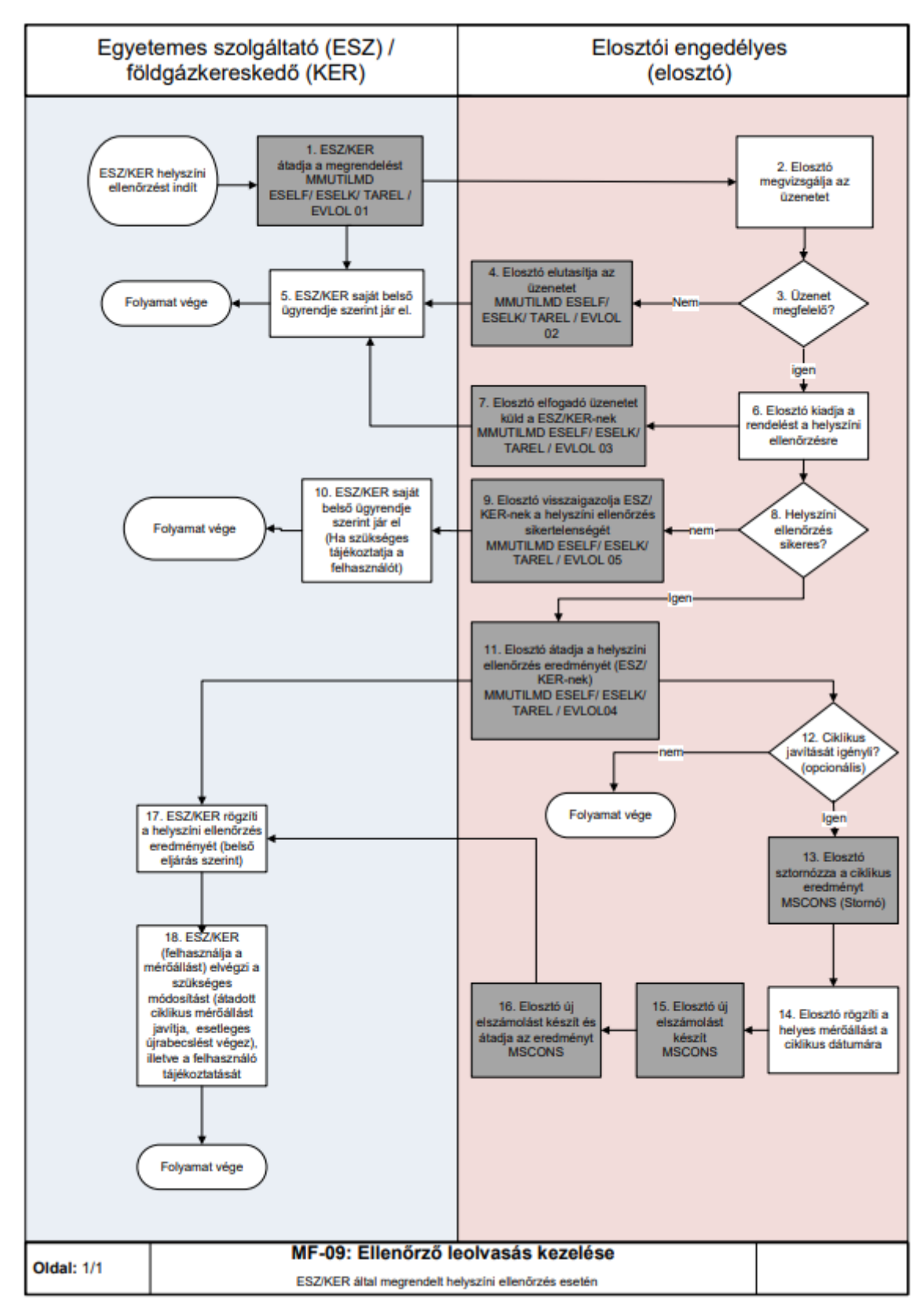

#### **4.20.2 Folyamat leírást segítő folyamatábra**

### **MF-10 ELŐRE FIZETŐ MÉRŐ SZERELÉSSEL KAPCSOLATOS MÉRŐHELYI MUNKÁK KEZELÉSE**

#### **4.21.1 Folyamat leírása táblázatos formában**

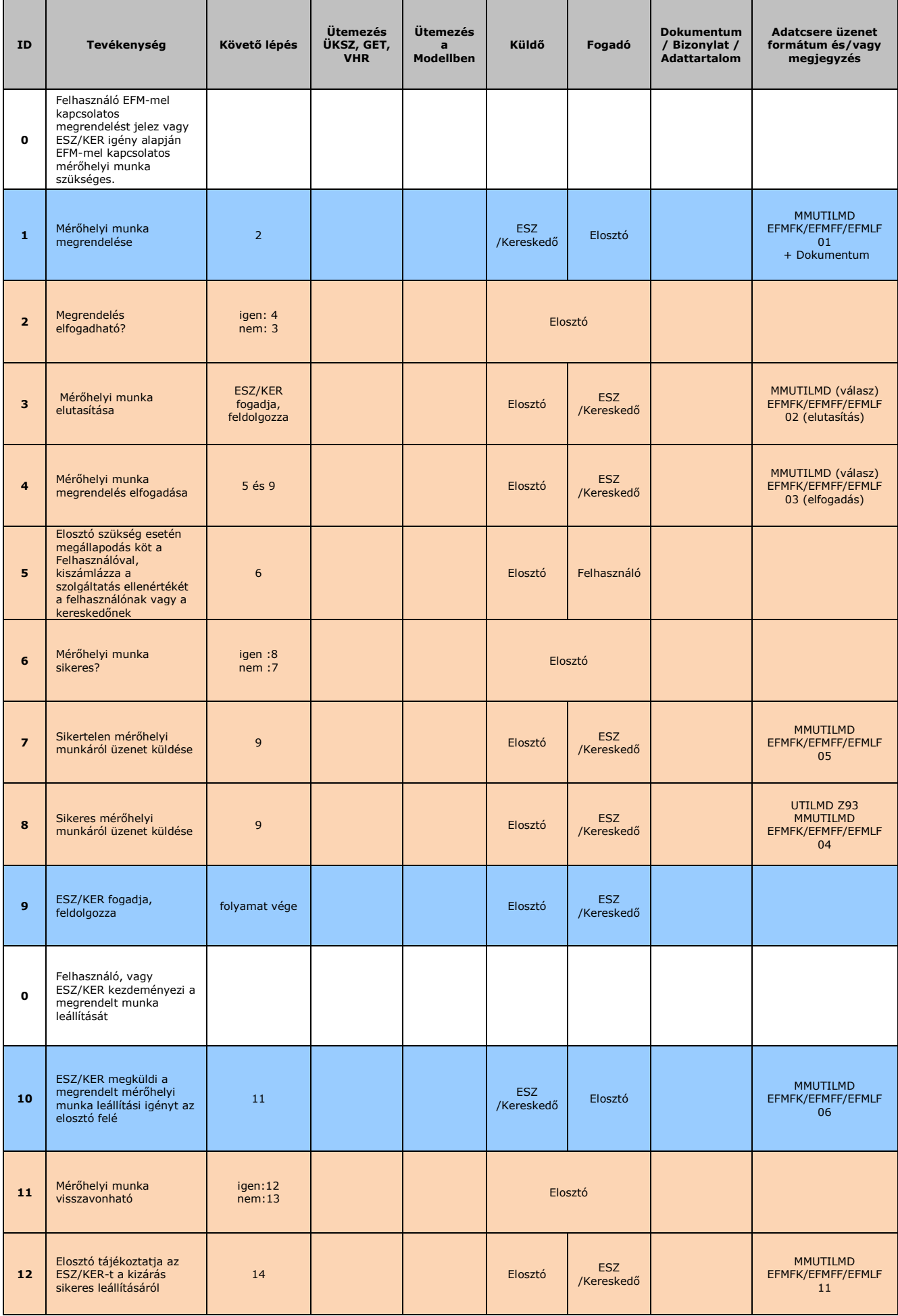

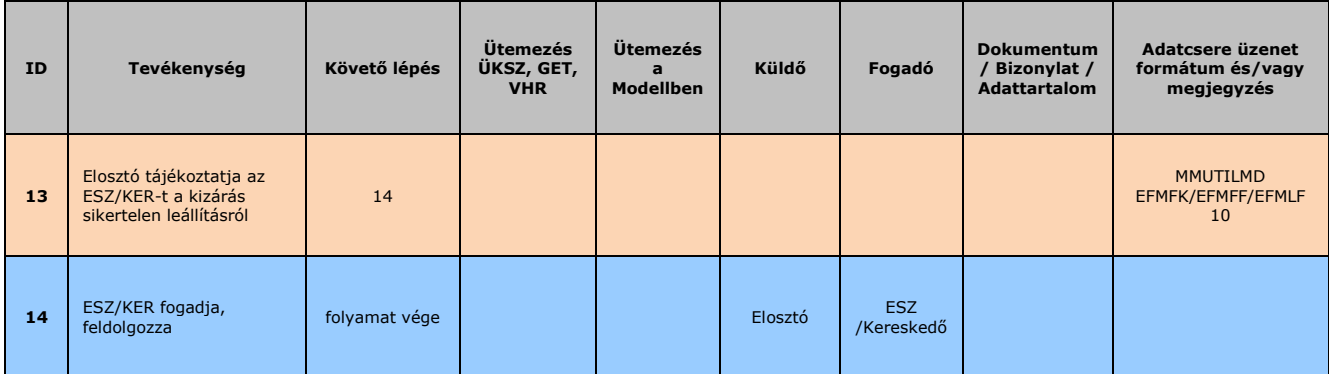

### **4.21.2 Folyamat leírást segítő folyamatábra**

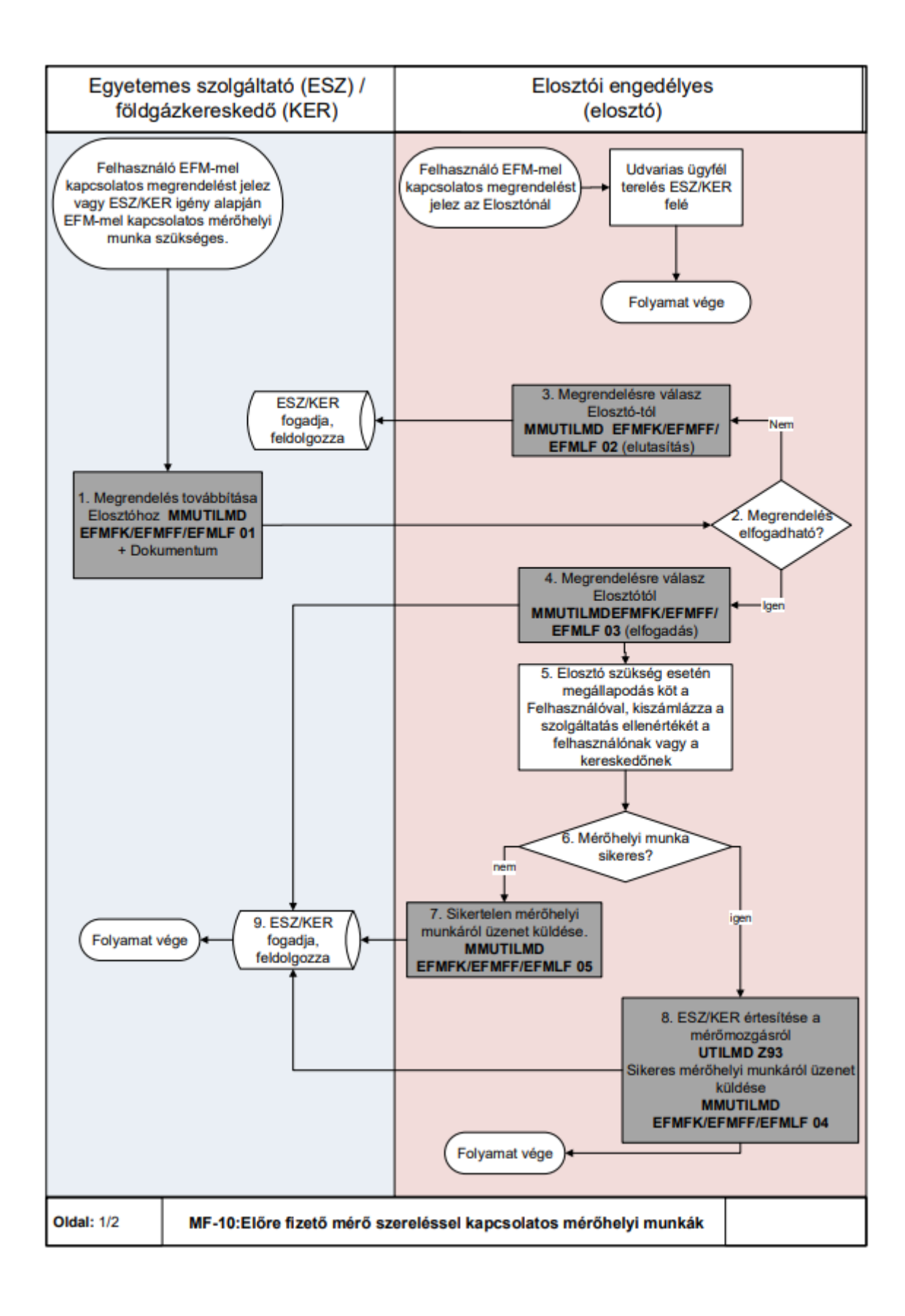

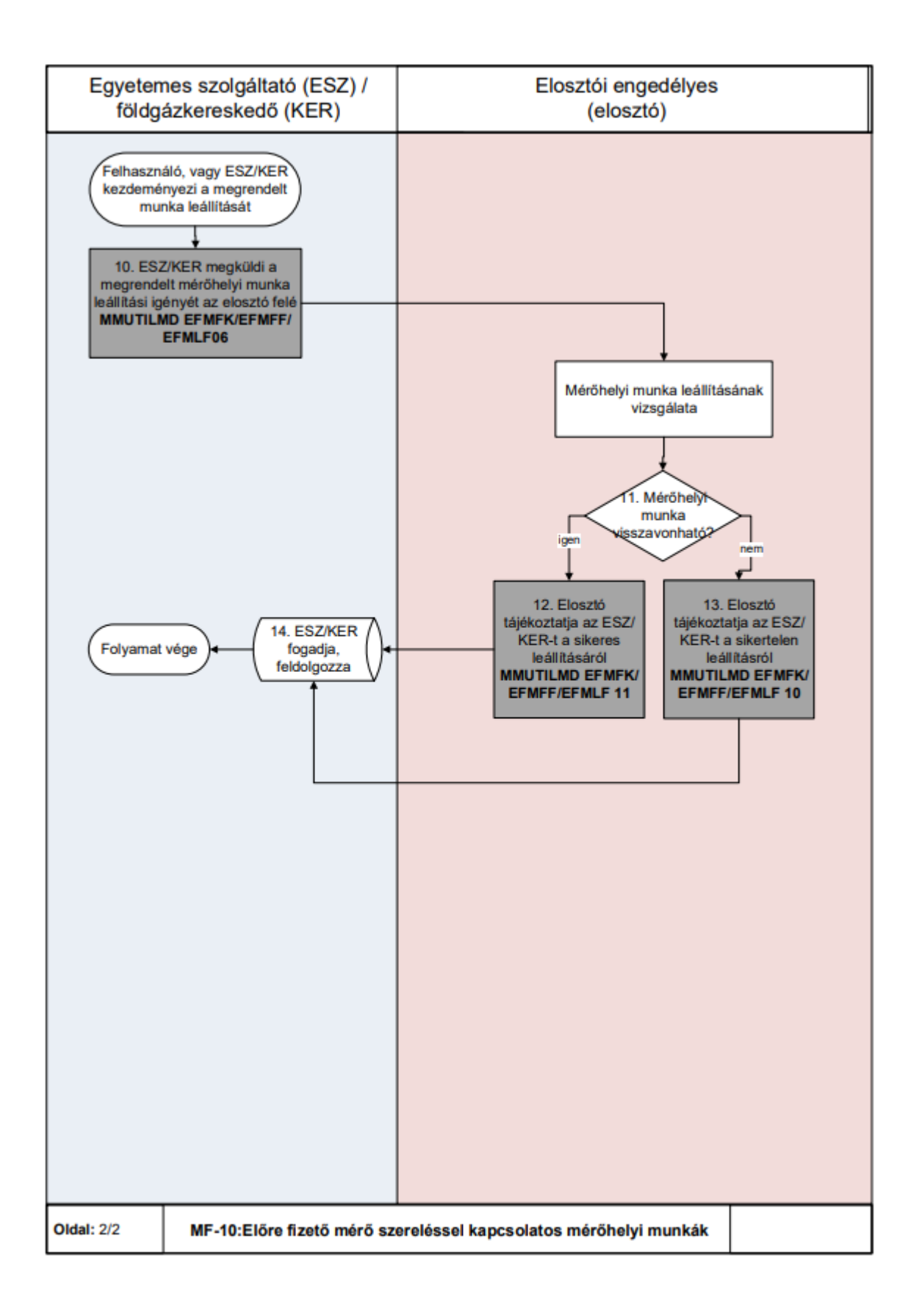

# **MF-11 KÖZBENSŐ LEOLVASÁS KÉRÉSE**

### **4.22.1 Folyamat leírása táblázatos formában**

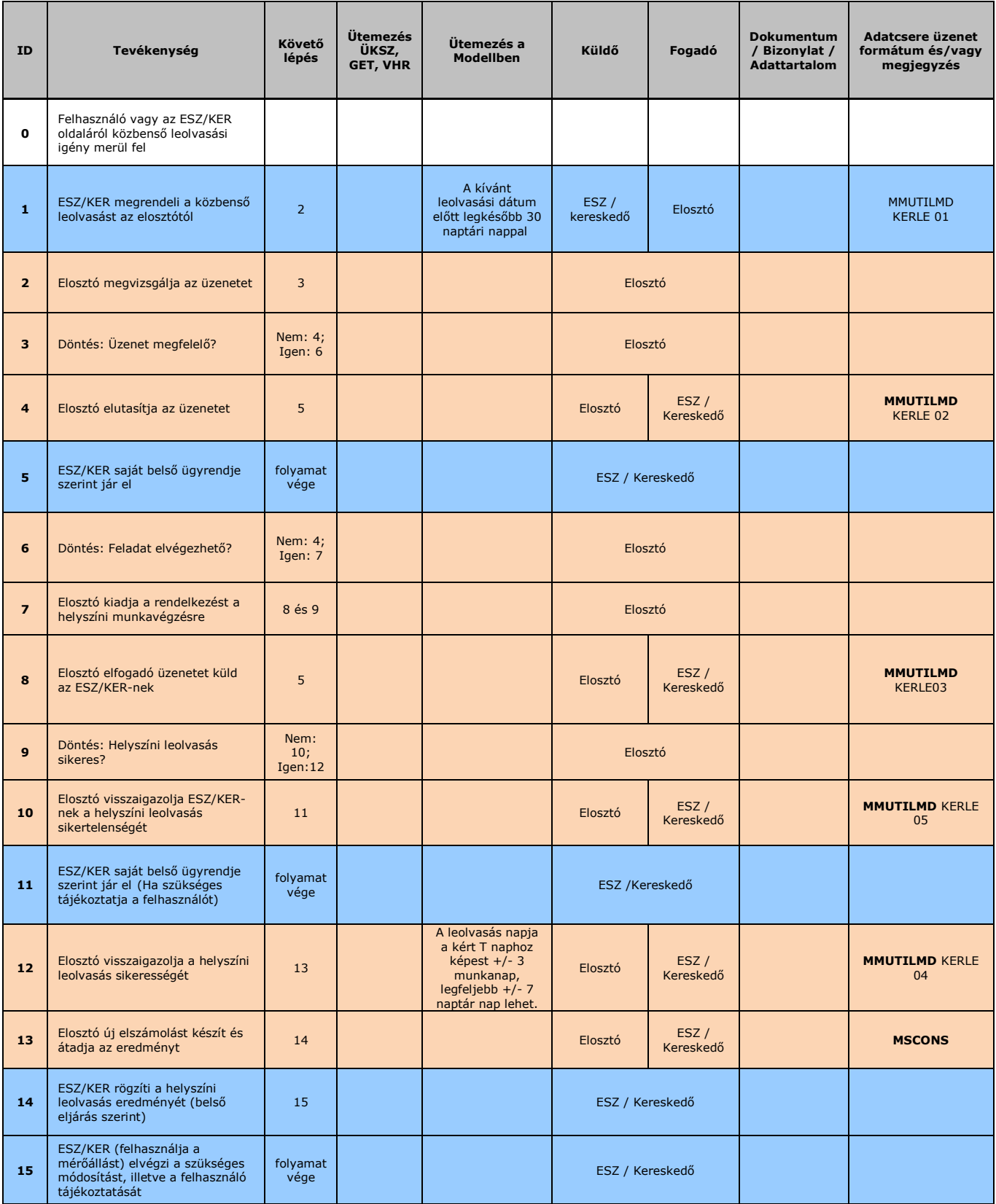

### **4.22.2 Folyamat leírást segítő folyamatábra**

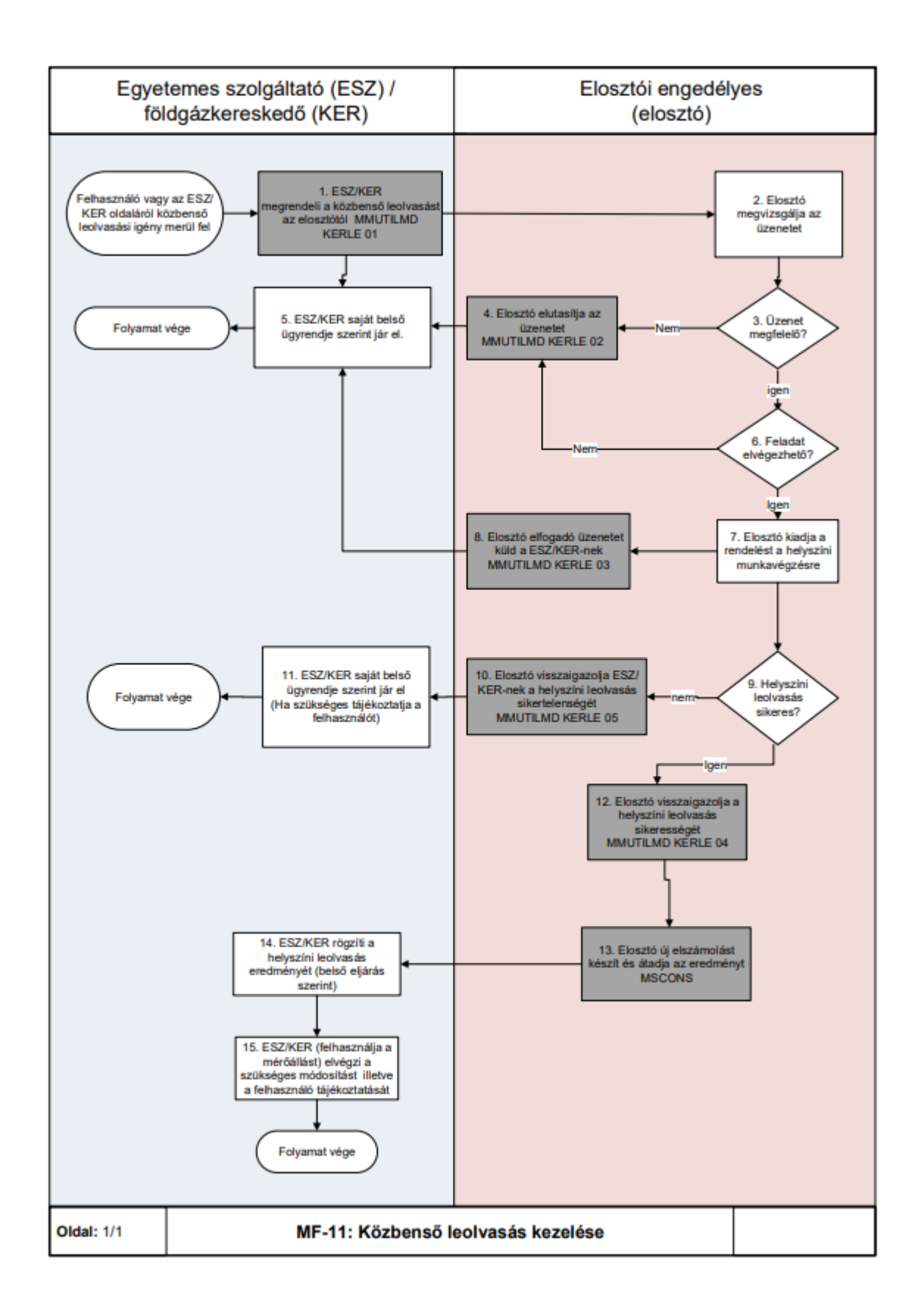

### **LSZ-01 ELSZÁMOLÁSI, LEOLVASÁSI, MÉRÉSI EREDMÉNYEK ÁTADÁSA, FOGADÁSA**

A folyamat a rendszeres elszámolási leolvasás eredményeinek földgázelosztó általi előállítását, valamint a földgázkereskedő felé történő átadását és a földgázkereskedői oldalon a fogadott adatok feldolgozását tartalmazza.

### **4.23.1 Folyamat leírása táblázatos formában**

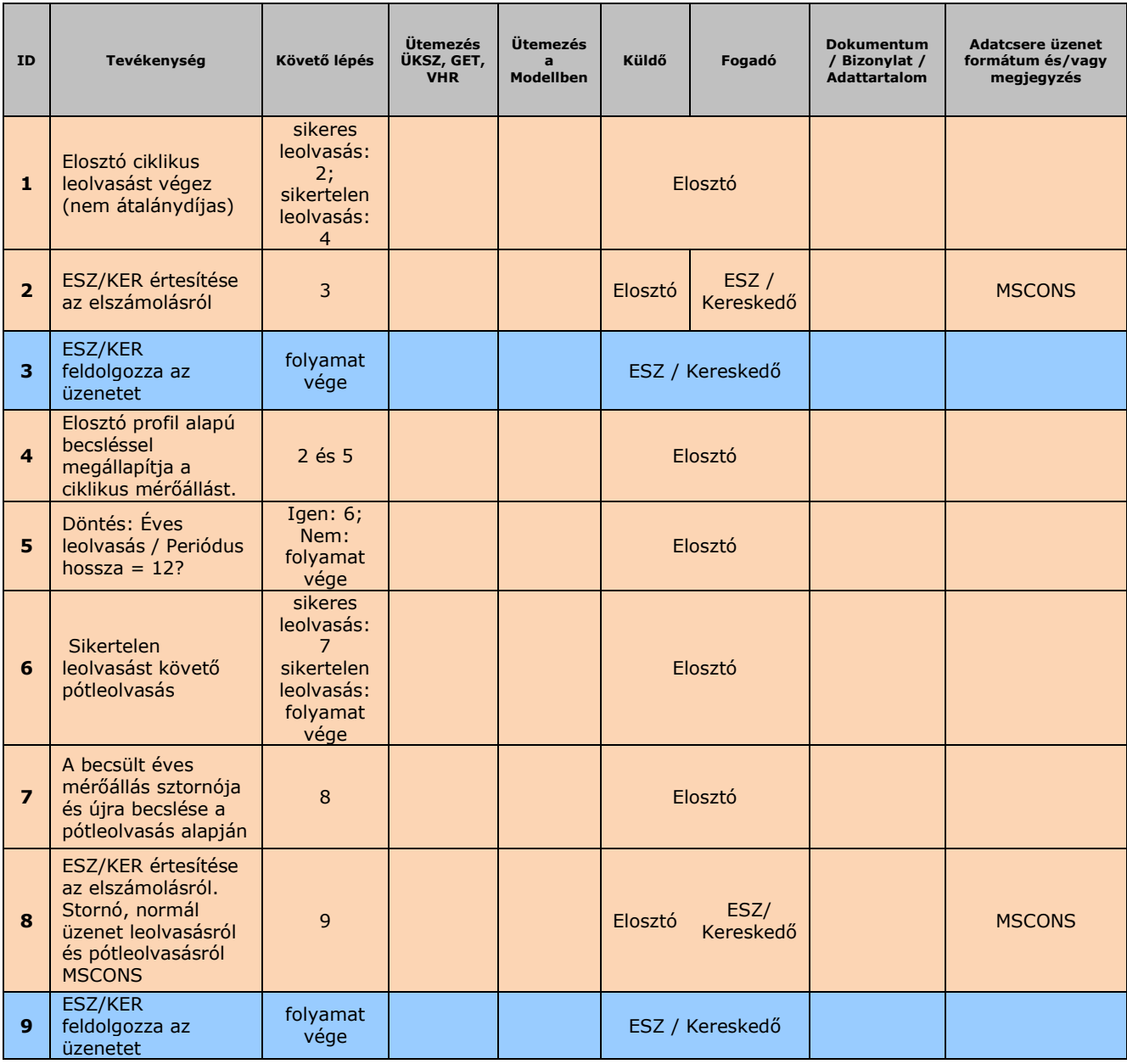

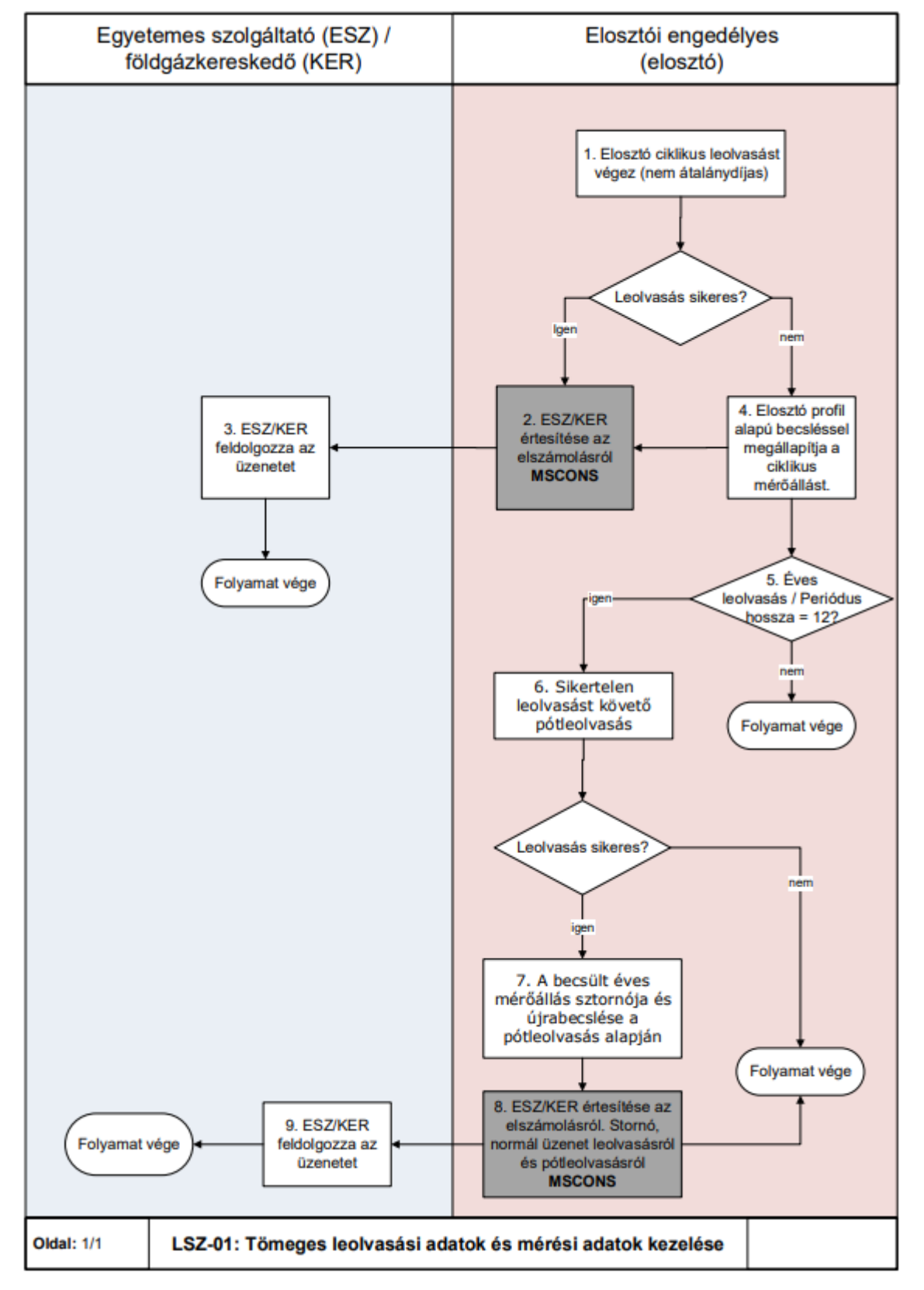

### **4.23.2 Folyamat leírást segítő folyamatábra**

# **LSZ-02 KORREKCIÓS ELSZÁMOLÁS ADATAINAK ÁTADÁSA**

A folyamat az ÜKSZ 2.5.4.10 – 2.5.5.2 Földgázelosztói korrekciós elszámoláshoz szükséges adatok előzetes, végleges analitikák, korrekciós számlák adatainak átadását fedi le. A folyamatban DATEX adatcsere nem történik. Az adatcserére csv fájl került meghatározásra, az adattartalom specifikáció ennek tartalmát írja le.

### **4.24.1 Folyamat leírása táblázatos formában**

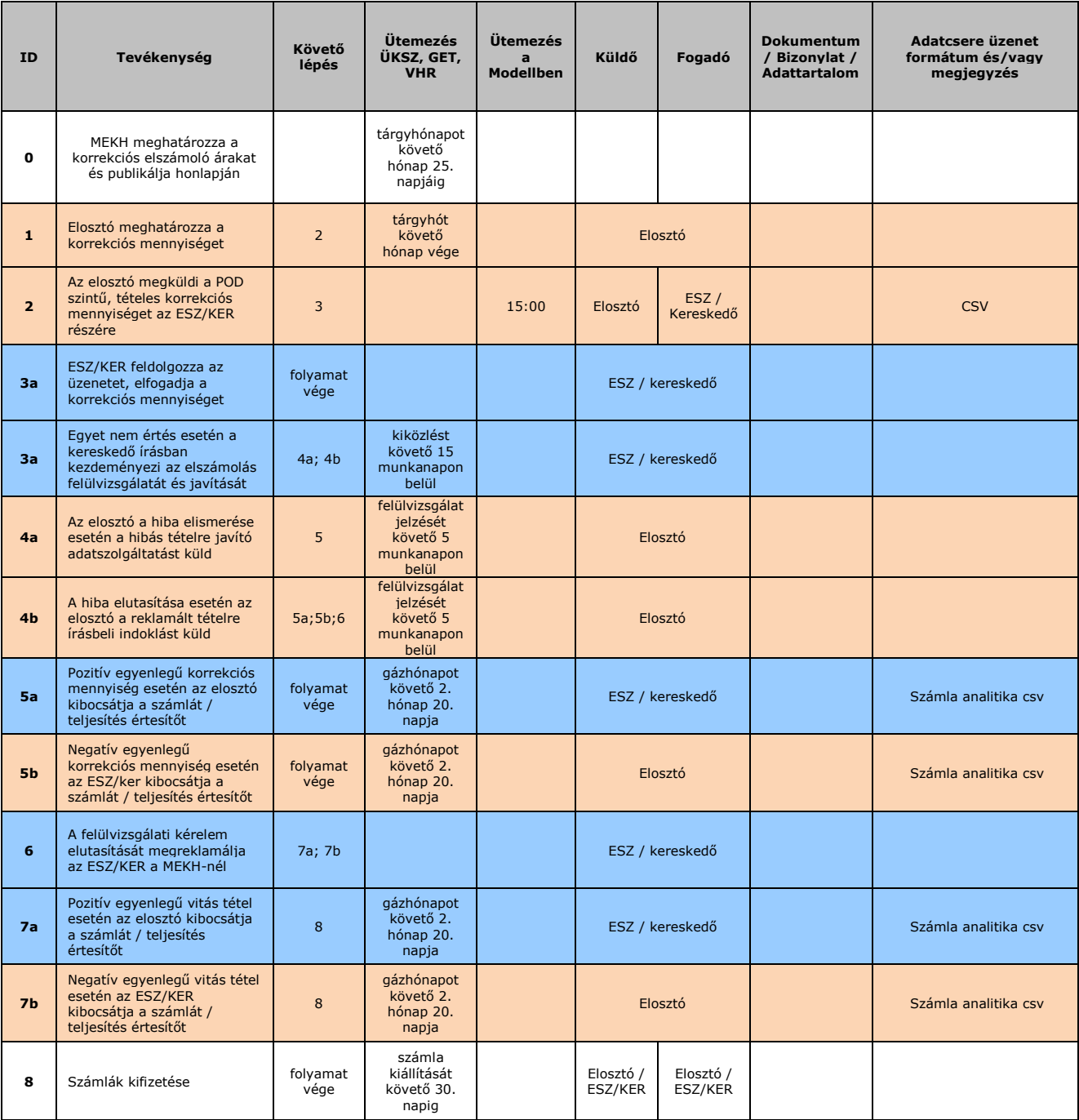

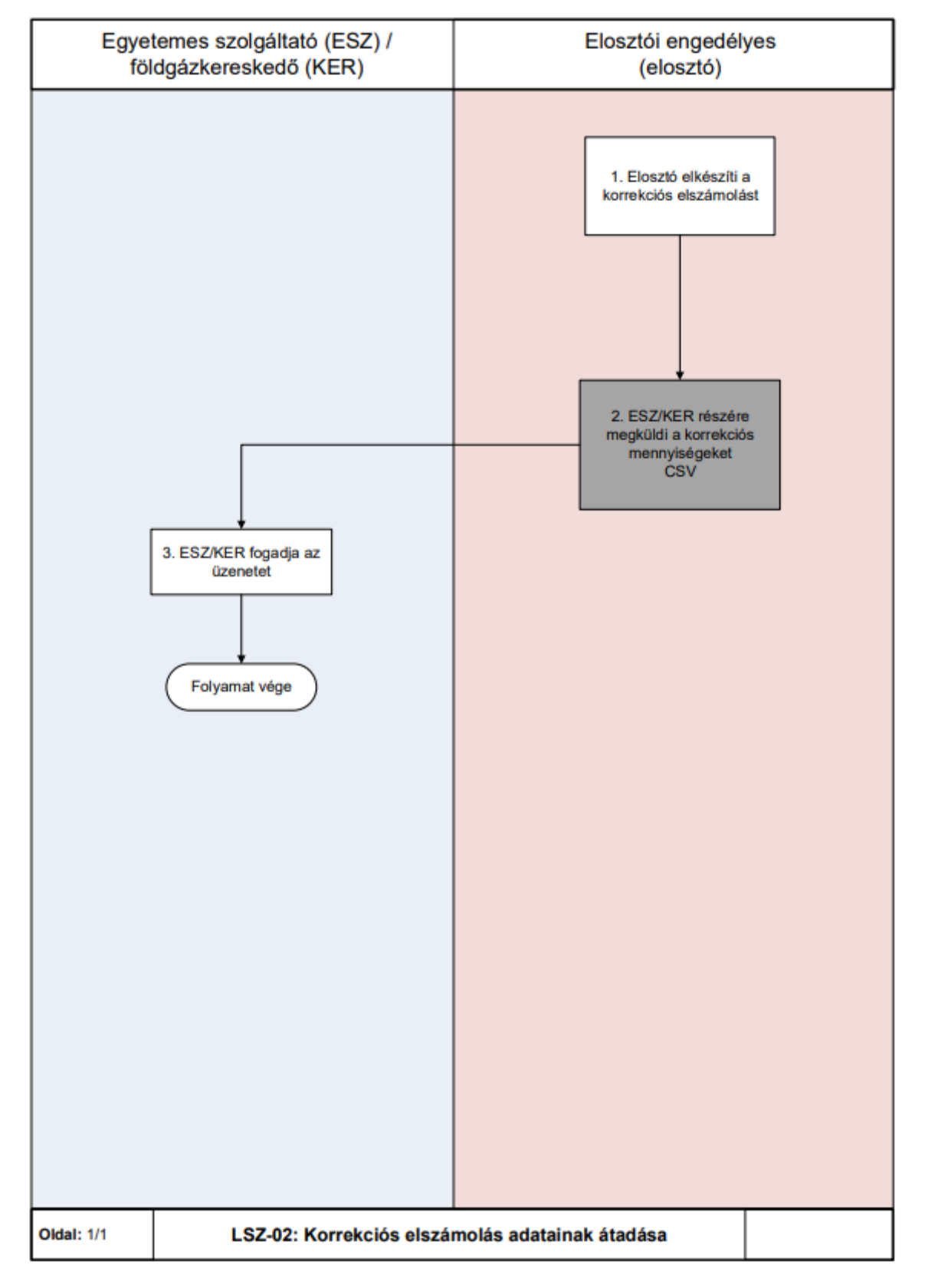

#### **4.24.2 Folyamat leírást segítő folyamatábra**

# **LSZ-03 FÖLDGÁZELOSZTÓI ALLOKÁCIÓS ADATOK ÁTADÁSA**

- a) Az Adatcsere modell célja a földgázelosztói allokálás tekintetében a földgázelosztók által használt formátumok egységesítése volt.
- b) A folyamatban DATEX adatcsere nem történik. Az adatcserére csv fájl került

meghatározásra, az adattartalom specifikáció ennek tartalmát írja le.

c) A földgázelosztó az ÜKSZ 3.1.9.4 pontja szerinti adatpótlást hajtja végre a távleolvasott mérőhelyekre vonatkozóan, amelyet alkalmaznak minden allokációs (napi, havi, napon belüli) illetve órás adatszolgáltatás esetén.

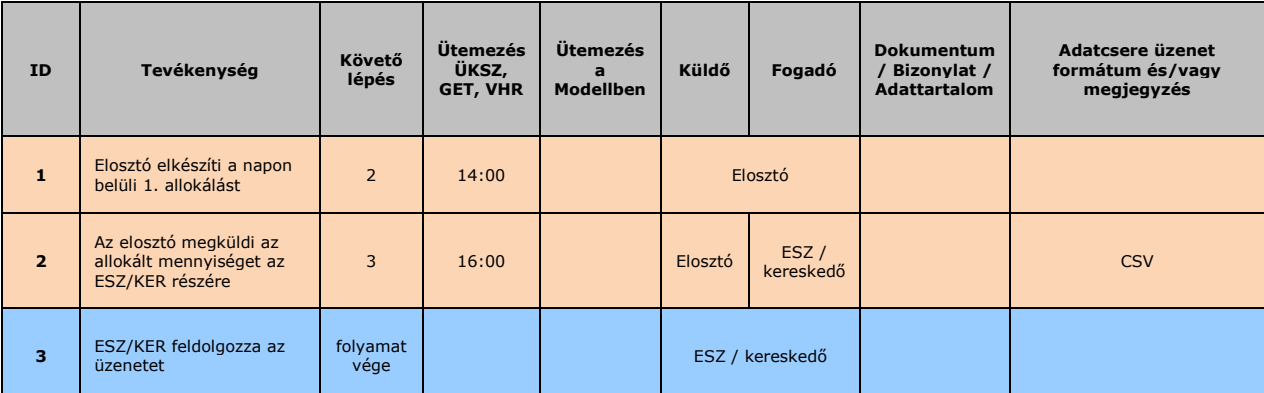

#### **4.25.1 Folyamat leírása táblázatos formában**

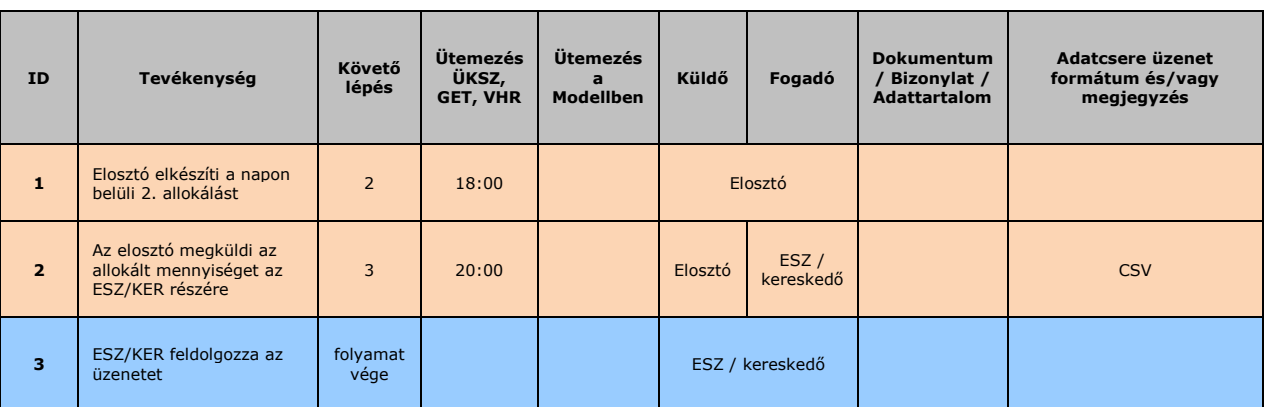

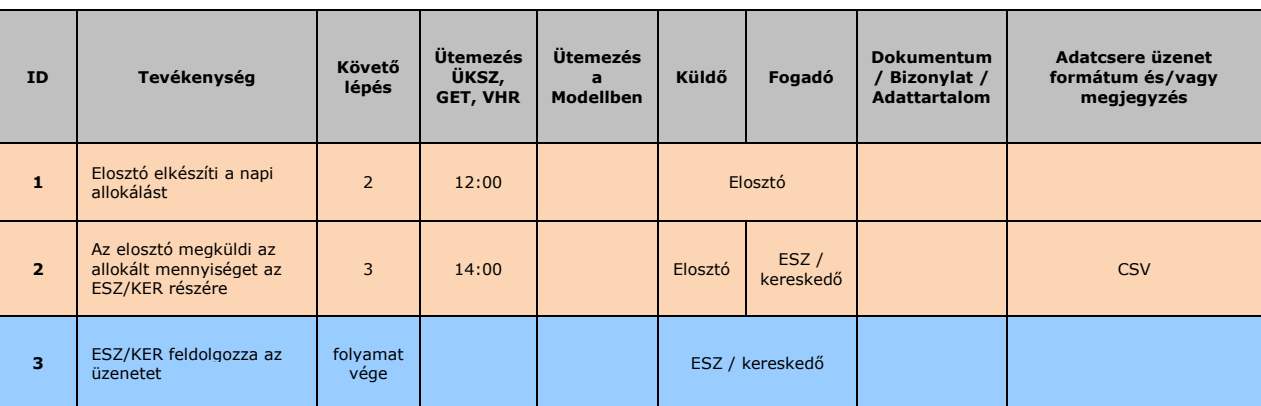
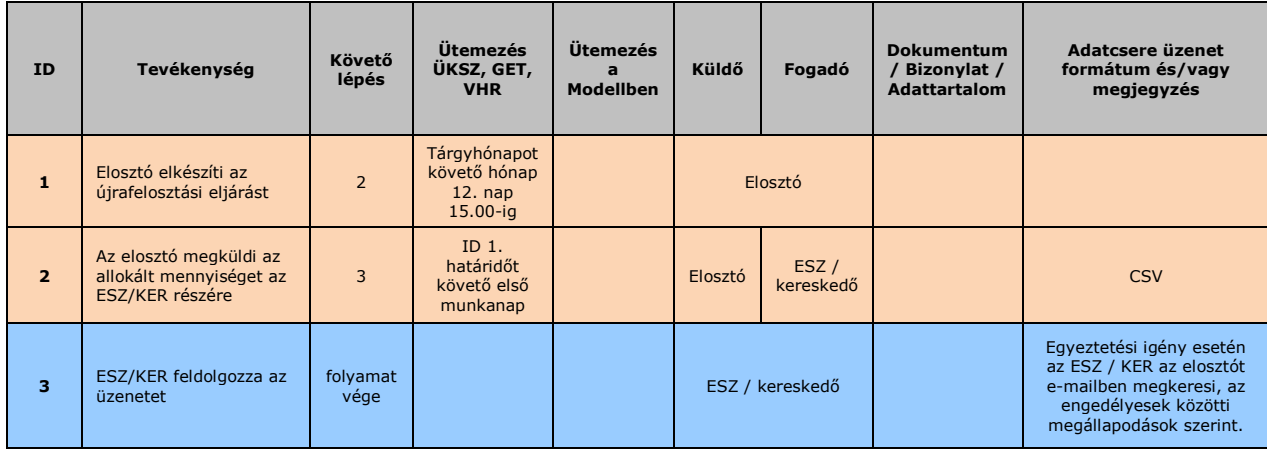

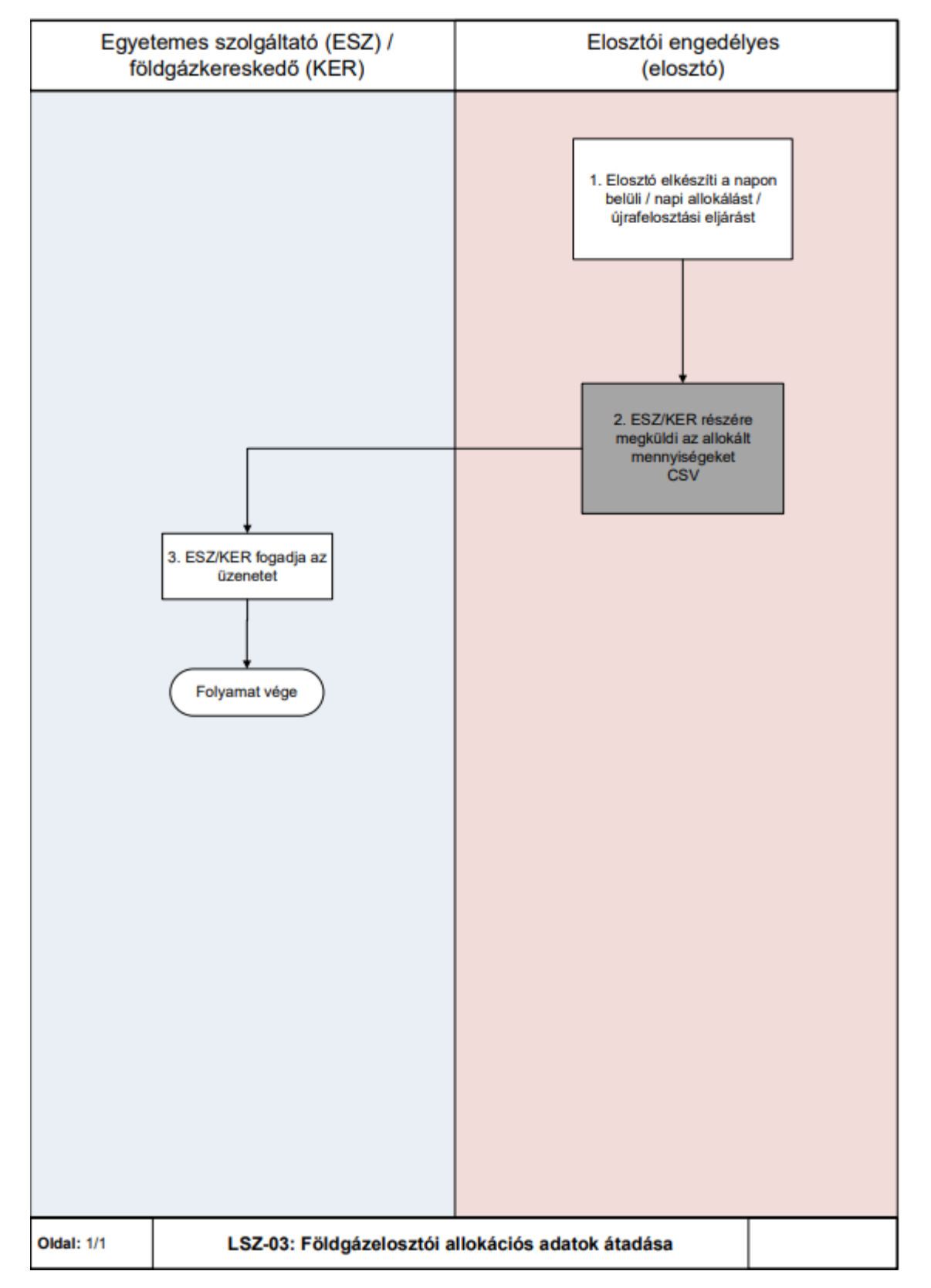

#### **4.25.2 Folyamat leírást segítő folyamatábra**

### **LSZ-04 FÖLDGÁZELOSZTÓ ÁLTAL KALKULÁLT RENDSZERHASZNÁLATI DÍJ ANALITIKA ÁTADÁSA RENDSZERHASZNÁLÓNAK**

a) A földgázelosztói rendszerhasználati díj analitikáját az INVOIC üzenet adattartalma tartalmazza.

b) A földgázelosztók elszámoláskor generálják az INVOIC üzeneteket, amelyet a földgázkereskedőnek megküldenek.

### **4.26.1 Folyamat leírása táblázatos formában**

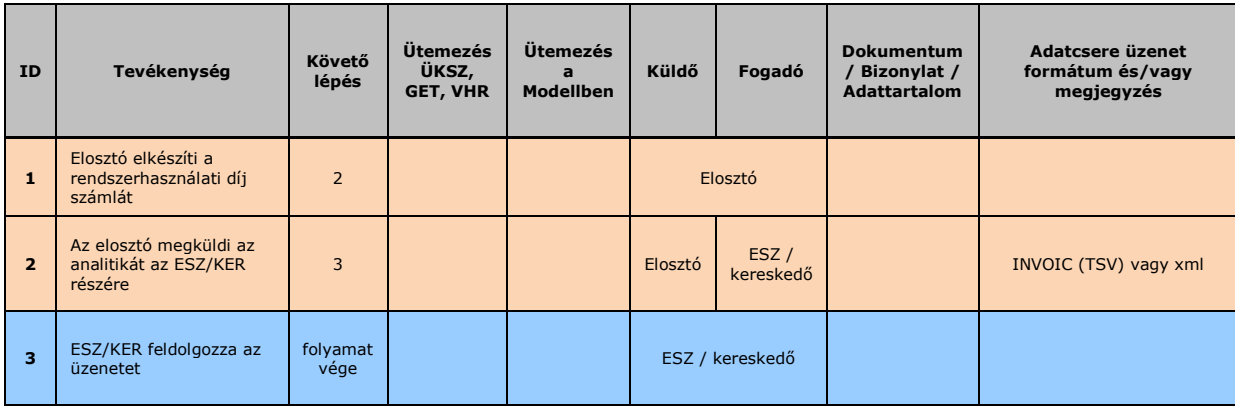

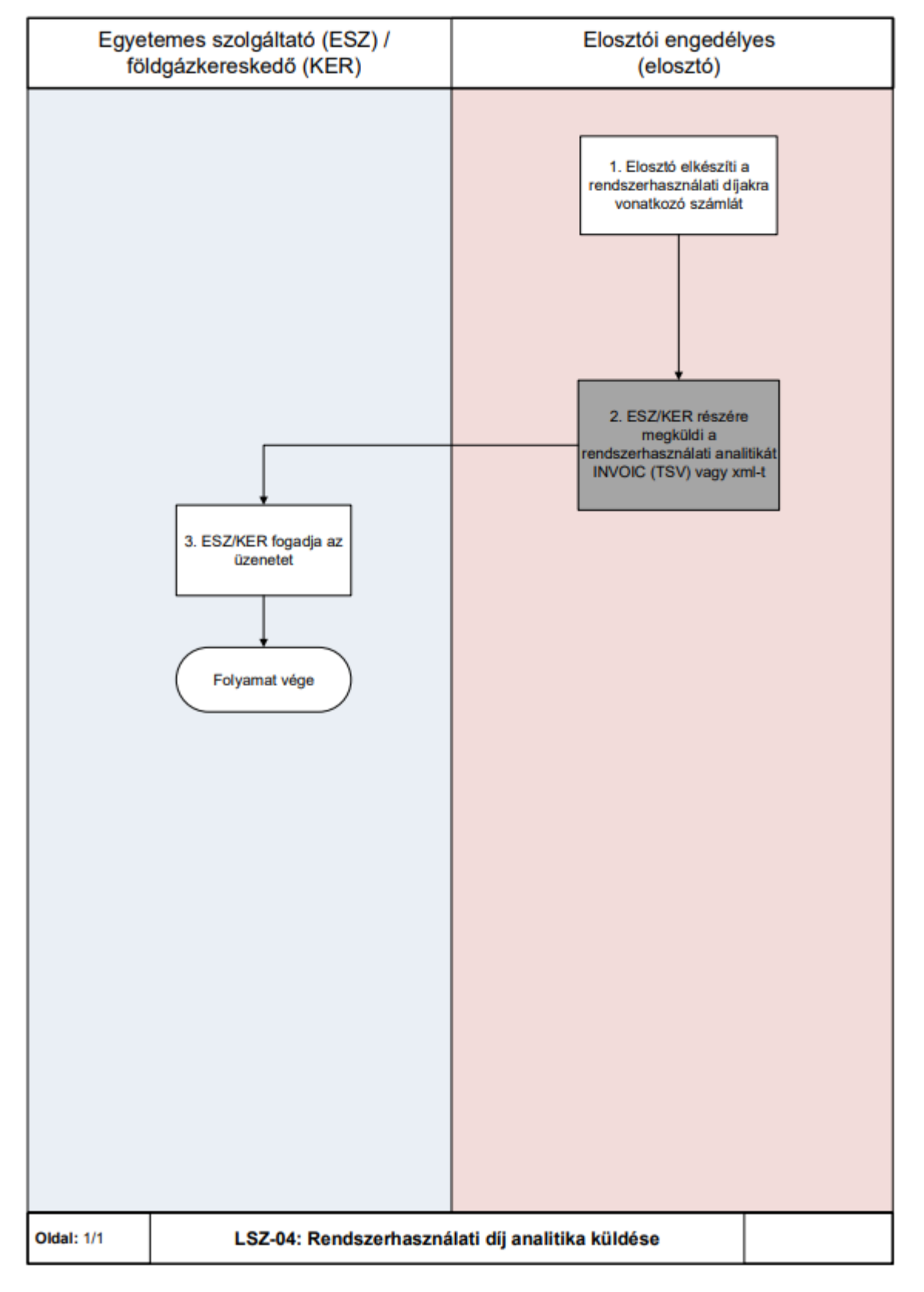

### **4.26.2 Folyamat leírást segítő folyamatábra**

# **LSZ-05 MEGÁLLAPODOTT / MÉRETLEN / ÁTALÁNYDÍJAS GÁZMENNYISÉG SZÁMLÁZÁSA**

### **4.27.1 Folyamat leírása táblázatos formában**

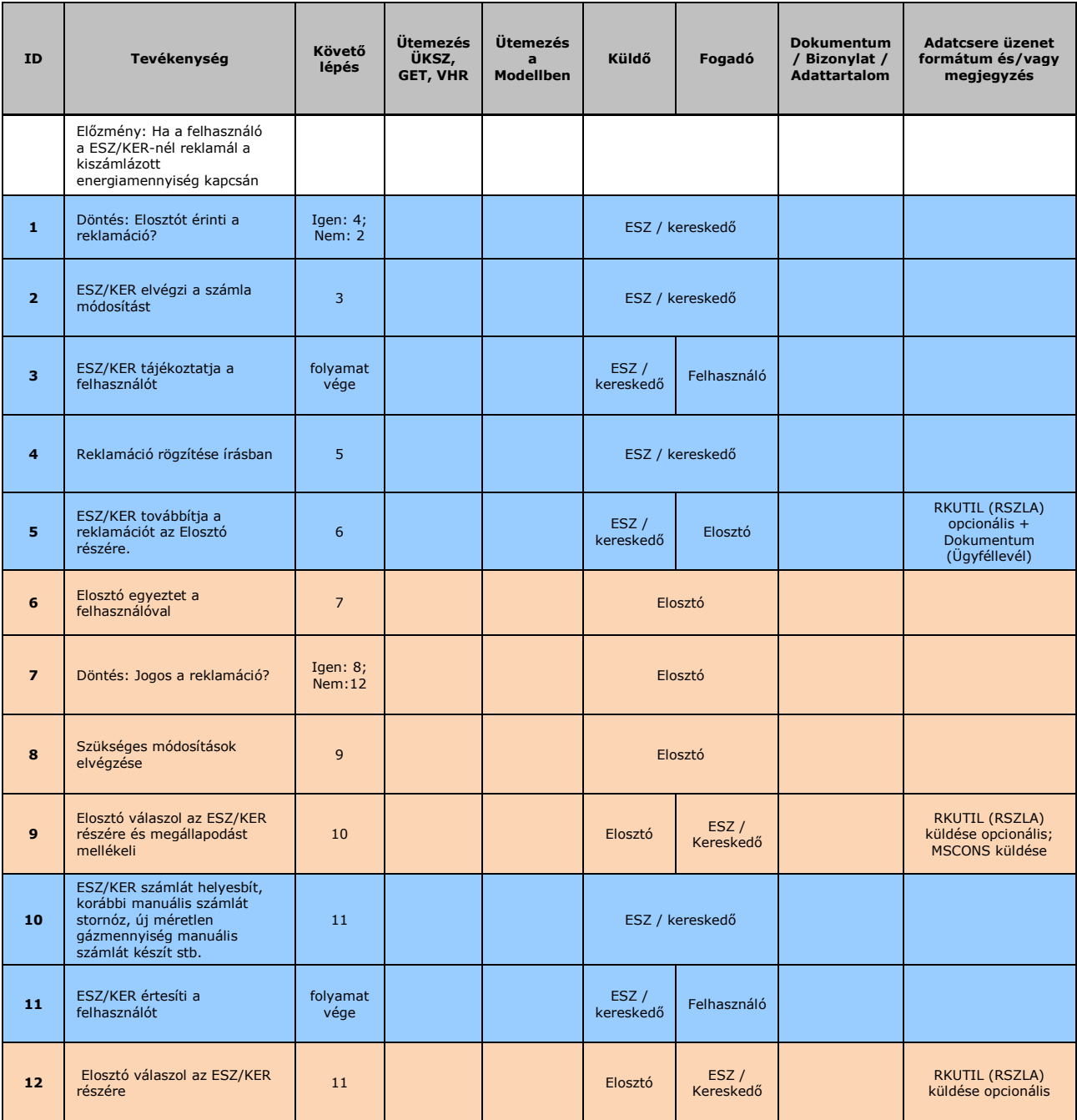

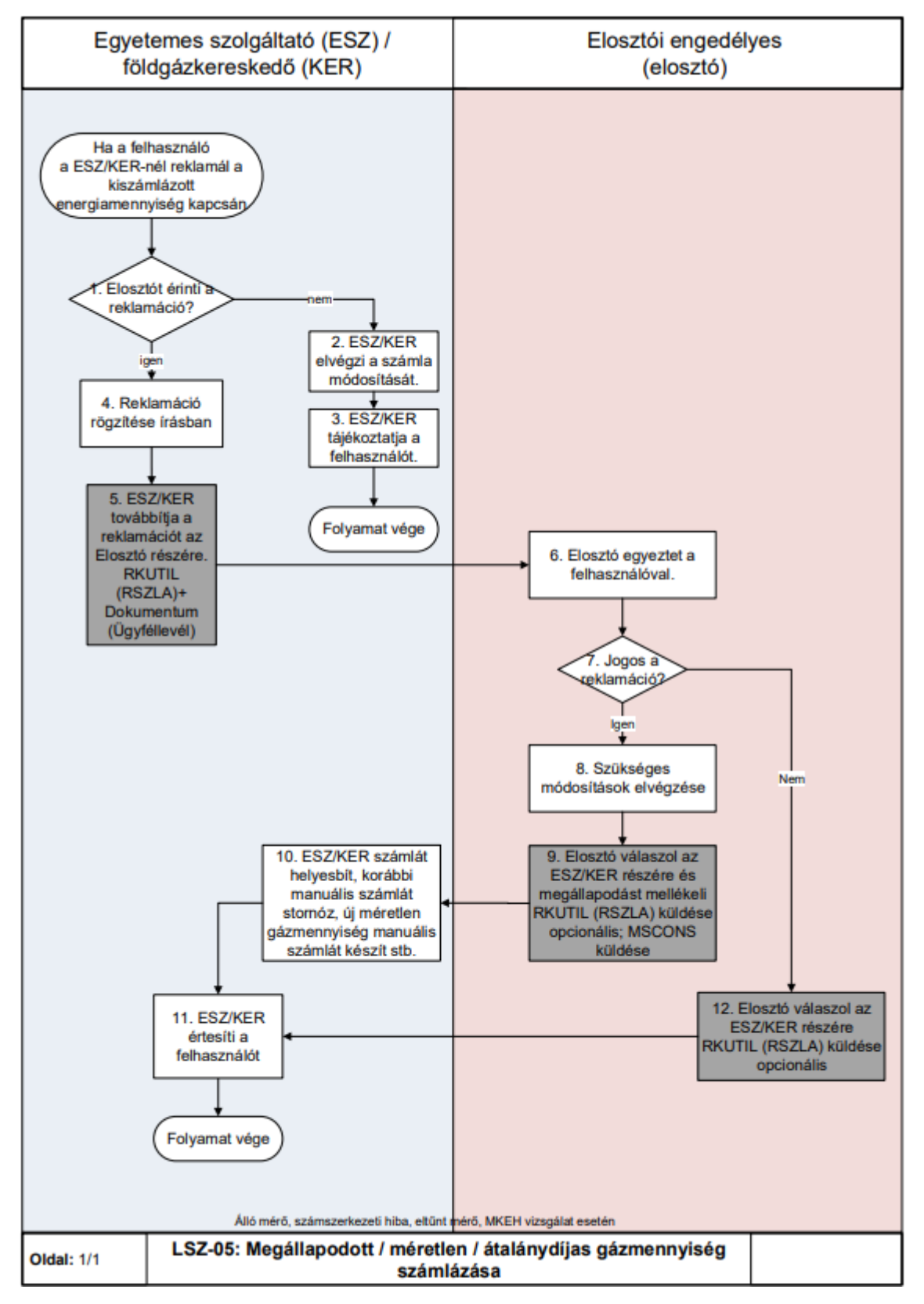

#### **4.27.2 Folyamat leírást segítő folyamatábra**

# **LSZ-06 FÖLDGÁZELOSZTÓI ÓRAI MÉRÉSI ADATOK ÁTADÁSA**

- a) Az Adatcsere modell célja a földgázelosztói allokálás tekintetében a földgázelosztók által használt formátumok egységesítése volt.
- b) A folyamatban DATEX adatcsere nem történik. Az adatcserére csv fájl került meghatározásra, az adattartalom specifikáció ennek tartalmát írja le.

c) A földgázelosztó az ÜKSZ 3.1.9.4 pontja szerinti adatpótlást hajtja végre a távleolvasott mérőhelyekre vonatkozóan, amelyet alkalmaznak minden allokációs (napi, havi, napon belüli) illetve órás adatszolgáltatás esetén.

#### **4.28.1 Folyamat leírása táblázatos formában**

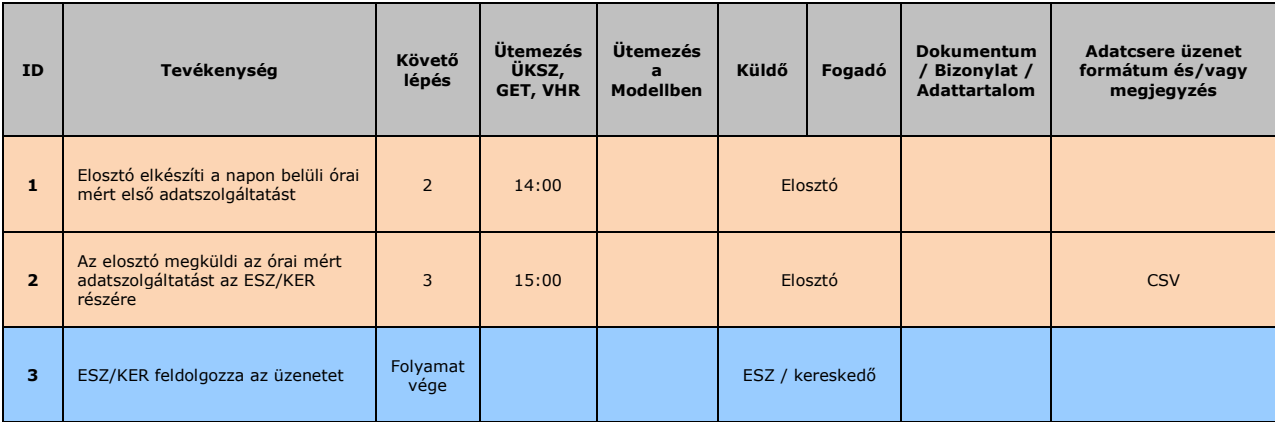

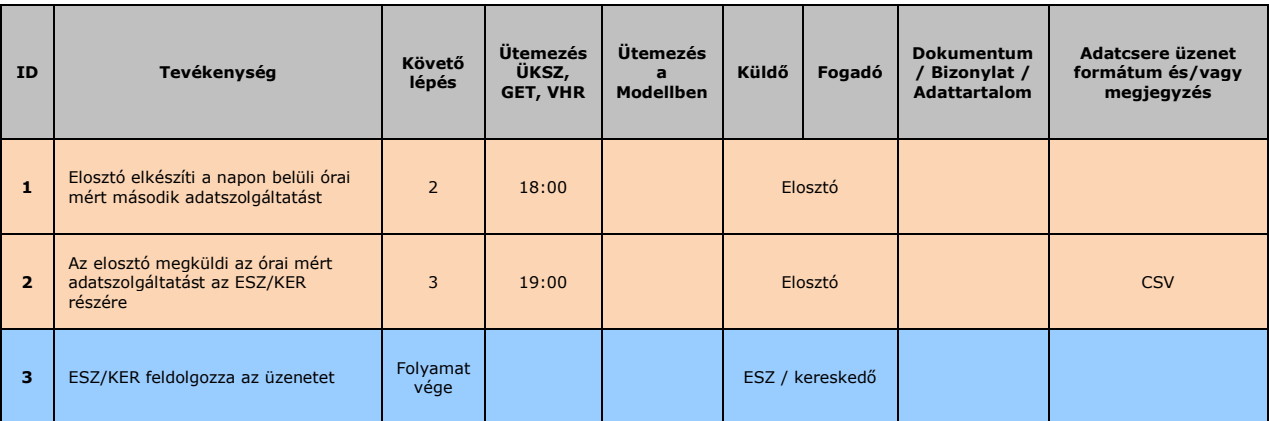

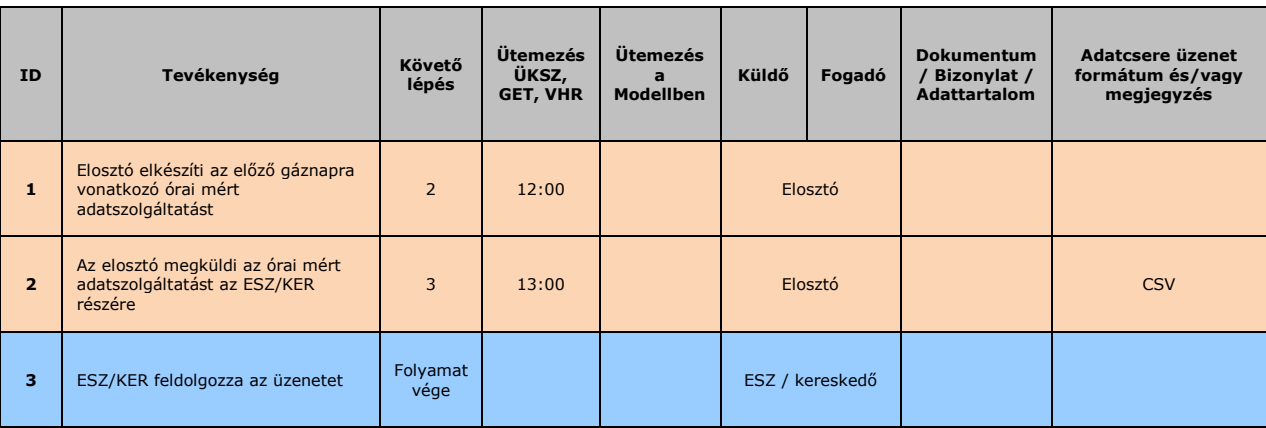

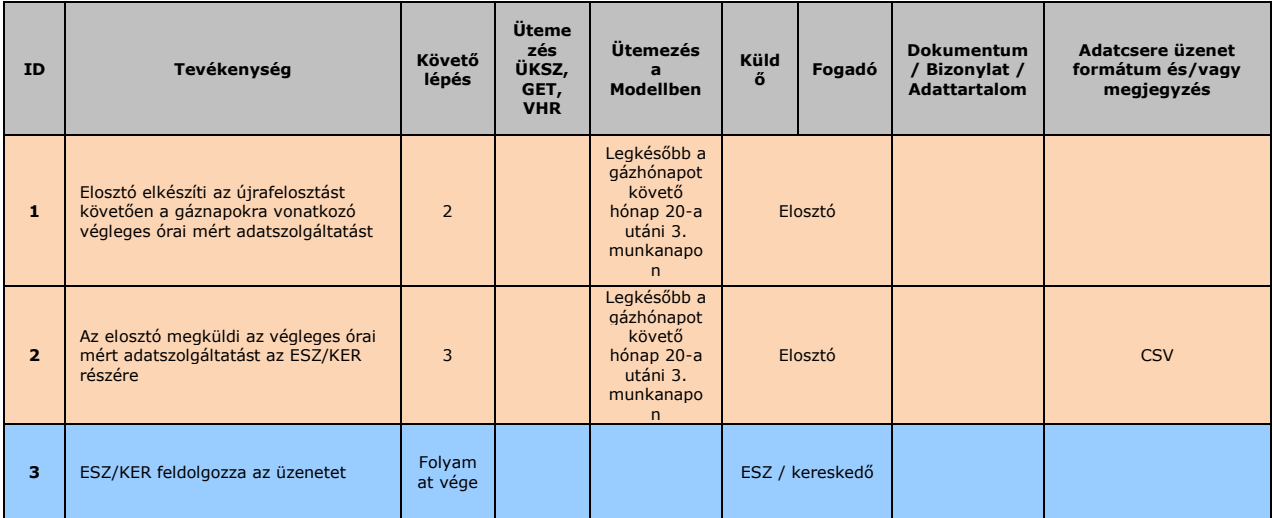

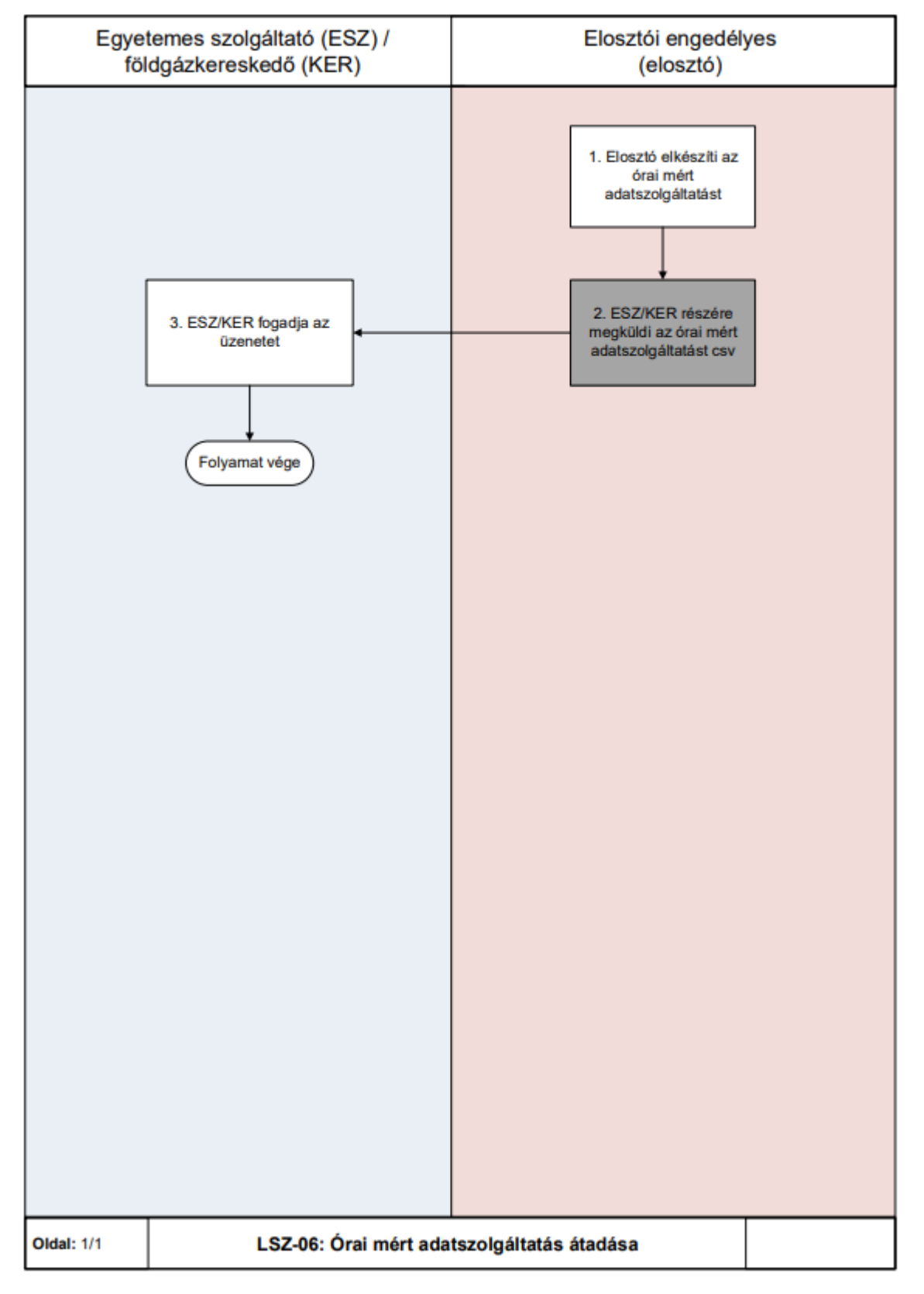

### **4.28.2 Folyamat leírást segítő folyamatábra**

# **RK-01 REKLAMÁCIÓ INDÍTÁSA ÉS ÜGYÁTADÁS ESZ OLDALÁRÓL**

### **4.29.1 Folyamat leírása táblázatos formában**

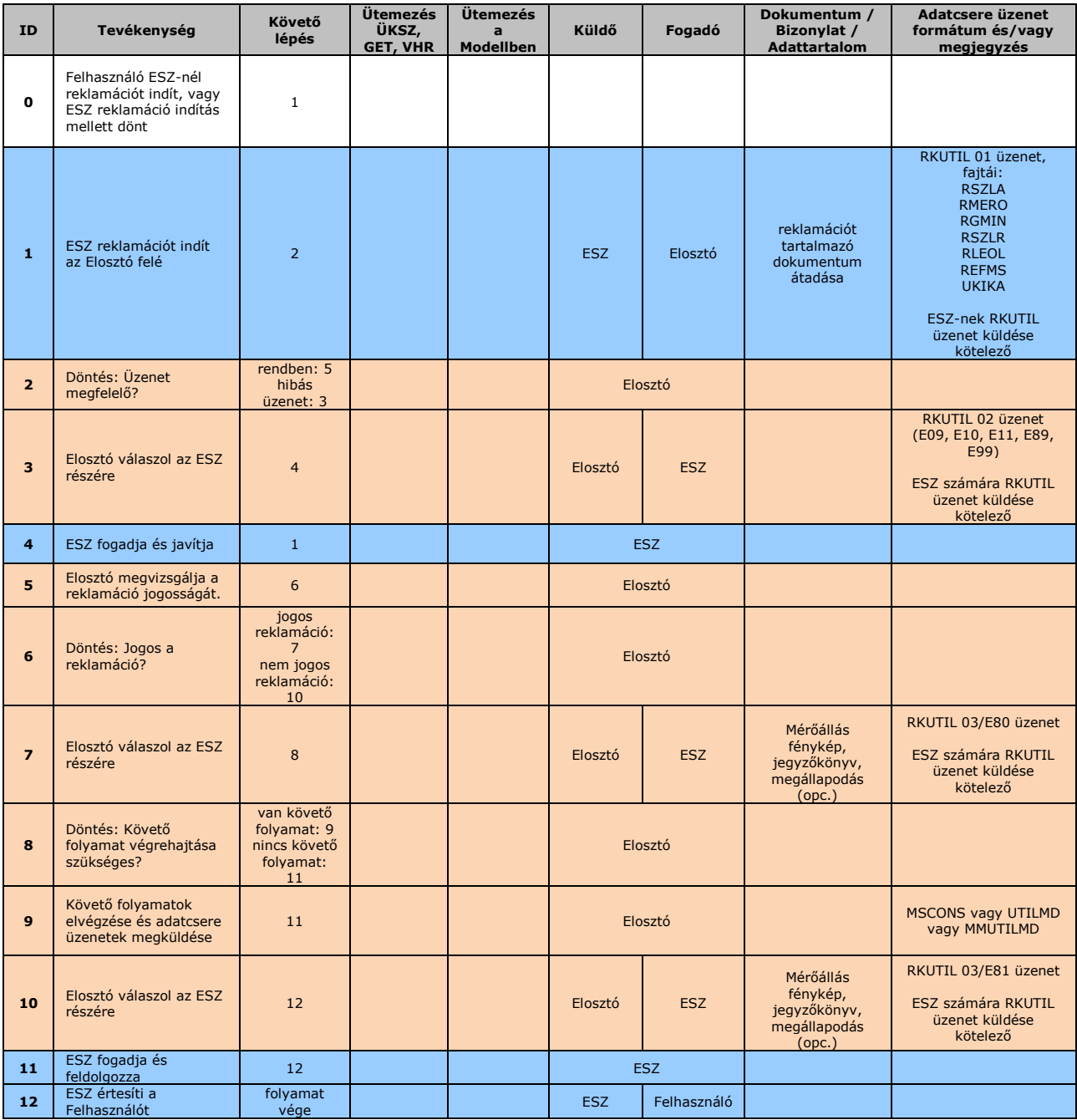

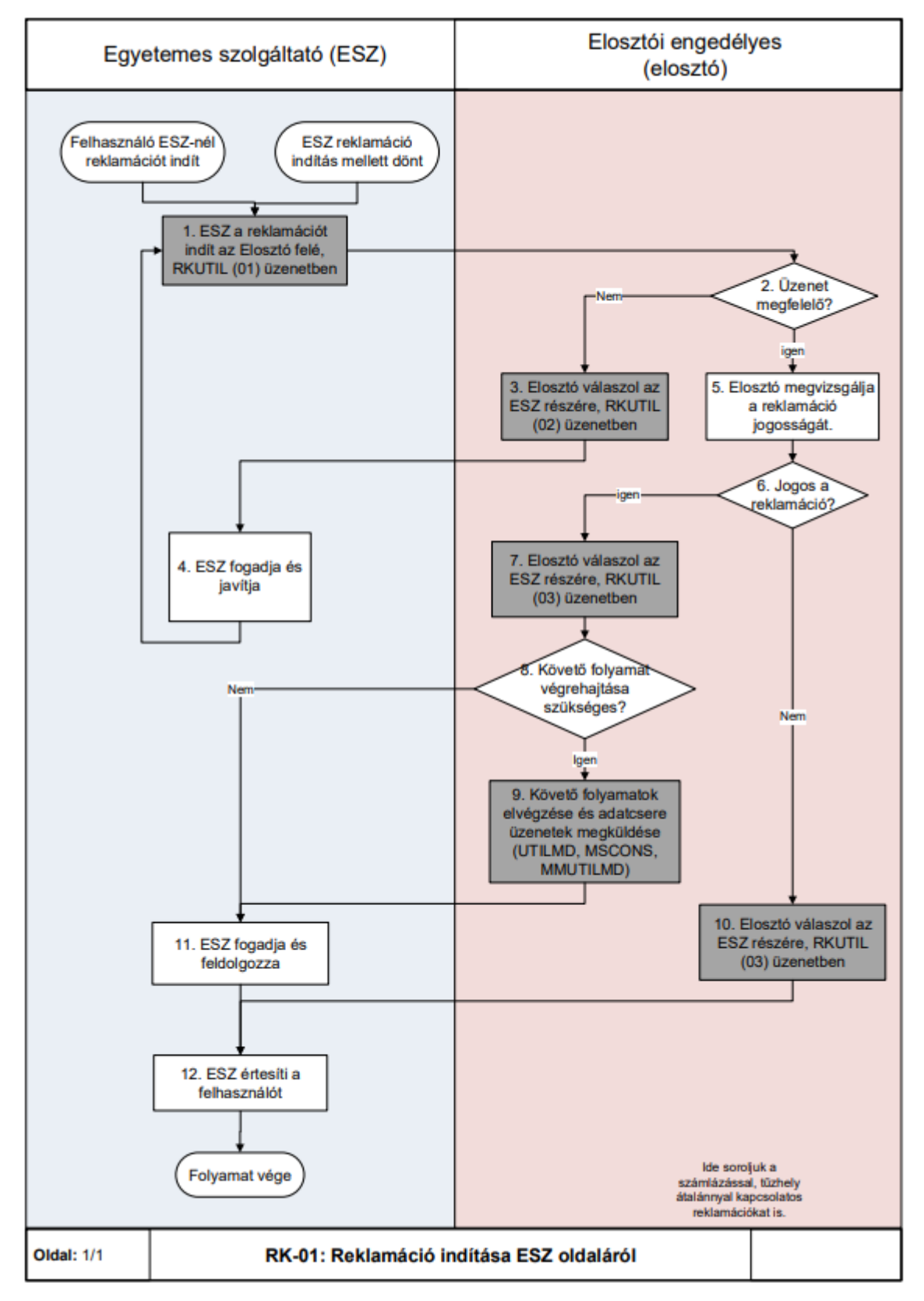

#### **4.29.2 Folyamat leírást segítő folyamatábra**

# **RK-02 REKLAMÁCIÓ INDÍTÁSA ÉS ÜGYÁTADÁS ELOSZTÓ OLDALÁRÓL**

### **4.30.1 Folyamat leírása táblázatos formában**

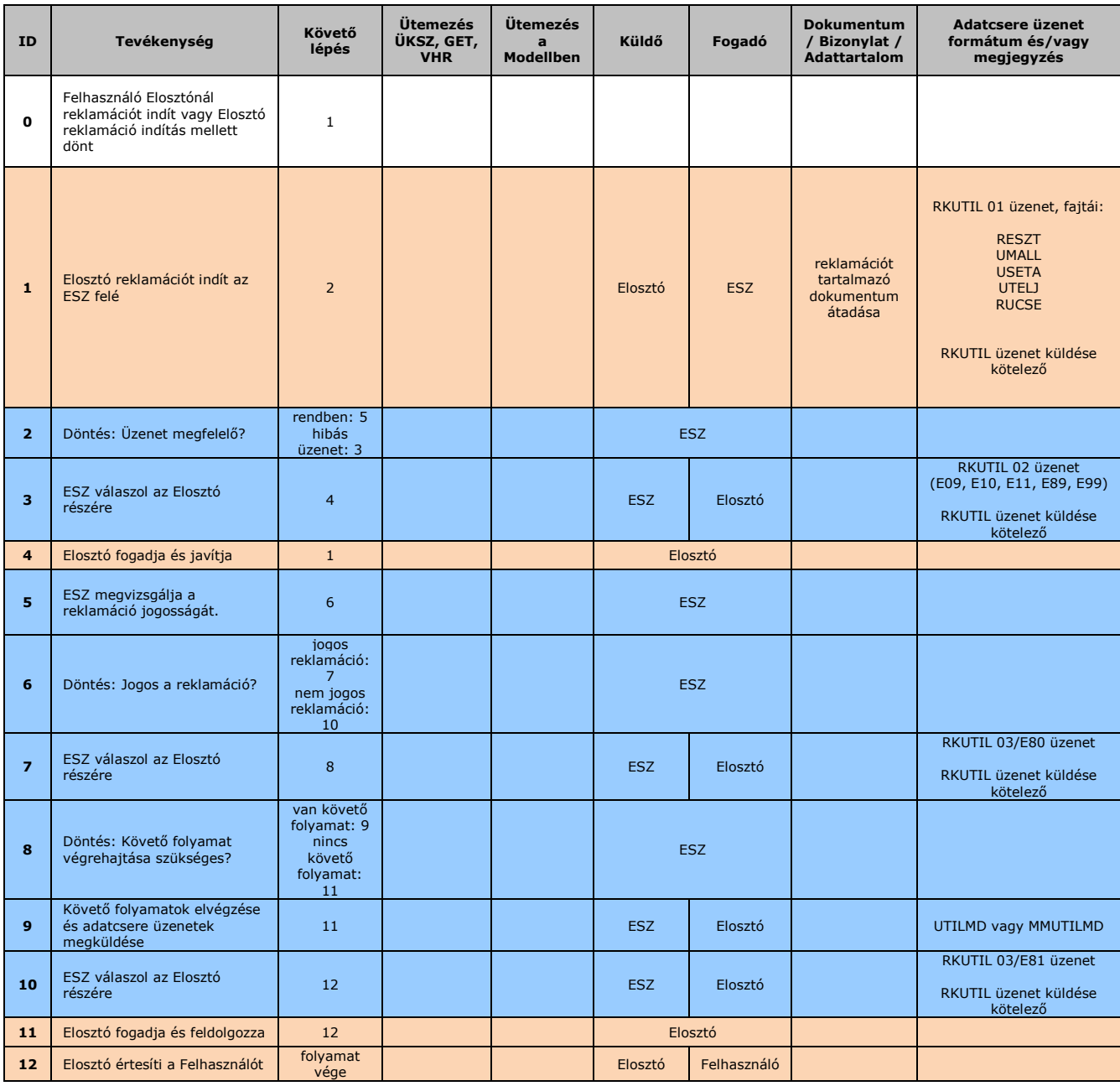

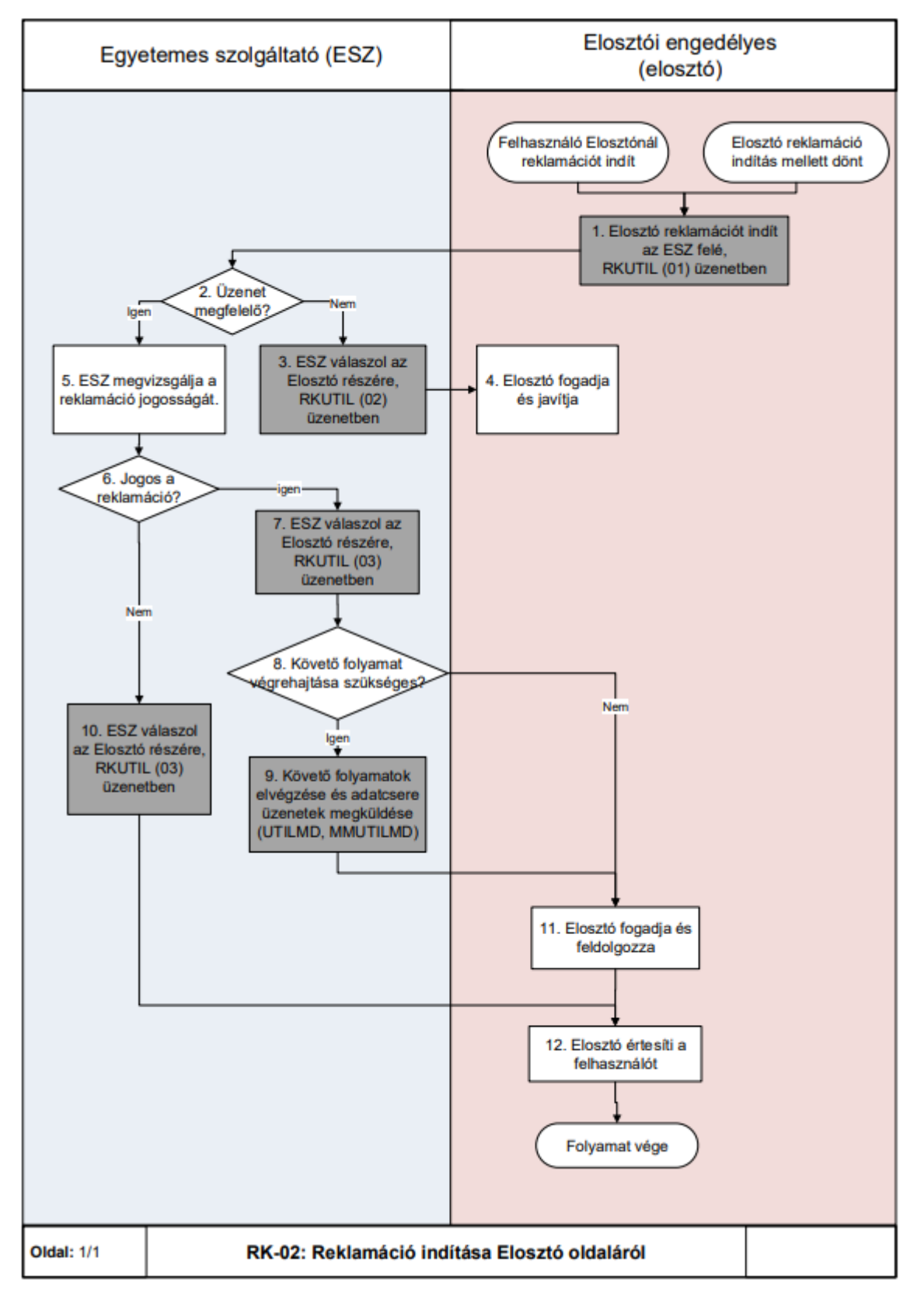

#### **4.30.2 Folyamat leírást segítő folyamatábra**

# **ENGEDÉLYESEK KÖZÖTTI ÜGYÁTADÁSOK KEZELÉSE**

Az engedélyesek közötti jogos ügyátadások a PDOKU formájában vagy e-mailben történnek meg.

PDOKU kezelése:

Az ügyfélmegkeresést fogadó engedélyes továbbítja a kapcsolódó dokumentumo(ka)t az

érintett engedélyes számára. A dokumentumok átadása szkennelt kép formájában történik, melyhez nincs kapcsolódó adatcsere üzenet.

Elhelyezés: az adatcsere modellben meghatározott SFTP szerver MELLÉKLETEK mappájában. Fájlnév konvenciója: <K>\_<F>\_39N9999…ÉÉÉÉHHNN\_001\_P

A Felek által elfogadott file kiterjesztések kizárólag az alábbiak lehetnek: pdf, jpg, tif.

## **5 TECHNIKAI FELTÉTELRENDSZER A FÖLDGÁZELOSZTÓI INFORMATIKAI PLATFORM (ADATCSERE SZERVER) KIALAKÍTÁSÁRA A FÖLDGÁZELOSZTÓKNÁL**

A törvényi és rendeleti előírásoknak megfelelően és a villamos energia piacon kialakult gyakorlat mintájára az adatcsere, illetve az xml alapú file-csere technikai feltételeinek megvalósítását a földgázelosztóknál kell kialakítani egységes könyvtár struktúrával és névkonvencióval.

A földgázkereskedők - a kétoldalú rendszerhasználati szerződések birtokában - az egyes földgázelosztóknál hozzáférést kapnak a részükre kialakított könyvtárakhoz, ahonnan letölthetik a nekik címzett üzeneteket és dokumentumokat, illetve ahová elhelyezhetik üzeneteiket xml file-ok formájában, és dokumentumaikat.

Az adatcsere kommunikációban a földgázkereskedő és a földgázelosztó között a fájlok transzferálására az SFTP 3.0 verziójú protokoll használata ajánlott (rendszerhasználati szerződés része, hogy felhasználónév/jelszó vagy kulcs/jelszó alapján történjen az azonosítás).

A földgázelosztói rendszerhasználó földgázelosztói informatikai platformhoz való hozzáférésének részleteit a felek közötti megállapodásban kell szabályozni.

A földgázelosztók által üzemeltetett egyes szerverek feladatai a következőek.

# **A FÖLDGÁZELOSZTÓI RENDSZERHASZNÁLÓ REGISZTRÁCIÓJA**

Az engedélyezési eljárásokat és a Rendszerhasználati szerződés aláírását követően, a földgázelosztó az földgázelosztói platformon regisztrálja a földgázelosztói rendszerhasználót a következő módon:

- a) Földgázelosztói rendszerhasználó név megadása.
- b) Felhasználó név megadása.
- c) Szigorú jelszó (minimum 8 karakter, legalább 2 szám, minimum 1 kisbetű és 1 nagybetű).
- d) IP cím beállítása.
- e) Email cím megadása (1 db), ahova kiküldésre kerül az értesítő email és megvalósulhat a rendszer elérhetetlensége esetén az alternatív kommunikáció.
- f) Könyvtárak létrehozása és hozzárendelése a földgázelosztói rendszerhasználóhoz (felhasználók).

# **AZ ÁLLOMÁNYOK FELTÖLTÉSE A FÖLDGÁZELOSZTÓ ÁLTAL**

Földgázelosztó rendszeréből az elkészült állományok (xml - MSCONS, INVOIC, UTILMD, MMUTILMD, RKUTIL, Rendszerhasználati szerződés, stb.) kihelyezése az adatcsere szerverre.

## **ÁLLOMÁNYOK FEL ÉS LETÖLTÉSE A FÖLDGÁZELOSZTÓI RENDSZERHASZNÁLÓ ÁLTAL**

A földgázelosztói rendszerhasználó az állományokat a következő módon tudja elérni:

- a) A megkapott azonosító/jelszó birtokában SFTP protokoll segítségével.
- b) A földgázelosztói rendszerhasználó által feltöltött állomány automatikus törlődik. (5 napos törlés)
- c) Az állományok feltöltésének napja egyben a kézbesítés, illetve kézhezvétel napja (elosztói platform naplóbejegyzések alapján).

## **KÖNYVTÁR STRUKTÚRA**

A földgázelosztó az alábbi könyvtárstruktúrát alakítja ki az egyes földgázelosztói rendszerhasználók számára:

ELO

- KER1
	- $\circ$  IN
		- **MMUTIMD**
		- PUBLIC
		- **UTILMD**
		- **RKUTIL**
		- **KAPI FKOT**
		- **MELLEKLETEK**
- KER2
	- o MEGHAT
- KER3
- KERn
	- o OUT
		- ALLOK
		- ELOSZERZ
		- INVOIC
		- MEGHAT
		- MELLEKLETEK
		- MMUTILMD
		- **MSCONS**
		- PUBLIC
		- U<sub>E</sub>J
		- **RKUTIL**
		- **KAPLEKOT**
		- UTILMD
		- **ARC**
- KER2
- KER3
- KERn

ELŐ ' 3 KÉRI

• IN

- o MMUTILMD PUBLIC 1 UTILMD
- KER2
	- o MEGHAT, KER3
- OUT
	- o ÁLLOK ELOSZERZ INVOIC MEGHAT MMUTILMD MSCONS PUBLIC UEJ \_UTILMD ARC 3 KER2 3

#### KER3

#### **A mappákkal kapcsolatos fontos megjegyzések**:

- A földgázelosztói rendszerhasználó az IN mappába rakja az üzeneteket, a földgázelosztó gondoskodik az archiválásról.
- Ennek megfelelően az IN mappában nincs a földgázelosztói rendszerhasználó számára elérhető archív mappa földgázelosztói rendszerhasználó - földgázelosztói rendszerhasználó közötti kommunikációval kapcsolatban:
- A földgázelosztó az IN és az OUT mappa mellett egy adott földgázkereskedői mappán belül a többi földgázelosztói rendszerhasználóknak is létre kell, hogy hozzon mappát, hogy a földgázelosztói rendszerhasználók egymás közt tudjanak kommunikálni a földgázelosztói platformon keresztül;
- A földgázelosztó mozgatja át az üzeneteket az az előző pontban leírt mappából az adott földgázelosztói rendszerhasználó OUT mappájába;
- A földgázelosztói rendszerhasználó földgázelosztói rendszerhasználó mappájában nincs archív mappa, a fájl mozgatásokat földgázelosztó loggolja;
- Annak a földgázelosztói rendszerhasználónak a részére kell létrehozni mappát, akivel a földgázelosztónak érvényes rendszerhasználati szerződése van.
- A PUBLIC mappába kerülnek a fűtőértékre és hőmérséklet övezetre vonatkozó fájlok, valamint a kapacitás túllépés adatok.

### **ADATCSERE FÁJLOK TÁROLÁSI SZABÁLYAI AZ ADATCSERE SZERVEREKEN**

XML üzenetek tárolási szabályai:

- Földgázelosztó a kimenő üzenetekből egy-egy példányt tesz az output és az archív mappába.
	- o A földgázelosztói rendszerhasználó törölhet az output mappából.
	- o Archív fájlok tárolási időtartama: 2 hónap, tömörített (zip) formában, aznapi dátummal elnevezett alkönyvtárban.
- Ha a földgázelosztói rendszerhasználó nem törli az output mappában lévő 9 napnál régebbi fájlokat, akkor kap 1 db értesítő email-t (az email-cím, amire az értesítést kapja, az rendszerhasználati szerződés része kell legyen)
- 10 napnál régebbi fájlok automatikusan törlésre kerülnek az output mappából a földgázelosztó által.

Egyéb fájlok tárolási szabályai:

- Meghatalmazások és egyéb fájlok kezelése: az új földgázelosztói
- rendszerhasználóknak a meghatalmazások levételét követően törölni kell a levett fájlokat. A földgázelosztó a platformon törli a fennmaradt 30 napnál régebbi meghatalmazásokat. Földgázelosztói archiválás nincs.

# **A FILE NÉV FELÉPÍTÉSE**

#### **XML üzenetek tárolási szabályai**

A fájlnév kötelezően tartalmazza

- Az üzenet típusát: M, I, U, P, E, R
- A küldő partner azonosítót EIC kód
- A POD -ot
- A file készítésének dátumát: YYYYMMDD

Egyediséget biztosítandó:

- Egyediséget biztosító karaktersorozat
- pl: napon belüli sorszám: egyedileg, azonos mp belül legyen egyedi!
- Az egyediséget biztosító azonosítót a konverter generálja.

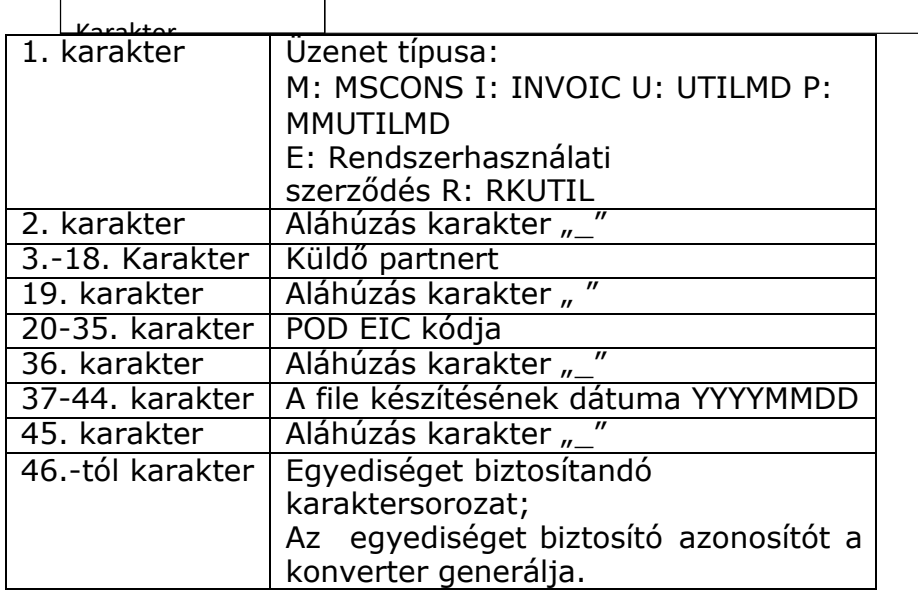

Amennyiben Rendszerhasználati szerződésről (1. karakter =E) van szó, a fájl több POD azonosítót tartalmaz, ezért a munkacsoport azt javasolja, hogy a 20-35. karakterben a POD azonosító helyett a fogadó partner EIC kódja szerepeljen. A rendszerhasználati szerződés esetén a 46-49. Karakteren az alábbi azonosító szerepel:

- 100 m3/h teljesítmény (névleges mérő teljesítmény) alatti POD-ok esetén: 100A
- 100m3/h teljesítmény (névleges mérő teljesítmény) és a feletti POD-ok esetén: 100F

Hőmérséklet övezetre és a fűtőértékre vonatkozó fájlnév-konvenció:

- (A PUBLIC mappába kerülnek a fűtőértékre és hőmérséklet övezetre vonatkozó fájlok)
	- hőmérséklet övezet:
		- $\circ$  1-13: E/T\_HOMERSEKLET  $\circ$  14:
		- o 15-22: YYYYMMDD o 23-38: földgázelosztó EIC kódja o .csv
	- fűtőérték
		- o 1-9: FUTOERTEK o 10: \_
		- o 11-18: YYYYMMDD o 19-34: földgázelosztó EIC kódja o .csv

A földgázelosztók a fűtőértékek megadására a gázátadóállomás kódokat használják.

#### **Egyéb üzenetek szintaktikája**

a) Meghatalmazások: MEGHAT <POD kódja> <EIC küldő> <EIC fogadó>\_<Dátum>.pdf (Nem védett, nyomtatható formátumban.)

- b) Ügyfélcsere ellenőrzés jegyzőkönyv; UEJ\_<POD kódja>\_<EIC küldő>\_<EIC fogadó>\_<Dátum>.pdf
- c) MELLEKLET\_<POD kódja>\_<EIC küldő>\_<EIC fogadó>\_<Dátum>\_<napon belüli sorszám 3karakteren>.pdf, doc, jpg.
- d) A MEPOV rendelésfajta esetében az ügyfél megrendelést szkennelt formában az elosztói platform MELLEKLETEK mappájában kell elhelyezni. Az elhelyezésre kerülő dokumentumok elnevezésének a név konvenciója a következő: MEPOV\_<POD

kódja> <EIC küldő> <EIC fogadó> <Dátum> <napon belüli sorszám 3 karakteren>.pdf + általánosan <Dokumentum rövid megnevezése max 6 karakteren>\_<POD kódja>\_<EIC küldő>\_<EIC fogadó>\_<Dátum>\_ napon belüli sorszám 3 karakteren.pdf

- e) A csv állományok a kereskedő OUT / PUBLIC mappájában napi szinten kerülnek fel. A fájlok név konvenciója a következő:
	- a. \_<EIC küldő>\_<EIC fogadó>\_<Dátum>\_<napon belüli sorszám 3 karakteren>.csv - Elosztó által kezdeményezett kikapcsolás
	- b. FFE<EIC küldő> <EIC fogadó> <Dátum> <napon belüli sorszám 3 karakteren>.csv - Fizetési felszólító eredménye
- f) A rezsi kedvezmény adatait a kereskedői engedélyes mappájában az UTILMD üzenet mellett elhelyezve, "Rezsi\_datum" adattal ellátva kell elhelyezni.
	- a. Rezsi\_<Dátum>\_< EIC küldő>\_<EIC fogadó>\_<napon belüli sorszám 3 karakteren>.csv
- g) Felhasználó változás bejelentésről készült jegyzőkönyv: A fájl név konvenciója a következő: FHV\_<Küldő EIC kódja> \_<Fogadó EIC kódja>\_dátum\_XXXX, mint futó sorszám.
- h) Korrekciós analitika:
	- a. Korrekciós analitika: KEA\_küldőEIC\_fogadóEIC\_EEEEHH\_<verziószám 2 karakteren>.csv
	- b. Korrekciós számla: KSZ küldőEIC fogadóEIC EEEEHH \_<bizonylat\_azonosító>.csv (az elszámolás azonosítója lesz)
- i) Allokációs fájlok:
	- a. Havonta betáplálási pontra vonatkozóan küldendő fájl esetében: AI\_Típus\_Elosztói kód\_Kereskedő kódja\_EEEEHH\_\_<verziószám 2 karakteren>.csv
	- b. Naponta betáplálási pontra vonatkozóan küldendő fájl esetében: AI\_Típus\_Elosztói kód\_Kereskedő kódja\_EEEEHHNN\_\_\_<verziószám 2 karakteren>.csv
	- c. Havonta kiadálási pontra vonatkozóan küldendő fájl esetében: AO\_Típus\_Elosztói kód\_Kereskedő kódja\_EEEEHH\_\_<verziószám 2 karakteren>.csv
	- d. Naponta kiadási pontra vonatkozóan küldendő fájl esetében: AO\_Típus\_Elosztói kód\_Kereskedő kódja\_EEEEHHNN\_\_\_<verziószám 2 karakteren>.csv
	- e. Napon belül betáplálási pontra vonatkozóan küldendő fájl esetében: AI\_Típus\_Elosztói kód\_Kereskedő kódja\_EEEEHHNN\_\_\_<verziószám 2 karakteren>.csv
	- f. Napon belül kiadási pontra vonatkozóan küldendő fájl esetében: AO\_Típus\_Elosztói kód\_Kereskedő kódja\_EEEEHHNN\_\_\_<verziószám 2 karakteren>.csv
- j) Órai mért adatszolgáltatás a napi és napon belüli időszakokra: AH\_Típus\_Elosztói kód\_Kereskedő kódja\_EEEEHHNN\_<verziószám 2 karakteren>.csv
- k) Órai mért adatszolgáltatás a havi időszakokra vonatkozóan: struktúrája az AH adatszolgáltatással azonos. A fájl név konvenciója a következő: AH\_Típus\_Elosztói

kód\_Kereskedő kódja\_EEEEHH\_<verziószám 2 karakteren>.csv

l) Kapacitás túllépés adatok, a fájl név konvenciója a következő:KAPT\_<EIC küldő>\_<EIC fogadó>\_<Dátum>. TSV. A jelenlegi könyvtár struktúrában a PUBLIC könyvtárban elhelyezve történik a küldése.

m)

### **JOGOSULTSÁG**

A jogosultságokra vonatkozó szabályokat az földgázelosztók egyedileg szabályozzák. Általánosságban a földgázelosztók rendszerhasználónként 3 felhasználónak biztosítanak hozzáférést az elosztói Informatikai platformhoz.

## **NAPLÓZÁS**

A log fájlt a földgázelosztó 2 évig tárolja, vita esetén rendelkezésre bocsátja a földgázelosztói rendszerhasználónak.

Az engedélyeseknek biztosítania kell, hogy az "üzenet generálása dátum" minden esetben megegyezzen az SFTP platformra való feltétel dátumával. Amennyiben vitás esetre kerül sor akkor az elsődlegesen figyelembe veendő a földgázelosztói platform log dátuma.

### **5.9 KONVERTEREK**

A piaci szereplők közötti XML formátumú kommunikáció támogatására a földgázelosztók a piaci szereplők részére konverter szoftvert biztosítanak az Excel - XML, illetve XML - Excel formátumok konverziójára.

A mindenkor alkalmazandó verziójú konverter a földgázelosztói Informatikai platformon találhatók.

# **ALTERNATÍV TECHNOLÓGIAI JAVASLAT**

Az Adatcsere Modell a földgázelosztói Informatikai platform működésképtelensége esetén is alkalmazandó alternatív kommunikációs csatornán keresztül az alábbiak szerint:

- Az Adatcsere modellben lévő működés és folyamatok változatlan formában érvényesek és használhatók.
- A folyamatokhoz tartozó ütemezés is az eredeti adatcsere modell szerint alkalmazandó.
- Az alternatív adatcsere is XML alapú és ugyanazokra az üzenetekre épül, amelyek a normál működésben is használandók.

Az üzenetküldésekhez tartozó specifikus szabályokat az alábbi fejezetek tartalmazzák.

#### **Földgázelosztó által küldendő üzenetek**

Amennyiben a földgázelosztói Informatikai platform nem használható, az üzeneteket a földgázelosztó a vonatkozó rendszerhasználati szerződésben rögzített kapcsolattartó számára emailben küldi el. Amennyiben ennek technikai korlátjai vannak, úgy a mobil adathordozón történő adatátadás alkalmazandó.

#### **Földgázelosztói rendszerhasználó által küldendő üzenetek**

Amennyiben a földgázelosztói Informatikai platform nem használható, az üzeneteket a

földgázelosztói rendszerhasználó e-mail-ben továbbítja a vonatkozó rendszerhasználati szerződésben rögzített földgázelosztói kapcsolattartó számára. Amennyiben ennek technikai korlátjai vannak, úgy a mobil adathordozón történő adatátadás alkalmazandó.

#### **Földgázelosztói rendszerhasználók közötti adatcsere**

Az adatcsere modellben rögzített bizonyos üzenetváltások a földgázelosztói rendszerhasználók között valósulnak meg. Ebben az esetben is az üzenetkommunikációt - az eredeti folyamatoknak megfelelően - az adott POD-ra vonatkozóan illetékes földgázelosztón keresztül kell bonyolítani. Az alternatív kommunikáció megvalósítása a fentiek szerint kell történjen.

#### **Üzenetek archiválása**

Alternatív kommunikáció esetén a földgázelosztónak kötelessége az üzenetek Adatcsere modell szerinti archiválását biztosítani.